File No. 1620-36 Form C26-5774-0 Pages Revised 5/22/64

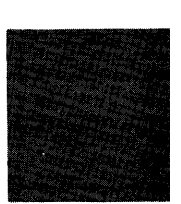

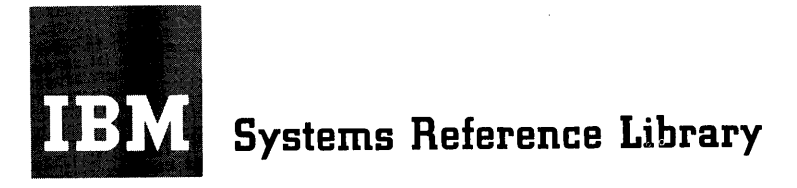

# **IBM 1620 Monitor II System Reference Manual**

This publication describes the 1620 Monitor II System, a combined operating and programming system. This system includes a Supervisor Program, a Disk Utility Program, an sps II-D Assembler, and a FORTRAN II-D Compiler. The latter three programs operate under control of the Supervisor Program to provide continuous operation.

Also described is the 1620-1443 Monitor II System. This system is designed to use the BM 1443 Printer as an integral unit in the processing of source programs. tem is designed to use the IBM 1443 Printer as an integral unit in the processing of source programs.

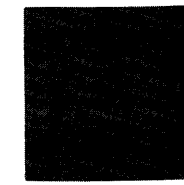

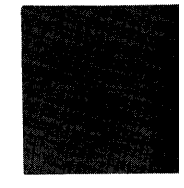

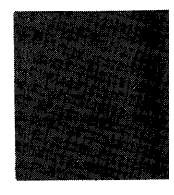

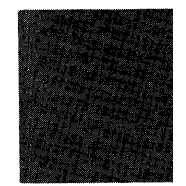

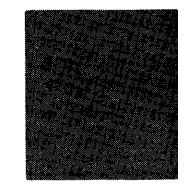

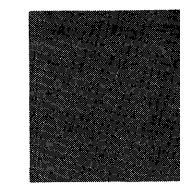

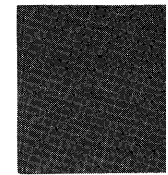

Form C26-5774-0 Page Revised 5/22/64 By TNL N26-0080

#### Reader Survey Form

A reader survey form is included at the back of this manual. We would appreciate your evaluation of this manual to assist us with future revisions and to guide us in planning other manuals. Thank you for your cooperation.

The following pages have been revised by Technical News·· letter:

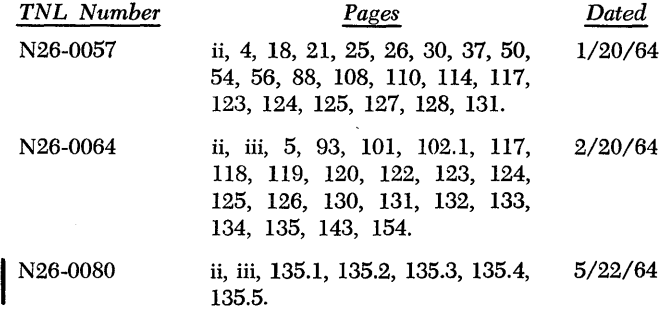

Technical Newsletter N26-0080 supersedes the following publication: *IBM 1620-1443 Monitor* II *System Specifications,* Form C26-5858-0.

Copies of this and other IBM publications can be obtained through IBM Branch Offices. Comments concerning the contents of this publication may be addressed to: IBM, Product Publications Department, San Jose, Calif., 95114

© 1963 by International Business Machines Corporation

# **Contents**

Page

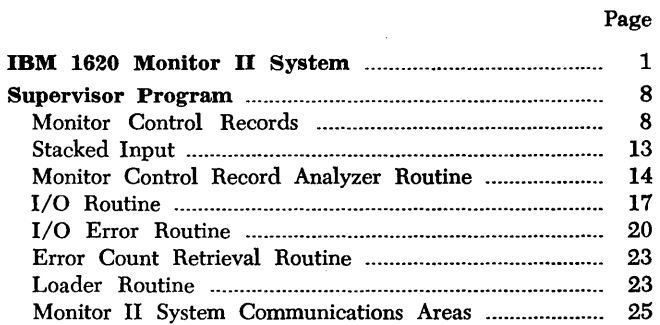

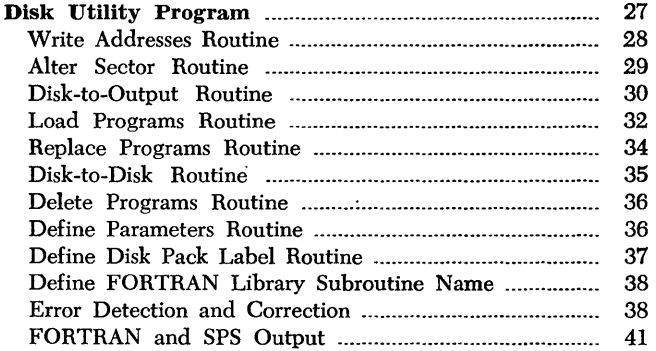

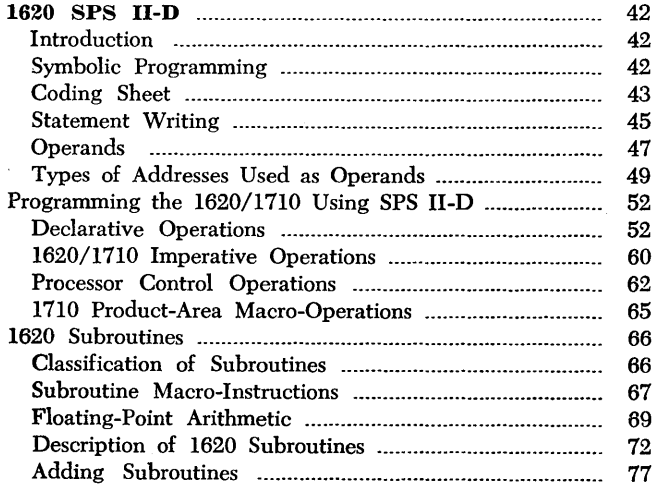

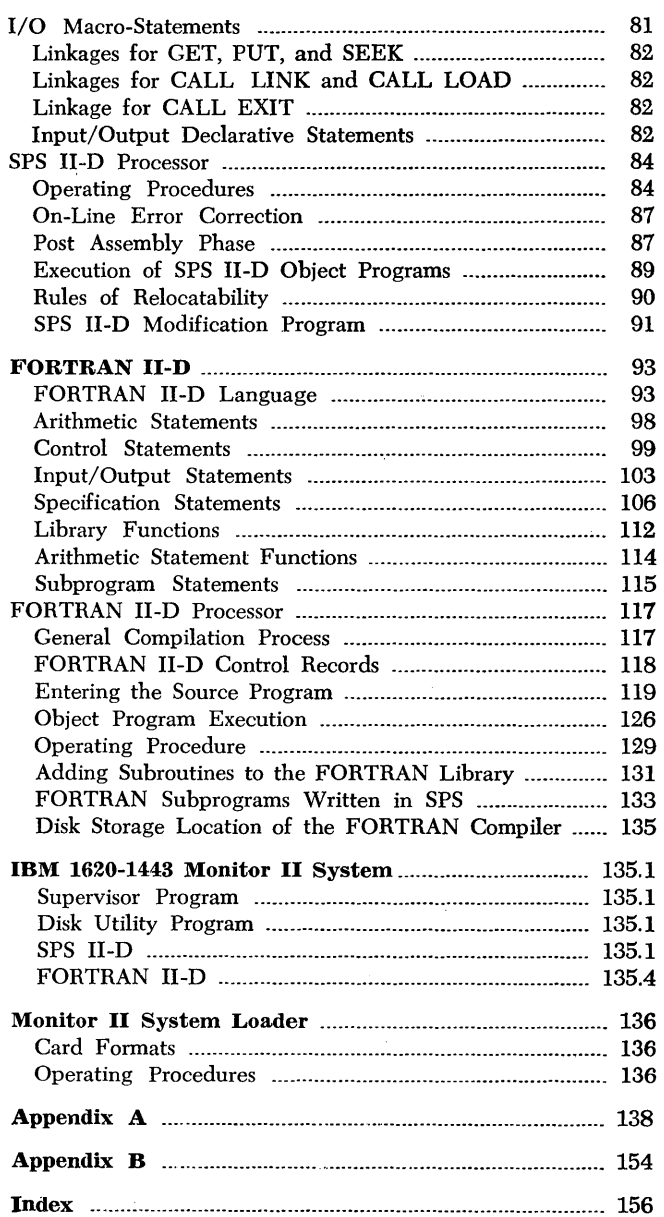

 $\bar{z}$ 

# **Preface**

In data processing installations, a large amount of computer idle time may be spent between jobs to set up the computer for the next job. Programs must be readied, data must be readied, etc. The amount of time spent in these activities is greater in installations where many different jobs are part of the daily schedule. Because computer utilization is usually based upon the time spent in executing a job, utilization may appear to be low where multiple jobs increase setup time.

To increase 1620 computer utilization, the user may now adopt the 1620 Monitor Programming System. The primary function of a monitor system is to provide continuous operation during a sequence of jobs which might otherwise involve the manual loading of several independent programming systems. To do this, the Monitor coordinates computer activity by providing a communication region for independent programming systems and by transferring control between them. Operation is continuous and setup time is reduced. This effects a substantial time saving in computer operation and allows greater flexibility in programming. The monitor concept  $-$  to control the operation of several unrelated routines and machine runs so that the computer and computer time are used advantageously  $-$  is not new. This concept, previously employed by other large-storage-capacity data processing systems, is made possible for the 1620 by the 1311 Disk Storage Drive.

Through the use of Monitor II, it is possible to assemble, assemble and execute, compile, compile and execute, and execute programs stored in disk storage. In addition, the normal disk storage maintenance tasks, such as storing programs, can be performed by the system.

A stacked input arrangement provides direction for the system. This direction is given in the form of control records, which are prepared prior to the actual operation by the programmer and/or operator. These records direct the sequence of jobs without interrupting continuous operation. A typical sequence of jobs could be a compilation of FORTRAN programs, assembly of SPS programs, compilation and execution of a FORTRAN program, execution of a disk-stored program, and punching of a disk-stored program into cards.

In addition to substantial saving of computer time, Monitor II reduces the amount of programming time required by the user. This is made possible through the sharing of common subroutines by unrelated programs. For example, input and output for all sps object programs can be performed by a common input/ output subroutine. Because most programs require a subroutine of this nature, it has been made an integral part of the Monitor II System, available to all 1620 user programs.

To use the Monitor System, the programmer must pay particular attention to control records and stacked input arrangements described in this publication. In addition to directing the sequence of jobs, control records allow the user the flexibility of assigning the specifications for each job. Various jobs, each with its own control record, are entered into the 1620 in the stacked arrangement. Jobs are performed, in the order in which they are encountered, under control of the Monitor and without operator attention. However, some messages generated by the Monitor regarding the status of processing may require operator intervention.

The IBM 1620 Monitor II System is comprised of four separate programs:

Supervisor Program Disk Utility Program SPS II-D FORTRAN II-D

The material contained in this publication is organized and presented under these headings.

Monitor II (Figure 1), a collective name for four distinct but interdependent programs - Supervisor, Disk Utility,  $SPS$  II-D, and FORTRAN II-D programs  $-$  is a powerful, combined operating and programming system. Systems of this type have previously been available only on other large-storage capacity computers. The 1311 Disk Storage Drive with two-million positions of storage makes possible the implementation of such a system on the 1620. Although both sps and FORTRAN are included with the Monitor System, either may be deleted from the system, if desired.

The complete Monitor System resides in disk storage and only those routines or programs required at any one time are transferred to core storage for execution. This feature, which is common to a Monitor System, minimizes core storage requirements and permits segmenting of long programs. It makes anyone of many programs accessible to the computer with minimum delay or manual operation.

Inclusion of SPS and FORTRAN programming languages in the Monitor System facilitates development of a library of user object programs. Programs can be stored in cards or paper tape, as they were stored

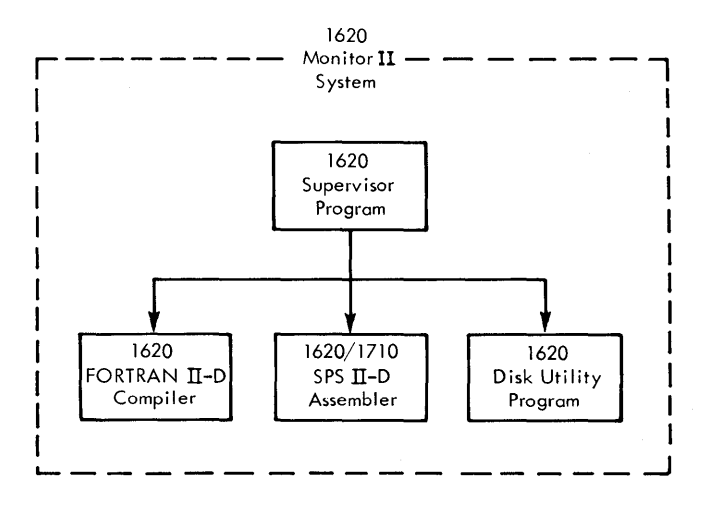

Figure 1. 1620 Monitor II System

in the past. In addition, they can be stored in disk storage without the necessity of assigning actual storage areas, remembering or documenting the storage assignments, and updating assignments and documentation as conditions change. These disk-stored programs can be referred to by a name or number when called for execution. If a program is added or deleted from the user's repertoire of programs, the storage locations of the other programs are adjusted to maintain a packed condition for effective utilization of disk storage. An account of available disk storage is kept for the user as adjustments are made to disk storage.

To make effective use of disk storage, a common disk working area is maintained for all facets of the Monitor System. One use for this area is to store intermediate output from FORTRAN compilations or SPS assemblies to speed up these operations.

Approximately 22 percent of disk module zero is used for the Monitor System itself. The remainder of disk storage, with the exception of a few sectors on each additional disk module, can be used for user programs and data records.

The use of disk storage is controlled by three diskstored tables. The first and major table is the Disk Identification Map known as DIM. Each disk-stored item (program, data, or table) has a DIM entry which contains information on where the item is stored, how many disk sectors it occupies, and, if it is a program, its core storage address. Thus, to refer to an item, it is only necessary to use its DIM entry number. For those who prefer to use an alphabetic name instead of a number, a second table, called Equivalence table, lists the names and their equivalent  $\mathbf{D}$ M entry numbers. The third table, a Sequential Program table, shows the assignment of disk storage by DIM entry numbers and the availability of unassigned storage. Maintenance of these tables is performed automatically by the Monitor without user supervision or direction.

To examine the Monitor System, it is best to summarize the functions of its various parts: Supervisor Program, Disk Utility Program, SPS, and FORTRAN. Subsequent sections present the detailed information for each, required to program and operate.

The four primary functions of the Supervisor Program are:

- Input/output
- I/O error detection and correction
- Program loading
- Control

Individual routines which perform these functions follow.

- Input/Output routine, which performs all I/O functions (card, paper tape, typewriter, or disk) for the Monitor System.
- I/O Error routine, which provides for error detection and correction for all I/O operations performed by the Input/Output routine.
- Loader routine, which loads object programs into core storage from card, paper tape, typewriter or disk input.
- Monitor Control Record Analyzer routine, which records and interprets jobs to be performed, and transfers control to other routines or programs while maintaining communication so that control may eventually be returned to itself.

Because all input/output is processed by the Input/Output routine, all data, programs, or control information from any input unit enter the 1620 CPU through this routine. The Input/Output routine is able to segment the continuous flow of input information into discrete jobs. Certain information is recognized as control information. With the proper control information, the Monitor could, for example, execute a particular series of jobs consisting of  $(1)$  compiling a FORTRAN program and executing it using supplied data from any input source,  $(2)$  loading an sps object program from disk storage and executing it using data supplied from any input source. All of this can proceed automatically from one task to the next without stopping the machine for operator action. Thus, ease of operation is achieved with increased efficiency and throughput.

The Input/Output routine recognizes Monitor control information by two record marks  $(\neq\pm)$ . If the first two columns of a card or tape record contain record marks, the control information is examined by the Monitor Control Record Analyzer routine to see which one of twelve possible tasks is to be performed next.

- 1.  $\pm \pm$  JOB, initiates a new job.
- 2.  $\#$  sps, indicates that an sps source program(s) is to be assembled.
- 3.  $\neq$  spsx, indicates that an sps source program is to be assembled and executed.
- 4.  $\#$  FOR, indicates that a FORTRAN source pro $gram(s)$  is to be compiled.
- 5.  $\pm\pm$  FORX, indicates that a FORTRAN source program is to be compiled and executed .
- 6.  $\neq$  DUP, indicates that a Disk Utility routine is to be executed.
- 7.  $\pm\pm$  TYPE, indicates the next control record is to be entered from the typewriter by the operator.
- 8.  $\neq$  PAUS, allows operator action.
- 9.  $\#$  xeq, initiates loading and execution of an SPS object program.
- 10.  $\neq$  xeqs, initiates loading and execution of FORTRAN or SPS object programs with subroutines.
- 11.  $\pm \pm \pm \pm$ , is used to indicate the end of a job.

12.  $\neq$ , serves as a Comments record.

These control records can be classified as being one of three types. Type 1 provides control information which is used as instructions to the Supervisor Program. Type 2 provides for loading and starting the execution of user-written programs, using data from control records to initialize various subroutines used by programs. Type 3 provides for functions similar to type 2 except that the FORTRAN, SPS or the Disk Utility Program with its functional capabilities is also executed.

When FORTRAN, SPS, or the Disk Utility Program is executed, all input records are examined for an asterisk  $(*)$  in the first position to determine if they are control records. These records have two functions: (1) they provide information about specific Disk Utility jobs to be performed, (2) they provide the specifications for FORTRAN compilations or SPS assemblies.

Ten Disk Utility Control records provide various user options. Each of these control records transfers control to an individual routine to perform the desired function.

- 1. \*DWRAD, indicates sector addresses are to be written on a disk pack.
- 2. \*DALTR, allows the operator to alter disk-stored data from the typewriter.
- 3. \*DDUMP, indicates disk-stored data or programs are to be outputted in cards, paper tape or on the typewriter.
- 4. \*DLOAD, indicates a program is to be loaded into disk storage from cards, paper tape, or the working cylinders.
- 5. \*DREPL, indicates a disk-stored program is to be replaced by another.
- 6. \* DCOPY, indicates that data or programs are to be copied into another area of disk storage.
- 7. \*DELET, indicates a program is to be deleted from disk storage.
- 8. \*DFINE, allows changes to be made to the Monitor System specifications.
- 9. \* DLABL, is used to write identity labels on disk packs.
- 10. \*DFLIB, allows names to be assigned to FORTRAN library subroutines.

Examples of FORTRAN and SPS asterisk control records are:

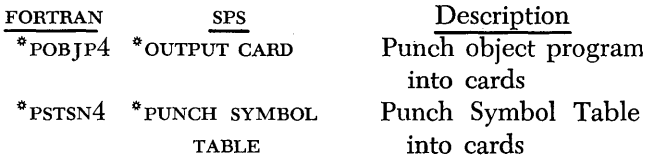

The many routines of the Disk Utility Program are designed to perform the necessary but tedious disk housekeeping functions. Items stored on the disk or items to be stored on the disk can be referred to symbolically; that is, by a symbolic name. The Monitor System will allocate and keep track of disk storage areas for the user.

The SPS II-D assembler translates programs written in symbolic language into machine language. The symbolic language is an extension of  $1620/1710$  sps. Only one pass of the source statements is required because intermediate output is stored op the disks. Also, the Symbol table is disk stored, thereby allowing for assembly of programs with a great number of labels. An additional symbol table, known as the System Symbol table allows different sps source programs to use common labels.

I/O macro-instructions are provided in the SPS language to relieve the programmer of writing Input/ Output routines in source programs for card, paper tape, or disk operations. Thus, all I/O functions including error detection and correction can be standardized. GET and PUT macro-instructions are used for reading and writing. These instructions generate appropriate linkages to the Input/Output routine which does the actual reading or writing (card, paper tape, or disk).

To eliminate the necessity of having an entire object program in core storage for execution at anyone time, a CALL macro-instruction is provided. This instruction enables an object program in, core storage to be overlayed with instructions from disk storage. Thus, the size of an object program can be virtually unlimited.

Immediately following assembly, an object program is located in the disk working cylinders. It can be stored in disk storage without outputting it in some other form, thereby greatly reducing program loading time. Program listings can be obtained in either card or typewriter form. The program can also be immediately executed or punched out into cards or paper tape for loading and executing at any later time.

Any library subroutine set may be used by an object program. User-written relocatable programs can be automatically added to the library subroutine set, if desired.

The FORTRAN compiler translates programs written in the FORTRAN II-D language into 1620 machine language. Because of the large storage capacity of the 1311, source programs are read into the computer just once. Intermediate output is stored in the disk work area to minimize input/output time. Following compilation, an object program may be executed immediately, punched into cards or paper tape, or stored in disk storage for execution at a later time.

Statements are provided in the FORTRAN language that permit the use of disk storage. These statements provide for (1) defining the size and quantity of data records to be stored, (2) reading and writing on disks, ( 3) positioning the disk access mechanism for reading or writing, (4) returning control to the Supervisor after execution of a FORTRAN object program, (5) overlaying programs in core storage with other programs from disk storage and executing the overlaying programs.

Subprograms can reside in either core or disk storage. Disk-stored subprograms can be called into core storage only when needed. Thus very large problems can be accommodated.

New floating-point and subscripting subroutines, which use the Indirect Addressing feature and compiler algorithms, provide for efficient object program execution. Subroutines written in SPS II-D language can easily be added to the FORTRAN subroutine library. Also, subprograms written in SPS can be called for execution by FORTRAN programs or subprograms.

Object programs, either sps or FORTRAN, can be punched into cards or paper tape following assembly

Form C26-5774-0 Page Revised 4/16/65 By TNL N26-0111

or compilation, if desired. However, assembly or compilation time is shortened if the object program is stored in disk storage rather than cards or paper tape. A standard System Output format, which may be in absolute or relocatable form, is used to output object programs. Only the programs outputted in the standard format can be reloaded by the Monitor System.

sps and FORTRAN source programs are assembled or compiled using a given mantissa length, noise digit, subroutine set, etc., specified in a common Communications Area. These given specifications are used for all assemblies or compilations; however, the user may change one or more of the specifications, such as mantissa length, with control records for a particular assembly or compilation.

sps or FORTRAN source programs can be entered into the 1620 from cards, paper tape, or typewriter. Object programs, however, can be entered from cards, paper tape, or disk storage. Data, of course, can be entered from any input source as directed by an object program.

SPS II-D and FORTRAN II-D object programs will be in a System Output format. System Output consists of relocatable or absolute records. The relocatable format allows the programmer to specify a different core storage address for the start of a program each time it is loaded. All addresses within a program that are being relocated are adjusted relative to a new starting address. The starting address (relocation address) is specified by means of a control card at load time. Absolute format, which can be generated by the SPS II-D assembly program, is assembled to load to a fixed core storage area.

#### **Machine Requirements**

The Monitor II System operates on a 1620 System, Model 2, which has a minimum of 20,000 positions of core storage, a 13i1 Disk Storage Drive, Model 3, and index registers. In addition, the Automatic Floating-Point Operations feature is required to execute FOR-TRAN object programs.

#### **Operation**

The Monitor II System is available in either card or paper tape versions, ready for loading to disk storage. After either version is loaded, both cards and paper tape may be used with the programs.

The system is self-loading, i.e., it contains the loading instructions that enable it to load itself into disk storage. For handling convenience, a sequence number is punched in card columns 76-80 of card input. Disk storage drive 0 (address block 00000-19999) is required' for storing the Monitor System. A description of the loading process, including operating procedures, is included under MONITOR II SYSTEM LOADER.

During operation of the Monitor System, the disk pack containing the Monitor System can be on any disk module. To begin operation of the Monitor System, load the Supervisor Program into core storage from disk storage.

NOTE: Indirect Addressing must be selected ON.

Loading the Supervisor Program is accomplished by entering from the typewriter or a card, the following instructions :

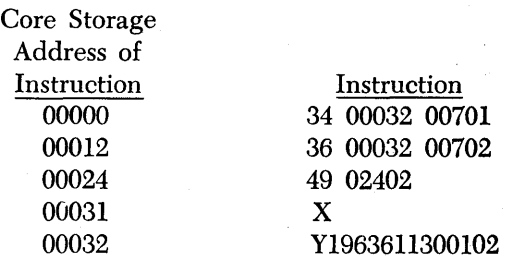

X identifies the form of input for the Monitor Control records: 1 for typewriter, 3 for paper tape, and 5 for cards. Y specifies the disk drive code (1, 3, 5, 7) identifying the disk module where the Monitor II System is loaded. (Any time the Monitor pack is moved to a different drive, this sequence of instructions must be repeated.)

When the Release and Start key or Load key is depressed, the Supervisor Program is read into core storage and the first Monitor. Control card is read in under control of the Supervisor Program by the Monitor Control Record Analyzer, routine.

This routine reads all control records and types them out to inform the operator of the status of processing. If operator intervention is required for any reason, the routine will type a message and halt the 1620. Processing can be resumed as explained in the section concerning the MONITOR CONTROL RECORD ANALYZER ROUTINE.

The Parity, I/O, and Overflow Program switches should be on PROGRAM to operate the Monitor II System.

#### **Disk Storage Requirements**

Portions of cylinders 24-25 and 78-99 of module 0 are used by the Monitor System. Unused portions of these cylinders can be listed using the Disk-to-Output routine to obtain an availability list. A list of the assigned cylinders and DIM entry numbers associated with the programs, routines, and tables stored in this disk area follows.

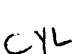

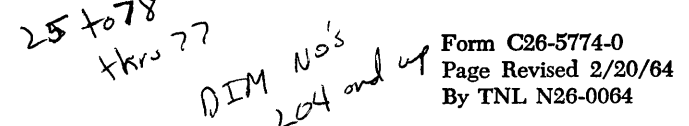

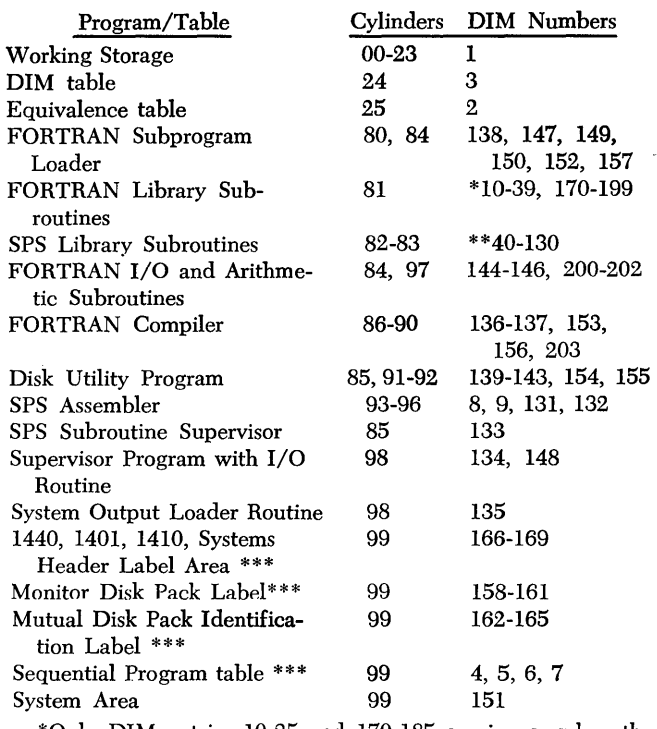

\*Only DIM entries 10-25 and 170-185 are in use when the system is delivered.

\*\*Only DIM entries 40-57, 70-87, 100-117, and 130 are in use when the system is delivered.

\* \* \* Present on all available modules.

Any program or routine not to be used may be deleted from disk storage using the Disk Utility Program, Delete Programs routine. All areas are assigned automatically to module 0 when the system is initially loaded; however, certain assignments can be altered by the user as described in the section concerning 1620 Disk Utility Program, under DEFINE PARAMETERS ( DFINE) CONTROL CARD. With this entry it is possible to utilize more than one disk storage drive and to enlarge or shorten the tables used by the Monitor System.

## WORKING CYLINDERS

Cylinders 00-23, reserved for working storage, are available to every program. This area is not available for permanent storage of programs and data. This area is identified by DIM entry 0001.

The working cylinders may be thought of as a «scratch pad"; i.e., an area for storing intermediate results. These results should be moved to another disk area if they are to be retained for further use. Because the Monitor System uses this area to perform its function, the contents of the area are continually changing. However, an object program will occupy the area at the beginning of the working cylinders immediately after compilation or assembly is completed.

#### EQUIVALENCE TABLE

When a user's object program, identified by name, is loaded into disk storage by its compiler or by the DLOAD or DREPL routines of the Disk Utility Program, its name as well as its DIM entry number is entered in the Equivalence table. Sixteen digit positions are required for each entry, twelve for the 6-character alphabetic name and four for the DIM entry number that starts with 0001. Eighty sectors with a capacity of 500 program names are reserved to store the Equivalence table immediately following the standard DIM table (cylinder 24).

When the Monitor System is delivered, the first 51 entries are reserved for the system, fifty for FORTRAN library subroutine names and one for the SPS II-D modification program. Unused names in the first 50 entries will be identified by a field of 16 nines.

When a name, other than a FORTRAN subroutine, is added to the table, it is placed in the 16 positions following the last entry. When a name, other than a name from the first 50 entries, is deleted from the table, all entries in higher-numbered positions are shifted left to overlay the deleted entry. Thus, the table, with the exception of the first 50 entries, will contain only those entries that are in force at any one time. The rightmost position of the table is identified by a record mark.

#### DISK IDENTIFICATION MAP (DIM) TABLE

The Supervisor Program, Disk Utility Program, SPS assembler, and FORTRAN compiler use this table to find subroutines, data areas, or tables in disk storage. The DIM table on cylinder 24 can accommodate up to 999 20-digit entries. One entry is required for each program or data area permanently stored in disk storage.

The format of the 20-digit DIM entry follows:

# $D\overline{D}$ DDDDDSSSCCCCCEEEEE  $+$

DDDDDD is the disk sector address of the program or data.

sss is the sector count.

- ccccc is the core address. If this field is all *9's,* the program is in relocatable format. If the units position is flagged, the Subroutine Supervisor is used to load the program.
- EEEEE is the, entry address. This address is relative to the load address (first core address to be loaded) for programs in relocatable format.
- $\pm$ ,  $\pm$ ,  $\pm$ , or  $\pm$  is the rightmost character of a DIM entry.

These characters indicate the following conditions about a referenced program.

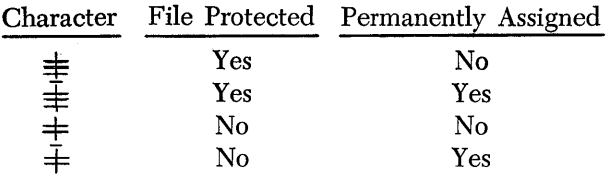

NOTE: (1) That a file-protected program can be read but not written because it has read-only flags written in all (or anyone) of the sector addresses in the disk area which it occupies. If read-only flags are written by a user's program in sector addresses where a program is stored, that disk storage area will not be "file protected," however, data cannot be written in individual sectors which contain read-only flags. ( 2) That a permanently assigned program cannot be repositioned (moved) in disk storage because it has been assigned to a given address by the user.

The Supervisor Program locates a DIM entry in the following manner:

- 1. It refers to the Equivalence table to find the 4-digit DIM entry number.
- 2. It doubles this number and adds the sum to 048000.
- 3. It uses the leftmost five digits of the result to locate the disk sector of the DIM table.
- 4. It uses the rightmost digit of the result to find the particular DIM entry.

The DIM table can be expanded (see DEFINE PARAM-ETERS ROUTINE) to contain up to 4995 DIM entries, an increase of 999 entries for each additional cylinder, 4 additional cylinders maximum.

#### SEQUENTIAL PROGRAM TABLE

The second through eighty-first sectors (80 sectors) of cylinder 99 are reserved on each disk pack for a Sequential Program table which lists the programs, tables, and data areas sequentially by DIM numbers, and available storage space by special coding. The Sequential Program table is used by the 1620 Disk Utility Program to determine the order of programs and available storage space. When a program is added to or deleted from disk storage, the table is updated to reflect the new squence. Each 80-sector table will accommodate up to 2000 4-digit entries. Three types of entries are included in a table.

- 1. DIM entry numbers for every program or data area specified in the DIM table.
- 2. Available sector count to indicate the number of available sectors between programs or data within cylinders.
- 3. Cylinder entry numbers to identify the beginning of each cylinder.

Available sector numbers always begin with 9 ( 9xxx); the three rightmost digits denote the number of consecutive available sectors. For example, 9021 indicates that 21 consecutive sectors are unused within a cylinder. A maximum of 200 available sectors can be represented by an entry.

Cylinder entry numbers always begin with 70  $(70xx)$ ; the two rightmost digits represent the cylinder number. One hundred of these entries are contained in the table, one for each of the 100 cylinders numbered 00-99.

An example of how the three types of entries might appear in a Sequential Program table for cylinders 48-52 follows:

7048 0434 0435 7049 0436 9010 0437 7050 0437 7051 0437 7052 0437

where the programs identified by  $\text{DM}$  entry numbers 0434 and 0435 occupy all 200 sectors of cylinder 48, and the programs identified by DIM entry numbers 0436 and 0437 occupy all sectors of cylinders 49-52, with the exception of 10 unused sectors between the two programs in cylinder 49. Note that programs that overlap cylinders will have the associated DIM entry number repeated for each cylinder on which it is stored.

The length of the Sequential Program table is 80 sectors unless changed by a DFINE control record (see DISK UTILITY PROGRAM). Fifty sectors should provide sufficient space in the table if 1000 programs are to be written on a disk pack. Therefore, the user may want to lengthen or shorten the table for his particular needs.

#### **IBM 1440, 1401, 1410, Systems Header Label Area**

To facilitate the processing of common disk packs, a standard alphabetic identification label is created on the 1401, 1410, or 1440 Systems. This label is not used by the 1620 System. The disk storage area (first 19 sectors of the last disk track of the last cylinder) reserved for this label can be released for other storage purposes, using the DELET Disk Utility routine, if a disk pack will be used with the 1620 only. The DIM entries for the four modules that may be connected to the system are 166, 167, 168, and 169.

#### **Mutual Disk Pack Label**

A 5-digit disk pack identification label that can be used by the other systems (1440, 1401, or 1410) must be written on the 32nd through 36th position on the last sector of cylinder 99. This sector should be given the sector address 00199 regardless of the addressing

Form C26-5774-0 Page Revised 4/16/65 By TNL N26-0111

scheme used on the remainder of the disk pack. The sector can be labeled automatically using the Define Disk Pack Label routine of the Disk Utility Program.

#### **Monitor Disk Pack Label**

The first sector of cylinder 99 is a label sector, that is, it contains a label to identify the disk pack. Each disk pack used by the Monitor System must include this label. A 5-digit disk pack identification number in the five leftmost positions of the sector constitutes the label. This number is used to provide protection for user's records as explained in the section entitled DISK PACK IDENTIFICATION NUMBERS. This file-protected label must be generated using the Define Disk Pack Label routine. The DIM numbers for these labels are: 0158, 0159, 0160, and 0161 for packs placed on modules  $0, 1, 2,$  and  $3$ , respectively.

#### **Core Storage Requirements**

The Monitor II System requires certain areas of core storage in order to operate. Core storage positions 00100-02401 must be permanently assigned to the Monitor II System; however, positions 00000-00099 and 02402-19999 are only temporarily assigned to the system. A temporary area is available to the user for execution of object programs. The core storage layout for the Monitor II System follows.

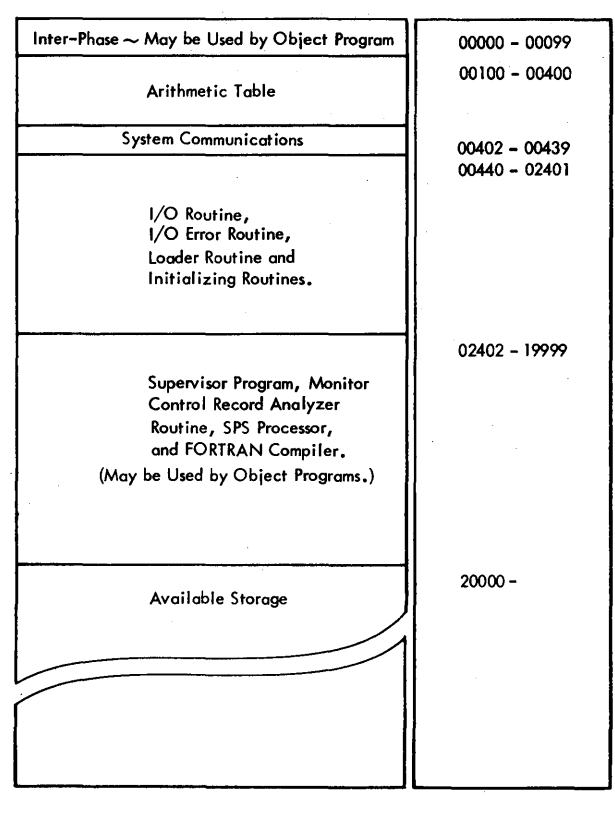

# **Supervisor Program**

The Supervisor Program performs the control functions and Input/Output (I/O) functions for the 1620 Monitor System. The FORTRAN II-D compiler and the SPS II-D processor, under control of the Supervisor Program, can be used to compile or assemble machine language object programs. The Disk Utility Program, also under control of the Supervisor Program, can be used to write disk addresses, to alter a disk sector of data from the typewriter, to load, update, and move programs in disk storage, to delete programs from disk storage, and to copy data, disk to disk.

SPS II-D or FORTRAN II-D object programs can be loaded from cards or paper tape into disk storage under control of the Supervisor Program. Because the I/O functions are performed by a routine contained in the Supervisor Program, the programmer need not concern himself with writing these routines in SPS source language. By use of a macro-instruction in the sps source program, cards and paper tape can be read and punched, data can be stored and retrieved from disk storage, and data can be read and typed from the typewriter under control of the I/O routine in the Supervisor Program. When a macro-instruction is encountered in a source program, linkage instructions, which provide an exit to an I/O rQutine, are created in the object program. If desired, the user may manually code linkage instructions without the use of macro-instructions. Manually coded linkage instructions offer certain input/output options, unobtainable with macro-instructions. Error checking and correction procedures are a part of the I/O routine. The Supervisor and Disk Utility Programs use the I/O routine to perform their assigned tasks.

#### **Monitor Control Records**

Although the Monitor Control records are described in terms of cards, these records can be in paper tape or typewriter form.

The input to the Supervisor Program. consists of one or more "job decks" (Figure 2). A job deck, as the term is used in this manual, may be a program to be compiled or assembled, a combination of these two (including data); it may also be a series of Disk Utility Program operations. The Processing of each. job deck is controlled by the Supervisor as specified by the Monitor Control card that precedes it.

When a Monitor Control card is read, the program required to do the job is read into core storage from disk storage. The program then processes input until the end of the job deck is reached, a new Monitor Control card is encountered, or an error occurs. When the end of a job deck is reached or a new Monitor Control card is encountered, the Supervisor Program is reloaded into core storage from disk storage, and the process is repeated. If an error occurs, a message will print to identify the error, and the remainder of the job will be processed. If it is not possible for the job to continue, the Supervisor Program will skip to the next job. All Monitor Control records, with the exception of those entered from the typewriter, will be typed out on the 1620 console typewriter.

The 1620 Monitor II System uses eleven Monitor Control cards to indicate the processing required of the 1620 Supervisor Program. The manner in which the Supervisor handles each of these cards is described in Figure 3.

#### **Operation Codes**

An alphabetic pseudo operation code, left-justified in columns 3-6, is used to identify each of the eleven Monitor Control cards. By examining the operation code, the Supervisor Program is able to determine what processing action is required.

#### JOB

A JOB operation causes (1) the description or operating instructions contained in the JOB Monitor Control card to be typed, (2) modifies the module, if required, and (3) checks to ensure that the proper disk packs have been attached by the operator.

#### Sps

This operation causes the SPS II-D assembly program to be read into core storage from disk storage and to be executed. The assembled object program may be stored in disk storage and an entry made in the DIM (Disk Identification Map) table.

he spsx operation is similar to the sps operation, ith one exception: after the object program is asmbled, it is then executed.

я.

FOR operation causes the FORTRAN II-D compiler ogram to be read into core storage from disk stor- ;e and to be executed. The object program can be )red in disk storage. If this occurs, an entry will be ade in the DIM table.

#### mx

le FORX operation is the same as the FOR operation,

with one exception: the object program is executed after it is compiled.

#### XEQ

The xEQ operation causes the SPS II-D object program, identified by the Monitor Control card data, to be read into core storage from the input device indicated in column 27, and then to be executed. If the object program requires any of the sps subroutines to operate, or if the object program is a FORTRAN compiled program, the XEQS operation must be used instead of the XEQ operation. Each disk-stored program, called by the XEQ operation, must have a DIM entry to enable the Supervisor Program to find it.

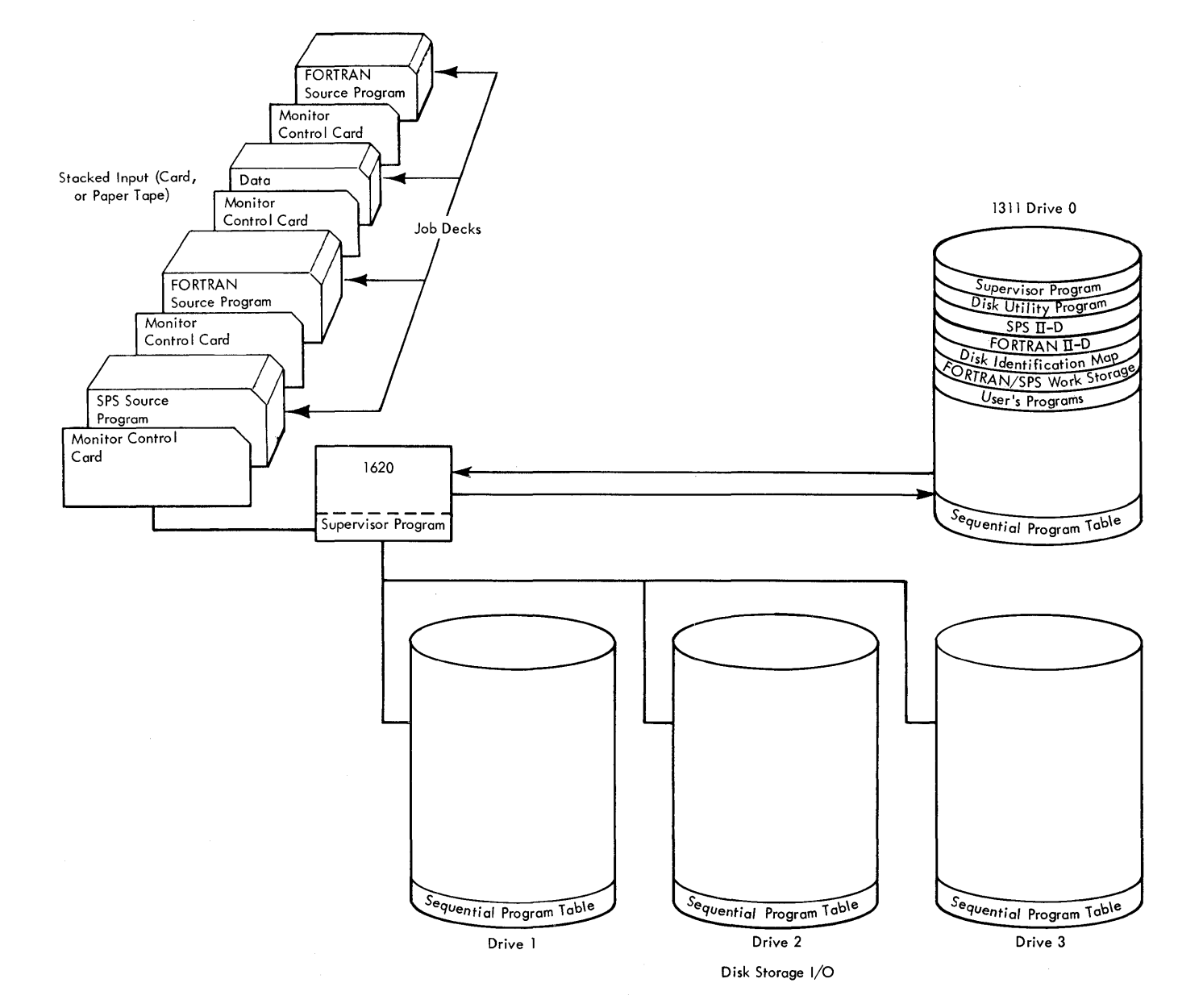

Lre 2. Processing Input Data Under Supervisor Control

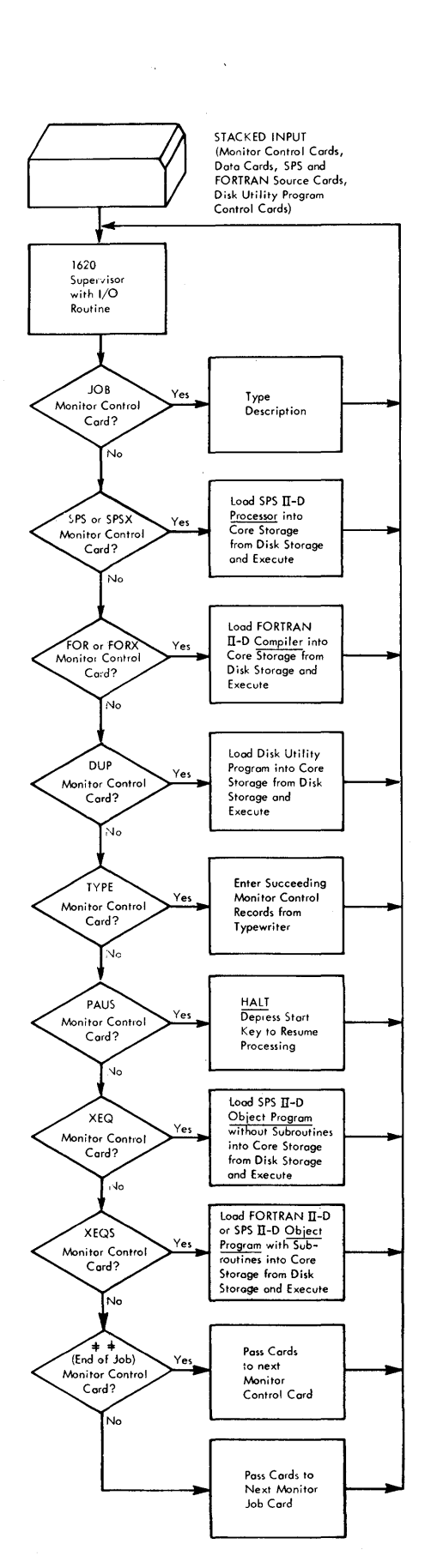

Figure 3. Logic of Supervisor

#### XEQS

This operation causes an SPS II-D or FORTRAN II-D object program, identified in the Monitor Control card, to be read into core storage from disk storage, cards, or paper tape, and to be executed. If the object program uses any of the sps subroutines, the XEQS operation must be used. Each disk-stored program called by the XEQS operation must have a DIM entry to enable the Supervisor Program to find it.

#### DUP

The DUP operation causes the 1620 Disk Utility Program to be read into core storage from disk storage and to be executed.

#### TYPE

The  $TYPE$  operation causes a message  $-$  which requests the operator to enter the next Monitor Control record from the typewriter  $-$  to be typed and the program to stop to await keyboard input. After the operator enters the Monitor Control record, the Release and Start key should be depressed to resume computer operation. All succeeding control records must be entered from the Typewriter until a JOB Control record is entered to change the source of input.

#### PAUS

The PAUS operation halts the program to allow the operator to change paper tapes, load input cards, etc. Job processing is resumed by depressing the Start key.

 $\pm\pm$  (END-OF-JOB)

The  $=$   $\pm$  (end-of-job) operation causes the message

# END OF JOB

to be typed, if a job has actually started, and control is to be resumed by the Supervisor Program. An endof-job record must follow each job. If this record is not present,erroneous results may be obtained.

#### **Monitor Control Card Formats**

JOB.

Columns 1-2 3-6 7  $\;\;\;\;\;\;\;\;\;$  (identification record marks) Operation (JOB> left-justified). Source of input,  $5 = \text{card}$ .  $3 =$  paper tape.  $1 =$  typewriter.

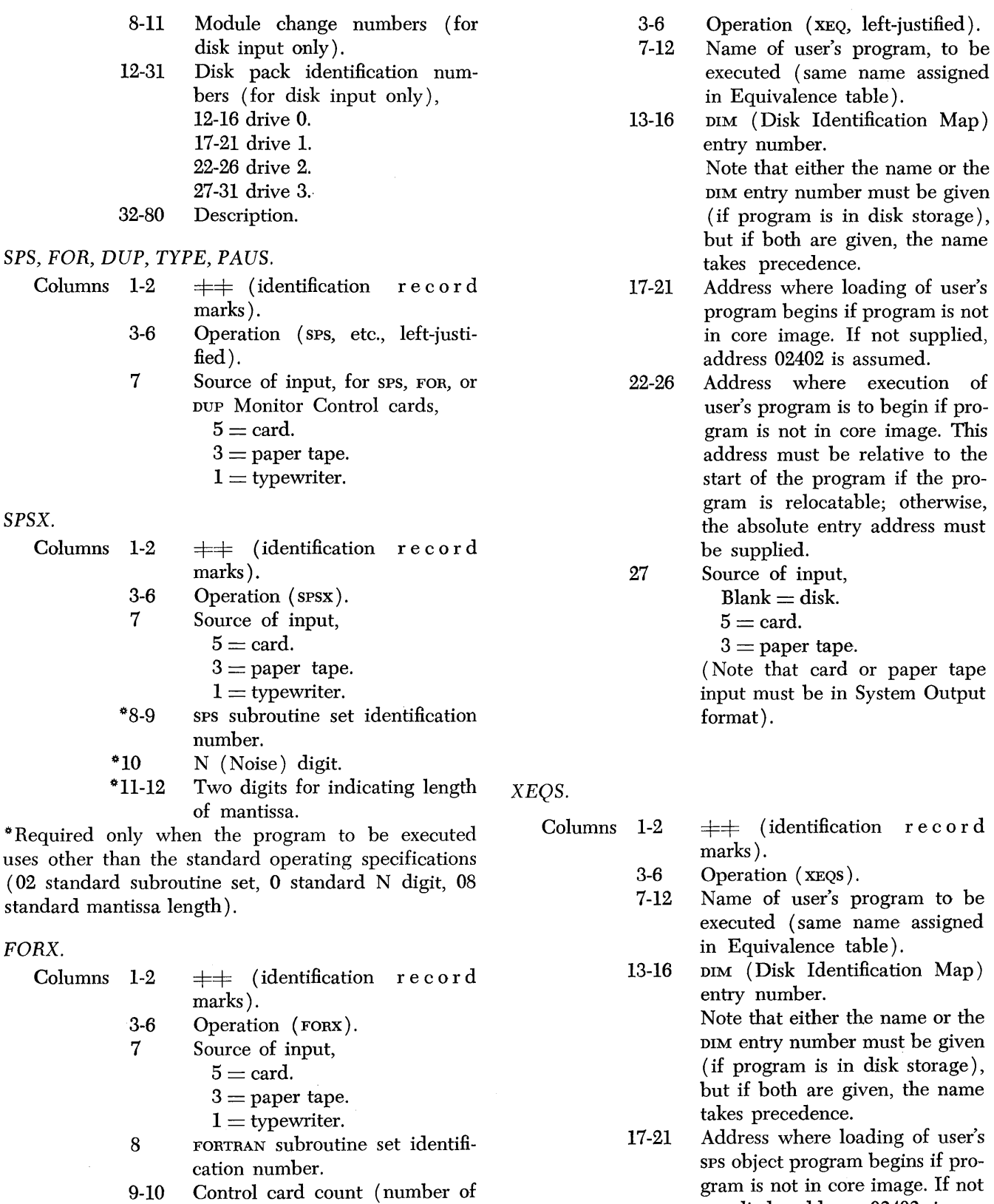

LOCAL control cards).

*XEQ.* 

Columns 1-2 =F=F ( identification record marks).

*Supervisor Program 11* 

supplied, address 02402 is as-

Address where execution of user's SPS object program begins if program is not in core image.

22-26

sumed.

This address must be relative to the start of the program if the program is relocatable; otherwise, the absolue entry address must be supplied.

Source of input,

 $Blank = disk.$ 

 $5 = \text{card}$ .

27

 $3 =$  paper tape.

(Note that card or paper tape input must be in System Output format).

- 28 Subroutine set identification number for FORTRAN programs only.
- 29-30 Control card count (number of LOCAL control cards) for FOR-TRAN programs only.
- ~31-32 SPS subroutine set identification number (e.g.,  $01 =$  fixed-length subroutines, etc.)
- ~33 N (Noise ) digit for SPS subroutines.
- ~34-35 Two digits for indicating length of mantissa for SPS subroutines.

~Required only when the program to be executed uses other than the standard operating specifications (02 standard subroutine set, 0 standard N digit, 08 standard mantissa length).

 $\qquad \qquad \qquad +\pm$  *(End-of-Job).* 

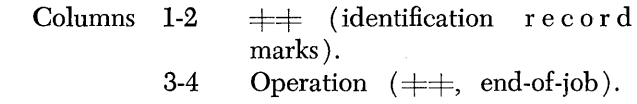

## **Comments Records**

Comments records  $-$  in card, paper tape, or typewriter form  $-$  can be used to specify operating instructions and identify each job. Any number of these records may be inserted in front of a job in the stacked input. Usually they are inserted behind a JOB Monitor Control record. Comments records, unlike Monitor Control records, have no control over the Supervisor. When Comments records are encountered in the stacked input, they are typed out. The format of the Comments record in terms of cards follows:

Columns 1-2 =F=F (identification r e cor d marks ).

> 3-6 Operation (blanks or any combination of letters and/or digits other than the eleven monitor

pseudo operation codes, JOB, SPS, SPSX, etc.).

# 7-80 Comments.

When the Supervisor Program reads a Comments card, it will pass subsequent cards until another card with  $\pm \pm$ , columns 1-2, is encountered. Therefore a Comments card should be followed by another Comments card or a Monitor Control card.

# **Module Change Numbers**

Module change numbers, punched in card columns 8-11 of the JOB Monitor Control cards, can be used by the operation on 1620 Systems with more than one 1311 Disk Storage Drive to alter the normal assignment of disk storage drives for any job. For example, a job that uses drive 0 in the execution of its program could use drive 1 instead of drive 0 by the entry of a JOB Monitor Control card with the appropriate module change numbers.

Card columns 8, 9, 10, and 11 of the JOB card represent disk storage drives 0, 1, 2, and 3, respectively. A change to the normal program assignment of a disk storage drive is made by punching the number of the substitute drive into the card column which represents the normal drive. Therefore, in the preceding example, a digit 1 would be punched into card column 8 to alert the program that drive 1 should be used for the job instead of drive O. Card columns 9, 10, and 11 could be left blank because only the assignment changes must be punched. The assignment of disk storage drives, placed in effect by a JOB card, remains in effect until changed by a succeeding JOB card.

To overlap the time required to change disk packs for one job with the processing time for a different job, the operator may choose to alternate the use of disk storage drives from one job to the next. Alternating drives is possible only when all drives are not in use for anyone job. For example, assume that job A is to be followed by job B in the stacked input and the programs for both of these jobs use disk storage drives 0 and 1. Assume further that four disk storage drives are available to the 1620 System that is to perform these jobs. By entering a module change number in the JOB Monitor Control card for job B, the operator can use disk storage drives 2 and 3 for job B in place of drives 0 and 1. Therefore, while job A is being done, the operator could mount the disk packs for job B on drives 2 and 3, thus saving valuable operating time. The JOB card module change numbers should be punched

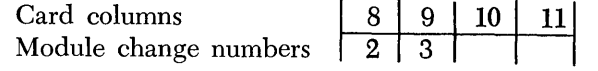

so drives 2 and 3 will be used in place of drives 0 and 1, respectively, for job B.

# **Disk Pack Identification Numbers**

Card columns 12-31 of the JOB Monitor Control card can be punched with the four 5-digit disk pack identification numbers, one identification number for each disk storage drive.

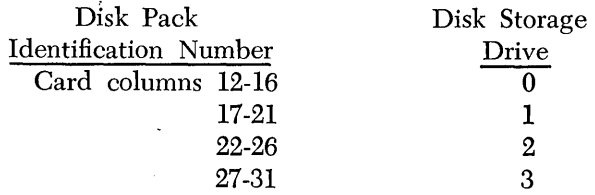

The disk pack identification number from the JOB card is compared with the identification numbers recorded on the respective disk packs. If the proper disk packs are not attached by the operator, the Supervisor will halt for operator instructions. If it is desired to omit this check for any disk storage drive, the card field representing the disk storage drive may be left blank. When the operator enters a module change number, no change to the disk pack identification numbers (card columns 12-31) is required.

# **Stacked Input**

Stacked input consists of control records (Monitor, Disk Utility Program, SPS, and FORTRAN), source programs, object programs, and data arranged logically by job. Each job consists of phases which must fit into one of four categories:

- 1. sps source  $program(s)$  to be assembled.
- 2. FORTRAN source  $program(s)$  to be compiled.
- 3. Disk Utility routine $(s)$  to be executed.
- 4. FORTRAN or SPS object  $program(s)$  to be called from disk storage with subroutines and executed; or sps program( $s$ ) to be called from disk storage without subroutines and executed.

The order in which jobs are executed is not important, i.e., a Disk Utility routine may be executed be fore a FORTRAN compilation or vice versa. Jobs are executed in the order in which they are encountered in the stacked input. Each job must be preceded by a JOB Monitor Control card and followed by an end-ofjob  $(\pm \pm \pm \pm)$  Monitor Control card.

# **Job Arrangement**

A Disk Utility, FORTRAN or SPS job is always represented by at least three Monitor Control records.

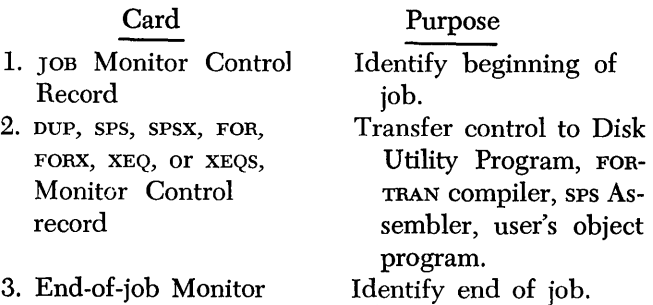

Control record.

In addition to the Monitor Control records, there may be one or more Disk Utility Program, SPS or FORTRAN system control records. These records are a part of the input for the individual system.

TYPE or PAUS Monitor Control records may be inserted immediately preceding any of the records in the above sequence. Any number of Comments records may be inserted in front of type 2 records. Source programs or input data can be entered immediately following type 2 records.

The following three points must be taken into consideration when arranging the input for any job.

- 1. All Monitor Control records, with the exception of Monitor records that follow a TYPE Monitor Control record, must be read from the same input source. The input source can only be changed at the beginning of each job or by a TYPE Monitor Control record.
- 2. A job, with the exception of a Disk Utility job. may consist of several system functions possibly terminated by execution of a user's program. Execution of a user's program is considered as the end-of-job. If any cards remain in the stacked input for a job when it is ended in this manner, they will be passed without processing. Processing resumes with the first Monitor Control card of the next job in sequence.
- 3. If an error is detected in an sps assembly or FORTRAN compilation, the resulting object program or any programs that follow within the job cannot be executed.

Examples of stacked jobs are given in Figure 4 and Figure 5. In these examples:

Job A assembles two sps source programs and stores the assembled programs in disk storage. The second sps program is executed after assembly. This job includes Comments cards to instruct the operator and a PAUS Monitor Control card to allow the operator to intervene and change program switch settings.

Job B compiles and executes a FORTRAN source program.

Job C replaces an existing object program in disk storage with a new object program and copies a pro-

gram from disk-to-disk. Job C calls a program from disk storage with subroutines and executes it.

# *Monitor Control* **Record** *Analyzer Routine*

This routine, a part of the Supervisor Program, is used to read the Monitor Control records and Comments records, which are identified by  $=$   $\pm$  in columns 1-2, and to analyze these records, and to perform the operations or transfer control as directed by the pseudo operation codes. The first Monitor Control record is read from the input source that is specified by the operator when the Supervisor Program is originally loaded into core storage from disk storage to

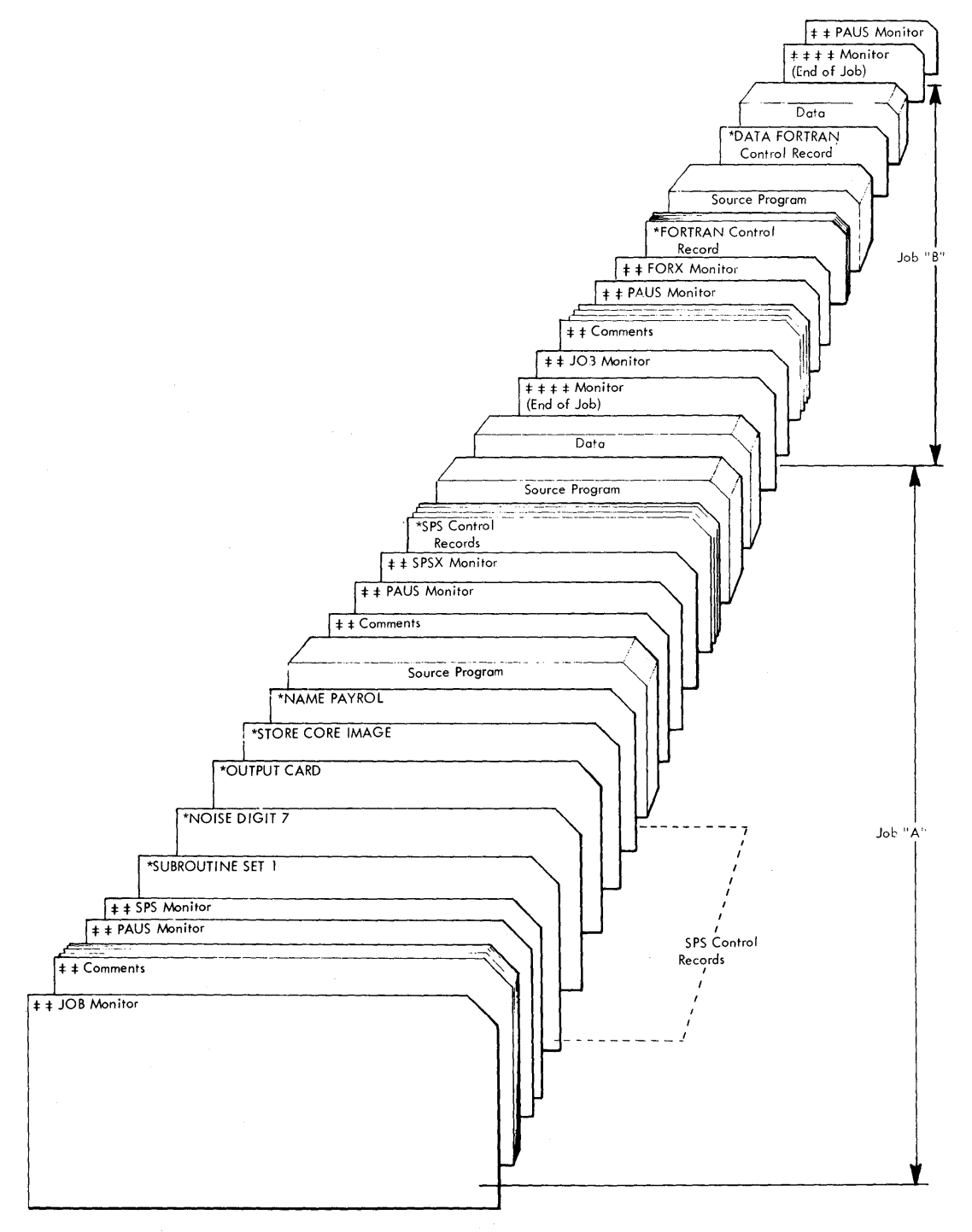

Figure 4. Stacked Input, SPS and FORTRAN Jobs

start the entire operation. Subsequent Monitor Control records and Comments records are read from the same input source until a JOB Monitor Control record changes the input source by specifying a different "source of input" or a TYPE card is encountered. Reading of Monitor Control records continues from the new source until again changed by another JOB Monitor Control record.

When the input source is the "typewriter," the Monitor Control Record Analyzer routine types the message

#### ENTER MONITOR CONTROL RECORD

The operator may then enter the next control record. The record is not typed out if the entry is made by the typewriter.

If the operator makes a mistake while entering the record, he may correct the error by turning on Program Switch 4 and depressing the R-S key on the typewriter. Switch 4 should then be turned off and the entire record re-entered.

When an SPS, SPSX, FOR, FORX, DUP, XEQ, or XEQS Monitor Control record is read, control is transferred from the Analyzer routine to the individual program specified by the control record. Control is returned to the Analyzer routine after the program is executed. When control is returned, the Analyzer routine will pass records, provided the input source is other than the typewriter, until a Comments or Monitor Control record is encountered in the stacked input. Therefore, the last job to be executed should be followed by a TYPE or PAUS control card. If this control card is not present, the 1620 will stop on a Read Select instruction, expecting another control card.

#### ERROR MESSAGES

During execution of the Monitor Control Record Analyzer routine, certain error messages may be typed. After typing a message, the 1620 will stop if any operator action is required. A list of these messages, the conditions which cause them, and the corrective actions required of the operator, follows.

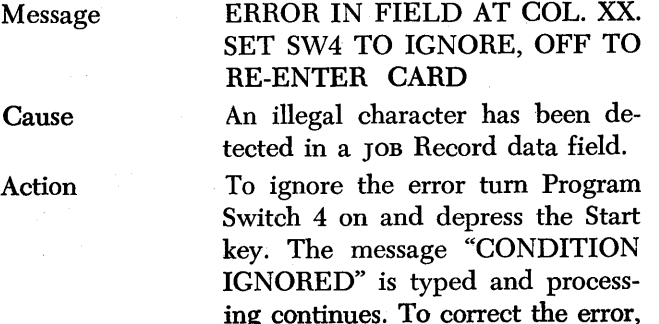

Message

**Cause** 

Action

Message Cause

Action Message

Cause

Action

Message Cause

Action

Message Cause

Action

tum Program Switch 4 off and depress the Start key. The Monitor Control record input source will be changed to the typewriter, and the operator may then re-enter the control record. If it is desired to . read succeeding records from the original input source, column 7 must identify the input source.

PACK NUMBER. ERROR ON MODULE X. SET SSW4 TO IG-NORE OFF TO RECOMPARE Disk pack identification numbers compare "unequal."

To ignore the error, turn Program Switch 4 on and depress the Start key. The message "CONDITION IGNORED" is typed and processing is resumed. To correct the error, place the correct disk packs on the disk drives and depress the Start key. The disk pack identification num ber will again be checked by the program. If the pack involved was a Monitor pack, the instruction sequence previously described under *operation* must be repeated.

END OF JOB

The end of a job has been reached. (This message will not be typed, if the input source is the typewriter.) None required.

CANNOT RESTORE COMMON -RESET AND START TO RETRY Common area does not read into core storage from disk storage correctly.

Depress Reset and Start keys to retry the read operation.

**EXECUTION** Loading and execution of user's object program has started. None required.

JOB CARD GROUP ONLY

Control Record Analyzer routine is expecting a JOB, TYPE, or PAUS Monitor Control record, but it does not find one.

Enter JOB, PAUS, or TYPE, Monitor Control record from typewriter and depress the Release and Start keys.

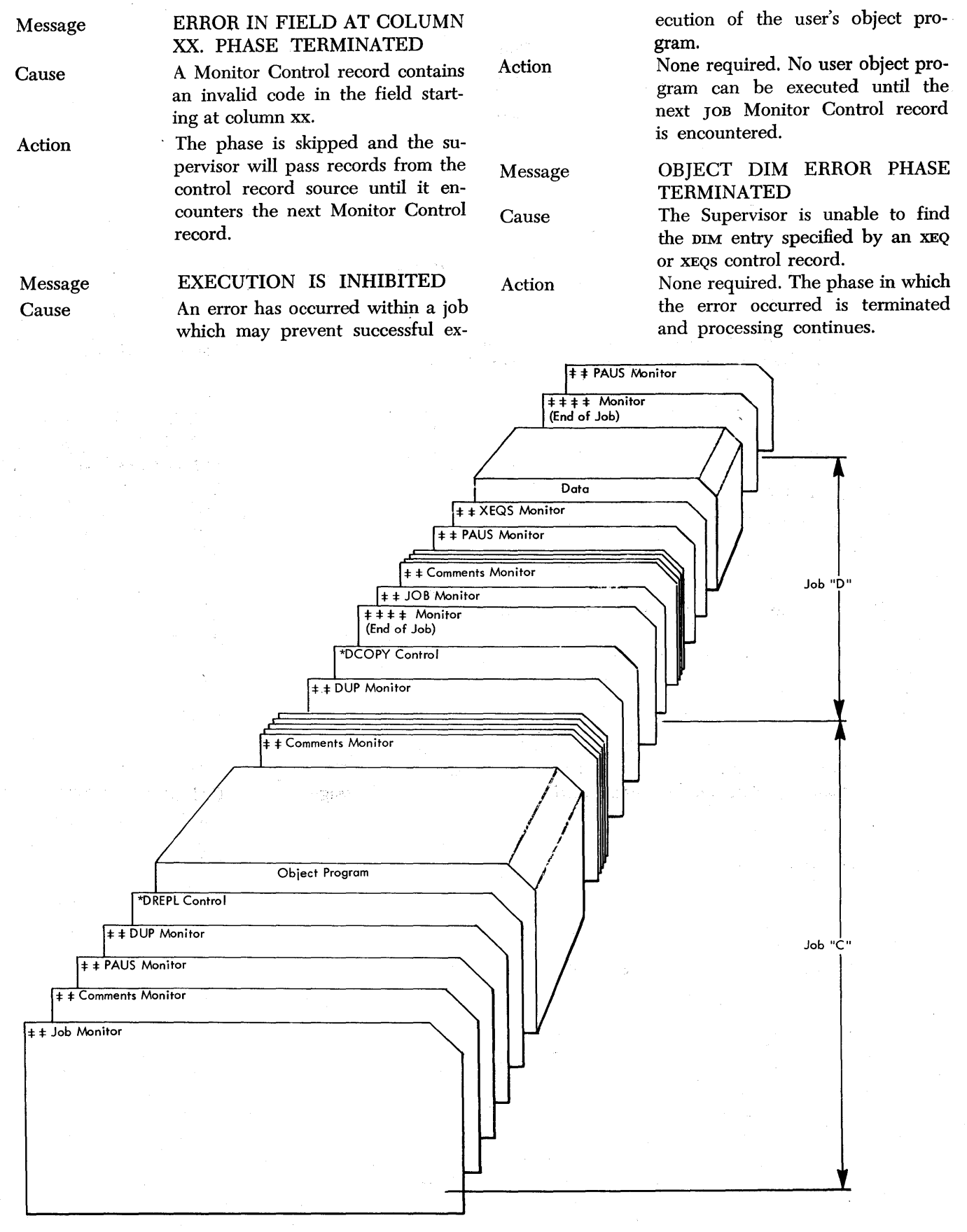

Figure 5 Stacked Input, DUP, and XEQS Jobs

16

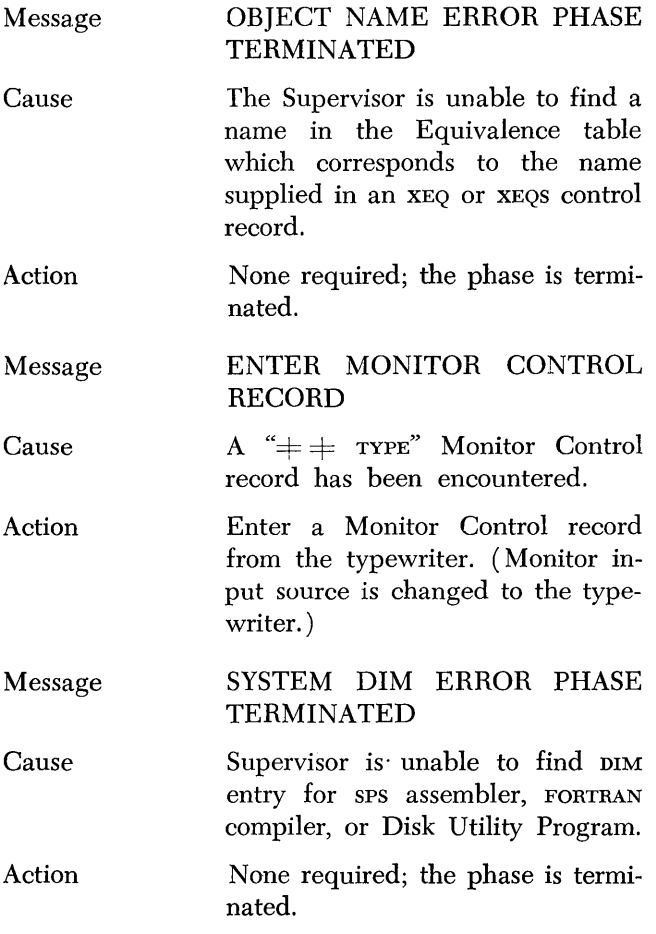

# *110 Routine*

The I/O routine is designed to relieve programmers of the necessity for writing input/output subroutines. The I/O function is performed automatically by the I/O routine. Therefore, the programmer can concentrate on describing his files and disregard the actual operation of the I/O function. Provision is also made in this routine for error detection and correction. If Parity, Wrong-Length Record Check, or Address Check disk errors occur in a disk operation, the routine will repeat the operation which had the error, up to nine times, in an attempt to correct the error. The Monitor System uses this routine for I/O operations.

The I/O functions performed by the I/O routine include reading and punching cards or paper tape, reading or writing typewriter, reading or writing disk records, and seeking disk cylinders. These functions may be used in an sps object program by entering I/O macro-instructions (GET, PUT, SEEK, or CALL) in the user's source program. These macro-instructions, as well as the associated declarative statements for defining declarative constants (DTN, DTA, etc.), are described in the section concerning SPS II-D.

All linkages for I/O routines are generated automatically through the use of macro-instructions in SPS source programs or the I/O statements (e.g., FIND, RECORD, FETCH, PUNCH, READ, etc.) in FORTRAN source programs. The data and addresses supplied in a macro-instruction or the parameters in a FORTRAN statement are incorporated into the linkage instructions where they are made available for use by the I/O routine.

Each time the I/O routine is entered as the result of an SPS macro-instruction or FORTRAN statement, the read, write, and parity check indicators are turned off. If a read or write error occurs that cannot be corrected without operator intervention, an error message is typed and the program halts. A restart procedure is specified for all error conditions (see I/O ERROR ROUTINE). An error count is maintained by the I/O routine for inspection by the user or for diagnostic analysis by an IBM Customer Engineer.

In addition to using the I/O routine with SPS macroinstructions and FORTRAN statements, the routine may be used by coding the general form of I/O routine linkage directly in the user's program.

# **I/O Routine Linkage**

*General Form.* 

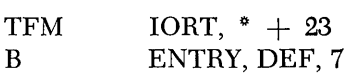

- 10RT is the address ( 00565 ) of a 5-position storage area in the I/O routine.
- ENTRY may be anyone of the four possible entry points in the  $I/O$  routine represented by the following symbolic addresses:

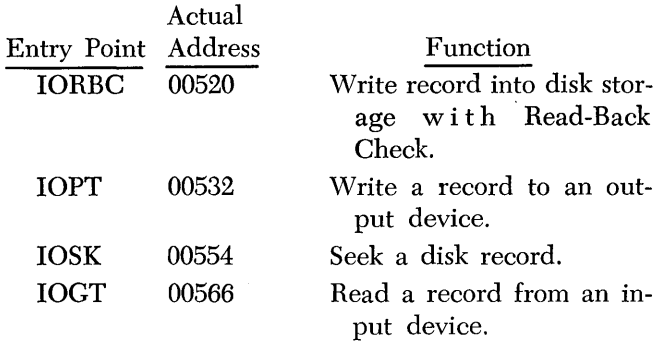

DEF can be the address of any I/O declarative constant (see I/O CONSTANTS).

*CALL LINK or CALL LOAD Linkage.* These linkages are usually used to call programs from disk storage, with or without execution. Linkages may be in either a short or long sequence form. Both forms are alike with the exception that the long sequence form contains a relocation address.

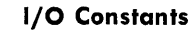

An I/O constant for card, paper tape, or typewriter consists of eight digits.

 $\overline{C}CCCC \overline{M}_0 M_1 \not\equiv$ 

CCCCC is the address of an I/O area.

 $\overline{1} \, \overline{M}_0 \, M_1$  is one of the following codes which identifies the operation:

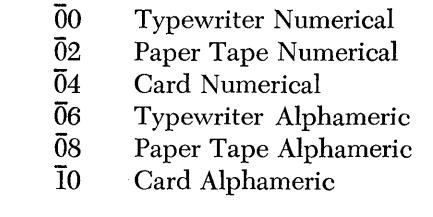

Disk I/O constants may be in any of the following four forms:

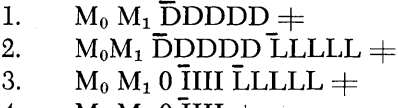

4.  $M_0 M_1 0$   $\overline{III}$   $\pm$ 

DDDDD is the address of the leftmost position of the associated disk control field.

LLLLL is a relocation core storage address of a program to be called.

The is the DIM entry number of a program to be called.

- $M_0$  and  $M_1$  provide various disk options for the user. A list of these codes and their associated options follows.
- $M_0$  (code) **Option** Add the starting address of the work cylinders from the Communications Area (core positions 422-425) to the sector address in the disk control field. (Used with constant types 1 and 2 only. )
	- Same as option zero, except the "high"indicator in the Communications Area will also be updated for disk read operations only. This indicator is merely a field which contains the core storage address of the highest position to be loaded plus one.

Use the sector address in the disk control field for the disk operation (SEEK, READ, or WRITE).

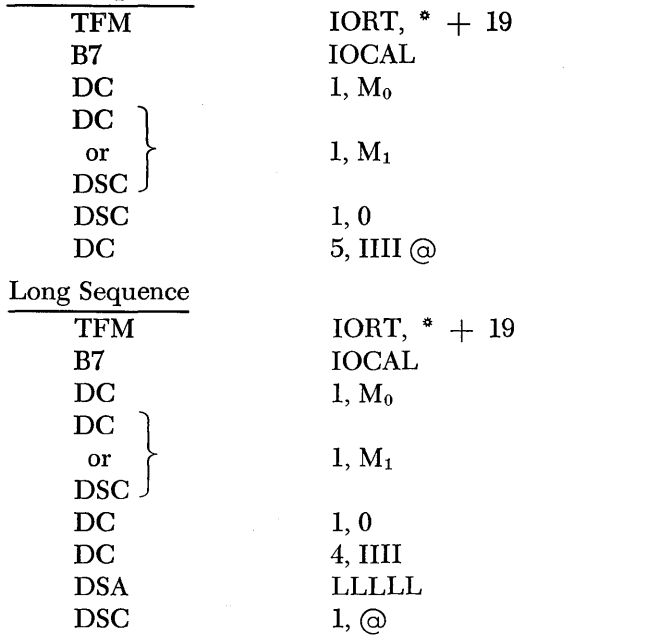

Short Sequence

- $\text{local}$  is an entry to the I/O routine (core storage address 00716).
- $M_0$   $M_1$  is a constant  $32$  for CALL linkages,  $M_1$  is flagged for CALL LINK only.
- IIII is the DIM entry number of the program to be called.
- LLLLL is the relocation core storage address where the program is to be loaded.

If the short sequence is used to call a relocatable program, LLLLL is assumed by the I/O routine to be the address contained in the "high" indicator field of the Communications Area. If the long sequence is used to call a core image program, the I/O routine will disregard LLLLL.

NOTE: The contents of all index registers are destroyed whenever the SPS macro-instructions CALL LINK or CALL LOAD are executed. Also, if the called program requires subroutines, the "no index register" mode is selected; thus, it is the user's responsibility to turn the index registers on again when needed.

*CALL EXIT Macro-Instruction Linkage.* 

B7 MONCAL

- MONCAL (core storage address 00796) is an entry to the I/O routine which will call in the Monitor Control Record Analyzer routine.
- CALL EXIT linkage is used at the end of the execution of an object program to return control to the Monitor Control Record Analyzer routine to read another Monitor Control record. If, during execution of an object program, an error is encountered which will not allow normal exit to the Analyzer routine, the operator may manually branch the program to MONCAL (00796) to resume processing.

1

2

o

3

n

 $M_1$  (code)

2

4

 $\overline{n}$ 

 $\overline{0}$ 

Option Disk read or write in sector mode with WLRC. NOTE: The user must place a group mark  $(\pm)$  in the core storage location following

the last character position of the

Use the sector address in the disk control field for the disk operation. Also, update the "high" indicator in the Communications Area for read operations only. A flag over the code n,  $(n = 0, 1, 2, ...)$ or 3) causes the read/write heads to be repositioned to an assigned cylinder (specified in the Communications Area) after any disk I/O operation, except

Disk read or write in sector mode without WLRC.

last sector of the record.

seek.

Disk read or write in track mode with WLRC. NOTE: The user must place a group mark  $(\pm)$  in the core storage location following the last character position of the last sector of the record.

- 6 Disk read or write in track mode without WLRC.
	- A flag over code  $\bar{n}$  (n = 1, 2, 4, or 6) causes the I/O routine to branch to a given address after a disk read operation. The given address will be the "execution address" if an extended disk control field is used. Otherwise, it will be the "core address" of the disk control field. If code n is unflagged, the I/O routine will branch to the first instruction following the disk operation calling linkage iw the object program. If the entry address is not specified, the entry is made to the (possibly relocated) first card address of the deck to be loaded.

DISK CONTROL FIELD

The disk control field, associated with I/O constants, types 1 and 2, may be in either of the following formats:

# $D\overline{D}DDDD\overline{S}SS\overline{C}CCCC\neq$ DDDDDD SSS CCCCC EEEEE  $+$

DDDDDD is the first sector address of the data or program.

sss is the number of sectors to be read or written.

- CCCCC is the core address (must be an even-numbered address) of the data or program.
- EEEEE is the execution address where program execution is to continue after a disk read operation is completed. The second disk control field, known as an extended disk control field, is used when  $M_1$  of the I/O constant is flagged.

# **Card I/O**

Cards are read or punched in alphameric or numerical form from a user-specified constant (generated from an I/O declarative statement) designated in general linkage. If a punch error is detected during a write instruction, the instruction is again executed to correct the error. If the error persists or a parity error occurs during a write operation, an error message is typed and the program halts (see I/O ERROR ROUTINES). Error messages will be typed for all read errors.

## **Typewriter I/O**

A specified I/O declarative constant designated in general linkage will be used by read or write typewriter instructions (alphameric or numerical). If a read error or a parity error occurs during reading, the program will branch back to the read instruction and await entry of data. The operator can then type in the data and return control to the program. If a parity error or write check occurs during writing, it will be counted and the indicators will be turned off  $-$  but the program will not halt. Control operations (RCTY, SPTY, TBTY) are not executed in the I/O routine. These must be handled in the main program coding.

# **Paper Tape I/O**

Paper tape is read or punched in alphameric or numerical form from a specified I/O declarative constant designated in general linkage. If a parity read error occurs during a read operation, an error message is typed and the program halts.

# **Disk Storage I/O**

Disk storage will be read or written as specified by the I/O declarative constant designated in general

linkage. Also, disk seek operations will be initiated to disk addresses contained in the I/O declarative constant designated in general linkage. For a CALL macroinstruction, disk data records or programs will be written in the area of core storage designated by the relocatable address in CALL linkage. If this address is not present for a relocatable program, the processor selects the address. If the relocation address is present but the program is not relocatable (i.e., it is in either Absolute or Core Image format), the relocation address is ignored and the program is stored at the core address specified by the DIM entry.

Disk storage indicators are reset by the I/O routine. If the Cylinder Overflow indicator (38) is turned on before the sector count reaches zero, a seek to the next cylinder is initiated and reading or writing is resumed. If read, write, or parity indicators, or indicators 36 or 37 are turned on, the instruction associated with the error will again be executed up to nine times. If the error persists, an error message is typed and the program halts.

The seek only linkage

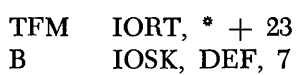

will allow computing time and seek time to overlap. DEF refers to any disk I/O constant.

The cylinder location of the arm on each drive is entered into a list by the I/O routine. Every time the I/O routine executes a disk operation, the current entry cylinder is compared to the previous cylinder and the arm is instructed to SEEK only if it is not already located at the current cylinder.

## REPOSITIONING OF ACCESS ARMS

The I/O routine contains four 2-digit cylinder indicators that can be used to reposition the access arm on each of the four possible disk drives to a new cylinder following a read or write operation. The four cylinder indicator core storage locations and their associated drives follow:

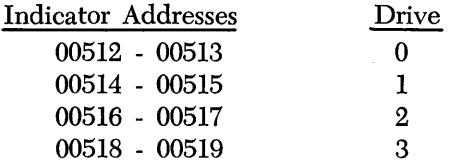

These indicator positions are reset to  $0.0000000$  by the Monitor Control Record Analyzer routine. Therefore, a program which uses other cylinders for repositioning must provide for changing the indicators.

Repositioning the access arm following a GET or PUT macro-instruction is optional. If  $M_0$  of the I/O constant used by a GET or PUT is flagged, the read/ write heads will be repositioned.

#### FULL TRACK OPERATION

If any I/O operation is to be attempted with the Write Address light on, the programmer must set a flag at OLDDA  $+$  14 (core position 00455) before entering the I/O routine. The flag will prevent accumulating error counts (which is a write disk sector operation). The flag must be cleared before terminating the routine in which the Writo Address light "on" condition is present.

If an I/O operation is attempted with the Write Address light on, no flag present at OLDDA  $+$  14, and an indicator 06, 07, 16, 17, 36, 37, or 38 on or turned on by the I/O operation, the program will stop with the instruction at 00728. To save the error count, the operator must (1) turn the Write Address light off, (2) depress the STOP/SIE key, (3) turn the Write Address light on, if desired, and (4) depress the Start key to resume automatic operation.

# *I/O Error Routine*

Each time the I/O routine begins execution, it tests indicator 19 (any check) to determine if an error had occurred prior to entry. If the indicator is on, the I/O error routine will be called into core storage and executed. This routine records a count of errors by type (for indicators 06, 07,16,17,36,37, and 38), and provides the necessary error messages and corrective operating options. In addition the error routine turns off the individual indicators (06, 07, 16, 17, 36, 37, and 38 ), by testing them.

After an I/O function is executed, indicator  $19$  is again tested. If it is on, the I/O error routine is entered to process the error.

#### **Error Detection and Correction**

During execution of the I/O error routine, error messages are typed to describe errors and the operator is allowed to intervene to decide how errors should be treated by the program. A list of error correction options available to the operator follows.

## Error Correction

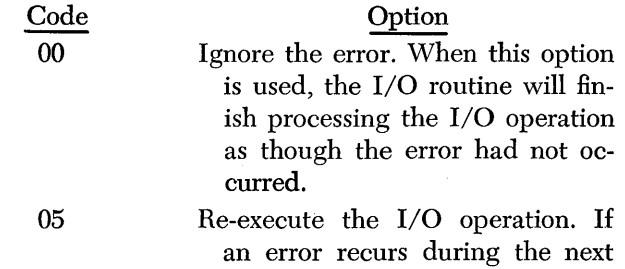

execution, an error message is

again typed, the computer stops, and the operator can exercise the same option or another option.

Skip this phase of the job if error occurs at system time (sps assembly, FORTRAN  $compling$ , Disk Utility Program, or Supervisor Program execution time) and return control to the Monitor Control Record Analyzer routine and pass records to the next Monitor Control record.

10

IS

- Discontinue execution and return control to the Monitor Control Record Analyzer routine and pass records to the next JOB Monitor Control Record.
- 20 Continue processing by branching to a specified core storage address without further processing of the I/O request. When this option is exercised, the operator enters the S-digit branch address from the typewriter.

After each error message is typed, the computer halts. The operator then depresses the Start key, enters a 2-digit error correction code from the typewriter, and depresses the R-S key to resume processing.

If an error is made while entering a 2-digit correction code, it may be corrected by turning Program Switch 4 on, depressing the typewriter R-S key, turning Program Switch 4 off, and re-entering the 2-digit code.

The I/O error routine has the facility to handle any of the following errors.

> Entry Check Typewriter write Typewriter read Paper tape read Card write Card read Cylinder overflow Write error count Illegal DIM entry System Unavailable disk drive Control record trap

Error messages, conditions, and corrective operator action associated with each type of error is described as follows:

*Entry Check.* If indicator 19 (any check) is on,

when tested in the preprocessing phase, the message

# ENT ERROR 06071617363738

is typed on the console typewriter. Each pair of indicator numbers is flagged in the leftmost digit. If an indicator was on when tested, the rightmost digit will also be flagged.

*Typewriter Write.* For this error, no error message is typed; however, the error is automatically indicated by over-printing the error character  $(s)$  with a horizontal line.

*Typewriter Read.* For this error, the message

### TYP ERR

is typed.To restart the computer, the operator exercises one of the error correction options.

*Paper Tape Read.* The message

## PTR ERR

is typed. The operator must backspace the tape to the beginning of the record before exercising error option OS.

*Card Write.* For this error, the I/O error routine retries the operation once for a write check error (indicator 07). If the error is corrected by the retry, control is returned to the I/O routine; if the error is not corrected, the message

#### CDP ERR

is typed. The error option can then be exercised by the operator.

*Card Read.* For this error, the I/O error routine retries the operation once for a read check error (indicator 06). If the error is corrected by the retry, control is returned to the I/O routine; if the error. is not corrected, the message

#### CDR ERR

is typed. The error option can then be exercised by the operator.

*Cylinder Overflow.* For this error, the I/O error routine tests to determine if a legitimate overflow has occurred during a disk read or write operation. For a legitimate overflow, a seek operation to the next cylinder is automatically initiated and reading or writing continues. A maximum of three seek operations will be performed if sufficient core storage is available to accommodate the data being read or written.

If the disk read or write operation results in an attempt to read or write data beyond the highest sector

*Supervisor Program 21* 

address of the addressed disk module, the message

## DSK OFL

is typed. All error correction options, except 05, are available to the operator. If 05 was inadvertently entered, it would have the same effect as error correction option 00.

For a disk error, which is other than a legitimate overflow, the disk read or write operation causing the error is retried up to nine times; if this fails to correct the error, the message

# DSK ERR XXXXX 06071617363738

is typed, where XXXXX is the 5-digit return address to the object program. A flag is typed over the leftmost position of each pair of indicator numbers. The indicator  $(s)$  which identifies the type of error will also be flagged in the rightmost position. If indicator  $\bar{3}\bar{8}$  is flagged in its rightmost position, it may mean either of two things:

- 1. A legitimate overflow did occur, but another type of error occurred in attempting to transmit data to or from the succeeding cylinder.
- 2. A machine malfunction occurred.

If the operator exercises error correction option 05, but this does not correct the error, he should turn the Disk, Parity, and I/O Check switches to stop, and again exercise option 05. The console lights may then be examined to determine the nature of the error.

If a legitimate cylinder overflow condition occurs, a seek operation to the next cylinder is automatically initiated and reading or writing continues.

*Write Error Count.* If an error occurs while the I/O error routine is writing the error count in disk storage, the message

#### BAD DISK WRITE. RESET START

will be typed. In this case, the operator does not exercise an error correction option, but he must:

- 1. Clear the Select-Lock light, if it is on.
- 2. Depress the Reset and Start keys.

*Illegal DIM entry.* If the user supplies an illegal DIM number (not in DIM table) in a CALL statement, the I/O routine will transfer control to the I/O error routine and the message

### MAP ERR XXXXX IIII

is typed, where xxxxx is the core storage position immediately following the call linkage, and 1111 is the illegal DIM entry number. The operator then enters error correction code 00 and depresses the Release and Start keys. The computer will again halt. The operator must then type in a corrected 4-digit DIM entry number and depress the Release and Start keys.

*System.* If the I/O error routine cannot interpret the nature of the error, the message

### IMP ERR

is typed and control is returned to the Monitor Control Record Analyzer routine without stopping to allow operator intervention.

In addition to the system error just described, the computer may halt in the I/O routine at core storage address 00467 without typing a message. This halt occurs if a read error occurs while the I/O routine is reading one of its subroutines from disk storage. To retry the operation, the operator should

1. Clear the Select-Lock light if it is on.

2. Depress the Reset and Start keys.

If this error persists, it may mean either of two things.

- 1. The user inadvertently altered the I/O routine in core storage.
- 2. A machine malfunction occurred.

*Unavailable Disk Drive..* If the programmer specifies a logical module for which there is no physical disk storage drive, the message

# MOD ERR XXXXX

is typed, where xxxxx indicates the return address to the object program. The operator must enter the error correction code 00 and depress the Release and Start keys. The computer will again halt. The operator must then enter a corrected I-digit drive code and depress the Release and Start keys to continue.

*Illegal Drive Code.* If the user gives an illegal drive code in the disk control field for a disk operation, the message

### MOD ERR XXXXX

is typed, where xxxxx is the 5-digit return address to the object program. To continue, the operator should enter an error correction code 00 and depress the Release and Start keys. The computer will halt to allow the operator to enter a corrected I-digit drive code from the typewriter. Depress the Release and Start keys to resume operation.

*Control Record Trap.* To prevent the I/O routine from inadvertently reading a control record as a data record, the I/O routine is designed to trap control records, if they are read from the Supervisor input source. Each record read is tested for  $\pm \pm$  in its first two positions. If present, control is transferred to the I/O error routine and the message

# TRP ERR

is typed. If the control record was read in numerical

mode and it was not an end-of-job record  $(\pm\pm\pm\pm)$ , an additional message is typed:

# MUST RELOAD

The operator then depresses the Start key and re· enters the record. The Monitor Control Record Analyzer routine assumes control and processes the trapped control record. If the control record was read in alphameric mode, it is processed in the normal manner by the Supervisor.

# *Error* **Count** *Retrieval* **Routine**

Each time an error is detected by the I/O error routine, an error count is incremented by one. An error count is maintained for each of the following error indicators:

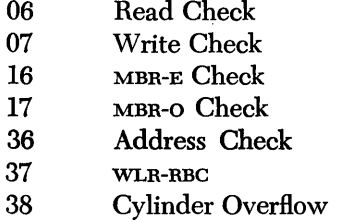

The error counts can be typed out and reset to zeros by entering the following instructions and data from the typewriter:

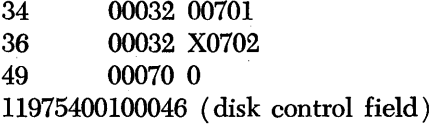

X is the drive code for the Monitor II System.

The Release and Start keys are depressed to start the operation. The seven indicator counts are then typed in sequence in 14 consecutive positions with a flag over the leftmost position of each count.

# XX XX XX XX XX XX XX

The error counts are reset to zeros after the typeout.

## *Loader* **Routine**

The Loader routine, a part of the Supervisor Program, is used to load user's object programs into core storage from cards, paper tape and disk storage. To perform the loading function, the Loader routine is called into core storage whenever an object program is to be loaded into core storage. The user's object program could be any program in System Output format.

Programs are sequence checked as they are loaded if input is from cards. This check is performed on the last five digits of each input record. If any records are out of sequence, an error message is typed and the operator is allowed to intervene to correct the sequence error. Patch' cards may be interspersed with other cards of an object program to be loaded.

The sequence number of card input appears in columns 76-80. Sequence numbers start with  $\overline{0}0001$ and must have a flag over their leftmost position in order to be sequence checked.

#### **System Output Format**

The general format in which FORTRAN II-D and SPS II-D object programs will be outputted to paper tape, disk, and cards is shown below:

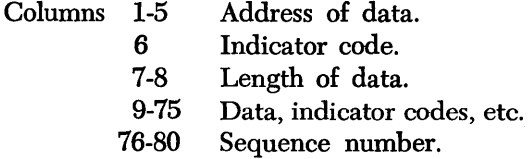

Patch cards should be prepared in the same format. However, the sequence number must be all zeros without flags. All patch cards must precede the card that defines the end of a relocatable program (see INDICATOR CODE 6). The entries shown above are described as follows:

NOTE: The descriptions given here will be in terms of cards; however, paper tape and disk formats will be the same with the exception of the sequence number.

- *Address of Data*  This entry will always refer to the location where the first digit of data on the card is to be loaded. This entry will appear in columns 1 through 5 of a reloadable card. The address is an absolute address, i.e., no relocation increment (presuming this program is relocatable) has been added yet.
- *Indicator Code* This 1-digit entry is used to either define the type of data that is to follow or to convey certain loading instructions to the loader. There are thirteen different indicator codes that may be used; some are applicable to SPS II-D only (see INDI-CATOR CODES).
- Length of Data This field is used in conjunction with certain indicator codes  $(1, 2, \overline{2}, 3, \overline{3}, 4, \overline{4})$  to specify how many digits of data are to follow. With other indicator codes, this field becomes part of a larger field and assumes a different role.

Form C26-5774-0 Page Revised  $4/16/65$ By TNL N26-0111

*Data* - This field contains actual data to be loaded. Data may be instructions, constants, etc., depending upon the indicator code. All instructions for relocatable programs will contain flags over  $O<sub>0</sub>$ ,  $O<sub>1</sub>$ of the operation code to specify if the P and Q addresses, respectively, should be incremented by the relocation address. If patch cards are prepared, these Hags must be punched for addresses *to.* be adjusted. Instructions of programs in absolute format must not be Hagged.

### INDICATOR CODES

Although the output format is shown divided into specific fields, these same fields do not always make up the columns that are indicated. As will be seen by the descriptions of· the various indicator codes, the format varies considerably as the type of data on the card changes.

The indicator codes are described as follows:

NOTE: Those codes marked with an asterisk are used in SPS II-D output only.

- $\pm$  This digit indicates that a change is being made in the sequence of loading addresses for the program. The five digits that follow the record mark denote the new address or origin. After the 5-digit address, there will be another indicator code to define the data that follows.
- $\overline{+}$  This digit is used whenever the data that follows is an instruction or relative address which cannot be fully contained before the seventy-fifth column of the card has been reached.
- $0-$  This digit is used when a TRA-TCD declarative combination is assembled in any relocatable sps program. The five digits that follow the zero constitute a branch address for entrance to a routine.
- ~  $\overline{0}$  – This digit is used in the same manner as 0 above, except the Hag denotes an SPS program with absolute addresses.
	- gram with absolute addresses.<br>1 This digit indicates that the data to follow after the "length of data" field are instructions.
	- 2- This digit indicates that the data following the "length of data" field are constants that are to be relocated.
	- $\overline{2}$  This digit indicates that the data following the "length of data" field are constants that are *not* to be relocated.
	- 3 This digit indicates that the data following the "length of data" field are relative addresses to be relocated.
- $\frac{1}{2}$   $\frac{1}{2}$  This digit indicates that the data following the "length of data" field are relative addresses that are *not* to be relocated.
	- $4 -$  This digit is used to supply numeric blanks when a relocatable program is loaded. The 2-digit "length of data" field following the indicator specifies how many numeric blanks are desired. Thus a  $4\overline{1}2$  will cause twelve numeric blanks to be inserted into core storage when loading.
	- $\overline{4}$  This digit is used in the same manner as the digit 4 above except that the Hag indicates the program is in "absolute" form.
	- $6 -$  This digit indicates the end of a relocatable program. In  $sps$  II-D, the five digits immediately preceding a 6 or  $\overline{6}$  (described below) will be the number of core positions needed for this program. In sps or FORTRAN, the card that follows a card containing a 6 or 6 will contain five 9's in columns 1-5.
	- $\overline{6}$  This digit indicates the end of an "absolute" program.

### *Example*

¢,

The first 35 columns contain the following:

### $\overline{0}10121\overline{1}2\overline{4}90036600000+\overline{0}10192\overline{0}5\overline{0}042\overline{8}+$

Columns 36 through 75 are blank and columns 76-80 contain  $\overline{0}0101$ .

Explanation

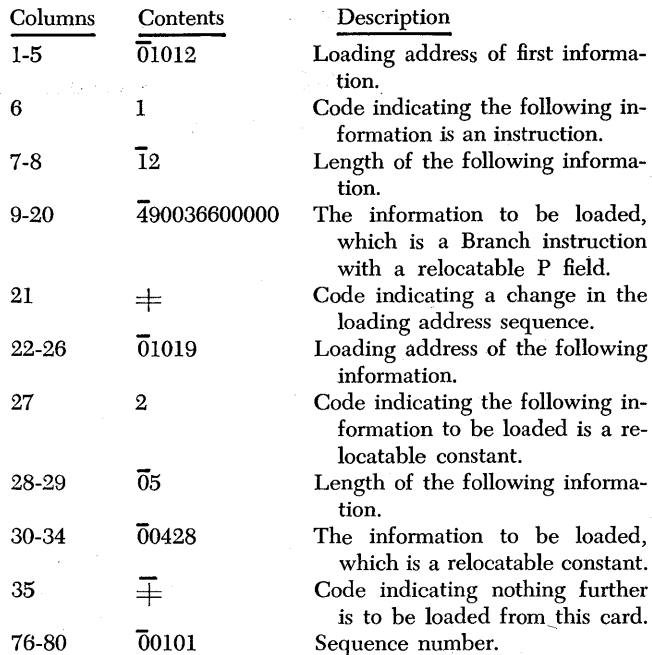

With a relocation factor of 14000, the above data would be loaded starting at location 15012. The data would appear as: 491436600428.

Cause - Disk read error while reading Loader routine into core storage.

Action – Depress Start key to retry.

# **Monitor II System Communications Areas**

Core storage positions 402 through 439 and disk sector 19663 are reserved for use by the Supervisor Program, sps assembler, FORTRAN compiler, Disk Utility Program, and other programs as common communications areas. The Communications Areas are automatically established when the Monitor system is loaded. Changes to the communications areas are made as specified by control records (see DFINE CONTROL CARD) or by the Supervisor program itself. Care should be taken by the user, so that the communications areas are not inadvertently altered. A description of each of the fields in the core storage and disk sector communications areas follows.

#### **Core Storage Area**

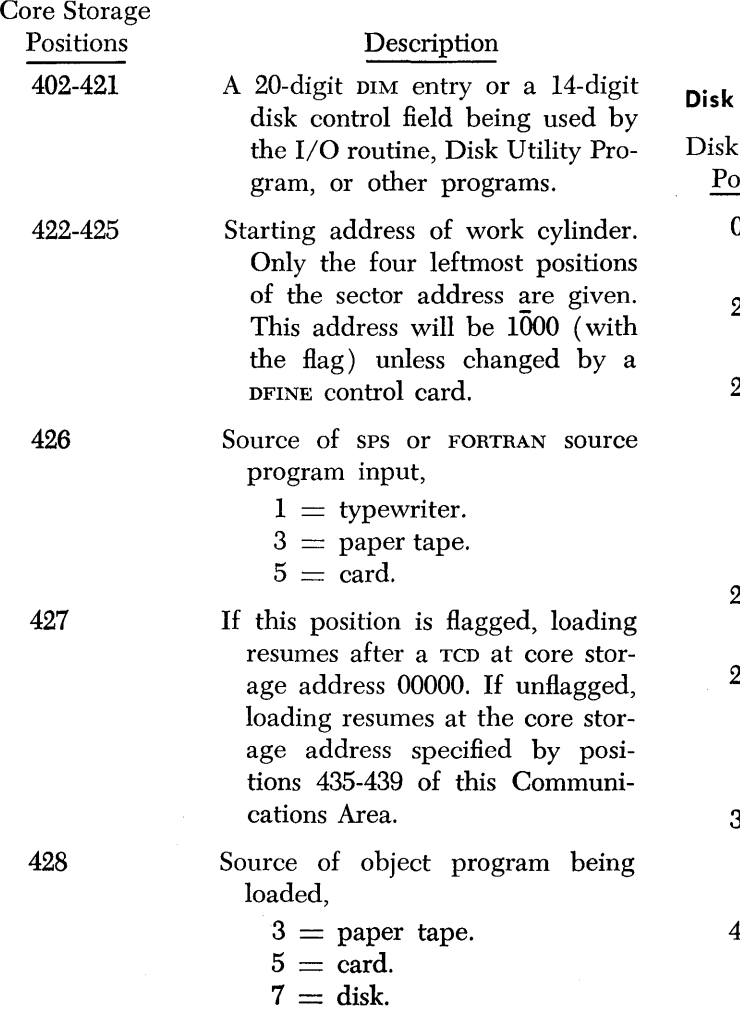

A flag in this position indicates that a DEND type entry starts execution of the object program. No flag indicates that a TRA-TCD type entry starts execution of the object program.

Source of monitor control input,

- $1 =$  typewriter.
- $3 =$  paper tape.
- $5 = \text{card}$ .
- A flag is present in this position if library subroutines are to be called with SPS or FORTRAN objects programs.
- "High" indicator, i.e., the core storage address of the highest position to be loaded plus one.
	- Address where loading is resumed following an SPS TRA statement. This address will always be one of the following:  $\overline{0}0000$ ,  $\overline{0}0075$ ,  $00150$ , or  $00225$ .

#### Sector Area (Sector 19663)

429

430-434

435-439

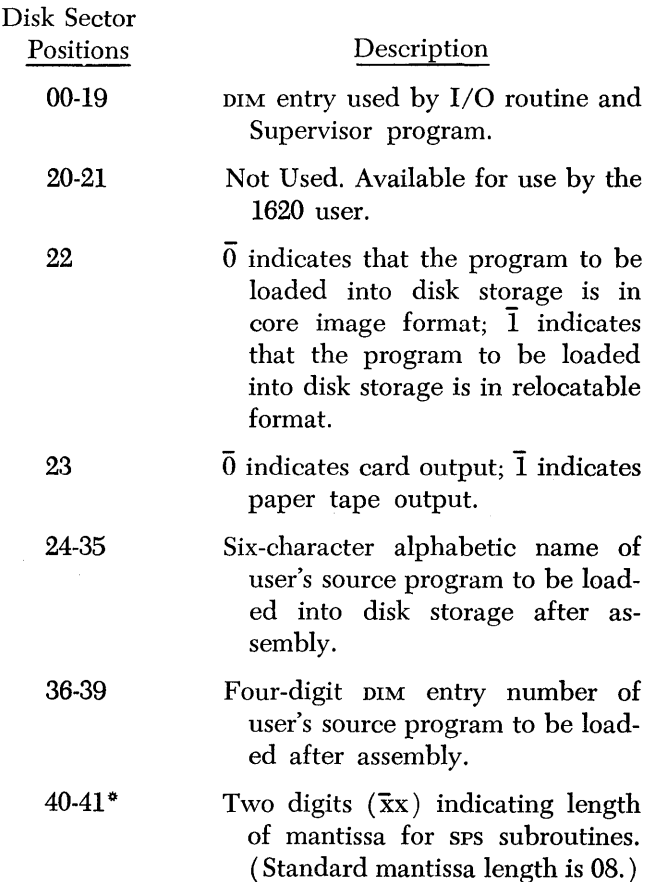

Supervisor Program 25

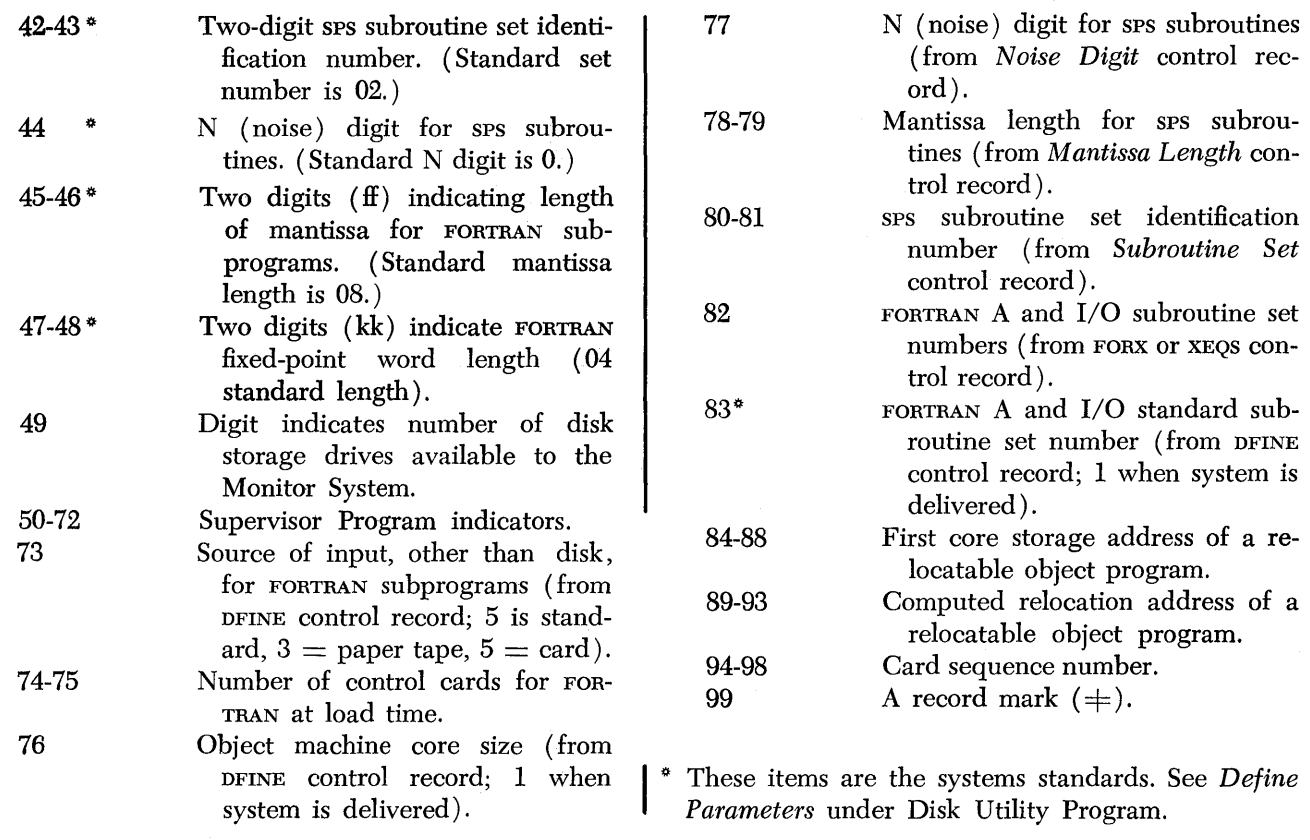

 $\sim$   $\sim$ 

In every data processing installation there are certain operations that must be performed frequently. These operations may differ in detail, depending on the user's particular machine configuration and data format, but essential functions remain the same. Because of their frequent use, the burden of programming these operations can become a costly, time-consuming task. Therefore, there is a need for generalized routines which will satisfy specific functions and allow the user the flexibility of assigning the specifications for his particular problem.

The generalized routines, provided by IBM Programming Systems, described in this publication, are grouped under the heading Disk Utility Program. They are designed to assist the user in the day-to-day operation of his installation. By means of these routines, certain frequently required operations, such as loading or unloading disk storage (data or programs) from cards or paper tape, etc., can be performed with minimum programming effort by the user.

The routines described in this publication are:

- 1. *Write Addresses.* This routine writes sector addresses on a disk pack as specified by the user. Data on the disk pack can be replaced by zeros or left unchanged.
- *2. Alter Sector.* This routine uses the typewriter to change data in a sector of disk storage. In most cases, only the digits to be changed must be typed.
- *3. Disk-to-Output.* This routine unloads disk storage containing data or programs into cards, paper tape, or on the typewriter.
- 4. *Load Programs*. This routine loads one or more programs from cards or paper tape to disk storage at either a specified address or an address selected by the load routine itself, and checks for an overlap of previously stored programs.
- *5. Replace Programs.* This routine implements the changes or additions necessary to update a program on disk storage. Input can be in either card or paper tape form.
- *6. Disk-to-Disk.* This routine copies data or programs from one area of disk storage to another.
- *7. Delete Programs.* This routine effectively deletes programs from the system by deleting their associated DIM entries and Equivalence table

entries without actually removing the programs themselves.

- *8. Define Parameters.* This routine redefines certain essential parameters of the Monitor System.
- *9. Define Disk Pack Label.* This routine writes the "label sectors" (first and last sectors, cylinder 99) and establishes a Sequential Program table on a disk pack. It can be used to initialize new disk packs.
- *10. Define FORTRAN Library Subroutine Name.*  This routine generates an entry in the Equivalence table for FORTRAN subroutines that have multiple entries. Thus, a name can be assigned to all entries in a subroutine.

Each routine can be entered and executed by means of control records read by the Disk Utility Program. In addition, the routines are used by both SPS II-D and FORTRAN II-D to output assembled programs into cards or paper tape and to load and replace programs in disk storage.

The Equivalence table, DIM table, and Sequential Program tables are used and modified by the Disk Utility Program in the execution of its routines. These tables are updated automatically for each disk storage change when the user adds, deletes, or replaces a program. Entries are created in the tables whenever a new program is loaded to disk storage.

# **Operation**

The Disk Utility Program, a self-loading program, is loaded into disk storage along with the other programs that make up the Monitor II System. When a pup Monitor Control card (# pup in card columns 1-5) is recognized by the Supervisor Program, the Disk Utility Program will take control and select the appropriate Disk Utility routine as identified by the next card in seqence, which should be a Disk Utility Program Control card. This card is identified by an asterisk in card column 1. Card columns 2-6 contain a code word to identify the Disk Utility routine desired: such as, Alter Sector, Load Programs, etc., and the remaining card columns provide additional control information to be used by the Disk Utility routine itself. The user supplies the control information which describes the function he desires. Because the control information for each type of Disk Utility Program Control card is different, the format of each is described separately in the separate routine descriptions. After the execution of a Disk Utility routine is completed, control is returned to the Monitor Control Record Analyzer routine.

A DUP Monitor Control card, as well as a Disk Utility Program Control card, is required each time a Disk Utility routine is to be executed. These cards are stacked with the other input cards to be processed by the Monitor System. This stacked input may be in card or paper tape form or it may be entered from the typewriter.

If the code word contained in. a Disk Utility Program Control card is not one of the ten legitimate codes (DWRAD, DALTR, DDUMP, DLOAD, DREPL, DELET, DFINE, DCOPY, DLABL or DFLIB) an error message will be typed and the computer will halt. This message will be comprised of the data from the control card and a constant, ERR CONTROL. When the Start key is depressed, the Disk Utility routine will return control to the Monitor Control Record Analyzer routine which will pass all cards until the next Monitor Control card is reached.

If the control record is entered from the typewriter, the message

### ENTER DUP CNTRL REC

is typed and the computer halts. The user may then enter the next Disk Utility Control record from the typewriter and depress the R-S key to continue processing. Records are entered in the alphameric mode

The Disk Utility Program uses the I/O routine of the Supervisor Program to perform its I/O functions Therefore, error messages associated with that routine will be typed if an I/O error occurs. The I/O error messages, as well as operating options for I/O errors, ate described under, I/O ERROR ROUTINE, in the Supervisor Program section.

Whenever a Disk Utility routine is instructed by a control record to write read-only Hags with sector addresses, the message

# DUP \* TURN ON WRITE ADDRESS KEY, START

is typed and the program halts. The operator should turn on the Write Address key (to allow read-only Hags to be written) and depress the Start key to continue processing. After the program has been completely loaded, the message

DUP \* TURN OFF WRITE ADDRESS KEY, START

is typed and the program again halts to allow the

operator to turn off the Write Address key.

Whenever a program of less than 200 sectors is assigned to disk by any Disk Utility routine, it will always be placed in consecutive sectors of one cylinder. However, a program can be assigned by the user, to any available disk storage area as described under LOAD PROGRAMS ROUTINE.. Programs as large as 999 sectors long can be processed by the Disk Utility Program.

After a program is loaded to disk by any Disk Utility Program routine, the message

# DK LOADED AAAAAA IIII DDDDDD  $\overline{\text{S}}$ SSS CCCCC EEEEE  $+$

is typed to inform the user about the assigned DIM entry.

AAAAAA is the assigned program name, nn is the assigned  $\mu$  entry number and the remainder of the message is the DIM entry itself.

# *Write Addresses* **Routine**

The Write Addresses routine is used to write sector addresses on a disk pack. Addresses may be written with or without read-only Hags over the leftmost positions. Data positions of each sector may be changed to zeros or left unchanged.

When the Write Addresses routine is executed, the 'Vrite Address key must be turned on. The message:

DUP \* TURN ON WRITE ADDRESS KEY, START

is typed to signal the operator to turn the switch on. After the routine has been executed, the message:

DUP \* TURN OFF WRITE ADDRESS KEY, START

is typed to signal the operator to turn the switch off. The format of the control card follows.

#### *Control Card (DWRAD).*

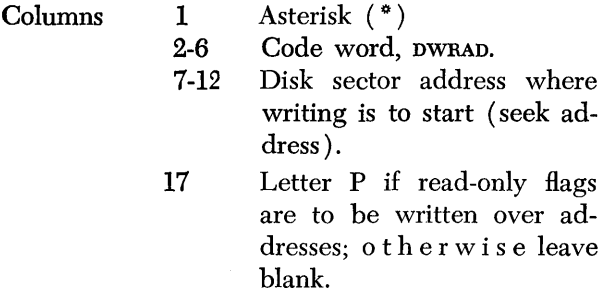

18 Letter Z if data positions are to be changed to zeros; letter S if data positions are to remain unchanged.

- 21-26 Address to be written at sector where writing is to start.
- 27-32 Final address to be written.

When the DWRAD Control card is read, control is transferred to the Write Addresses routine and the message

# WRITE AND SAVE SEEK START STOP XXXXXX XXXXXX XXXXXX

or the message

WRITE AND ZERO SEEK START STOP XXXXXX XXxxXX XXXXXX

is typed to allow verification of control record data and the computer is halted. (Note that the second form of the message indicates that sector data positions are to be changed to zeros.) Six X's indicate the respective seek, start, and stop addresses. Depressing the Start key causes execution of the routine. The routine seeks the disk sector address specified in columns 7-12. The address specified in columns 21-26 is written in that sector; the address is then incremented by one and written in the next sector. Writing continues in this manner until the incremented address is equal to the final address (columns 27-32) and the final address has been written.

If the program is unable to find the starting address (columns 7-12), or any address that should be on the specified track in disk storage, an error message ER SK XXXXXX will be typed. XXXXXX is the disk address on the last sector examined when no equal comparison could be made with the sector addresses that should be on the track that has been read. In addition, the 20 sector addresses from the selected track will be typed and the program will halt. When the Start key is depressed, control is returned to the Monitor Control Record Analyzer routine to read the next Monitor Control record.

# *Alter* **Sector Routine**

This routine allows the user to alter the data in any selected sector of disk storage. The sector data to be changed is typed out. All, or selected portions of the sector may then be updated. After the changes have been made, the old and the new data are typed out for visual comparison and verification. If the changes are satisfactory, the new data is stored on the disk pack. As many sectors as desired may be altered each

time this routine is used. Control is transferred to the Alter Sector routine when the control card is read.

*Control Card (DALTR).* 

Columns  $1$  Asterisk  $(*)$ 2-6 Code word, DALTR.

After the control card is read, the message

# **SECTOR**

is typed and the program halts.

The operator types in the 6-digit address of the sector to be altered and depresses the Release and Start key. If more or less than six digits are typed, the message

# SECTOR ADDRESS ILLEGAL, START TO RE-ENTER °DALTR

is typed and the machine halts. Pushing the Start key will restart all operations on the given sector. The routine reads the sector and types it out in the following format.

1st Half *xxxxxxxxxx xxxxxxxxxx xxxxxxxxxx xxxxxxxxxx xxxxxxxxxx* ORIGI NAL 2nd Half *XXxxxxxxxx xxxxxxxxxx xxxxxxxxxx xxxxxxxxxx xxxxxxxxxx* ORIGI NAL

Note that the two halves of the sector are identified by the phrases, "1st Half" and "2nd Half," respectively. (Typewriter margins must be at least 70 spaces apart to permit this format.)

Each group of ten characters is assigned a section number by the routine. The first five groups are assigned numbers 01-05; the last five groups are assigned numbers 06-10. After the sector data is typed out, the routine requests the number of the section in which the first change will be made.

The message typed out is shown below:

# **SECTION**

The user now types in one 2-digit section number between 01 and 10. After depressing the Release and Start key, the message

# SECTION NUMBER ILLEGAL, START TO RE-ENTER °DALTR

is typed if the section number is greater than 10. If the section number is correct (between 01 and 10), the selected section is typed out for verification as shown below.

# XXXXXXXXXX TYPE CHANGE

The changes can now be entered directly under the typed section. If a particular character does not

*Disk Utility Program 29* 

Form C26-5774-0 Page Revised 1/20/64 By TNL N26-0057

require changing, an "x" may be typed under that character, or the character itself may be retyped. Although only one section is typed out for anyone selection, succeeding sections may be altered by continuing to type changes. Spacing is optional except that the number of characters (including spaces) cannot exceed 100. Spaces (alpha blanks) will not become part of the sector data. For example, assume that section 3 is selected and is typed out as shown below:

# 3574246798

The operator desires to make some changes in section 3 and section 4. For this example, the typewritten page may look like this:

# 3574246798 TYPE CHANGE XXX7625X82 75234XX479

Typing may be terminated as soon as the last digit to be changed is typed; that is, if the fifth digit in section 4 (previous example) is the last change, the last five digits of section 4 do not have to be typed in.

If the user does not type changes but simply depresses the Release and Start key, the message

# CORRECTIONS HAVE NOT BEEN ENTERED

is typed and the computer will halt on a read alphameric instruction to allow the user to enter the changes.

If more digits are entered than the sector can contain, the message

## TYPE-IN EXCEEDS SECTOR LENGTH, START

is typed. Depressing the Start key allows the operator to begin again and enter a new sector address. Spaces are optional and do not become part of the sector data; however, they are counted toward the maximum allowable number of characters which is 100.

After all changes have been made, the operator depresses the Release and Start key. The routine then types out the original sector data along with the changes that were typed in. The output appears as shown below:

1st Half 1234567890 1234567890 3574246798 8654213212 0987654321 ORIGINAL 1st Half 1234567890 1234567890 3577625782 75234134790987654321 CORRECTED 2nd Half 7265417623 0176421432 8543217290 5482797654 8243176521 ORIGINAL 2nd Half 7265417623 0176421432 8543417290 5482797654 8243/76521 CORRECTED At this point the routine will again type the word

# **SECTION**

If other changes must be made, the operator enters a new (or possibly the same) section number and depresses the Release and Start key. The SECTION change routine is now repeated. When all the changes prove satisfactory, the operator enters a record mark instead of a section number and depresses the Release and Start key. The routine then writes the updated sector back on the disk pack and types the message

# DISK SECTOR DDDDDD CORRECTED

DDDDDD is the sector address that was selected to be changed. The routine then branches to the part of the routine that types the message "SECTOR" to allow the user to choose another sector address and change another sector.

When all desired sectors have been altered, this routine is concluded by typing a record mark instead of a sector address after the word SECTOR has been typed out. This will cause control to be returned to the 1620 Supervisor Program, which will read another 1620 Monitor II control statement.

#### **Operating Notes**

When the routine is ready to accept the new data (after the section number is typed in), it positions the console typewriter in the "alphameric shift" mode. Therefore, typing numerical data requires the operator to manually shift into numerical mode.

Flagged digits 1-9 may be inserted by typing the corresponding alphabetic letters J-R. Flagged zeros, numeric blanks, flagged record marks, and flagged group marks may be entered by using minus  $(-)$  key, @ key, W key, and G key, respectively. Alpha blanks ( spaces) do not become a part of the sector data.

### *Disk-to-Output* **Routine**

The Disk-to-Output routine transfers data from selected portions of disk storage to cards, paper tape, or the typewriter. This routine enables the user to preserve original records before they are updated or changed, thus providing an audit trail. The card or paper tape output will be in numerical form and will contain record marks and group marks. Numerical blanks result in blank card columns.

This routine can be used to obtain any of the following items of output as directed by the user.

- l. Program or data identified by name.
- 2. Program or data identified by DIM number.
- 3. Data between sector limits.
- 4. DIM table.
- 5. Equivalence table.
- 6. Availability list (extracted from Sequential Program table).
- 7. Sequential Program table.

The routine is executed whenever a DDUMP control card is read by the Disk Utility Program or wherever a FORTRAN compilation or sps assembly requires punching into cards or paper tape.

The Disk-to-Output routine can be used to transmit any number of disk sectors to cards, paper tape, or typewriter. Transmission will start with the first sector specified in a DIM entry or with a beginning sector specified by the user. Transmission will end when the sector count in the DIM entry reaches zero or when a specified ending sector is found. The output following compilation or assembly is terminated by a "9's" trailer record. The trailer record format is five 9's followed by a record mark, 69 zeros and a sequence number. This record always follows all sps and FORTRAN object programs. During execution of the Disk-to-Output routine, resulting from DUP control records, error messages 01, 04, 06 or 20 may be typed (see ERROR DETECTION AND CORRECTION).

The control card used to transfer control to the Disk-to-Output routine is punched in the following format.

# *Control Card (DDUMP).*

- Columns 1 Asterisk  $(*)$ .
	- 2-6 Code word, DDUMP.
	- 7-12 Alphabetic name of program or data to be punched or typed (same name that appears in Equivalence table) .
	- 13-16 DIM entry number of programs to be punched or typed. (If the letter M is present in column 18, either a name or DIM entry number must be present, but both need not be present.)
	- 17 Output device,

 $C = \text{card}$ 

- $P =$  paper tape
- $T =$  typewriter

18 Identify output

- $I = D$  is k Identification Map (DIM).
- $E =$  Equivalence table
- $A =$  Avalability entries from the sequential program table from the disk module specified by column 19 ( typed output only).
- $S = E n t i r e$  sequential program table from the disk module specified by column 19.
- $M = Program$  identified by columns 7-12 or 13- 16 of this card.
- $L =$  The sectors between limits as specified by columns 21-26 and 27- 32 of this card.
- 19 Module number (0, 1, 2, or 3) to be used if output options S or A are exercised (see column 18 above).
- 21-26 Beginning disk storage address of output (lower limit).
- 27 -32 Ending disk storage address of output (upper limit).

#### **Output Format**

CARD

Each 300 positions of disk storage (three sectors) will be punched into four successive cards; 75 columns of disk data followed by a five-column sequence number in each card. When 2 sectors are to be outputted, 3 cards are punched. When 1 sector is outputted, 2 cards are punched. Therefore, all disk data is punched from  $1$  or  $2$  sector outputs.

A special trailer card containing 9's in columns 1-5, a record mark in column 6, zeros in columns 7-75, and a sequence number in columns 76-80 will be punched following the last output card. This record is used to terminate loading when the output is reloaded by the Load Programs routine or Replace Programs routine. If the output deck is reloaded by the Load Programs routine or Replace Programs routine, the trailer card must remain behind the deck for control purposes.

The 9's trailer record will load into the work cylinders along with the balance of the data; however, the trailer record will not require extra disk storage positions if the data is moved to another disk location. If the output is a program to be reloaded by the loader routine, the entire program must be outputted. The System Output Loader routine requires an entire program, with all of its indicator codes, in order to operate.

When either the DIM table or Equivalence table is punched out, they will be in a loadable format; i.e., alphameric characters will be in 2-position alphameric coding form.

### PAPER TAPE

This output will be in standard loadable format, i.e., it may be reloaded to disk storage by the Replace Programs routine. The output will be identical to the card format described above, except that the sequence number will not be punched with paper tape records. The last output sector will be followed by a trailer record for control in the event that the output is reloaded into disk storage.

#### TYPEWRITER

With the exception of the Availability list and Equivalence table, all typewriter output will be in a standard format. Each lOO-character sector will be typed on two lines as shown below.

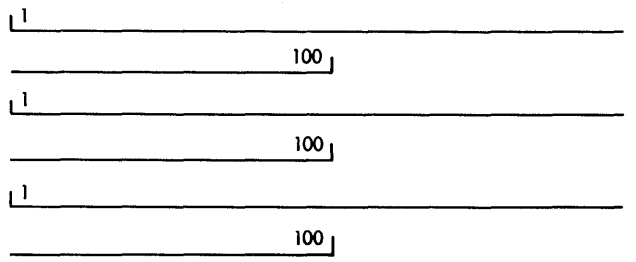

*Availability Lists.* Availability lists are typed as follows:

> AAAAA BBBBB CCCCC BBBBB CCCCC BBBBB CCCCC

AAAAA is the disk pack identification number.

BBBBB is the starting disk address of an unused area of storage.

ccccc is the ending disk address for the unused area.

These entries, one per line, are extracted from the

Sequential Program table by the Disk-to-Output routine.

*Equivalence Table.* Equivalence tables are typed in the following format with five entries per line.

NNNNNN IIII NNNNNN IIII NNNNNN 1111 NNNNNN IIII NNNNNNIIII IIII MAMMAN IIII MAMMAN IIII MAMMAN 1111 NANNAN 1111 NANNAN

NNNNNN is the alphameric name.

THI is the DIM entry number. Available FORTRAN library entries will appear as RRRRRR 9999 in place of NNNNNN TIII.

# *Load Programs* **Routine**

The Load Programs routine is used initially to load SPS II-D or FORTRAN II-D object programs from the working cylinders or programs previously dumped by the Disk-to-Output routine, from cards or paper tape into disk storage. Overlap of occupied areas of disk storage is prevented by the routine. Programs cannot be loaded in the work cylinders with this routine. Programs will be loaded into areas of disk storage selected by the routine itself, if the user does not specify a storage area preference. If the routine selects the storage area, it will always store the program on a single cylinder, without overlapping cylinders, unless it is longer than an entire cylinder. If the user selects the storage area, it will be stored in the selected area regardless of cylinder overlap conditions.

This routine provides the following program loading options.

- 1. A name may be assigned to the program and placed in the Equivalence table.
- 2. A DIM entry may be assigned to the program.
- 3. The disk storage location can be specified and permanently assigned (fixed).
- 4. An entry address (execution address) can be assigned in the DIM entry to the program.
- 5. Read-only flags can be written in the sector addresses.
- 6. The disk storage location for the program can be specified by cylinder $(s)$  without causing permanent assignment. Thus, several associated programs can be assigned to the same cylinder or group of cylinders by the user without actually specifying sector addresses.
7. Programs in either core-image or system output formats can be loaded; and programs in system output format can be converted to core image while loading.

It is possible, by exercising option 3, to permanently assign the sectors where the program is to be loaded in disk storage. This capability is provided in this routine only. When using this option, any programs already in the specified load area, but not permanently assigned, will be moved. The overlapped program is moved to the area which immediately follows the new program. If this in turn would result in additional overlapping of other programs, the process of moving programs continues until available space is found. If any program, in this move, is a permanently assigned program, or contains read-only Hags in its sector addresses, no programs are moved and the new program will not be loaded.

A program is considered immovable if it is either permanently assigned by the Load Programs routine or if it contains read-only Hags in any of its sector addresses. Permanently assigned programs can be

- 1. Deleted by the Delete Programs routine.
- 2. Copied by the Disk-to-Disk routine.
- 3. Changed by the Alter Sector routine.
- 4. Dumped into card or paper tape or printed on the typewriter.
- 5. Read for any purpose with normal read commands.

However, a permanently assigned program will not be moved in disk storage by the Disk Utility Program.

Programs being loaded can be "file protected" by writing read-only Hags over the disk addresses of the storage sectors. All loading options are indicated by the control card.

# *Control Card (DLOAD).*

Columns 1 2-6 7-12 17-20 21-26 Asterisk  $(*)$ Code word, (DLOAD). Alphabetic name (left-justified) of program to be loaded into disk storage. A DIM entry number to be given the program to be loaded. ( This number will not be used by the routine if it is already assigned to another program.) Beginning disk sector address in the work cylinders that contains the program to be permanently loaded. The first digit of the sector address selected must be 1, 3, 5, or 7.

- 27-32 Ending disk address in the work cylinders that contains the program to be permanently loaded. The first digit of the sector address selected must be 1, 3, 5, or 7.
- 33-38 Assigned disk storage address of the program to be loaded. (If this address is included, the program will be permanently assigned to the given address.) The first digit of the sector address selected must be 1, 3, 5, or 7.

39-43 Core storage address for a program that is placed in disk storage in core-image format. This address will be placed in the CCCCC portion of the associated DIM entry.

- 44-48 Entry address (address of the first instruction to be executed) for a program that is being loaded. This address is placed in the EEEEE portion of the associated DIM entry. This address is used for reading programs from disk in core-image format with the I/O routine.
- 49 Input device,
	- $C = \text{card}$
	- $P =$  paper tape.  $D = disk$  storage w o r k
		- cylinders.

50 Letter I, if program to be loaded is in Core

- Image format. S, if program to be loaded is in System Output format.
- M, if program to be loaded is in System Output format, and it is to be converted to Core Image format before loading to disk storage.

51 Letter P, if read-only Hags are to be written over disk addresses of storage sectors;

otherwise leave blank.

- 52-54 Beginning cylinder (three digits XYY, where X is the module, 0, 1, 2, or 3, and YY is the cylinder number 00- 99) to define lower limit where program can be loaded.
- 55-57 Ending cylinder (three digits XYY, where X is the module 0, 1, 2, or 3, and YY is the cylinder number 00- 99) to define upper limit where program can be loaded. ( Note that both the upper and lower limits will be ignored by the routine if columns 33-38 of this card are punched.)
- 60 Any non-blank character, if program to be loaded is a FORTRAN or SPS object program which requires subroutines.

# *Replace Programs* **Routine**

The Replace Programs routine is used to replace programs in disk storage with updated, changed, or new programs. Programs can be loaded to a disk storage area from cards, paper tape, or from another assigned disk storage area. In addition to loading disk stored programs, identified by DIM entries, programs can be loaded from work cylinders.

A program can be given another name in the Equivalence table by reloading the program over its original assigned disk area using a different name. The program can then be called by either name since both names are maintained in the Equivalence table.

With this routine, it is possible to load a program to itself adding read-only flags to the disk addresses. A permanently assigned program in disk storage cannot be replaced by this routine. To replace a permanent program, (1) delete the program with the Delete Programs routine and, (2) load the replacement program with the Load Programs routine.

The format of the control card for this routine follows. All fields are optional with the exception of columns 1-6, 17-20, and 49.

## *Control Card (DREPL).*

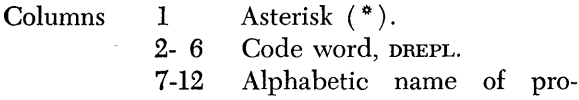

gram.

- 13-16 The DIM en try number which identifies the program to be loaded if the program is from another assigned disk storage area. (The program to be loaded will be deleted from its original disk storage location.)
- 17-20 The DIM en try number which identifies the program to be replaced.
- 21-26 Beginning disk sector address if the program to be loaded is in the work cylinders. The first digit of the sector address selected must be 1, 3, 5, or 7.
- 27 -32 Ending disk sector address if the program to be loaded is in the work cylinders. The first digit of the sector address selected must be 1, 3, 5, or 7.
- 39-43 Core storage address for a program that is to be placed in disk storage in core-image format. This address will be placed in the CCCCC portion of the associated DIM entry.
- 44-48 Entry address (address of the first instruction to be executed) for a program that is being loaded. This address is placed in the EEEEE portion of the associated DIM entry.
- 49 Input device,  $C = \text{card.}$  $P =$  paper tape.
	- $D =$  disk storage.
- 50 Letter I, if program to be loaded is in Core Image format.
	- S, if the program to be loaded is in System Output format.
	- M, if program to be loaded is in System Output format, and it is to be converted to

core image format before loading to disk storage.

- 51 Letter P, if read-only flags are to be written on disk addresses of storage sectors; otherwise I e a v e blank.
- 60 Any non-blank character, if program to be loaded is a FORTRAN or SPS object program which requires subroutines.

# **Disk-to** *Disk* **Routine**

This routine can be used to copy data or programs in disk storage to any available (unoccupied) disk storage area including the work cylinders. A program to be copied should be specified by a DIM entry, an alphabetic name that is in the Equivalence table, or a sector address given by the user. The program cannot be copied into an area which is already identified by a DIM entry number, except the work area (DIM entry 0001). Read-only flags may be written with the disk sector addresses of the copy, except in work cylinders, at the option of the user. When this routine is used, the DIM table and the original program remain unchanged. It is not possible to copy a program over a portion of that same program. It is not possible to copy a program into the work cylinders if that program exceeds the work cylinder limits. Data can be copied from one portion of the work area to another; however, no check will be made for overlapping of data within the work area. If a program or data to be copied is less than 100 sectors, there is no danger of overlap.

If any read-only Hags are encountered in sector addresses within the copy area, an I/O routine error message is indicated. The program will be copied up to the point of the error.

The options offered by this routine are identified in the control card that follows.

*Control Card (1JCOPY).* 

- Columns 1 Asterisk (\*)
	- 2-6 Code word, DCOPY.
	- 7-12 Alphabetic name of program to be copied.
- 13-16 The DIM entry number which identifies the program to be copied.
- 21-26 Beginning sector address of program or data to be copied.
- 27 -32 Ending sector address of program or data to be copied. ( Note that the beginning and ending sectors will always be used if present.)
- 33-38 Beginning disk sector address of the new copy. This address must be that of work cylinders or available disk storage. This field must always be punched.
- 51 Letter P, if read-only flags are to be written on disk sector addresses at the new location of the program; otherwise leave blank.

The sectors that are to contain the copy must not have read-only flags in the sector address initially or an error will be indicated and copying will be terminated.

After the data is successfully copied, the message

# NNNNN SECTORS OF DATA COPIED FROM XXXXXX TO YYYYYY

is typed, where NNNNN specifies the number of copied sectors and  $x\overline{x}xxxx$  and  $y\overline{y}yyyy$  are the beginning sector addresses of the From and To areas, respectively. If the copied data is written with readonly flags, an additional message is typed.

#### AND FILE PROTECTED

To move a program or data from one disk area to another, it should be: (1) copied to the working cylinders from the original area, (2) deleted from the original area, and (3) loaded to the new area from the working cylinders. This can be accomplished by using the Disk-to-Disk, Delete Programs, and Load Programs routines, in that order. Therefore, a \*DCOPY control record is used to copy the program into working cylinders; a \*DELET control record is used to make the original storage area available by deleting its DIM entry and Equivalence table entry; and a °DLOAD control record is used to load the program to a specified sector address and to generate the new  $\sum_{n=1}^{\infty}$  new  $\sum_{n=1}^{\infty}$  and Equivalence table entry.

## **Delete Programs Routine**

This routine can be used to delete a program and its associated DIM entry, Sequential Program table entry, and Equivalence table entry (if any) or entries ( where the program has more than one name) from disk storage. when a program is deleted, read only flags will be removed and programs in successively higher disk storage positions will not be moved up to fill the vacated storage area.

The format of the control card follows.

## *Control Card (DELET).*

- Columns 1 Asterisk $(*)$ 
	- 2-6 Code word, DELET.
	- 7-12 Alphabetic name of program to be deleted (same name that appears in Equivalence table).
	- 13-16 DIM entry number of program to be deleted. (Note that either a Name or DIM entry number must be present, but not both.)

# **Define Parameters Routine**

This routine can be used to alter the assignment of work cylinders, DIM table, Equivalence table, Sequential Program table, or certain system specifications in the System Communications Area for the Monitor System. The tables can be enlarged or shortened or relocated to suit the user's system. Also, this routine can be used to indicate that more than one disk storage drive is to be used with the 1620.

When the size of the DIM table is changed, the Equivalence table will be moved to immediately follow the DIM table. When redefinition of an area (working cylinders, DIM table, or Sequential Program table) is attempted, the area must be available; i.e., it must not be occupied by programs with assigned DIM entries. If an area is unavailable, it will not be redefined and the the message

# DUP \* ERROR 08

will be typed.

The normal assignment of disk storage for the above mentioned tables is as follows.

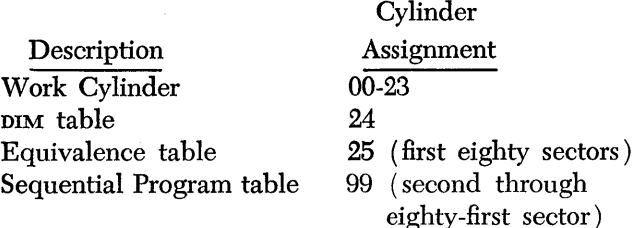

To make any alteration to these assignments, or to the system specifications, the user must enter a control card containing the new parameters. Only the parameters to be changed need to be punched in the control card. The parameters from a control card are processed from left to right by the routine. If any parameter is invalid, those parameters to its right will not be processed.

# *Control Card (DFINE).*

Columns 1 Asterisk  $(*)$ .

- 2-6 Code word, DFINE.
- 7-12 Beginning disk sector address of work cylinders (must be first address of a cylinder).
- 14-16 Number of cylinders to be reserved for work cylinders (11 minimum, 99 maximum).
- 18 Number of disk storage drives on system (1-4).
- 20-22 Number of sectors to be reserved for DIM table (35 minimum, 999 maximum).
- 24-26 Number of sectors to be reserved for Equivalence table (9 minimum, 999 maximum).
- 28-30 Number of sectors reserved for Sequential Program table (80 sectors maximum). (Note that the same number of sectors is reserved for each disk storage drive on the system as defined in column 18.)
- 37-38 Standard length of mantissa for SPS floating-point subroutines (disk sector positions 40-41 of the Communications Area; 08 when the system is delivered). This value may be any number between 02-45.
- 40-41 Standard SPS subroutine set identification number (disk sector positions 42-43 of the Communications Area; 02 when the system is delivered).
	- $01 -$  Fixed length mantissa  $(08)$ floating-point subroutines for machines equipped with Automatic Divide feature.
	- 02 Variable-length mantissa floating-point subroutines for machines equipped

 $\sim$ 

36

with the Automatic Floating-Point feature.

with the Automatic Divide feature.

- 03 Variable-length mantissa floating-point subroutines for machines equipped with the Automatic Floating-point feature.
- 43 Standard N (noise) digit (any number 0-9) for sps subroutines (disk sector position 44 of Communications Area; 0 when the system is delivered).
- 45-46 Standard length of mantissa (any number 02-28) for FOR-TRAN programs ( disk sector positions 45-46 of Communications Area; 08 when the system is delivered).
- 48-49 Standard fixed-point word length (any number 04-10) for FORTRAN programming system (disk sector positions 47-48 of Communication Area, 04 when the system is delivered).
- 51 Source of Input, other than disk input, for FORTRAN subprograms (disk sector position 73 of Communications Area; 5 when the system is delivered).

 $3$ =paper tape  $5 = \text{card}$ 

53 Core storage capacity of object machine (disk sector position 76 of Communications Area; 1 when the system is delivered).

> $1=20,000$  $3=40,000$ 5==60,000

- 57 FORTRAN Arithmetic and I/O subroutine set identification number (disk sector position 83 of Communications Area; 1 when the system is delivered).
	- 1 or  $3 =$  disk storage version for machines equipped with the Automatic Floating-Point feature.
	- 2 or  $4 \equiv$  core storage version for machines equipped

The number of disk storage drives on the system may be 1, 2, 3 or 4. The Supervisor Program and the Disk Utility Program will need to know this number in order to utilize all available disk storage. The system will utilize only the first disk storage drive unless additional drive availability is specified by a DFINE control card. Therefore, it may be necessary for the user to process a DFlNE control card immediately after initially loading the Monitor System. When loading programs and assigning addresses, the Monitor System will start with the first available sector on the first available disk drive and proceed sequentially higher to available drives. Also, the user may want to change some of the other parameters of the system before any actual processing is initiated. If any errors are found in any data on a DFINE control card, all data to the left of the data in error will have been processed and data to the right will be ignored. See ERROR DETEC-TION AND CORRECTION for a description of possible DFINE errors.

When the routine is used to enlarge or shorten the tables or to change the number of disk storage drives for the system, the \*DFINE record should be followed by a  $=$   $\pm$ PAUS record. After the routine is executed,  $=$   $\pm$  paus record will halt the computer to allow the operator to reinitialize the System; i.e., to reload the Monitor System into core storage. The procedure for calling the System into core storage from disk storage is deserted under OPERATION in the Monitor II System Section.

## **Define** *Disk Pack Label* **Routine**

This routine can be used to initialize a new disk pack for the Monitor System by writing the disk pack identification number in the label sectors (first and last sectors of cylinder 99) and the Sequential Program table in cylinder 99. All disk packs used by the Monitor System must be labeled and must contain a Sequential Program table. The disk pack identification number is written in the first five positions of the first sector in cylinder 99 and a read-only flag is written over the corresponding sector address. The same number is also written in the 31st through 35th positions of positions 1-100 of the last sector of the disk pack. This sector address is changed to 00199 regardless of the addressing scheme used for the remainder of the disk pack.

Note that it is necessary to initialize the disk pack which contains the Monitor system because the sys-

tem pack is not automatically initialized when the system is loaded. Label sectors on a pack which contains the Monitor System may be changed by this routine; however, the Sequential Program table will not be re-initialized. The Monitor System disk pack is identified by  $\overline{0}4800$  in the sector address portion of DIM entry 3.

The format of the control card follows.

# *Control Card (DLABL)*

- Columns 1 Asterisk (\*).
	- 2-6 Code word, DLABL.
	- 7-11 Disk pack indentification numder to be assigned.
	- 12 Disk drive number (0, 1, 2, or 3) of the disk drive that contains the disk pack to be labeled.

Both a disk pack identification number and disk drive number must be given. If either one is missing, the message

# DUP \* ERROR 01

is typed and the computer halts without writing label sectors. To correct the error, the operator may enter a corrected control card in the stacked input. Depressing the Start key will return control to the Monitor Control Record Analyzer routine to read the next Monitor Control record in the stacked input.

Only numerical characters may be entered for the disk pack identification number. If this number is all zeros or any position contains a letter or special character, the message

# DUP \* ERROR 10

is typed and the computer halts without writing a label sector. The restart procedure is the same as that given above for ERROR 01.

# **Define** *FORTRAN Library Subroutine* **Name**

This routine permits the user to assign additional names (synonyms) for the FORTRAN library subroutines or to assign names to user-written library subroutines. Any user-written library subroutine with more than one entry will require this routine in order to place the name of the additional entries in the Equivalence table. These names are added to the Equivalence table within the first 50 entries of the system disk pack.

The control card format follows.

*Control Card (DFLIB).* 

Columns 1 Asterisk (\*).<br>2-6 Code word, n

- 2-6 Code word, DFLIB.<br>7-12 Name of library
- Name of library subroutine, left-justified.
- 14-15 DIM number. This number was originally specified by the user when the subroutine was added to the system disk pack. The abbreviated 2-digit DIM numbers for the sixteen standard library subroutines may be found in the FORTRAN II-D Library Subroutines table in the FORTRAN section.

When a name is entered in the Equivalence table, the message

# FORTRAN LIB NAME ENTERED NNNNNNIIII

is typed, where NNNNNN is the name specified in columns 7-12 and  $\overline{I}$  in is the DIM number specified in columns 14-15 (preceded by two zeros).

Both a Name and DIM entry number must be given. If either is omitted, error message 01 will be typed.

Error message 10 will be typed for any of the following conditions.

- 1. The Name is all numbers, its first character is not alphabetical, or it contains special characters, including nonterminating blanks.
- 2. Columns 7-15 contain a record mark or group mark in any position or column 13 is not blank.
- 3. The DIM number is outside the range 10-39 or it contains letters or special characters.

Error message 54 will be typed if no space is available for the Name within the first 50 entries of the Equivalence table. Also, the Name itself will be typed.

Error message 51 will be typed if the name is a duplicate of another name in the Equivalence table. If operator action is required for any of the above messages, refer to ERROR DETECTION AND CORRECTION.

# *Error Detection* **and** *Correction*

In addition to the messages described with the individual Disk Utility routines, other numbered error messages may be typed. These messages, described here, may be common to more than one Disk Utility Program as well as FORTRAN or SPS output operations that follow compilation or assembly. Table 1 indicates, by message number, the error messages that may be generated by each routine. A list of the error messages and their cause, and a list of operator actions for the associated messages follow.

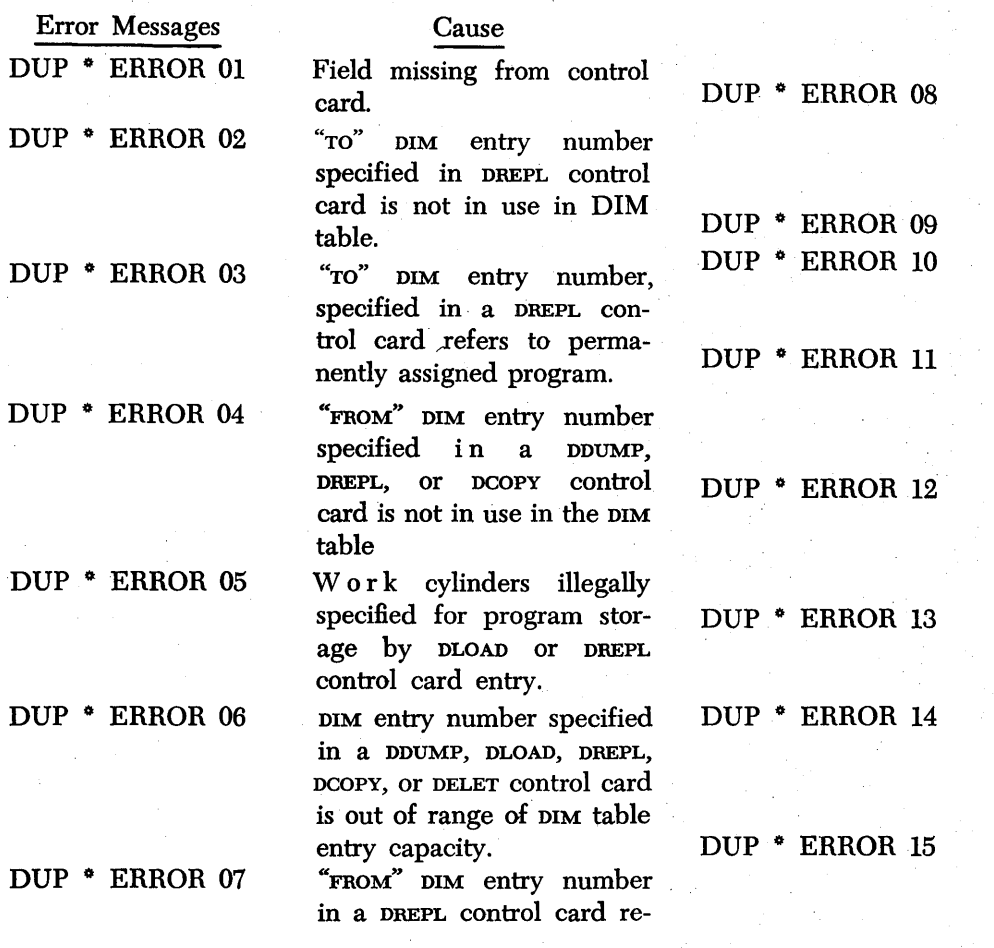

fers to an immovable program.

Insufficient available storage space at location specified by a DLOAD, DREPL, DCOPY, DFINE control card.

DIM table is full.

Field in DFLIB, DCOPY or DLABL control car d contains invalid data.

Number of modules specified in DFINE control card is greater than 4, or less than 1.

Beginning disk sector address of work cylinder, in DFINE control card, is not first address in cylinder.

Insufficient available storage for specified work cylinder (DFINE control card). Number of sectors specified by DFINE control card for Sequential Program table exceeds 80 sectors.

Sector address is non-numerical in a DWRAD, DDUMP, DLOAD, DREPL, DCOPY, or DELET control record.

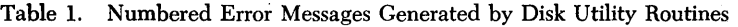

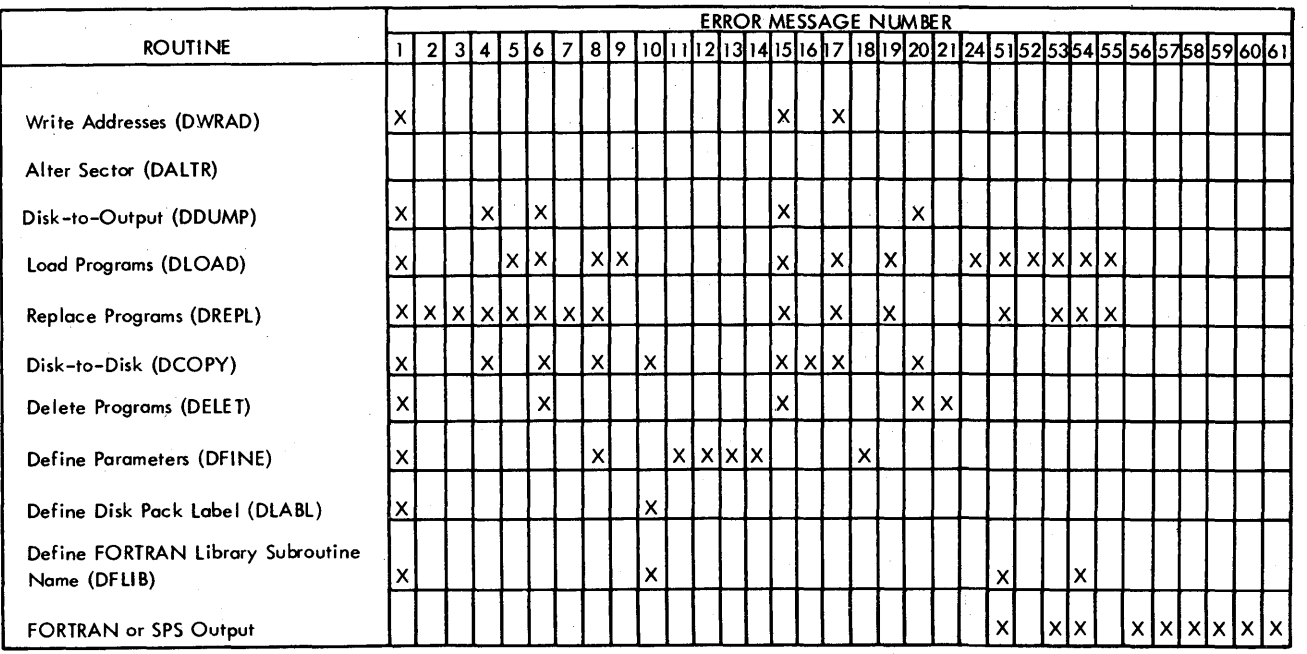

Form C26-5774-0 Page Revised 4/16/65 By TNL N26-0111

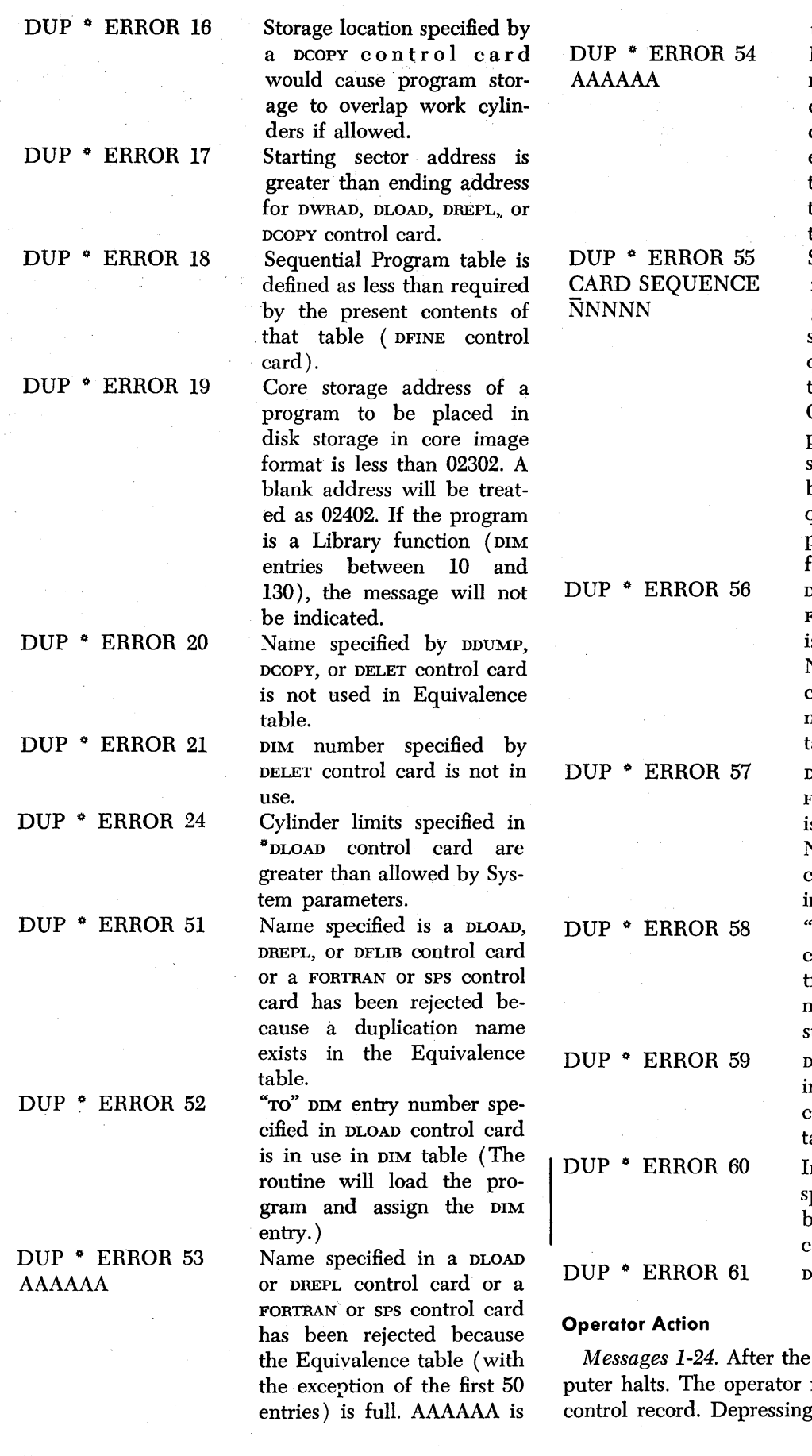

the rejected name.

Name specified in a DLOAD, DREPL, or a DFLIB control cord or a FORTRAN or SPS control card has been rejected because the first 50 entries of the Equivalence table are full. AAAAAA is the rejected name.

Sequence error has been found while reading a program to be loaded to disk storage. NNNNN is the *se*quence number of the card that is out of sequence. Only cards with an eleven punch over the leftmost position of the sequence number (column 76) are sequence checked; therefore, patch cards are excluded from the check.

DIM number supplied in FORTRAN OF SPS control card is in use in DIM table, and Name specified in the same card has a different DIM number in the Equivalence able.

DIM number supplied in FORTRAN or sps control card is in use in DIM table, and Name specified in the same card has no matching name n the Equivalence table.

"TO" DIM entry number specified in FORTRAN or sps conrol card refers to a permanently assigned program torage area.

- DIM entry number specified in a FORTRAN or SPS control ard is out of range of DIM able entry capacity.
- nsufficient available storage pace for a function specified by FORTRAN or sps control ard.

DIM table full.

message is typed, the commay then enter a corrected control the Start key returns control to the Monitor Control Record Analyzer routine to read the next Monitor Control record.

*Message* 51. No operator action required. The routine continues and loads the program without placing the name in the Equivalence table.

*Message* 52. The routine continues and assigns a DIM entry and loads the program.

*Messages* 53, 54. No operator action required. The routine continues and loads the program without placing a name in the Equivalence table.

*Message* 55. After the message is typed the computer halts. To restart:

1. Remove the cards from the hopper.

2. Depress the Nonprocess Runout key.

- 3. Remove the last two cards from the stacker.
- 4. Rearrange cards from steps 1 and 3 in corrected sequence and place them in the hopper.
- 5. Depress the Reader Start key. Note that paper tape contains no sequence number, therefore, it can never generate this type of error.

*Message* 56. No operator action required. The routine continues and loads the program, generating a DIM entry, without placing the name in the Equivalence table.

*Message* 57. No operator action required. The routine continues and loads the program, generating a DIM entry, and places the name in the Equivalence table.

*Messages* 58, 59. No operator action required. The routine continues generating a  $\mu$  m entry and loading the program to disk storage.

*Messages 60,* 61. After the message types, the computer halts without loading the programs, providing no other output is requested. (If a FORTRAN or SPS control record is included with the source data to indicate that the compiled or assembled object program is to be punched, the program is outputted without halting the computer.) To correct the error,  $\alpha$  DLOAD, DREPL, or DDUMP Monitor Control record can be entered in the stacked input to load the program to a different location from the work cylinders or to output the program. Depressing the Start key returns control to the Monitor Control Record Analyzer routine to read the next Monitor Control record.

# **FORTRAN and SPS Output**

The Disk Utility Program contains the output routines for both FORTRAN and sps. These routines load object programs to disk storage and punch them out into cards or paper tape.

Following compilation or assembly, the message

# DK LOADED AAAAAA IIII DDDDDD  $\overline{S}$ SSS CCCCC EEEEE  $+$

is always typed to inform the user about the assigned DIM entry. AAAAAA is the supplied name, 1111 is the DIM entry number, and the remainder of the message is the DIM entry.

For programs being loaded into disk storage, the user may select the DIM entry and/or name. Names and DIM numbers are supplied in FORTRAN (\*LDISK) or SPS (\*NAME, \*ID NUMBER) control records.

Processing of the Equivalence table and DIM table and the actual loading is dependent upon whether the user supplies a Name and DIM number, Name only, or DIM number only.

Name and number supplied by user.

1. If DIM entry is in use in DIM table.

- a. and Name is already in Equivalence table.
	- 1 ) If Name in table references number supplied, replace old program with new program.
	- 2) If Name in table references another number, type error message 56, and load program with available DIM entry number and no Name.
- b. and Name is not in Equivalence table, type error message 57 and load new program with available DIM entry number and add Name in Equivalence table.
- 2. If DIM entry is not in use in DIM table.
	- a. and Name is already in Equivalence table, type error message 51 and load program with assigned DIM entry number without assigning Name.
	- b. and Name is not in Equivalence table, load program and place Name in Equivalence table.

Name only supplied by user.

- 1. If an identical Name is in the Equivalence table, the program is loaded *without* the supplied name ( error 51 will be indicated).
- 2. If an identical Name is *not* in the Equivalence table, the object program is loaded, an available DIM entry is assigned, and the name is added to the Equivalence table.

DIM entry number only supplied by user.

1. Program is loaded. If number was in use, object program replaces old programs. Names referencing the old program are deleted from the Equivalence table.

SPS II-D is a disk-oriented assembly program designed to simplify the preparation of programs for the IBM 1620 Data Processing System and the IBM 1710 Control System. The development of larger and more versatile data processing systems like the 1620 and 1710 has resulted in a greater number of, and more complex, machine language instructions. The difficulties of coding in machine language  $-$  a tedious and  $time$ -consuming task  $-$  have been recognized and one of the eHorts toward simplification is the system known as Symbolic Programming.

A Symbolic Programming System (SPS) permits the programmer to code in a symbolic language that is more meaningful and easy to handle than numerical machine language. SPS II-D automatically assigns and keeps a record of storage locations and checks for coding errors. By relieving the programmer of these burdensome tasks; SPS II-D significantly reduces the amount of programming time and effort required.

This section is intended to serve as a reference text for the SPS II-D Programming System. It assumes that the programmer is familiar with the methods of data handling and the functions of instructions used in the 1620 Data Processing System and the 1710 Control System. For those without this knowledge, information on 1620 and 1710 systems can be found in the appropriate reference manuals. Refer to IBM *1620 Bibliography* (Form A26-5692) and IBM *1710 Bibliography* (Form A26-5695).

# *Introduction*

The SPS II-D Programming System may be divided into the symbolic language used in writing a program, the library containing the subroutines and the linkage instructions (macro-instructions) that may be incorporated into the program, and the processor program that is used to assemble the user's program.

### **Symbolic Language**

Symbolic language is the notation used by the programmer to write (code) the program. The program written in sps language is called a "source program." This language provides the programmer with mnemonic operation codes, special characters, and other necessary symbols. The use of symbolic names (labels) makes a program independent of actual machine locations. Programs and routines written in sps language can be relocated and combined as desired. Routines within a program can be written independently with no loss of efficiency in the final program. Symbolic instructions may be added or deleted without reassigning storage addresses.

# **Macro-Instructions, Subroutines, and Subprograms**

The macro-instructions that are written in a source program are commands to the processor to generate the necessary linkage instructions. Linkage instructions provide the path to a subroutine or subprogram and a return path to the user's program. These subroutines may be special subroutines prepared by the user or any of seventeen IBM Library subroutines, such as floating divide, square root, and arctangent. (Subprograms are user-written only.) The ability to process macro-instructions simplifies programming and reduces the time required to write a program.

# **SPS II-D Processor**

After a source program is written, it is punched into cards, or into paper tape if the system is equipped with an IBM 1621 Paper Tape Reader. It is then "assembled" into a finished machine language program known as the "object program."

Assembly is accomplished by the SPS II-D processor program which is stored on the disk. The function of the processor program is to translate the symbolic language of the programming system into the language of the 1620 or 1710. The translation is one for one - the processor produces one machine language instruction for each machine instruction ( except macro-instructions) written in symbolic form.

# *Symbolic* **Programming**

Symbolic programming may be defined as a method wherein names, characteristics of instructions, or closely related symbols are used to write programs. The core of the symbolic language is the operation code. SPS II-D permits the programmer to write programs in a simple, familiar language. It does not require a detailed knowledge of the machine because, in coding the program, the programmer uses operation codes that are in easily remembered mnemonic form rather than in the numerical language of the machine. Operation codes are of three types: Declarative, Imperative, and Control.

# **Declarative Operation Codes**

Declarative operation codes are used for the assignment of core storage for input areas, output areas, and working areas. The assigned areas are utilized by the object program and may contain the data to be processed and/or the constants (numerical or alphameric characters) required in the object program when the data is processed. Declarative statements never generate instructions in the object program, but may generate constants that are assembled as part of the object program.

## **Imperative Operation Codes**

Imperative operation codes specify the operations or instructions that the object program is to perform. In this group are included all arithmetic, branching, and input/output statements. Most statements on the coding sheet prepared by the programmer are of this type. These statements are translated one for one (except macro-instructions) and are assembled as the machine language instructions of the object program.

## **Control Operation Codes**

Control operation codes are commands to the processor that provide the programmer with control over portions of the assembly process. Instructions of this type do not normally generate instructions in the object program.

The actual and mnemonic operation codes within these categories are presented under PROGRAMMING THE 1620/1710 USING SPS II-D.

The statements or instructions in the source program must be entered by the programmer in logical sequence on the coding sheet.

## **Coding Sheet**

The programmer enters all information relevant to the coding of the source program and subsequent assembly of the object program on a coding sheet, Form X26-5627 (Figure 6). Figure 7 shows a sample input card, Form J59692. The format of the input card or paper tape record follows the headings on

the coding sheet. In paper tape, the first punching position of a record is said to be column 1. The card columns assigned to a single heading are referred to as a field. The following is an explanation of the headings in the order of their appearance on the sheet.

## **Heading Line**

Space is provided at the top of each page for the name of the Program, Routine, Programmer, and for the Date. This information does not constitute part of the source program Janguage and is not punched.

## **Page Number (Columns 1-2)**

A 2-digit page number is entered to maintain the order of the program sheets. This normally numerical entry becomes the first two digits of each statement that is punched from the sheet.

### **Line Number (Columns 3-5)**

A 3-digit line number is entered on the sheet to maintain the sequence of the statements coded. The first 20 lines on each sheet are prenumbered 010, 020, 030: etc., through 200 At the bottom of the sheet, six unnumbered lines are provided for inserts or for continuing the line numbering. The inserted statement should be numbered so that it falls sequentially between the statements immediately preceding and following it. The arrangement of the prenumbered lines, 010, 020, etc., permits up to nine statements to be inserted between any two statements. After the cards for each of the lines are punched, they should be placed in correct numerical order.

### **Label (Columns 6-11)**

The label field represents the machine location of either data or instructions. The field may be left blank or may be filled with a symbolic address. Only the data or instructions that are referred to elsewhere in the program need a label.

A label may consist of up to six alphameric characters beginning at the leftmost position in the label field. At least one of the characters must be alphabetic or one of four permissible special characters, namely, the equal sign  $(=)$ , slash symbol  $($ / $)$ , "at" sign  $($  $\odot)$ , and period (.). If the function of division is being used for address adjustment, the slash symbol cannot be used as a label character.

The best labels to select are those that are mnemonically descriptive of the area or instructions to which

# **1620/1710 Symbolic Programming System Coding Sheet**

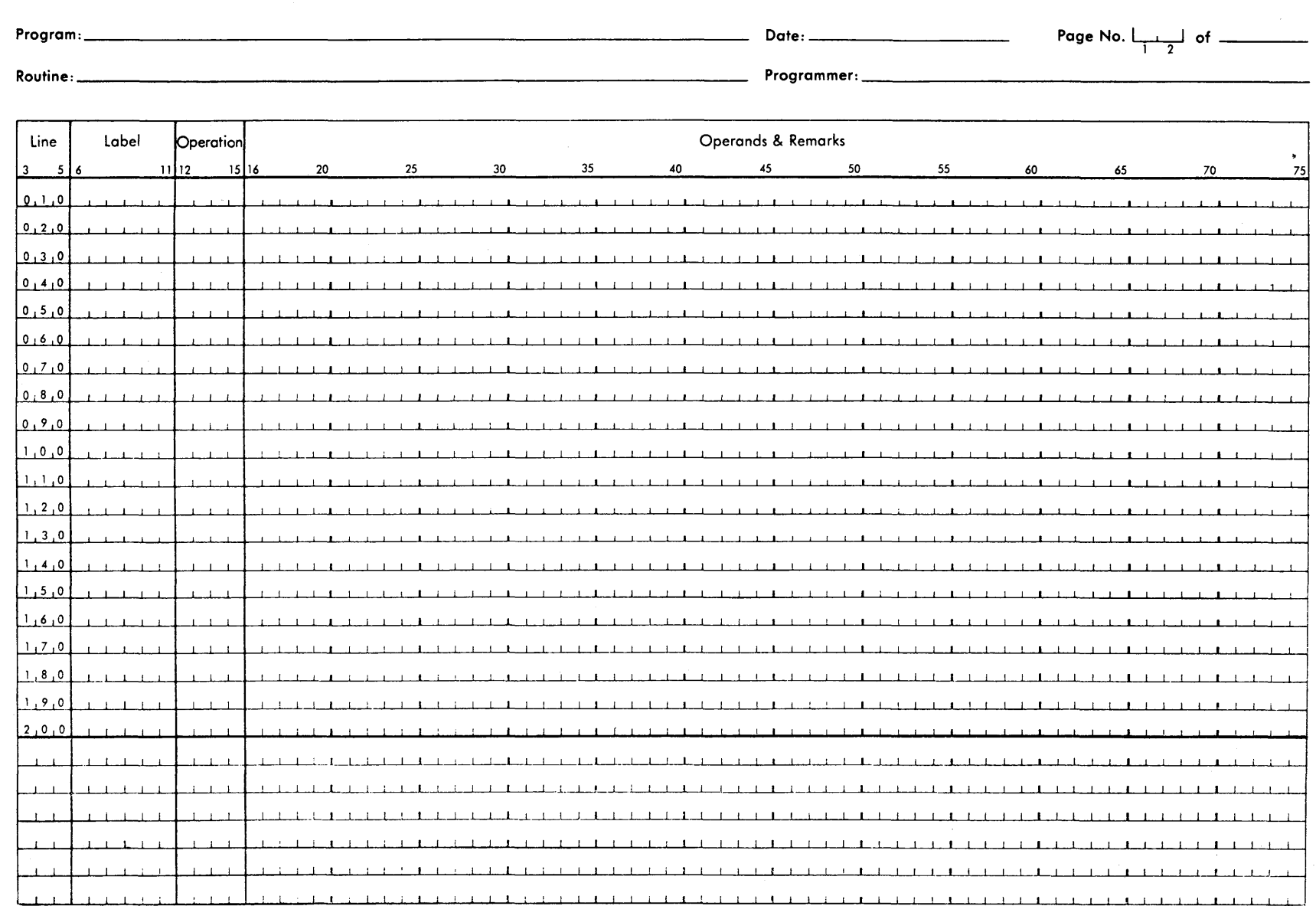

Figure 6. 1620/1710 SPS Coding Sheet

~

<sup>~</sup>**IBM** II)

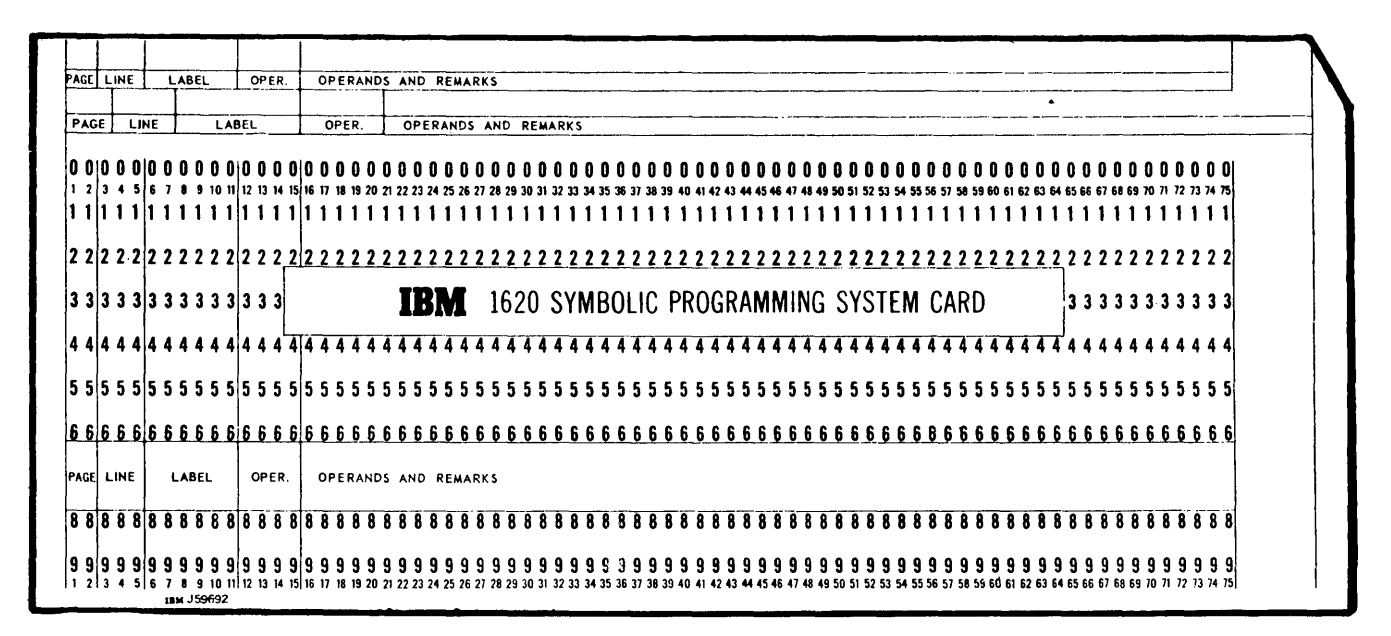

. Figure 7. SPS Source Program Card

they are assigned. Labels that have an obvious meaning not only provide easily remembered references for the original programmer but also assist others who may assume responsibility for the program.

#### Operation (Columns 12-15)

The 4-position operation field contains the actual 2-digit numerical operation code or the mnemonic representation of the operation code to be performed. In either case, the first character of the operation code must start in the leftmost position, column 12, of the operation field. Listings of permissible mnemonic codes and actual operation codes are shown under PROGRAMMING THE  $1620/1710$  using SPS II-D.

## Operands and Remarks (Columns 16-75)

The operands and remarks field is used to specify the information that is to be operated upon and may contain, if desired, any additional remarks concerning the statement.

For declarative operation statements, the first operand usually defines the length; the remaining operands, if present, specify constants, an address, and remarks.

For imperative operation statements, the operands and remarks field contains, at most, four items: three of these are operands and the fourth, remarks. The first two operands may be the symbolic or actual addresses of data or instructions, i.e., the P and Q portions of the instruction. The third operand, which should be numerical, is called the flag indicator operand and is used to set flags in the assembled instruction. The final item consists of the remarks associated with each statement. Imperative statements need not contain all four items. Anyone or more than one may be omitted. The two special characters which may not be used in an operand are the right and the left parenthesis,  $)($ .

A control operation statement normally contains only one operand.

## Statement *Writing*

Certain rules must be observed in writing or coding the statements that make up the source program. This section contains rules that apply to the statements and their elements, rules governing the length and types of statements, use of special characters, the flag indicator operand and immediate (Q) operand, types of addresses used as operands, and address adjustment by arithmetic, a method that relieves the programmer of considerable effort and reduces the number of symbols required for a source program.

#### **Statements**

Symbolic statements are classed according to the operation code they contain, and thus are designated Declarative, Imperative, or Control statements. In

addition to the page and line number, a statement may contain a label, operation code, operands, and remarks. No statement in the source program may exceed 75 characters in length. Since page number, line number, label, and operation require 15 positions, the operands and remarks field may not exceed 60 characters. In the case of the paper tape SPS, the end-of-line character is considered to be part of the operands and remarks field.

## Use of Special Characters in Statement Writing

The comma, asterisk, end-of-line character, blank, "at"  $(\circledcirc)$  sign, and dollar sign are special characters that possess distinct meanings in the writing of source programs. Their use, as well as that of the special characters used as operators for address adjustment, are explained in detail in this section.

## Comma

The comma is normally used to separate items in a statement. The term item refers here to parts of the operands and remarks field, such as the P and Q operands, the Hag indicator operand, remarks, length, constants, etc. An imperative statement may consist of four items: the P and Q operands, the Hag indicator operand, and remarks, but need not contain all four items. Any one or more than one may be omitted.

If one item is omitted and more items follow, the comma that normally follows the omitted item must be present. For example, if the Hag indicator operand is omitted but remarks are present in the instruction, the format of the field will be:

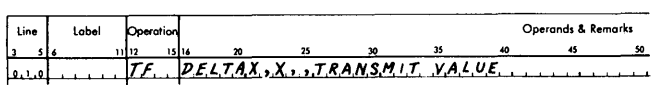

All imperative statements that contain remarks must include three commas in the operands field, even when the operands are omitted. During assembly, the omitted P or Q operands will be replaced by zeros in the P or Q portion of the assembled instruction.

Commas indicating omission need not be present in statements in which the last item $(s)$  is omitted. For example, in the statement in which both the Hag indicator operand and remarks are omitted, no commas need be used following the second operand.

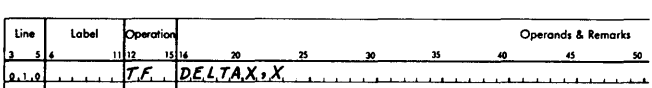

#### EXAMPLES

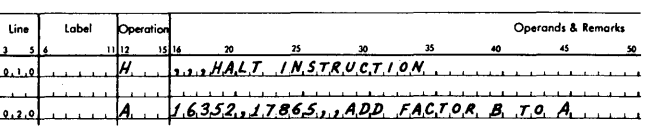

Statement 010 is a haIt operation that requires three commas  $($ <sub>m</sub>) in front of the remarks; these take the place of the  $P$ ,  $Q$ , and flag indicator operands. In statement 020, the first two commas set off the P and. Q operands, whereas the third comma takes the place of the omitted Hag indicator operand. The number of commas required for declarative statements may be one or two as explained under DECLARATIVE OPERA-TIONS.

## Asterisk

The asterisk has three uses: in writing comments, as an operand or term of an operand, and in address adjustment.

Lines of descriptive information may be inserted in the program by placing an asterisk  $(*)$  in column 6 of the label field. Comments then may be written in columns 7 through 75, Comments inserted in this way will appear in the symbolic output, but will not affect in any way the operation of the program. A comment statement does not produce an entry in the object program.

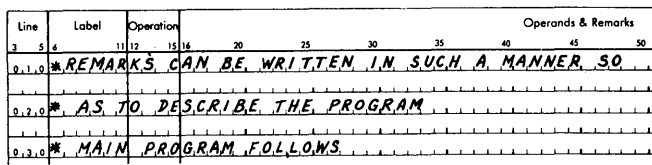

Statements 010, 020, and 030 are remarks that do not generate instructions.

The asterisk can be used as the first character or *term* of an operand in an imperative statement and is interpreted by the program as the address of the highorder (leftmost) position of the address of the instruction. It may also be used as any *term* of the operand to indicate the high-order ( leftmost) position of the address of the instruction.

When the asterisk is used in address adjustment as an *operator*, it indicates to the processor that a multiplication must be performed in order to adjust the address.

#### Slash

The slash symbol (/) may be used as the divide operator for address adjustment, or if the address divide feature is disabled, the slash may be used as a label character.

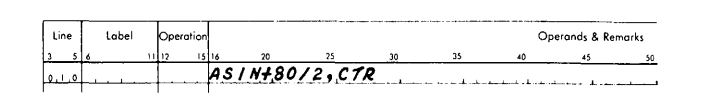

#### **Parentheses**

Parentheses are used to enclose the integer that specifies which index register is to be used in modification of the operand.

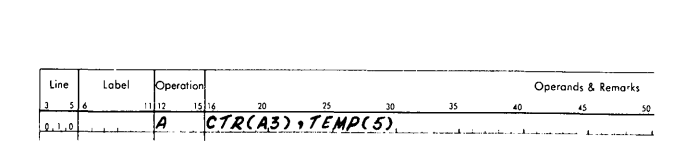

# **End-of-Line Character**

An end-of-line character E is required only on source statements that are to be processed on paper tape. Use of this character allows statements to be located on the tape immediately adjacent to each other, with no intervening blank characters. The statements are in "free" form; that is, they are not assigned a fixed number of positions.

Source statements that are to be processed in punched card form do not require an end-of-line character; the remainder of the line is left blank and this is recognized by the processor as the end of the statement.

When the end-of-line character is punched in a card for off-line conversion to paper tape, it is represented by a 12-5-8 punch combination.

## **Blank Character**

A blank character in operands of the source statement is ignored by the processor except in DAC statements (alphameric constants), in which blanks are considered valid characters. In effect, the statement is condensed before it is processed.

Because blanks are ignored by the processor, the programmer, to achieve clarity on his coding sheets and output listing, may write his statements in modified "fixed" form (see Figure 8).

In this example, columns 16, 36, and 57 are arbitrary choices for the locations of the operands. The comma following or replacing the P operand may be in any column from 16 through 35.

Blanks are permitted in any position within a flag indicator operand except between the 1 and 0 in num-

ber 10, and between the 1 and 1 in number 11. A blank or blanks in the address operand of a *declarative* statement, when set off by commas, is interpreted by the processor as a zero address.

# **"At" Sign**

When the "at" sign  $(Q)$  is used as part of a constant being defined by a DC, DSC, or DAC statement, a record mark  $(+)$  is created by the processor and inserted into the constant in place of the @. Specific rules for use of the  $\omega$  are covered under DECLARATIVE OP-ERATIONS.

#### **Dollar Sign**

The dollar sign (\$) is used in an operand to instruct the processor that the symbolic address in an operand has a specific heading character. The \$ is written between the heading character and the symbol. For example, in an operand the heading character "5" and the symbol "SUM" appear as 5\$SUM. For additional information on the use of the \$, refer to HEAD-HEADING in the PROCESSOR CONTROL OPERATIONS section.

# **Operands**

#### **Flag Indicator Operand**

The flag indicator operand specifies the positions that are to be flagged in the assembled instruction. These positions are numbered from left to right, 0 through 11, and must be listed sequentially. For example, if positions 2; 7, and 10 are to be flagged, the flag indicator operand should be coded 2710, not 2107. All positions may be flagged) if desired. The operand then will be coded 01234567891011 and must be written in that order.

Normally, no flags are set when the flag indicator operand is omitted. However, if the Hag indicator operand is omitted from immediate instructions (except TDM), a flag is automatically set in position *QT'* If the operand is present, only the positions indicated are flagged.

The flag indicator operand can be used to insert a flag over the units position of the P and Q addresses.

#### **Immediate (Q Operand)**

With immediate-type instructions such as Add Immediate (AM), Subtract Immediate (SM), and with actual operation codes that begin with the digit 1,

| Line       | Label           | Operation      | Operands & Remarks      |                    |    |              |                  |    |    |    |    |    |              |
|------------|-----------------|----------------|-------------------------|--------------------|----|--------------|------------------|----|----|----|----|----|--------------|
| lз         | 516             | 11112<br>15 16 | 20                      | 25                 | 30 | 35           | 40               | 45 | 50 | 55 | 60 | 65 | 70<br>75     |
|            | $a_{1,0}$ $5M2$ | ΙB             | ODDVN                   |                    |    |              |                  |    |    |    |    |    |              |
| 0, 2, 0    |                 |                | $A$ , $R$ , $E$ , $A$ , |                    |    |              | , T.E.M.P.1 - 4. |    |    |    |    |    | F.O.+ F.N.E. |
| 0, د ، ٥ ا | .N.I.TU         |                | 12 A.T. I<br>0 N        | FOR FSUBODD        |    |              |                  |    |    |    |    |    |              |
| 0, 4, 0    |                 | T.F            | X.S.U.B.N.              |                    |    |              | P, E, L, T, A, X |    |    |    |    |    |              |
| 0, 5, 0    |                 |                | MUL T+11                |                    |    |              |                  |    |    |    | u  |    |              |
| 0,6,0      |                 | T.DM           | $ S_{1}/2+1 $           |                    |    | و.,          |                  |    |    |    |    |    |              |
| 0.7.0      |                 | T.F.           | A.C.C.M                 |                    |    |              |                  |    |    |    |    |    |              |
| 0, 8, 0    |                 | T.F.           | T.E.MP.3.               |                    |    |              | D. E. L. T.A. X  |    |    |    |    |    |              |
| 0, 9, 0    |                 |                | T EMP 3.                |                    |    | 5.7EMP3      |                  |    |    |    |    |    |              |
| 1, 0, 0    |                 |                | 1A.S.INE-3*L            |                    |    |              |                  |    |    |    |    |    |              |
| 1.1.0      | [O,D,D,VN]      |                | IA C.C.UM.              |                    |    | ,TEMP1.      |                  |    |    |    |    |    |              |
| 1, 2, 0    |                 |                | IX S.U.B.N.             |                    |    | , T.E.M.P.3. |                  |    |    |    |    |    |              |
| 1, 3, 0    |                 | C              | X.S.UBN.                |                    |    | . NINES      |                  |    |    |    |    |    |              |
| .4.0       |                 | 1 <i>7.N.H</i> | 1A.S.I                  | $M_{-}$ $ 3$ * $L$ |    |              |                  |    |    |    |    |    |              |
|            | $1.5.0$ MULT    | MМ             | ACCUM                   |                    |    |              |                  |    |    |    |    |    |              |
| 1,6,0      |                 | ls.F           | 18.8                    |                    |    |              |                  |    |    |    |    |    |              |

Figure 8. SPS Statements in Modified "Fixed" Form

the Q operand represents the actual data to be used by the instruction. It may be absolute or symbolic as previously defined. High-order zeros of absolute data may be eliminated.

During assembly, the processor automatically places a flag over position  $Q_7$  of an immediate instruction unless a flag indicator operand indicates otherwise. For example, the statement

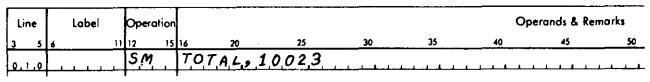

causes the number 10023 to be subtracted from the field called TOTAL because the flag that terminates the field to be subtracted is automatically placed over position  $Q_7$ . However, the statement

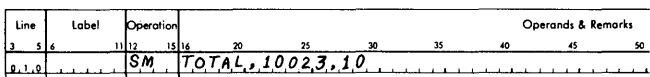

will cause only the number  $\overline{2}3$  to be subtracted from the field called TOTAL because the flag indicator operand directs that the field-terminating Hag be placed over position  $Q_{10}$  rather than  $Q_7$ . There is one exception to this rule: a transmit digit immediate instruction  $(TDM, code 15)$  does not require a flag; therefore, none is automatically set by the processor.

## Mask Digit Operand

A mask digit operand is required to specify the mask digit for the Branch on Mask and Branch on Bit instructions. The D in the following examples shows the position of the mask operand in the source statement.

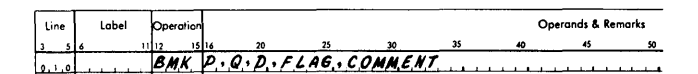

which assembles to: 91 PPPPP DQQQQ

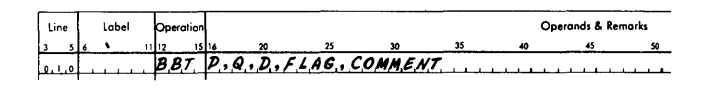

which assembles to: 90 PPPPP DQQQQ

The mask operand may be symbolic or absolute. The P, Q, and flag operands are processed in the same manner as for other instructions. If the mask operand is an *absolute value,* the units character replaces the  $Q<sub>7</sub>$  character of the Q operand. For example:

Given:

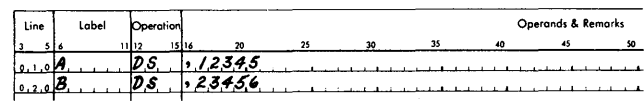

Then:

 $BMK$   $A, B, B$ 

# will assemble to: 91 12345 13456

If the mask operand is a symbol, the units position of the *symbolic address* will be inserted in the  $Q_7$ position of the assembled instruction. For example:

Given:

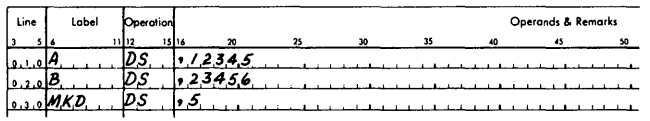

Then:

18,MK, lA" *,B,* , *,A«K.D,* ,,"""", 1 , , , , , , , , , , ' , , , ,

will assemble to: 91 12345 53456

## *Types* of *Addresses* Used as Operands

Operands assembled by the processor may be of three types: actual, symbolic, and asterisk. The individual applications for a particular type of address are described in the section PROGRAMMING THE 1620/1710 USING SPS II-D.

# Actual Address

An actual address consists of five digits (00000-19999) for a standard capacity machine and is, as the name implies, the actual core storage address of a piece of data or an instruction. High-order zeros of an actual address may be eliminated. For example, the statement

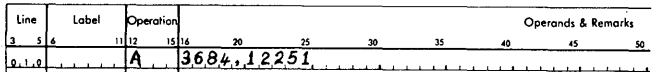

causes the data in storage location 12251 to be added to the data in storage location 03684.

# Symbolic Address

A symbolic address is the name assigned by the programmer to the location of an instruction or a piece of data. A symbolic address is valid only if it is defined (given an actual numerical value) by a declarative statement somewhere in the source program, or if it is used as the label of an instruction. Symbolic addresses may contain from one to six characters (letters, digits, or special characters) with the following restrictions:

- 1. At least one character must be nonnumerical.
- 2. The only permissible special characters are: equal sign  $(=)$ , slash symbol  $($ / $)$ , "at" sign  $($  $@$  $)$ , and period (.).

Blanks are permitted within a symbol; however, they are ignored by the processor during assembly.

The example shown below contains both an actual address and a symbolic address.

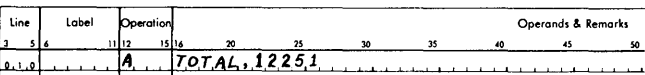

In this example, the data in the field whose actual address is 12251 is added to a field whose address is the symbolic name TOTAL.

#### Asterisk Address

When the asterisk is used as the first character of an operand in an imperative operation, it is interpreted by the processor to be the address of the high-order (leftmost) position of the instruction. For example, the statement

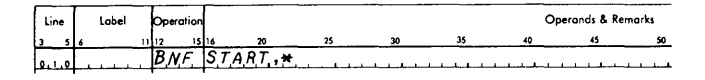

indicates to the processor that the Q portion of the instruction should contain the address of the instruction. This instruction is assembled as 44 01234 01876, where START equals 1234 and the address assigned to the instruction is 1876. Thus, when executed in the object program, this instruction examines its own leftmost position (1876) for a Hag and either branches to the instruction at location 01234 or continues, on the basis of the examination, to the next instruction located at 01888.

When an asterisk  $(*)$  address is used with either declarative or control operations, it refers to the

Form C26-5774-0 Page Revised 1/20/64 By TNL N26-0057

rightmost position of storage last assigned by the  $location$  assignment counter of the processor  $-$  not to the leftmost character of the instruction. For example, the statements

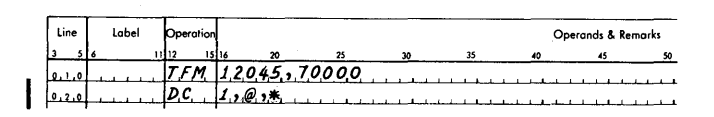

produce the instruction

I

#### 16 12045 7000 $\pm$

Since record marks can be defined only in declarative operations, an imperative statement should be followed by a DC statement when a record mark is required in the instruction. The rightmost position of the instruction is the rightmost position of storage last assigned; therefore, it is also the position where the  $\pm$  (constant) is stored.

#### Address Adiustment of Operands

Address adjustment is used to tell the processor to arithmetically adjust the addresses in operands. It is permitted with all types of addresses: actual, symbolic) and asterisk, and is used to refer to a location that is a given number of positions away from a specific address. Use of this feature of the language reduces the number of symbols necessary for a source program.

By writing  $a + (plus sign)$  for addition,  $- (minus$ sign) for subtraction,  $/$  (slash) for division, and  $*$ ( asterisk) for multiplication, immediately after the first or subsequent term of an operand (an asterisk as a term of an operand does not represent multiplication but means the address of the instruction, as previously explained), the programmer indicates to the processor that the address is to be adjusted.

Arithmetically adjusted operands may take the form

$$
\begin{array}{c}\nA \stackrel{\prime}{\bullet} & A \stackrel{\prime}{\bullet} & A \\
A \stackrel{\prime}{\bullet} & B \stackrel{\prime}{\bullet} & C \stackrel{\prime}{\bullet} & D\n\end{array}
$$

where the terms A, B, C, and D may be numerical quantities. The number of terms in the operand is limited only by the size of the operand and remarks field. Thus the operand  $A + B^* C - D$  may be further adjusted by writing after the last term another term, E, for example,  $A + B * C - D + E$ .

In arithmetically adjusted operands, the operation or operations of multiplication and division are always performed first, followed by the addition and subtraction required to calculate the adjusted address. Intermediate results that are greater than ten digits or a final result (adjusted address) that is over five digits, cannot be calculated by "the processor.

The following rules apply for address adjustment division operations.

- 1. The result of an address division operation is the whole number quotient. Any remainder is lost.
- 2. Division by zero gives the same result as division by one.
- 3. The order of multiplications and divisions may affect the result. For example:

$$
1/2^*2 = (1/2)^*2 = (0)^*2 = 0
$$
  

$$
2^*1/2 = (2^*1)/2 = (2)/2 = 1
$$
  

$$
2/1^*2 = (2/1)^*2 = (2)^*2 = 4
$$

For the 1620 or 1710 with standard storage capacity (20,000 storage positions), addresses that exceed 19999 are considered errors; however, they will not be detected as such. Therefore it is possible, with a standard capacity machine, to assemble an object program for a machine with 40,000 or 60,000 positions of storage. For machines that have 40,000 or 60,000 positions of core storage, the processor is automatically modified to use the additional storage to enlarge the size of the symbol table. In that case, addresses that do not exceed 39999 or 59999, depending upon the storage capacity, are considered valid addresses.

In using address adjustment, the programmer should be careful that insertions or deletions do not affect the adjusted address. For example, if a P operand in a branch (B) instruction refers to an address as  $* +48$  (i.e., branch to the instruction that follows the next three sequentially higher instructions), the programmer must ensure that no new instructions are introduced within the three instructions to make the  $* +48$  incorrect. In this example, the asterisk  $(*)$ is the leftmost position of the instruction itself.

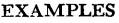

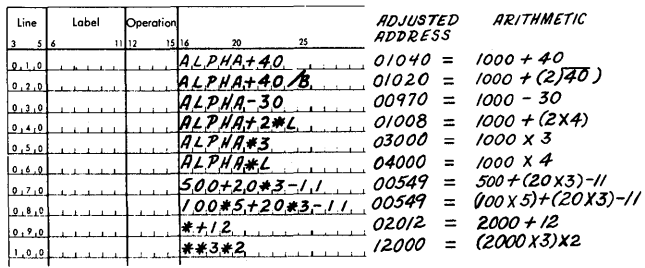

The operands shown will produce the adjusted addresses, as indicated, provided the location 1000 has been assigned to the symbolic address ALPHA, the location 4 has been assigned the symbolic address L, and the instruction location  $(* )$  is equivalent to 2000.

#### Operand Modification with Index Registers

Any operand that can be indirectly addressed may be modified with an index register. The index register is specified by placing the number of the index register in parentheses as shown in the following examples.

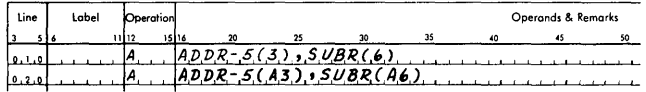

Either of the preceding examples which will be assembled as

# 21 XXXXX XXXXX

The number in parentheses must be an integer from o to 7. The processor decodes the number and places the proper flags over the operands. In the second example, the A in the index register portion of the P operand is ignored by the processor, however, it may be included by the programmer as an aid in keeping track of the IX band currently selected. The processor decodes the rightmost numerical character within the parentheses as the index register number. (See the note under CALL LINK or CALL LOAD LINKAGES in the Supervisor section.)

### Branch Operands

In some instructions such as Branch and Branch Back, the Q address is not used, although a zero (00000) address is generated. Thus the instruction uses twelve storage positions. By using an  $*$  address in the following statements,

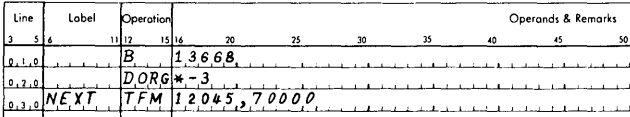

whereas the statements

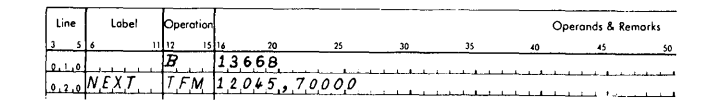

are stored as

# 491366800000161204570000

because the unused Q address is not eliminated. In the first example, only four positions of storage are saved; however, a considerable amount of storage can be saved in a program that contains many instructions where the  $Q$  or both the  $Q$  and P portions of instructions are unused. Because the \* in the DORG statements (see PROCESSOR CONTROL OPERATIONS) refers to the rightmost position of storage last assigned  $(Q_{11}$  of the B instruction),  $\degree$  -3 is the address where the next instruction starts.

To automatically eliminate the unused storage assigned to Branch or Branch Back instructions, the following two imperative mnemonics are included in the SPS I1-D language:

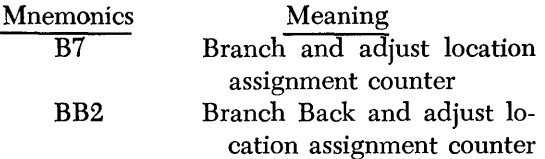

These mnemonics are written left-justified in the operation field of the statements as shown in the following example.

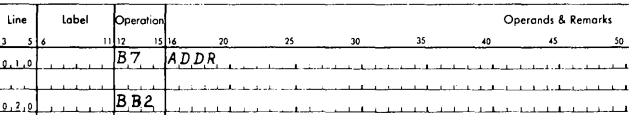

The first statement is equivalent to the following symbolic instructions:

> ADDR  $+ -4$

B DORG

the instructions are condensed, to eliminate four positions of the unused (zero) Q address, and are stored as

49136680161204570000

where ADDR is the address used by the branch instruction (B). The second statement is equivalent to the following symbolic instructions:

$$
\begin{array}{ll}\n\text{BB} \\
\text{DORG} \\
\text{*} & -9\n\end{array}
$$

For all imperative statements, except B7 and BB2, the address assignment counter is incremented by 12. For B7 and BB2 statements, the address assignment counter is incremented by 7 and 2, respectively. A label may be included with a B7 or BB2 statement.

#### **Inserting Flags**

By placing a minus sign in front of the first term of an operand, a Hag ( minus sign) can be inserted over the units position of the adjusted address. This feature of address adjustment can be used for inserting Hags required for Indirect Addressing ( special feature). However, an operand written as  $-0$  (minus zero) does not insert the Hag in the units position over the zero. When the minus sign is written in front of the first term of the operand in order to set a Hag over the units position, other signs following the first term should be reversed so that the correct address is obtained.

# **Programming the 1620/1710 Using SPS 11-0**

This section describes in detail the various steps to be followed in writing a program for the 1620 or 1710 using SPS II-D. The material has been divided into three categories: Declarative Operations, Imperative Operations, and Processor Control Operations. The imperative operations that apply to the 1710 only are listed in Table 22 in the Appendix.

# *Declarative Operations*

In programming the 1620 or 1710, all records, and any other data that is to be processed by the program, must be assigned storage areas. Normally, all records and data to be processed consist of fields of known length and arrangement. Unless otherwise specified,

areas are automatically assigned core storage locations in the order in which they appear in the source statements.

To assign addresses for instructions, constants, etc., the processor uses an address assignment counter. This counter is adjusted for each assignment made by the processor. If an address is assigned by the programmer, the counter is not adjusted.

The declarative statements provide the object program with the input/output areas, work areas, and constants it requires to accomplish its assigned task. These statements do not produce instructions that are executed in the object program. The entries, ps, pss, DAS, and DSB assign storage. The entries, DC, DSC, DVLC, DAC, DSAC, DSA, DNB, DDA, DGM, and DMES usually assign storage) and also produce, in the object program, both the machine address of the area assigned and the constants that are to be stored in this area. Constants are then loaded with the object program.

Declarative statements may be entered at any point in the source program. However, these statements are normally placed by themselves, preferably at the beginning or end of the program  $-$  not within the instruction area. If not placed at the beginning or end, the programmer is required to branch around an area assigned to data so the program will not attempt to execute what is in a data area as an instruction.

The declarative mnemonic operation codes and their meanings follow:

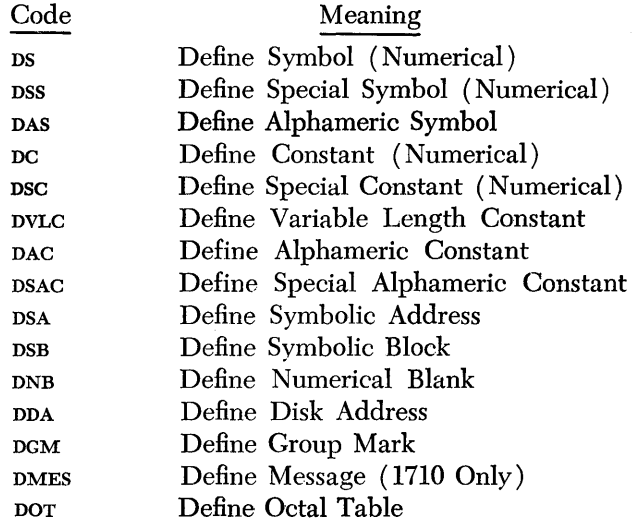

## **DS - Define Symbol (Numerical)**

A DS statement may be used to define symbols used in the source program (i.e., to assign storage addresses or values to symbolic addresses or labels) and to assign storage for input, output, or working areas.

A DS statement does not cause any data to be loaded with the object program.

The length of the field is defined by the first operand. This operand must be positive and may be an absolute value or a symbolic name. If a symbolic name is used, the symbol must previously have been defined as an absolute value, that is, it must have appeared in the label field in a statement of the source program preceding the one in which it is used. Address adjustment may be used with this operand.

The address in core storage of the field being defined may be assigned by the programmer or the programmer may let the processor assign the address. If the processor assigns the address, the statement is terminated after the first operand, If the programmer assigns the address, a second operand, which may be symbolic, asterisk, or actual, is used to establish the address of the field. Since data fields are addressed at their rightmost (low-order) digit, the processor assigns this position as the address of the field. Address adjustment may be used with the second operand. If the second operand is symbolic, it also must previously have been defined. Addresses assigned by the programmer do not disrupt the sequence of addresses assigned by the processor.

A DS statement may also be used to define a symboL without assigning any storage, ie., to define it as an absolute value. In this case, the first operand is omitted (or written as 0) and the second operand represents the value (may not exceed five digits in length). The second operand may be an actual value or a previously defined symbol. To define storage which will not be referred to symbolically, the label of the DS statement may be omitted.

The following statements define the field length only. When remarks are added to the statement, the field length must be followed by two commas.

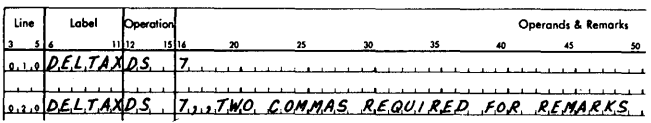

In the next example, the programmer assigns the address of the field and excludes the field length (the first operand) from the statement because it is without significance, and replaces it with a comma. The following statements cause the processor to associate the address 12930 with the label sum:

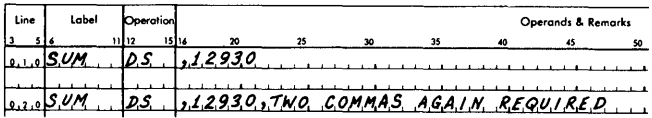

Again, in this example, two commas are required when remarks form part of the statement.

The following statement, which is similar to the one previously given, is assigned a value that is other than an address.

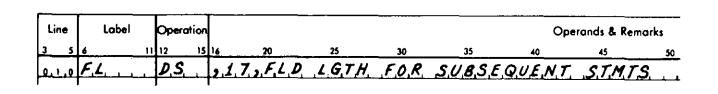

This statement defines the symbol FL as being equivalent to the value 17. Subsequent uses of this symbol are permitted because the symbol has been defined.

It should be noted that an area defined by the processor for a DS statement is always addressed at the rightmost position. However, to use this area for input/ output, the leftmost digit must be addressed. This is done by using a pss statement in place of a DS statement or by address adjustment with a DS statement, which subtracts a number that is one less than the length of the area from the address of the area. In a previous example, where DELTAX was defined as having a field length of 7, the operand of another instruction to read numerical data into the DELTAX field should be written as DELTAX -6.

### DSS - Define Special Symbol (Numerical)

The pss statement is similar to the ps statement with one exception: when the second operand is omitted, the processor assigns the leftmost position as the address of the field. If the second operand is assigned by the programmer, this address is assumed to be equivalent to the leftmost position of the field. A DSS statement is normally used to define a storage area for input/output. The data in such an area may be moved during execution of the object program by a Transmit Record instruction which requires that an address assigned to an area must be that of the leftmost position,

### DAS - Define Alphameric Symbol

The DAS statement is similar to the DS statement with two exceptions:

- 1. The length specified by the first operand is automatically doubled by the processor to allow for alphameric data. Each alphameric character requires two storage positions.
- 2. The address of the field, if generated by the processor, is the leftmost position of the field plus one. The position is always odd-numbered, as it must be with any alphameric field.

The following example illustrates a DAS statement.

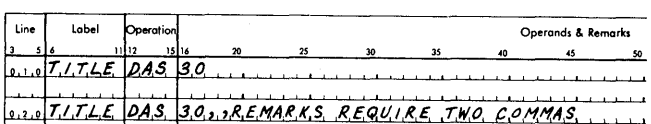

This statement defines an area for input/output that can contain 30 alphameric characters. The processor assigns 60 positions in core storage to accommodate alphameric coding. The output listing indicates this by typing 60 when this statement is assembled and listed. The omission of the second operand causes the processor to assign an address. During internal transmission of a field which utilizes an input-output area that is defined with a DAS, the area must be addressed at its rightmost position. In the example, the address may be achieved through address adjustment, i.e.,

#### DC - Define Constant (Numerical)

TITLE  $+2$   $*$  30  $-2$ .

The DC statement may be used to enter numerical constants into the object program, and, for ease of reference, to assign names to the constants. The label field contains the name by which the constant is known. DC statements consist of three operands. The first operand, which must be positive, indicates the length of the constant field; the second, the actual constant; the third, the storage address of the constant. The third operand is not used when the programmer prefers to let the processor assign the storage address. The assigned address is the rightmost storage position of the constant. The leftmost storage position is the position over which the processor places a Hag.

Whenever remarks form a part of a DC statement, three commas must be included in the statement. The first and third operands may be symbolic or actual. They are subject to address adjustment. A symbolic address must previously have been defined to be valid.

If the first operand (length of constant) is smaller than the constant, an invalid condition results ( see Error 10). If it is larger than the constant, zeros are inserted to the left of the constant so that the number of zeros plus the number of positions in the constant equals the length of the field (first operand).

A constant that is a positive number will be stored in the form of an unsigned integer; a negative number, in the form of a signed integer. A negative number has the minus sign written in front of the constant as part of the second operand. During assembly, a negative number produces a Hag (minus sign) over the units position of the constant.

If the constant 0100000 and -0004337769 are required, they may be defined as follows:

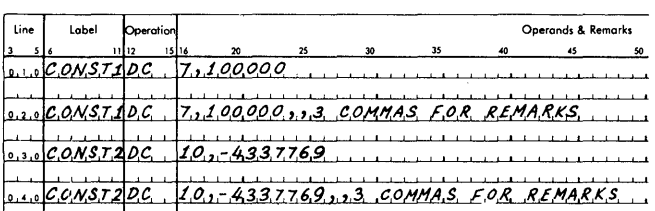

In both cases, constant 1 and constant 2, the length of the field is greater than the constant and the address of these constants is assigned by the processor. These constants will appear in the object program as

# 0100000 0004337769

A record mark may be used in a constant but must be in the units position and must be written as the character @. The following example contains statements that:

- 1. Store a record mark by itself as a constant.
- 2. Store a constant 6 and record mark.
- 3. Store a minus 0773 and record mark.

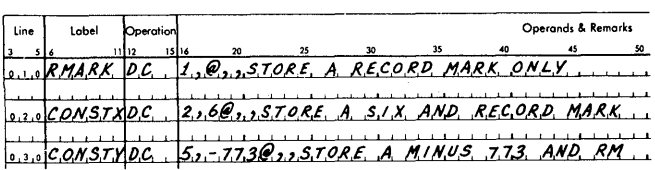

These constants appear in the object program as:

$$
\begin{array}{c}\n\stackrel{+}{\phantom{+}}\n\stackrel{+}{\phantom{+}}\n\stackrel{+}{\phantom{+}}\n\stackrel{+}{\phantom{+}}\n\stackrel{+}{\phantom{+}}\n\stackrel{+}{\phantom{+}}\n\end{array}
$$

A constant 7 with a flag  $(\bar{7})$  is generated by either of the following statements:

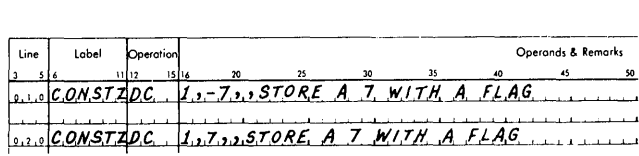

A flag is always placed over a I-digit constant (except a record mark) regardless of the sign (positive or negative). Therefore, the programmer must use two positions to define a positive I-digit constant.

Constants may not exceed 50 characters. The following statement generates a constant containing 50 zeros.

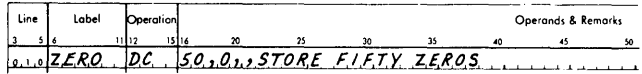

To store a zero with a flag at location 401, the following statement can be used:

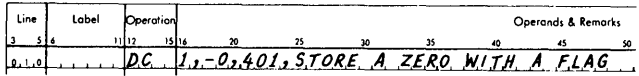

### **DSC - Define Special Constant (Numerical)**

This statement is similar to the DC statement in that the first, third, and fourth operands are written in the same manner as a DC statement. The second operand (the constant itself) is assigned an address that corresponds to the leftmost digit of that constant. The constant may contain digits, flagged digits, and the  $\omega$ character. The  $\circledcirc$  character is translated by the processor into a record mark and may appear only as the low-order character of the constant. The highorder digit of the constant is not automatically flagged by the processor. Flagged digits in the constant are specified by J-R for 1-9. A flagged zero is indicated by an 11-0 punch (card only). A flagged zero may not be used when input is from the paper tape reader or from the typewriter.

#### **DVLC - Define Variable Length Constant**

The DVLC statement permits the programmer to specify one or more constants of the same or different lengths with one statement. The statement requires a minimum of three operands; the first specifies the address of the low-order position of the first constant; the second, which must be positive, specifies the length of the first constant; the third specifies the constant itself. Each constant after the first will require two operands, one for the length and one for the constant, All operands may be actual or symbolic and may be arithmetically adjusted.

The first operand is used only if the programmer wishes to specify an address. If it is omitted, the processor will assign the address of the first constant. The total length of all constants must not exceed 50 digits.

Constants are flagged in the high-order position. The address of the low-order position of the first constant (third operand) is assigned to the label of the statement. Negative constants should be preceded by a minus sign. Symbols used in the constant operand need not have been previously defined, but may have appeared as labels in any part of the program. No remarks or @ characters are permitted within this statement.

The constant operands are treated as normal DSA operands. This means that the constant, if specified as an actual number, may not exceed five digits. However, in a DVLC statement, address adjustment may be used within the constant operand to obtain an output of up to ten significant digits. If the address adjustment results in a number greater than ten digits in length, only the ten *right-most* digits will be retained.

The following statement defines a constant of 10000 which can be referred to by two different labels:

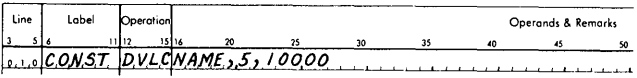

## **DAC - Define Alphameric Constant**

To define a constant consisting of alphameric data, the operation code DAC is used. The DAC statement is similar to the DC statement with three exceptions:

1. The first operand (length) is automatically doubled by the processor to allow two storage positions for each alphameric character.

Fonn C26·5774·0 Page Revised 1/20/64 By TNL N26-0057

- 2. The storage address of the constant is the address of the leftmost position plus one. This address must be an odd-numbered address to comply with the requirements for alphameric data storage. An odd-numbered address will automatically be assigned, if it is assigned by the processor. If it is specified by the programmer (as in line 020 of the following example), the processor assigns the specified address and provides that the constant is stored beginning one position to the left of the specified address. In the latter case, the processor makes no test of whether or not the address is odd-numbered or whether the address (or the position to the left) has been previously assigned.
- 3. High-order zeros are not automatically inserted. in the constant by the processor, as is the case with a DC statement when the field length exceeds the number of characters. The number of characters, including blank characters, should not be greater or less than the specified length (first operand). When the rightmost position or positions of the constant are blank characters, they should be followed by a comma or end-ofline character. For card input, the rightmost position must be followed by a comma or a record mark.

NOTE: Only DAC and DNB instructions may be used to insert blank characters into storage.

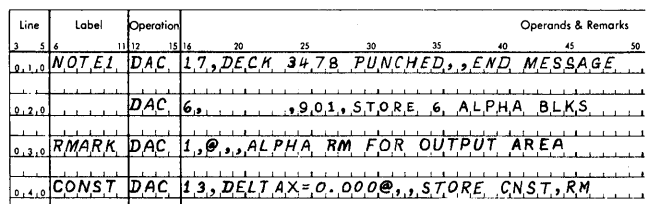

In the example shown:

- 1. Statement 010 uses 34 storage positions to store the 17 -position constant (deck 3478 punched)
- 2. Statement 020 places 6 alphameric blanks into storage locations 900 through 911. Also, a Hag is set in location 900.
- 3. Statement 030 records an alphameric record mark in storage.
- 4. Statement 040 places a 30-position constant, including a record mark, in storage.

A 50-character alphameric constant (maximum allowable) occupies 100 positions of storage. A Hag is set

over the leftmost position of the field. Addressing this constant for internal field transmission requires the address our PUT  $+50$   $*$  2-2, where our PUT is the symbol (label) which represents the leftmost address plus one.

# DSAC - Define Special Alphameric Constant

This statement is similar to the DAC statement with one exception. The constant in a DSAC statement is addressed by the low-order digit of the field. The high-order digit of the field is Hagged as in a DAC statement.

### DSA - Define Symbolic Address

The DSA statement may be used to store a series of up to ten addresses as constants, as part of the object program. These addresses can be used for instruction modification or for setting up a table of addresses through which the programmer may index to modify a routine.

Each entry (symbolic or actual) in the operands field, with the exception of the last entry, is followed by a comma. The equivalent machine address of each entry is stored as a 5-digit constant. The constants are stored adjacent to each other with a Hag over the high-order position of each. The label field of this statement must contain the symbolic name by which the table of constants may be referred to. An address at which this table is stored in core storage may not be assigned by the programmer nor may any remarks be included in the DSA statement. The address assigned by the processor is the address at which the rightmost digit of the first constant will be located.

NOTE: If the last operand is followed by a comma, an additional zero address (00000) is assembled in the table.

In the example that follows, symbols ALPHA, ORIGIN, and OUTPUT are equivalent to addresses 3200, 3600, and 15000, respectively.

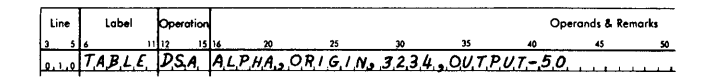

The constants are stored as

03200036000323414950  $(06200)$ (06204)

If the leftmost digit of these four constants is located at 06200, then the address equivalent to TABLE will be 06204, the location of the rightmost digit of ALPHA.

### **DSB - Define Symbolic Block**

A DSB statement is used to define an area of storage for storing a numerical array. A DSB statement does not cause any data to be loaded with the object program. The label of this statement is converted to the address at which the first element of the array is stored (i.e., the rightmost position of the first element). The first operand indicates the size of each element; the second, the number of elements. Both operands must be positive.

Either or both operands may be symbolic or actual. If symbolic, the symbol must have been previously defined. A third operand is required if the programmer wishes to assign the address. For example, to store an array of 75 elements, with each element containing 15 digits, the statement used would be:

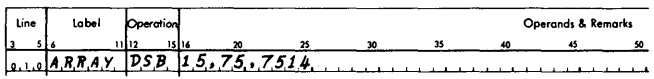

In this example, the array begins at location 07500 (leftmost position of the first 15-digit element) . ARRAY is equivalent to 07514 (address of the first element).

#### **DNB - Define Numerical Blank**

A DNB statement is used to define a field of numerical blanks. ( The 8-4 card code denotes a numerical blank.) Up to 99 blanks may be specified in each DNB statement. In addition to a label, two operands can be assigned by the programmer. The first of these specifies the number of blank characters desired (field length). This number must be positive. The second operand specifies the rightmost address of the field where the blanks are stored in the object program.

If the second operand is omitted and the statement is labeled, the address assigned to the label by the processor is the rightmost storage position of the blank field. The blank field does not contain a flag in its leftmost position.

If the programmer wishes to move a blank field in core storage, he must either define a single-digit constant with a flag bit in the position in front of the leftmost position of the blank field, or a record mark in the position following the rightmost position of the blank field.

If six numerical blanks are required, they may be defined as follows:

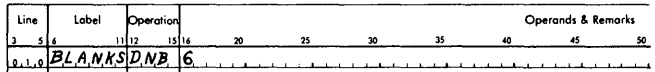

The processor assigns the storage address of the six blank positions to the label BLANKS. In the example that follows, the programmer assigns the storage address as 08625.

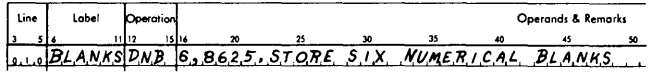

In a DNB statement, two commas are required whenever remarks are included in the statement; the first after the length operand and the second after, or in place of, the address operand.

# **DDA - Define Disk Address**

The ppa statement allows the programmer to define the disk control field for a seek, read, write, or check operation. This field is assembled as a 14-digit constant divided into fields as shown below.

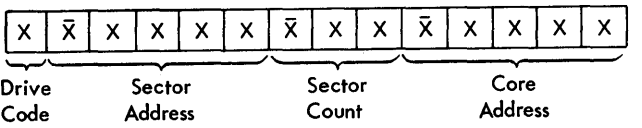

The statement requires five operands, each of which may be actual or symbolic and may use address adjustment.

- 1. The first operand specifies the address of the high-order position (drive code) of the disk control field. This address must be even. If the operand is omitted, the processor assigns the next valid address. A comma indicating the end of the operand must be present.
- 2. The second operand specifies the module (drive) to be acted upon by the input/output or control instruction that addresses the disk control field. During assembly, this operand becomes the first digit of the 14-digit constant. If the digit is even or zero, the module to be used by the instruction is determined by the *second* digit (high-order

digit of the sector address) of the constant; if it is odd, the module is determined by the digit itself. When the operand is in symbolic form, the low-order digit of the equivalent numerical value of the symbol becomes the first digit of the assembled 14-digit constant. See Example 1 (EXl).

- 3. The third operand specifies the 5-digit sector address (00000-79999) where reading, writing, or checking begins. From this address the computer determines the correct cylinder, head, and sector. It also determines the drive module unless overridden by the second operand.
- 4. The fourth operand indicates the number of sectors  $(1$  to  $200)$  to be read, written, or checked.
- 5. The last operand specifies the 5-digit core storage address used for data transfers to and from disk storage. Reading or writing begins at the specified address and extends into successively higher-numbered core storage locations. This address must be even.

Each of the last three operands assembles with a Hag over the high-order digit. If a label is used with this mnemonic: it is assigned the address of the drive code.

#### EXAMPLES

 $Assume: M=02$  $DISK=14540$  $SECT=150$  $CORE = 10000$ 

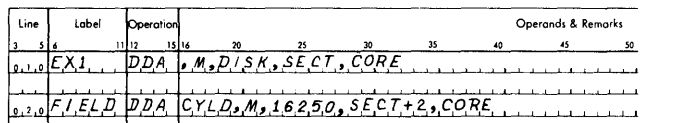

For these examples, the assembled output (disk control field) would appear as follows:

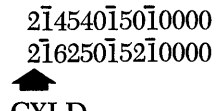

# Address of FIELD and CYLD

All DDA statements that will be used by the Monitor I/O Routine must be followed by a record mark  $(DC 1, \omega)$ .

#### DGM - Define Group Mark

A DCM statement is used to place a group mark at some specific address in core storage. It needs only

one operand; the address where a group mark is desired. The operand can be actual, symbolic, or arithmetically adjusted. If no operand is specified, a group mark is placed in the next available core storage location. Only one group mark may be defined with each DGM statement.

## DMES - Define Message (1710 Only)

The DMES instruction aids the 1710 user in programming the output control codes of the Serial Input/Output Channel (SIOC). With one DMES statement, a complete message of alphabetic, numerical, or mixedmode data can be specified. Although this mnemonic is oriented to the SIOC output printer, it may be used to program other devices which are wired to accept the control codes of SIOC.

The DMES statement requires three operands; address, starting mode, and message. Remarks are not permitted.

- 1. The address operand may be used by the programmer to assign an address to a message, in which case he assumes the responsibility of correctly positioning the message if alphabetic output is indicated. If no particular address is desired, a comma must be placed in lieu of the address operand. The processor will then assign a valid address.
- 2. The second operand specifies the starting mode; an A indicates the alphabetic mode, the omission of the operand indicates the numerical mode. Even though this operand may specify an alphabetic starting mode, the correct positioning of the message is still dependent upon the address operand.
- 3. The message operand consists of alphabetic, numerical, or mixed-mode data, and special characters which have been assigned to the control functions for use in a DMES statement (see Table 2).

The special characters are enclosed in parentheses and inserted into the message wherever they are needed. (NOTE: Parentheses are *not* permitted in the "data" portion of a message operand.)

If information is to be placed into a message sometime after it is stored, the space must be reserved by the programmer when the statement is written. This is normally done by writing zeros in the message in place of the data which is to be inserted later.

The length of the message need not be specified by the programmer; however, if the number of core storage locations needed to contain the message exceed 100, an error is indicated. NOTE: Control characters require two core locations when in numerical

|                                      | ASSEMBLED<br><b>CONTROL CODE</b> |                       |                                                 |  |  |
|--------------------------------------|----------------------------------|-----------------------|-------------------------------------------------|--|--|
| <b>DMES</b><br>CHAR-<br><b>ACTER</b> | ALPHA-<br><b>MERIC</b>           | NUMER-<br><b>ICAL</b> | <b>FUNCTION</b>                                 |  |  |
| (P)                                  | $0 + 71$                         | ≠1                    | Type numerical period                           |  |  |
| (M)                                  | $0 + 72$                         | $\pm 2$               | Change mode                                     |  |  |
| (C)                                  | $0 + 73$                         | $\pm 3$               | Type numerical comma                            |  |  |
| (B)                                  | $0 + 74$                         | $\pm 4$               | Shift printer ribbon to black                   |  |  |
| (A)                                  | $0*75$                           | $\pm 5$               | Shift printer ribbon to red (Alert)             |  |  |
| (T)                                  | 0‡76                             | #6                    | Tabulate printer carriage                       |  |  |
| (S)                                  | $0 + 77$                         | $\pm 7$               | Space printer carriage one position             |  |  |
| (R)                                  | $0 + 78$                         | ิ ≠8                  | Return printer carriage and advance<br>one line |  |  |
| (F)                                  | $0 + 79$<br>$\pm 9$              |                       | Advance printing form to next form<br>feed stop |  |  |
| (E)                                  | $0 + 0 +$<br>≠ ≠                 |                       | End of message                                  |  |  |

Table 2. DMES Representation of Output Printer Control Codes

mode and four locations when in alphabetic mode.)

Flagged digits can be placed into a numerical message by subsituting the letter J-R for 1-9. A flagged zero is indicated by a 0 (card only).

Some examples of DMES statements are shown in Figure 9. In the example of alphabetic mode, notice that the programmer has assigned the symbolic address MESAG and therefore is responsible for the correct positioning of the entire message. Since the message begins in the alphabetic mode, the address assigned to MESAG corresponds to the second digit of the stored data.

In the example of a mixed-mode message, zeros were placed in the message to reserve space for temperature and pressure readings. These are normally inserted in the message before it is typed out.

## INVALID MODE CHANGES

Since the IBM 1717 Output Printer and the IBM 1620 console typewriter both require alpha messages to start at *even* core addresses, an invalid message can be created when programming a change from numerical to alphabetic mode. The invalid mode change occurs when the alphabetic characters following the change are assigned addresses starting at an *odd* core location instead of an even core location. Such an assignment is incorrect and is indicated as an error.

## **DOT Declarative Statement**

A declarative statement has been included for the generation of an octal power table: por (Define Octal Table). An octal power table is required for the two

1620 Model 2 instructions, Octal to Decimal conversion (OTD-96) and Decimal to Octal conversion (DTO-97).

The por declarative has two operands: the first operand specifies the highest power-of-eight required in the table  $-$  this number must be equal to or less than 13. The second operand specifies the address of the table-ending record mark  $-$  if the second operand is omitted, the location of the octal table will be assigned by the processor. If the DOT statement is labeled, the label refers to the table-ending record mark as shown in the following example.

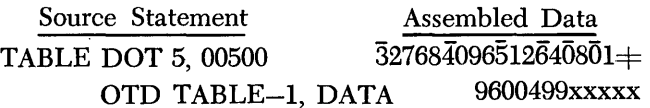

NOTE: The Octal to Decimal (OTD) instruction requires that the P address refer to the units digit of the power-of-eight table  $(TABLE-1$  in the example above). From this it can be seen that if the user does not assign the table address (either symbolically or with the absolute address) he must use a label for the DOT statement.

The Decimal to Octal (DTO) instruction requires that the Q address refer to the units digit of the highest power-of-eight number necessary for a successful conversion. The following example shows the correlation of the powers-of-eight table to the DOT, DTO, and OTD statements.

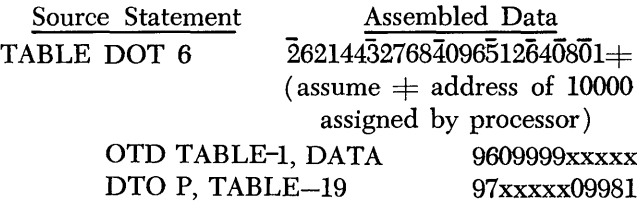

The power-of-eight number specified in the DOT statement and the corresponding address arithmetic for the Q address symbol of the DTO statement are shown in the following list.

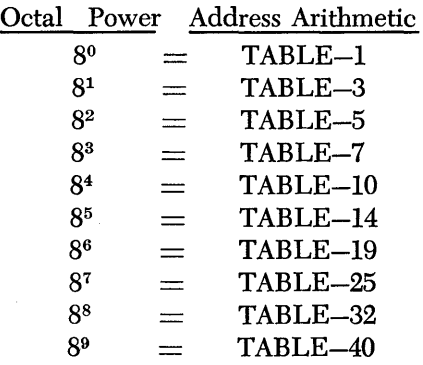

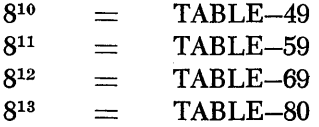

With a first operand of 13, 14 power-of-eight numbers are generated for the table  $(8^{\circ}$  through  $8^{13})$ . The user must supply any required number greater than 8 to the 13th power.

#### **Summary of Declarative Operations**

As stated earlier, areas being defined by the processor are assigned core storage locations in the order in which they are processed. To do this, the processor program uses a IDeation assignment counter to keep track of the address of the last assigned storage location. Table 15 in the Appendix shows the amount added to the location assignment counter for each instruction and summarizes the coding and operation of each declarative mnemonic.

Numerical Mode

## **1620/1710 Imperative Operations**

Imperative operations may be divided into five classes:

- 1. Arithmetic
- 2. Internal data transmission
- 3. Branch
- 4. Input/Output and control
- 5. Miscellaneous

This section describes the five classes of imperative operations and gives some examples of statements written in symbolic language. For a detailed description of the function of each machine language instruction, refer to the appropriate machine reference manual.

### **Arithmetic**

Arithmetic operations are those that involve adding, subtracting, multiplying, or dividing. Table 16 in the Appendix is a list of all arithmetic mnemonics and a brief description of their P and Q address functions.

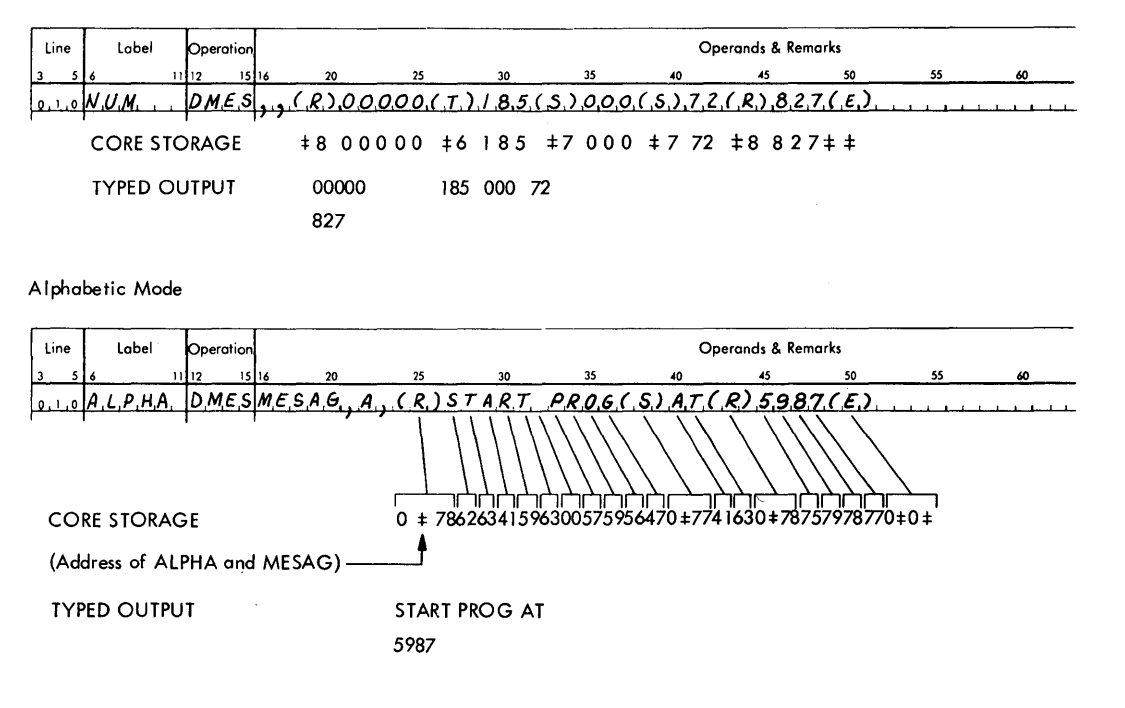

Mixed Mode

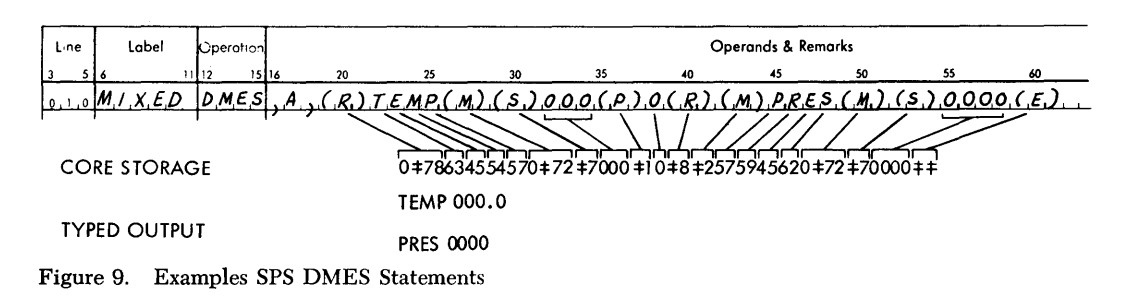

Some examples of arithmetic statements written in symbolic language follow:

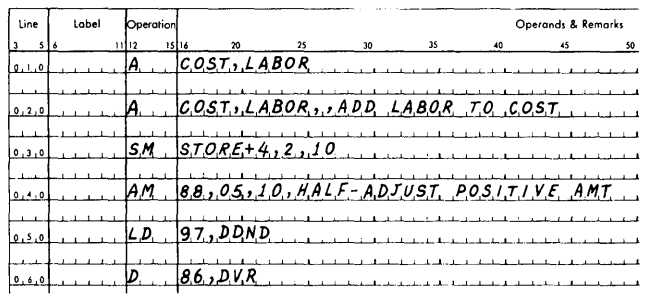

These statements cause the following operations to be performed:

- Line 010 Add labor amount to cost amount.
	- 020 Same as line 010 except three commas are required for remarks.
	- 030 Subtract a constant 02 from the field located at STORE PLUS 4.
	- 040 Add a constant 05 to the field at storage location 00088.
	- 050 Move DDND (dividend) to the product area (storage location 00097),
	- 060 Divide the dividend by successive subtractions of the DVR (divisor) starting in storage location 00086.

# Internal Data Transmission

Internal data transmission operations are those that cause the movement of data from one core storage location to another. They require both a P and a Q address, Table 17 in the Appendix lists all internal data transmission mnemonics and their P and Q functions.

Some examples of internal data transmission statements written in symbolic language follow:

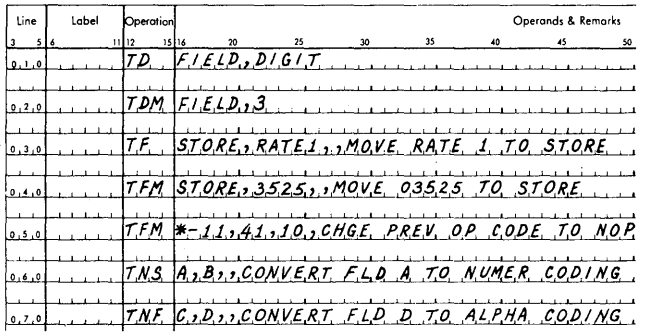

These statements cause the following instructions to be executed:

- Line  $010 A$  numerical digit at the location called DIGIT is moved to the location called FIELD.
	- $020 A$  digit 3 is moved to the location called FIELD,
	- 030 Rate 1 is moved to the field called STORE.
	- $040 A$  constant 3525 is moved to the location called STORE.
	- $050 A$  constant 41 is moved to the  $O_0$  and  $O_1$ positions of the preceding instruction in the object program,
	- 060 Field A is moved to field B and converted from alphameric coding (2 digits per character) to numerical coding (1 digit per character).
	- $070 -$  Field D is moved to field C and converted from numerical coding to alphameric coding.

#### Branch

Branch operations are used to alter the normal sequence of instruction execution, They may be conditional or unconditional. Table 18 in the Appendix lists the branch mnemonics and their P and Q address functions. Also listed in this table are the two compare mnemonics, Compare operations, though arithmetic in nature, perform a distinctly logical function.

Some examples of branch and compare statements written in symbolic language follow:

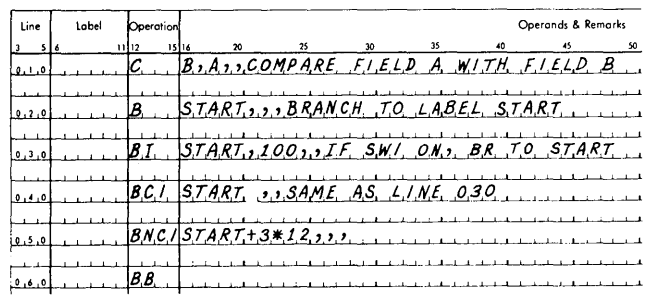

These statements cause the following operations to be performed in the object program.

- Line  $010 -$  Compare field A with field B.
	- 020 Branch to an instruction labeled START,
- $030 -$  If Program Switch 1 is on, branch to the instruction labeled START.
- 040 Same as line 030 with the exception that the unique mnemonic operation code used does not require a Q address.
- 050 If Program Switch 1 is not on, branch to the third instruction following the one labeled START.
- 060 Branch unconditionally to an instruction whose address is saved in IR-2 or PR-l.

# Input/Output and Control

Input/Output operations enable the transfer of data between core storage and various I/O units; control operations do not affect data, but rather pertain to electro-mechanical operations of I/O units. Table 19 in the Appendix lists the input/output and control mnemonics and their P and Q functions.

Some examples of input/output and control statements written in symbolic language follow:

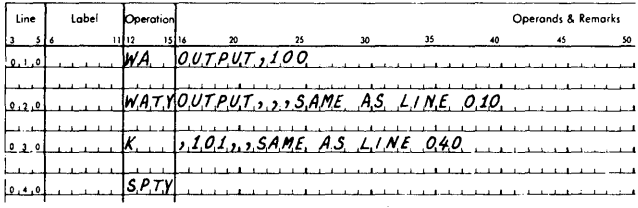

These statements cause the following operations to be performed in the object program:

- Line  $010 Type$  out alphameric data from a storage location called OUTPUT.
	- 020 Same as line 010; however, a unique mnemonic is used.
	- 030 Single space on the typewriter.
	- 040 Same as line 030; however, a unique mnemonic is used.

## Miscellaneous

Miscellaneous operations are those that do not fall into any of the operations described previously. Table 20 in the Appendix lists the miscellaneous mnemonics and their P and Q functions.

Some examples of miscellaneous statements written in symbolic language follow:

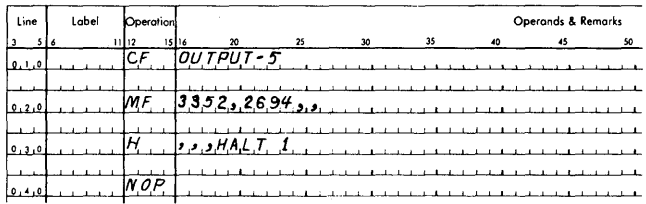

These statements cause four different operations to be performed in the object program as follows:

- Line  $010 -$ Clear a flag at the storage location, OUTPUT minus 5.
	- 020 Move a flag from storage location 2694 to storage location 3352.
	- 030 Cause the program to haIt.
	- 040 Perform no operation but proceed to the next sequential instruction.

## *Processor Control Operations*

The sps language includes the following five control operations:

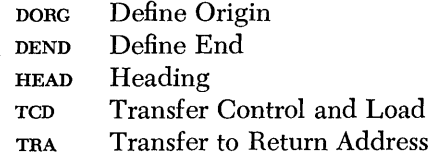

These operation codes are orders to the processor that give the programmer control over portions of the assembly process. Specifically, DORC gives the programmer control over the placement of his program in storage. DEND, TCD, and TRA order the processor to produce unconditional branches to locations specified by the programmer. HEAD assigns unique characters to labels or symbols used within a source program.

With the exception of TRA and DORC, none of the preceding operations may be labeled.

## DORG - Define ORiGin

The **ports** statement instructs the processor to override its automatic assignment of storage and to begin the assignment of succeeding entries at the particular location specified by the programmer. In this way, the programmer is able to control assignment of storage to instructions, constants, and data.

A define origin statement is coded as follows:

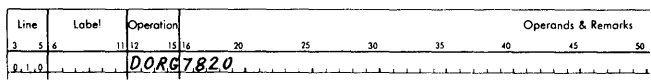

This statement directs the processor to reset its location assignment counter to the particular address specified in the operand (actual or symbolic). This causes the assignment of succeeding entries to begin at this address. When an actual address is entered by the programmer, care must be taken to avoid inadvertent overlapping of areas assigned by the processor.

If the operand is left blank, assignment of storage starts with an address of 00000. Since the Monitor II System occupies locations 00000 through 02401, constants and instructions at object time cannot occupy these storage locations.

If a symbolic address is entered, it must appear as a label earlier in the program sequence. An  $*$  address refers to the current contents of the location assignment counter. A define origin statement can take any of the following individual forms:

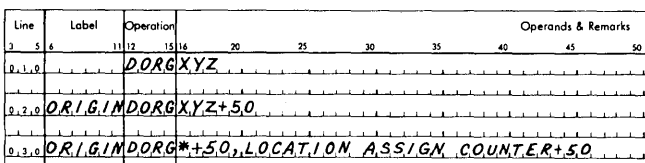

If XYZ (label) is previously defined as 7002, the first entry directs the processor to begin the assignment of succeeding entries at location 7002. The second entry directs the processor to begin the assignment of succeeding entries at the location that has been assigned to the symbol XYZ plus 50. The symbol ORIGIN can be used at any point in the program to refer to that address. The third entry directs the processor to begin the assignment of succeeding entries at the address specified by the current contents of the location assignment counter plus 50. A comma must follow the operand when remarks are included in the DORG statement.

#### DEND - Define END

The DEND statement is the last statement entered in the source program; it informs the processor that all statements of the source program have been processed. The DEND statement requires the presence of an operand representing the starting address of the program. The operand may be actual or symbolic.

The following statement illustrates a DEND statement.

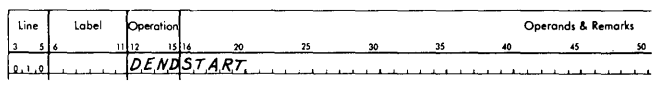

#### HEAD - HEADing

It is frequently convenient, and sometimes necessary, to write a source program piecemeal and to assemble these pieces into the total program, Parts of the program may be written by different programmers, or by the same programmer at different times with considerable time lapses between.

Suppose, in such a situation, that a program block, say  $B_1$ , has been written; that another program block,  $B_2$ , is in the course of being written; and that  $B_1$  and  $B<sub>2</sub>$  eventually are to be joined to compose a single program. Certain symbols may already have been used to write block  $B_1$ , and certain symbols, varying from the symbols used in  $B_1$ , may be used to write block  $B_2$ . To avoid duplication of symbols in each block, the programmer writing block  $B_2$  must be concerned with the symbols used in  $B_1$ .

Symbols used in block  $B_2$  can duplicate those in  $B_1$ , provided they are less than six characters in length and have been prefaced by a HEAD statement. The programmer can completely ignore the symbols in  $B_1$ by prefacing  $B_2$  with, the following control statement:

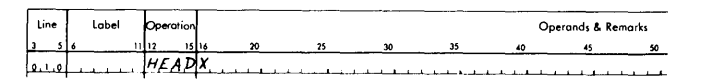

where the single character X may be anyone of the characters  $A$  to  $Z$ ,  $0$  to  $9$ , or blank.

The control statement, HEAD x, generates no instructions or data in the object program. When the processor encounters a HEAD statement, it treats the symbols in the label or operands fields of the following statements, provided the symbols are less than six characters in length, as though they were headed by the character X. The processor continues to do this until it encounters another head statement.

Thus, the symbols used in block  $B_1$  which contain less than six characters cannot possibly conflict with the symbols used in block  $B_2$ . Six-character symbols are not affected, that is, a 6-character label, COMMON, following the control statement HEAD 9 is not treated as 9 COMMON, for it would be a 7-character symbol, and only a maximum of six characters can be handled by the symbol table.

A symbol is said to be "unheaded" if, and only if, its representation uses exactly six characters. The symbol COMMON, for example, is unheaded. The symbol ALPHA whose length is less than six characters is considered to be headed, whether under a HEAD control statement or not. If ALPHA is under control of HEAD x, then ALPHA is said to be "headed by x." If ALPHA is not under control of any HEAD statement, then ALPHA is said to be "headed by blank."

A symbol, ALPHA, headed by the character x, is not identical to the symbol XALPHA. The heading character is essentially on a different level from the characters which make up the symbol. However, ALPHA headed by a blank should be regarded as identical to the symbol ALPHA used without a heading statement.

If a HEAD statement with a nonblank character does not occur in the entire source program, all considerations of heading can be ignored. This is the reason for not introducing the concept of headed symbols earlier.

A HEAD statement with a blank character must be used if the programmer desires to modify the heading process in the example. Note that the statement HEAD and the statement HEAD 0 are quite different. For example, if blocks  $B_1$  and  $B_2$  are to be joined in one program, and  $B_2$  must be nested somewhere in the middle of  $B_1$ , as follows:

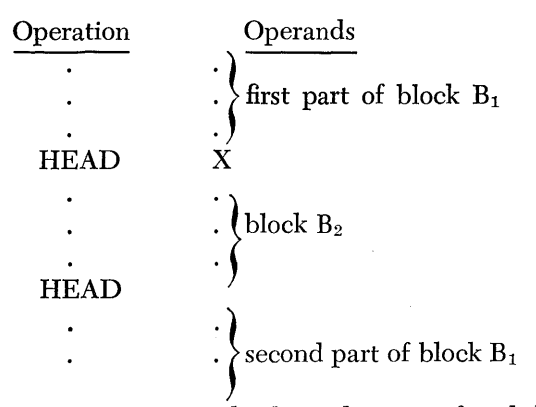

The entire program might have been prefaced by a HEAD statement with a blank character operand. As implied previously, however, such a HEAD instruction is superfluous, since the symbols in the first part of block  $B_1$  are automatically headed by blank, being under the control of no HEAD instruction at all.

Often it is inconvenient to refer to a symbol that is defined in another headed region because of the requirement that the symbol be six characters in length. To facilitate cross referencing between headed blocks, the following convention can be used:

Suppose that a symbol, say sum, under HEAD 1, has been defined by some instruction. Suppose further that this symbol is to be referred to in an instruction under the control of the instruction HEAD 2. Then the desired reference can be made by writing l\$SUM as it appears in the following instruction.

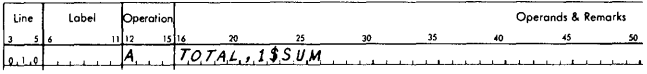

In general, if the two characters "C\$," where C is any allowable heading character, are placed in front of the headed reference symbol SUM, then the result is SUM headed by C. To specify SUM headed by blank, one simply writes \$SUM, with no character preceding the \$ character.

If the processor finds an operand containing a 6 character symbol plus a head character, such as 9COMMON, the processor will produce an error message indicating that the symbolic address contains more than six characters.

If a label is used in a HEAD statement, it is ignored.

## TCD - Transfer Control and loaD

The TCD statement may be used to cause the loader to execute an unconditional branch instruction. When this statement is encountered during the loading of the object (machine language) program, it causes the loader to break the normal loading process and to branch to the location (ADDR) specified in the operand.

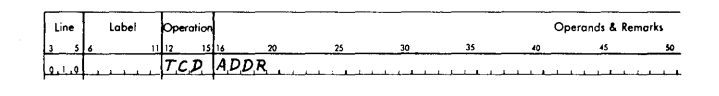

ADDR may be actual or symbolic.

This statement allows programs which are too large to fit into core storage to be loaded and executed piecemeal, by terminating each piece with a TRA statement. In effect, a TCD instruction can be used in conjunction with a DORG statement to execute portions of the program that have already been loaded into storage and to overlap these with other instructions.

During assembly, the TCD instruction does not affect the location assignment counter or alter the symbol table.

#### TRA - Transfer to Return Address

The TRA statement causes the normal loading sequence of an object program to be resumed once it has been broken by a rcp statement.

This processor control operation increments the location assignment counter by 42. The last statement of that part of a source program that is executed, when loading is interrupted by a TCD statement, must be a TRA statement. When the TRA instruction equivalences are encountered in the object program, the normal loading process is resumed. The TRA statement, which takes the following form, uses no operands.

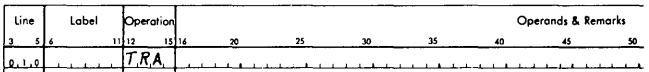

The following example illustrates the use of the TCD and TRA mnemonics.

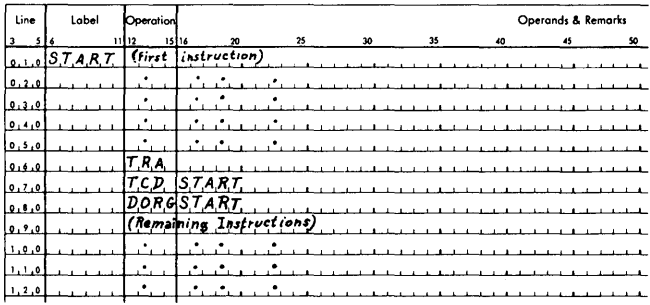

The TCD statement causes a branch to the location assigned to the symbol START, followed by the execution of instructions from START through the TRA statement. The TRA statement causes a branch to the load program, which resumes loading the remainder of the object program beginning with the location labeled START.

## J 7J 0 *Product-Area Macro-Operations*

Two mnemonics, SAVE and RSTR, are provided to allow 1710 interrupt programs to make use of the product area (locations 00080 through 00099) during their operation, even though that area was being used by the main program when the interrupt occurred. The SAVE mnemonic generates in-line instructions which store the contents of the product area in a specified location before the interrupt routine is entered. The interrupt routine may then use the area but must restore the original contents (RSTR) before returning control to the main program. The P and Q operands of these statements may be actual or symbolic and may be arithmetically adjusted.

SAVE

EXAMPLE

## XFER SAVE A, B

where XFER is the address of the first instruction generated by the use of the SAVE mnemonic.

A is the symbolic address of the leftmost position in the temporary storage area. This area can be reserved with a pss statement. The length of the area must be  $N + 1$  digits where N is the number of digits in the product area to be saved.

If LOCA is the label of the first digit of a 26 -digit area in core storage, the statement:

A10 SAVE LOCA, 75

will cause the contents of the product area from address 00075 to 00099 to be stored in the first 25 locations reserved at LOCA. A record mark will be placed in the 26th location.

If LOCA is the label of the first digit of a 21-digit area in core storage, the statement:

A100 SAVE LOCB

will store the contents of the product area from address 00080 through 00099 and a record mark in the 21 locations reserved at LOCB. The SAVE mnemonic generates the following instructions:

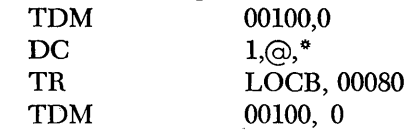

#### RSTR

EXAMPLE

# XFER RSTR A, B

where XFER is the address of the first instruction in the RSTR subroutine. A represents the location in the product area into which the leftmost digit of the temporarily stored information is placed. This address should always be less than 99. If it is left blank, the product

area between 00080 and 00099 will be filled in with the stored data.

B represents the address of the leftmost digit in the record of information to be returned to the product area.

If LOCA is the label of the first digit of an area where locations 75-99 have been stored by a SAVE instruction, the statement:

RSTR 75, LOCA

will cause the product area from addresses 00075 through 00099 to be restored with the information in the first 25 locations reserved at LOCA.

If LOCA is the label of the first digit of an area where locations 80-99 have been stored by a SAVE instruction, the statement:

RSTR .LOCB

will return the information which was stored in the 21 locations reserved at LOCB to product area addresses 00080 through 00099.

The RSTR mnemonic generates the following instructions:

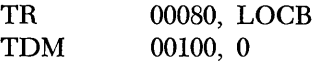

Since each of these two mnemonics generate in-line instructions, care should be taken when using address adjustment in the same areas where these mnemonics are used.

# **1620 Subroutines**

A program or routine consists of a set of coded instructions arranged in logical sequence; it is used to direct the 1620, 1710, or any IBM data processing system to perform a desired operation or series of operations. Generally, programs contain one or more short sequences of instructions that are parts or subsets of the entire program, and that are used to solve a particular part of a problem. These parts of the program or routine are called *subroutines.* 

Usually, a subroutine performs a specific function, is common to a number of programs, and may be executed several times during the course of the program of which it is a part (main program). For example, a subroutine that extracts the square root of a number may be required during the execution of a pipe stress analysis program. The 'same subroutine may be used to extract a square root in a bridge and truss design program.

# *Classification* **of Subroutines**

An efficient programming procedure is obviously one in which all necessary subroutines are coded only once, are retained on file, and are incorporated into a program whenever the operation performed by the subroutine is required. IBM Programming Systems has developed, for the SPS II-D Symbolic Programming System, a group of subroutines that are more frequently required because of their general applicability. Seventeen subroutines are available; they fall into three general categories: arithmetic, data transmission, and functional.

Arithmetic subroutines

Floating-Point Add Floating-Point Subtract Floating-Point Multiply Floating-Point Divide Fixed-Point Divide

Data Transmission subroutines Floating Shift Right Floating Shift Left Transmit Floating Branch and Transmit Floating

Functional subroutines

Floating-Point Square Root Floating-Point Sine Floating-Point Cosine Floating-Point Arctangent Floating-Point Exponential (natural) Floating-Point Exponential (base 10) Floating-Point Logarithm (natural) Floating-Point Logarithm (base 10)

The methods used by the functional floating-point subroutines to evaluate the functions of arguments are shown in Table 3.

The subroutines are written in machine language and are provided in card or paper tape form for floating-point numbers with either a fixed-length or variable-length mantissa. The terms "variable length" and "fixed length," as applied to subroutines in this manual, refers to the number of digits  $(L)$  in the mantissa, not to the length of the subroutine itself.

Table 3. SPS Subroutine Method of Evaluating Arguments

|                                         | <b>METHOD</b>                                                             |                                                                                                    |  |  |  |
|-----------------------------------------|---------------------------------------------------------------------------|----------------------------------------------------------------------------------------------------|--|--|--|
| <b>SUBROUTINE</b>                       | <b>FIXED LENGTH</b>                                                       | VARIABLE LENGTH                                                                                                  |  |  |  |
| Square Root                             | Odd integer                                                               | Odd integer                                                                                                    |  |  |  |
| Sine and<br>Cosine                      | Based on Hastings'<br>approx imation*                                     | Series approximation                                                                                             |  |  |  |
| Arctangent                              | Truncated series                                                          | Series approximation for<br>arctangent                                                                           |  |  |  |
| Exponential<br>(natural and<br>base 10) | $10^{\text{B}}$ . $10^{\text{B}}$ is converted.<br>to $e^{\beta}$         | Hastings' approximation] Series approximations of<br>$\vert$ 10 $^{\mathsf{B}}$ and convert to e $^{\mathsf{B}}$ |  |  |  |
| Logarithm<br>(natural and<br>base 10)   | Truncated series for<br>In B. In B is converted<br>to log 10 <sup>B</sup> | Series approximation of<br>in B and convert to log B                                                             |  |  |  |

\* Hastings, Cecil Jr., Approximations for Digital Computers, Princeton University Press, Princeton, New Jersey. The Rand Corporation, 1955.

The three sets of subroutine card decks or paper tapes with their identifying set numbers follow.

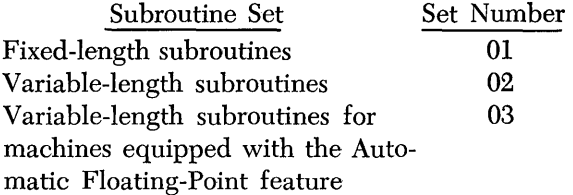

A PICK subroutine is included at object time when any of the seventeen subroutines previously mentioned have been called by the object program. This subroutine performs the function of obtaining the data specified for a subroutine, storing the result produced by that subroutine, and furnishing a return address to the mainline program.

In addition to the Library subroutines, the user may include up to twelve subroutines of his own. The method used to incorporate these routines into the proper subroutine set on disk is explained under ADDING SUBROUTINES. Subroutines appear with the object program only at execution time.

## Subroutine Macro-Instructions

All linkages for the 1620 subroutines are generated automatically through the use of certain macro-instructions. The programmer places the macro-instruction, related to a particular subroutine, in the source program at the point where the subroutine is desired.

This causes the SPS II-D processor, during assembly, to generate linkage to the desired subroutine. In addition, the processor arranges for the subroutine to be added to the object program at object time.

The data and addresses required by the subroutine and supplied in the macro-instruction are incorporated into the linkage instructions where they are made available for use. In this way, the subroutine obtains the information it requires to perform its given task and also to compute a return address to the main program. Control is returned to the main program at the completion of the subroutine by transferring to the return address (first instruction after the macroinstruction). The macro-instruction statement related to each subroutine is as follows:

Arithmetic Subroutines

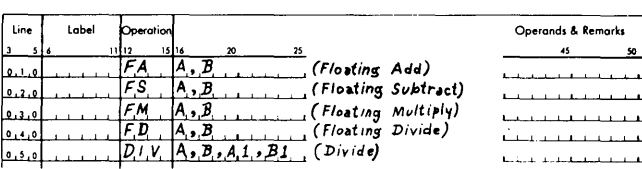

#### Data Transmission Subroutines

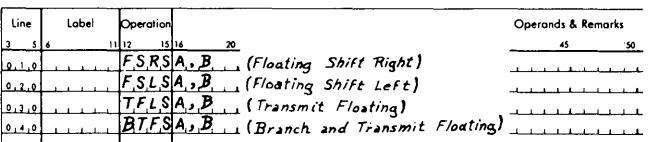

#### Functional Subroutines

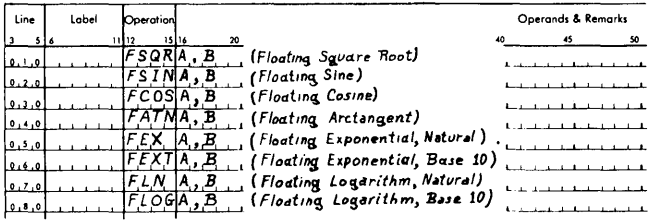

In the arithmetic statements, the B operands represent the addresses of quantities to be added, subtracted, etc. For the fixed-point divide routine, two additional operands, Al and Bl are required. These operands, as well as the A and B operands for data transmission statements, are explained in greater detail under each macro-instruction as it is described.

In the case of functional subroutine macro-instructions, the B operand represents the address of the argument to be evaluated, while the A operand represents the address where the result is placed in storage.

When using a macro-instruction, the programmer must code the exact number of operands required for that macro-instruction. Every macro-instruction used with subroutines supplied by IBM Library Services has at least two operands. Added subroutines may have macro-instructions with up to nine operands. Remarks and Hag operands are not permitted in macro-instructions. Omitted operands require the insertion of commas as in imperative statements.

All operands in macro-instructions may be symbolic or actual; all are subject to address adjustment. If an \* is used as an operand, its address is that of the leftmost position of the first linkage instruction.

Many subroutines have been paired (i.e., add and subtract, sine and cosine, natural and base 10 exponential, natural and base 10 logarithm) into single subroutines to conserve storage by sharing those program steps common to both. The individual subroutines within each pair are distinguished from each other solely by the point at which they are entered. The correct entry point is obtained through the use of the macro-instruction pertaining to the particular subroutine desired.

All subroutines are identified by a 5-digit code. This code identifies the subroutine as follows:

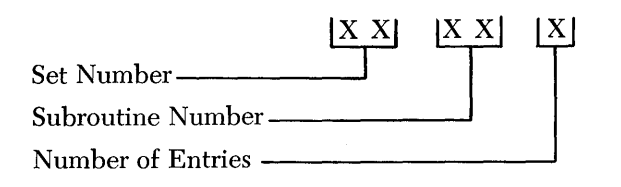

Table 4 shows the pairing arrangements of the subroutines together with their respective identification numbers and their sequence in core when used by an object program.

NOTE: The location of the PICK routine is determined by the last address assigned by the sps processor during assembly. All other required subroutines will follow PICK (in core) in the sequence of Table 4. Subroutines not required are omitted.

The assigned address may be determined by inserting a DORG statement, with the desired address, immediately preceeding the DEND statement.

#### **Linkage**

For each macro-instruction statement in a source program, two machine language linkage instructions, and a 5-digit address for each operand, are generated by the processor in the object program. These linkage instructions replace the macro-instruction, which never appears in the object program. A label written with a macro-instruction references the leftmost *posi-*

Table 4. SPS Subroutine Group and Identification Numbers

|                   | <b>IDENTIFICATION NUMBERS</b>             |                                           |                                        |  |  |  |  |
|-------------------|-------------------------------------------|-------------------------------------------|----------------------------------------|--|--|--|--|
| <b>SUBROUTINE</b> | <b>FIXED</b><br><b>LENGTH</b>             | <b>LENGTH</b>                             | VARIABLE                               |  |  |  |  |
|                   | Without<br>Automatic<br>Floating<br>Point | Without<br>Automatic<br>Floating<br>Point | With<br>Automatic<br>Floating<br>Point |  |  |  |  |
| PICK              | 01001                                     | 02001                                     | 03001                                  |  |  |  |  |
| <b>DIV</b>        | 01011                                     | 02011                                     | 03011                                  |  |  |  |  |
| FA                | 01022                                     |                                           |                                        |  |  |  |  |
| <b>FS</b>         |                                           | 02024                                     | 03024                                  |  |  |  |  |
| <b>FM</b>         | 01041                                     |                                           |                                        |  |  |  |  |
| FD                | 01051                                     |                                           |                                        |  |  |  |  |
| <b>FSQR</b>       | 01061                                     | 02061                                     | 03061                                  |  |  |  |  |
| <b>FCOS</b>       | 01072                                     | 02072                                     | 03072                                  |  |  |  |  |
| <b>FSIN</b>       |                                           |                                           |                                        |  |  |  |  |
| <b>FATN</b>       | 01091                                     | 02091                                     | 03091                                  |  |  |  |  |
| FEXT              | 01102                                     | 02102                                     | 03102                                  |  |  |  |  |
| <b>FEX</b>        |                                           |                                           |                                        |  |  |  |  |
| <b>FLOG</b>       | 01122                                     | 02122                                     | 03122                                  |  |  |  |  |
| <b>FLN</b>        |                                           |                                           |                                        |  |  |  |  |
| <b>FSRS</b>       | 01141                                     | 02141                                     |                                        |  |  |  |  |
| <b>FSLS</b>       | 01151                                     | 02151                                     | 03144                                  |  |  |  |  |
| TFLS              | 01161                                     | 02161                                     |                                        |  |  |  |  |
| <b>BTFS</b>       | 01171                                     | 02171                                     |                                        |  |  |  |  |

tion of the first linkage instruction generated. If the programmer wishes to use this label in address adjustment, he must remember that the location of the instruction following a macro-instruction is not  $L$ ABEL  $+$  12.

The linkage instructions generated by the processor for a macro-instruction are *equivalent* to the following series of symbolic instructions:

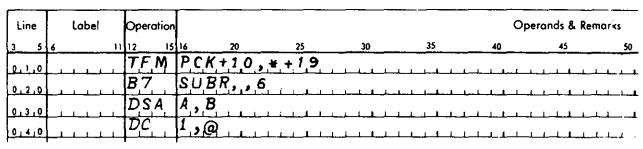

In this sequence of instructions,

PCK is the address of a fixed work area that is used to contain the operands of the macro-instruction.
SUBR is a fixed location that contains the address of the desired subroutine.

A, B . . . are the 5-digit addresses that are equivalent to the operands specified in the macro-instruction.

# *Floating-Point Arithmetic*

Scientific and engineering computations frequently involve lengthy and complex calculations necessitating the manipulation of numbers that may vary widely in magnitude. To obtain a meaningful answer, problems of this type usually require retention of as many significant digits as possible during calculation, and correct positioning of the decimal point at all times. When the computer is used for such problems, several factors must be considered, the most important of which is the location of the decimal point.

In general, a computer does not recognize the presence of a decimal point in any quantity during calculation. A product of 41454 results whether the factors are 9.37 x 44.2, 93.7 x .442, or 937 x 4.42, etc. The programmer must be cognizant of the location of the decimal point during and after the calculation and arrange the program accordingly. In adding, the decimal points of all numbers must be lined up to obtain the correct sum. The programmer facilitates this arrangement by shifting the quantities as they are added. In the manipulation of numbers that vary greatly in magnitude, it is conceivable that the resulting quantity could exceed allowable working limits.

Processing numbers which are expressed in ordinary form, e.g., 427.93456, 0.0009762, 5382, -623.147, 3.1415927, etc., can be accomplished on a computer only with extensive analysis to determine the size and range of intermediate and final results. The percentage of time required for this analysis and subsequent number scaling is frequently much larger than the percentage of time required to perform the actual calculation. Moreover, number scaling requires complete and accurate information regarding the bounds on the magnitude of all numbers that come into the computation (input, intermediate, output). Since prediction of the size of all numbers in a given calculation is not always possible, analysis and number scaling are sometimes impractical.

To alleviate this programming problem, a system must be employed which provides information regarding the magnitude of all numbers in the calculation along with the quantities in the calculation. Thus, if all numbers are represented in some standard predetermined format that instructs the computer in an orderly and simple fashion as to the location of the decimal point, and if this representation is acceptable to the routine that performs the calculation, then quantities that range from minute fractions having many decimal places to large whole numbers having many integer places can be handled. The arithmetic system most commonly used, in which all numbers are expressed in a format that has these characteristics, is called "floating-point arithmetic."

The notation used in floating-point arithmetic is basically an adaptation of the scientific notation that is widely used today. In scientific work very large or very small numbers are expressed as a number, between one and ten, times a power of ten. Thus,

> 427.93456 is written as 4.2793456 x 10<sup>2</sup> and 0.0009762 is written as 9.762 x 10-4

In the 1620 floating-point arithmetic system, the range of the fractional part of the number is modified to extend between .10000000 and .99999999, that is, the decimal point of all numbers is placed to the left of the high-order (leftmost) nonzero digit. Hence, all quantities may be thought of as a decimal fraction times a power of ten. For example,

```
427.93456 becomes .42793456 x 103 
and 
    0.0009762 becomes .97620000 x 10-3
```
where the fraction is called the *mantissa,* and the power of ten, indicating the number of places the decimal point was shifted, is called the *exponent.* The use of floating-point numbers during processing, besides offering advantages inherent in scientific notation, eliminates the need for analyzing operations in order to determine the positioning of the decimal point in intermediate and final results, since the decimal point is always immediately to the left of the high-order, nonzero digit in the mantissa.

# **Format**

In 1620 floating-point operations, a floating-point number is a field consisting of a variable-length or fixed-length mantissa and a 2-digit exponent. The exponent is in the two low-order positions of the field, and the mantissa is in the remaining high-order positions, as shown:

 $\overline{M}$  ....... MEE

For the subroutines, the variable-length mantissa may have a minimum of two digits and a maximum of 45 digits. Two operand fields that are added together must have mantissas of the same length. A flag over the high-order digit marks the extremity of the field. A fixed-length mantissa must have eight digits.

The exponent is established on the premise that the mantissa is less than 1.0 and equal to or greater than 0.1. The exponent always consists of two digits ranging between  $-99$  and  $+99$ . A flag over the high-order ( tens) digit defines the exponent.

The high-order digit of the mantissa and the highorder digit of the exponent *must* contain flag bits to operate properly with floating-point subroutines.

The mantissa and the exponent, if negative, must have an algebraic sign, represented by a flag, over the units position of the respective fields; if they are positive, they are not flagged. A floating-point number with a negative mantissa and a negative exponent is represented as follows:

$$
\mathbf{\bar{M}}\ \ldots \ldots \ldots \mathbf{\bar{M}}\mathbf{\bar{E}}\mathbf{\bar{E}}
$$

Sign control of the results of all computations is maintained according to the standard rules of arithmetic operations.

### **Normalizing**

In all floating-point numbers, the decimal point is assumed to be at the left of the high-order digit, which must be a nonzero digit. Such a number is referred to as *normalized.* When a number has one or more high-order zeros, it is considered to be *unnormalized,* unless the number itself is zero. An unnormalized number resulting from a floating-point subroutine computation is normalized automatically, but unnormalized terms are not recognized as such when entered as data. Therefore, it is necessary for all data to be entered in normalized form. Although unnormalized numbers will be processed, correct results cannot be assured. For example, the number 0682349405 should be entered as 6823494004, assuming the fixed-point number is 6823.494 and an 8-digit mantissa is required.

The following examples demonstrate the conversion of numbers in ordinary form to 1620 floating-point notation for an 8-digit mantissa.

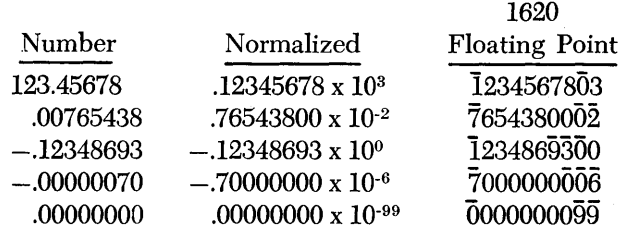

NOTE: A zero mantissa is associated with a 99 exponent. With any other representation of zero, accuracy cannot be assured.

The result of a floating-point operation is normalized automatically. For example, the result .00123456 when normalized becomes 123456NN02, where N is an inserted digit (0 through 9) and 02 is the exponent. The value of the N digit (sometimes referred to as a noise digit) is determined by the programmer, who in most cases will choose to use zero. At object time the noise digit can be found at location 02401.

#### **Effects of Normalizing**

In normalizing, certain low-order digits in the mantissa may lose significance. To recognize these digits, the floating-point arithmetic can be performed twice, using a diHerent N digit for each run, e.g., zero for the first run and nine for the second run. The significance of these digits can be readily distinguished by comparing the two results. For example, if the programmer compares the following:

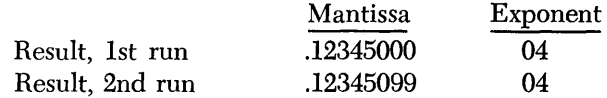

he will see that the two low-order positions of the mantissa have lost significance because they are significantly different.

When intermediate floating-point results enter into additional floating-point calculations, inserted digits may become a part of the result of the additional calculation.

In the case of lengthy computations using floatingpoint results, precision gradually decreases because of truncation. The magnitude of the truncation error depends on the individual computation process and cannot be predicted without a knowledge of the process in question. However, the truncation error in such cases is usually no greater than the degree of error present in a rounded amount. Results in floatingpoint subroutines are not rounded. The maximum truncation error for a fixed-length mantissa will not exceed 10-8 or, for a variable-length mantissa, 10-L, except under certain conditions described in the explanation of floating-point functional subroutines.

### **Exponent Overflow and Underflow**

In the 1620 floating-point subroutines, numbers with a magnitude equal to or greater than 10<sup>99</sup> create a condition called *exponent overflow;* those with a magnitude of less than 10-99 create a condition called *exponent underflow.* 

If either of these conditions is generated as a result of an arithmetic operation, the resultant field is set to the most reasonable value under the circumstances, and operation is resumed (see Table 5). The programmer is not given a visual indication when an error occurs; however, a core storage location (00401 ) is set to reflect the type of error. The programmer can interrogate this location for the following digits:

- $+$  no error
- $\bar{1}$  exponent overflow
- $1 -$  exponent underflow
- $\overline{0}$  value cannot be calculated
- $0 -$  loss of accuracy in FSIN or FCOS, or negative input argument to FSQR or FLN

Location 00401 is reset to the "no error condition"  $(+)$  by the pick subroutine; therefore if it is to be interrogated, the interrogation must be done before a new subroutine is entered. **Arithmetic Indicators** 

When the digit in location 00401 indicates that an error has occurred, the user will most likely initiate

Table 5. SPS Subroutine Errors

some corrective action. The information that follows should be of some assistance if this situation arises.

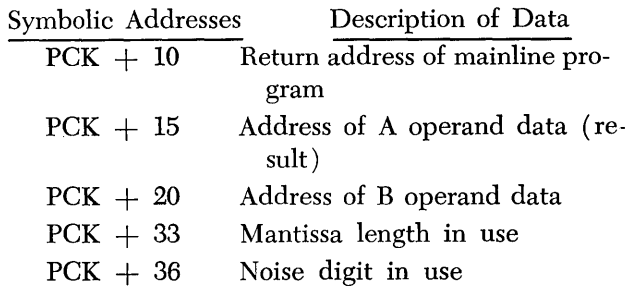

NOTE:  $PCK = 02365$ , a fixed location in core storage at object time.

Overflow and/or underflow conditions can arise in only six of the floating point subroutines presented in this manual, namely, the four arithmetic subroutines and the two exponential functional subroutines.

During the execution of *arithmetic* subroutines, the overflow, high/positive, and equal/zero indicators are

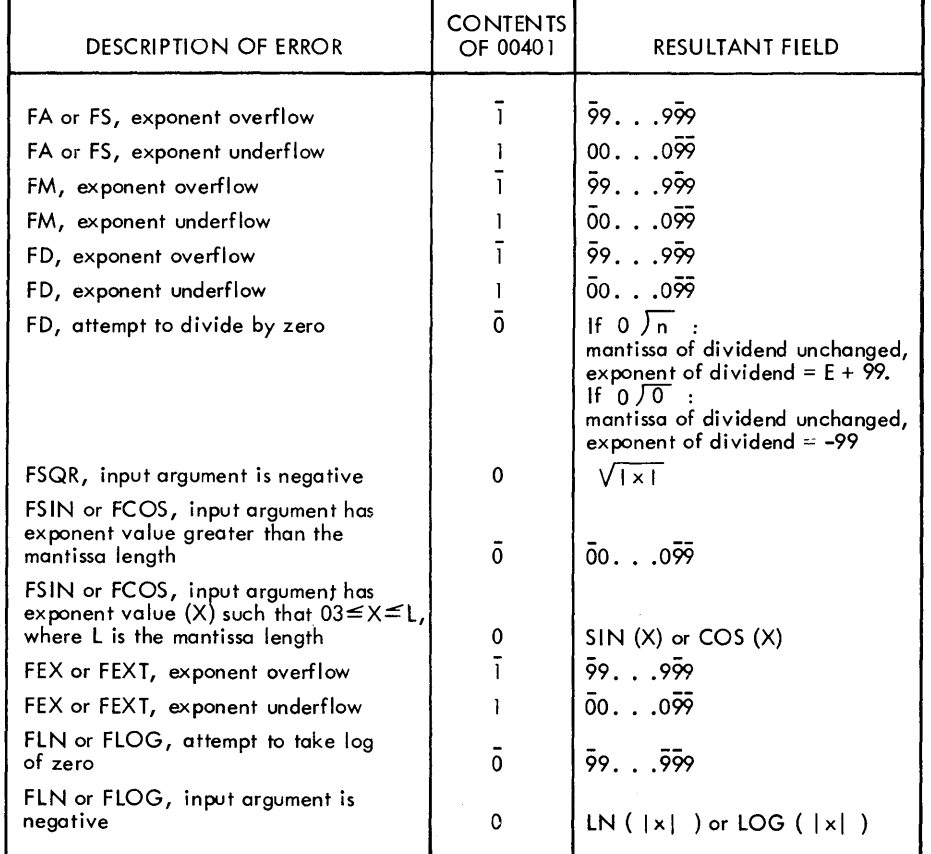

used. The overflow indicator is always reset at the beginning of each arithmetic subroutine. If it is desired to determine its status prior to the execution of an arithmetic subroutine, the indicator must be tested and its condition stored before the linkage instructions are executed. The high/positive and equal/zero indicators are set according to the mantissa of the result. Whenever a zero mantissa results  $(\bar{0} \dots \dots \hat{099})$ , the equal/zero indicator is turned on.

At the conclusion of a functional subroutine, the status of the high/positive, equal/zero, and overHow indicators does not necessarily reflect the result of the operation, because the indicators are disturbed during the execution of a functional subroutine. Therefore, their status at the conclusion of a functional subroutine should not be assumed to be the same as it was prior to the execution of the subroutine.

# *Description* **of J 620** *Subroutines*

In this section the various subroutines are described together with examples of how the associated macroinstructions are written. For average execution times of all subroutine macros, refer to Table 23 in the Appendix.

# **PICK**

This subroutine is common to all fixed-length and variable-length subroutines. The pick subroutine, during execution of the object program:

- 1. Sets up A and B operands to be operated upon, calculates the return address to the mainline program, and then returns to the user's subroutine.
- 2. Resets location 00401 to "no error condition"  $(\pm).$
- 3. Stores the calculated result in the proper storage area and branches back to the mainline program. This function is used as required by the individual subroutine.
- 4. Provides constants and working storage for the other subroutines.

The average execution time for the pick subroutine can be determined by the formula:

Average time (in 
$$
\mu
$$
sec) = 15 L + 695

where  $L =$  the length of the mantissa. The numbers are expressed in microseconds. Therefore, an 8-digit

mantissa (same as fixed-length mantissa) requires  $815$   $\mu$ sec.

$$
15 \times 8 = 120
$$
  

$$
\frac{695}{815 \text{ } \mu \text{sec}}
$$

or less than 1 millisecond.

NOTE: For the variable length subroutines used with the Automatic Floating-Point feature:

Average time (in  $\mu$ sec) = 15 L + 695

# **Floating Add**

Macro-instruction

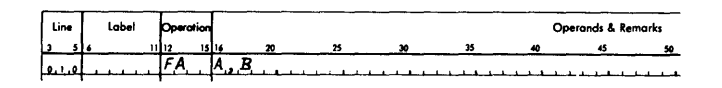

The A and B addresses refer to the units position of the exponent of the fields:

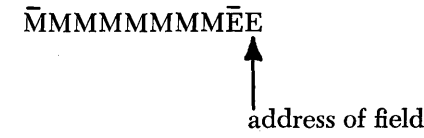

where the E's represent digits of the exponent and the M's represent digits of the mantissa.

*Operation.* Field B is added to field A. The Hoatingpoint sum replaces field A; field B remains unchanged.

### **Floating Subtract**

Macro-instruction

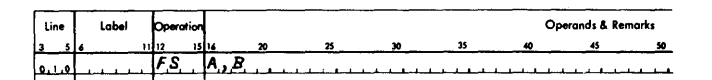

The A and B addresses refer to the units position of the exponent of the fields.

*Operation.* Field B is subtracted from field A. The floating-point difference replaces field A; field B remains unchanged.

### **Floating Multiply**

Macro-instruction

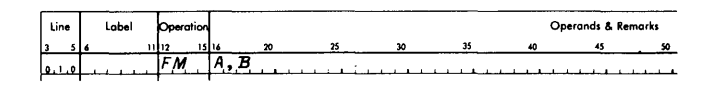

The A and B addresses refer to the units position of the exponents of the fields.

*Operation.* Field A is multiplied by field B. The floating-point product replaces field A; field B remains unchanged.

### **Floating Divide**

Macro-instruction

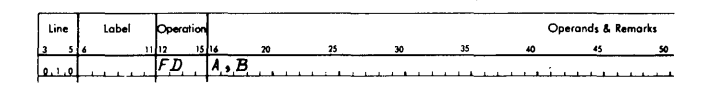

*Operation.* Field A is divided by field B. The floating-point quotient replaces field A; field B remains unchanged.

# **Fixed-Point Divide**

Macro-instruction

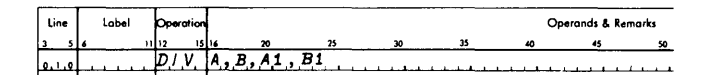

In addition to the A and B operands, which represent the addresses of the dividend and divisor, the divide macro-instruction requires two additional operands; one specifies the number of zeros to be inserted to the right of the dividend (AI operand) and the other, the shift factor needed by the subroutine (B1 operand). Specifically,

- A operand is core storage address of dividend.
- B operand is core storage address of divisor.
- Al operand is 00099 minus the number of zeros desired to the right of the units position of the dividend.
- B1 operand is 00100 minus the length of the quotient. The quotient must be at least two digits .in length.

NOTE: The quotient address after the division is executed will be equal to 00099 minus the length of the divisor.

Prior to the divide operation, the divide subroutine always resets to zeros ( clears) positions 00080 through 00099, the product area where the 20-digit quotient and remainder are developed. For variablelength mantissa subroutines, the divide subroutine clears core storage positions 00001-00099 to zeros. When the quotient plus the remainder exceeds the number of positions cleared to zeros, positions lower than the last position cleared must be reset to zeros by *programming.* One additional position should also be cleared to allow for a possible overdraw. For example, if 25 positions are required for the quotient and remainder in a fixed-length mantissa subroutine, 00074-00079 should be reset to zeros before the divide macro-instruction is given.

The fixed-point divide macro-instruction may be used with any of the subroutine sets. Whenever it is used, the fixed-point divide subroutine will be incorporated into the object program at object time. The fixed-point divide subroutine uses automatic divide in performing its operation. Coding of the macroinstruction is the same for all of the subroutine sets.

*Operation.* The area to be cleared is automatically reset to zeros. The dividend (A address) is transmitted to the product area (AI address), beginning at the low-order dividend digit and terminating at the flag bit marking the high-order position of the dividend field. The Al address is 00099 minus the number of zero positions desired to the right of the dividend.

The algebraic sign of the dividend is automatically placed in location 00099, regardless of where the rightmost dividend digit is placed by the Al address. A flag bit automatically marks the high-order digit of the lividend.

The divisor (B address) is successively subtracted from the dividend. The B1 address of the divide macroinstruction positions the divisor for the first subtraction from the high-order position  $(s)$  of the dividend, as in manual division. The B1 address is determined by subtracting the number of digits in the quotient from 100.

The quotient and remainder replace the dividend in the produc: area. The address of the quotient is 00099 minus the length of the divisor. The algebraic sign of the quotient (determined by the signs of the dividend and divisor) is automatically placed in the low-order position of the quotient. The address of the remainder is 00099; a flag bit is automatically placed in the high-order position of the remainder. The remainder has the sign of the dividend and the same number of digits as the divisor.

The high/positive indicator is on if the quotient is positive and not zero; the equal/zero indicator is on if the quotient is zero. Neither indicator is on if the quotient is negative.

The quotient must be at least two digits in length. This is the minimum field length that the 1620 will accept.

### EXAMPLES

1. The macro-instruction

DIV A, B, 99, 96

will perform the division for  $\overline{0}273$  and store the result  $\overline{0}014$  in storage locations 00092 through 00095.

2. The macro-instruction

# DIV A, B, 96, 93

will perform the division for 0273 **)** 3972.000 and store the result  $\overline{0014.549}$  in storage locations 00089 through 00095.

NOTE: In examples 1 and 2, A represents the address of the dividend 3972, and B represents the address of the divisor  $\bar{0}273$ .

*Incorrect Positioning of Divisor.* The following error conditions are caused by an incorrect B1 address.

- l. An incorrectly positioned divisor can cause more than nine successful subtractions and an incorrect quotient. The divide operation is terminated, the Overflow indicator and Overflow Arithmetic Check light are turned on, but processing will not stop unless the Overflow Check switch is set to stop. A divide by zero  $(K/0)$  causes the same error conditions just described.
- 2. The high-order digit of the dividend is assumed by the 1620 to be one position to the left of the high-order digit of the divisor. The high-order digits of the dividend are lost if the divisor is positioned too far to the right. Processing continues with no indication of an incorrect quotient.
- 3. If the B address is less than 10000, i.e., between 00100 and 00999, the divide operations will terminate when a subtraction occurs at OXX99. This,

in effect, restricts the size of the dividend to 10,020 digits if only 20,000 positions of core storage are installed.

### **Floating Shift Right**

Macro-instruction

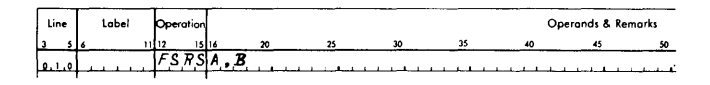

The effect of this macro-instruction is to shrink the mantissa by shifting it to the right and truncating the low-order digits. The A address is normally the units position of the mantissa.

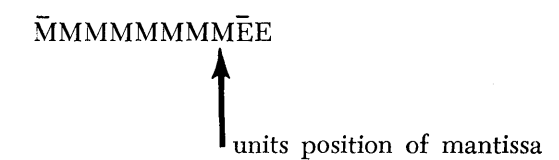

The B address specifies the digit of the mantissa which will become the low-order digit of the mantissa.

*Operation.* The field at the B address (the portion of the mantissa to be retained) is shifted right to the location specified by the A address. The exponent is not moved or altered. For example, the macro-instruction

FSRS 00097,00093

causes the mantissa

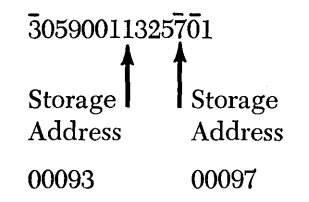

to be shifted, producing the following result

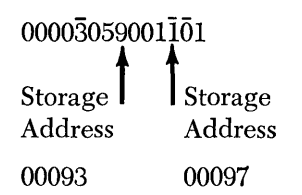

Vacated high-order positions are set to zeros, an existing flag at the A address is retained for algebraic sign, and the field flag bit is transmitted with the highorder digit of the B field.

### **Floating Shift Left**

### Macro-instruction

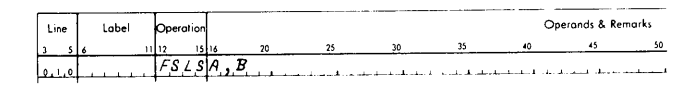

The effect of this macro-instruction is to expand the mantissa by shifting it to the left and filling the vacated positions with zeros. It is important to note that the B address is the low-order position of the field moved, and the A address is the high-order position of the resultant field.

*Operation.* The field at the B address, which is the *low-order* digit of the mantissa, is shifted left so that the *high-order* digit is moved to the location specified by the A address. The exponent is not moved or altered. For example, the macro-instruction:

### FSLS 00090,00097

causes the mantissa

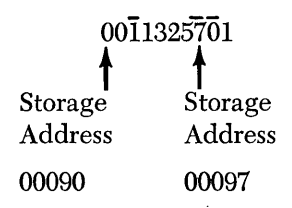

to be shifted, producing the following result

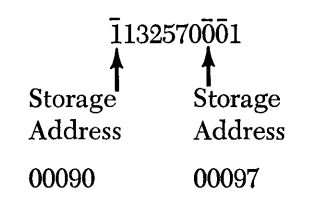

An existing flag bit at the Q address is retained for algebraic sign; the field flag bit is transmitted with the high-order digit of the Q field.

# **Transmit Floating**

Macro-instruction

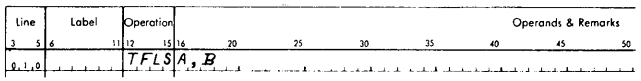

The B address refers to the low-order digit of the floating-point field exponent, whereas the A address refers to the low-order position to which the field is transmitted.

*Operation.* The field at the B address is transmitted to the location specified by the A address. The B field remains unchanged in storage. Flag bits in the three low-order positions of the B field are also transmitted. Starting with the fourth low-order position, only one additional flag bit is transmitted, and it stops transmission.

### **Branch and Transmit Floating**

*NI* acro-instruction

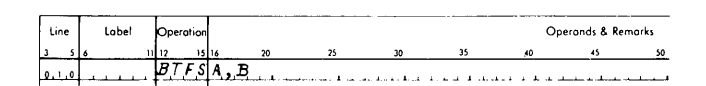

The B address is normally the low-order position of the floating-point field exponent, whereas the A address is the leftmost position of the next instruction to be executed.

*Operation.* The address of the instruction following the macro-instruction is saved at a storage location in the BTFS subroutine, and the field at the B address is transmitted to the A address minus one. The normal exit of a routine which is entered by a BTFS is a Branch Back (BB) instruction. The instruction at the A address is the next one executed. The B field remains unchanged in core storage. Any flag bits in the three low-order positions of the B field are transmitted. Starting with the fourth low-order position, only one additional flag is transmitted, and it stops transmission.

#### **Floating Square Root**

Macro-instruction

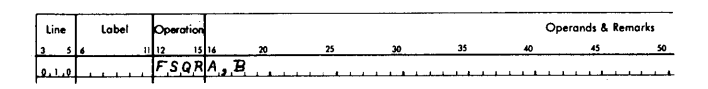

The A and B addresses refer to the units position of the exponents of the fields.

*Operation.* The square root of argument B is extracted and the result, in floating point form, is stored at A. The argument, which must be in floating-point form, is unchanged by the operation.

The floating-point square root subroutine accepts all numbers within the floating-point range that are greater than or equal to zero. If the argument is less than zero, a 0 is placed in location 00401 and A is set equal to SQR jAj.

### **Floating Sine**

Macro-instruction

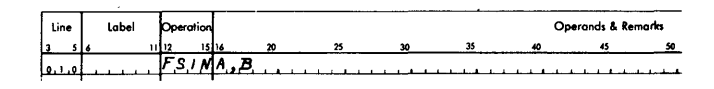

The A and B addresses refer to the units position of the exponents of the fields.

*Operation.* The sine of argument B is computed and the result, in floating-point form, is stored at A. The argument must be in radians and in floating-point form. The computation does not disturb the original value of the argument.

The floating-point sine subroutine accepts all numbers of floating-point range up to and including exponent 08 (fixed length mantissa) or L ( variable length mantissa).

For arguments with exponents less than  $\overline{0}3$ , the magnitude of the maximum truncation error in the mantissa of the result does not exceed 10-L. Accuracy in the mantissa of the result decreases as the size of the argument (exponent of  $\overline{0}3$  or greater) increases. For error codes, see Table 5.

### **Floating Cosine**

Macro-instruction

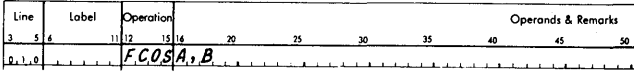

The A and B addresses refer to the units position of the exponents of the fields.

*Operation.* The cosine of argument B is computed and the result, in floating-point form, is stored at A. The argument must be in radians and in floatingpoint form. The computation does not disturb the original value of the argument.

The allowable range of the argument, maximum accuracy, etc., for the cosine subroutine is the same as that previously described for the sine subroutine.

### **Floating Arctangent**

Macro-instruction

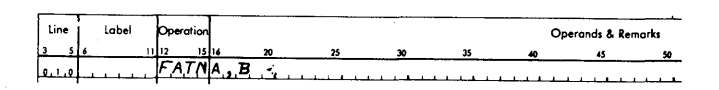

The A and B addresses refer to the units position of the exponents of the fields.

*Operation.* The floating-point value of the arctangent of B is computed and the result is stored at A. The argument must be in floating-point form; the result in radians will also be in floating-point form.

The arctangent subroutine accepts any number within the floating-point range. During the evaluation of the arctangent of B, use will be made of the divide subroutine.

The maximum truncation error in the mantissa of the result is  $\pm 10^{-}$ L, except for results having an exponent less than or equal to  $\overline{0}\overline{2}$  (E $\leq$  $\overline{0}\overline{2}$ ). The maximum error for these results is  $\pm$  1 in the  $(L+1)$ <sup>th</sup> decimal place.  $L = 08$  for the fixed length mantissa.

#### **Floating Exponential (Natural)**

Macro-instruction

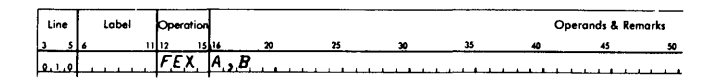

*Operation.* The A and B addresses refer to the units position of the exponents of the fields. The value of the eB, where B is in floating-point form, is computed and the result, also in floating-point form, is stored at A. An input value that exceeds

$$
227.955924206n\ldots\ldots\,n(\bar{2}27955924206n\ldots\ldots\,n\bar{0}3)
$$

causes an exponent overflow, and one which is less than

$$
-227.955924206n\ldots\ldots\ldots n(\bar{2}27955924206n\ldots\ldots\bar{n}\bar{0}3)
$$

causes an exponent underflow. Depending on the type of error, a 1 or 1 is placed in location 00401.

For negative arguments, the subroutine uses the absolute value of the argument to evaluate the function and then finds the reciprocal value.

For positive and negative arguments, the maximum truncation error in the mantissa of the result is  $\pm 10$ -L.

#### **Floating Exponential (Base 10)**

Macro-instruction

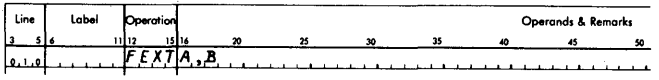

The A and B addresses refer to the units position of the exponents of the fields.

*Operation.* The value of lOB is in floating-point form; it is computed and the result, also in floatingpoint form, is stored at A. An input value that exceeds

$$
98.9n\ldots n(\bar{9}89n\ldots n\bar{0}2)
$$

causes an exponent overflow, and one which is less than

$$
-98.9n\ldots n(\bar{9}89n\ldots\bar{n}\bar{0}2)
$$

causes an exponent underflow.

This subroutine handles negative arguments in the same manner as they are handled by the natural exponential subroutine. Maximum accuracy is the same.

# **Floating Logarithm (Natural)**

Macro-instruction

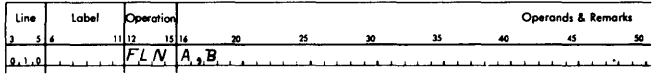

The A and B addresses refer to the units position of the exponents of the fields.

*Operation.* The floating-point value of the In B is computed and stored at A. Input arguments must be in floating-point form.

This subroutine accepts all arguments greater than zero within the floating-point range. For error codes, see Table 5.

#### **Floating Logarithm (Base 10)**

Macro-instruction

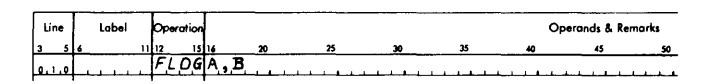

The A and B addresses refer to the units position of the exponents of the fields.

*Operation.* The floating-point value of the log 10B is computed and stored at A. Input arguments must be in floating-point form.

This subroutine accepts all arguments greater than zero within the floating-point range. For error codes see Table 5.

# *Adding* **Subroutines**

The user may add from one to twelve subroutine macros to subroutine sets 01, 02, and 03. Each new subroutine may use from two to nine operands. Although the minimum number of operands allowed is two, both the A and B operands may be the same.

To add a subroutine, it is necessary to:

- l. Modify the Op Code table to include the new mnemonic (see SPS II-D MODIFICATION PROGRAM).
- 2. Write the subroutine in SPS language, keeping in mind certain factors regarding PICK, mantissa length (L), and modifications with regard to the subroutine itself.
- 3. Assemble the subroutine in relocatable form,' and store it on the disk.

### **Modifying the Op Code Table**

The Op Code table is modified by executing the SPS II-D Modification Program. This program is part of the Monitor system; it is described later in the manual.

### **Writing a Subroutine**

When writing a subroutine, the programmer should be aware of certain information concerning PICK, namely: the functions of PICK, PCK area, linkages, common work areas in PICK, and the means of signifying operands that are relative to PICK and/or are a function of mantissa length.

#### FUNCTIONS OF PICK

PICK is common to all subroutines in the subroutine set. Therefore, it is to the advantage of the subroutine writer to make use of PICK. The listing of the appropriate PICK subroutine (furnished with the Library package) should be studied. Briefly, PICK performs the following operations:

- 1. Resets location 00401 (subroutine error digit).
- 2. Moves A and B operands into  $pcx + 15$  and  $p c K + 20$ , respectively. If more than two operands are used, all should be handled by the *user's* subroutine.
- 3. Calculates the return address to the mainline program. However, if a subroutine uses more than two operands, the return address must be calculated by the subroutine itself. To calculate the return address, use the following formula:

 $(PCK +10) + 5n + 1$  if n is even, or  $(PCK +10) + 5n + 2$  if n is odd

where  $p c K + 10$  (before entering the PICK subroutine) is the address of the high-order digit of the first operand, and n is the number of operands.

If PICK calculates the return address (two operands), eleven is added to  $PCK + 10$ .

4. Moves the B operand (mantissa and exponent) into working area beta. If the A operand is also used by the subroutine for calculation, it (the A operand) must be moved by the subroutine itself. This requires one instruction:

TFL ALPHA,  $PICK + 15$ , 11

- 5. Sets error indicator 00401 for overflow and underflow.
- 6. Stores the computed floating-point result in the location specified by the A operand.

The functions of PICK are not mandatory, but are under control of the user. When a subroutine is called, the object program branches directly to the subroutine. If the functions of PICK are desired, the user may branch to PICK via the following linkage:

> TFM B7  $PCK + 5, * + 20$ PCK, , 6

OPERANDS THAT ARE FUNCTIONS OF PICK OR MANTISSA LENGTH

Whenever PICK is used, the programmer must use instructions in his subroutine which make reference to the PICK subroutine. The operands of these instructions are then adjusted to make them correspond to the actual addresses of PICK in the object program. This is done by using a pseudo constant (DC statement). The constant does not become a part of the object program; its only function is to indicate that the instructions that follow are to be modified.

One  $p$ c statement can modify up to 25 instructions. Each instruction, whether it is to be modified or not, requires two digits in the pseudo constant, one for the P operand and one for the Q operand. The statement itself consists of three operands: the first specifies the length of the constant which may not be greater than 50 nor less than 2; the second, the actual constant; the third, the storage address of the constant. This address must be specified as an absolute address of 00350. The P and Q operand modifier constants follow.

P and Q Operand

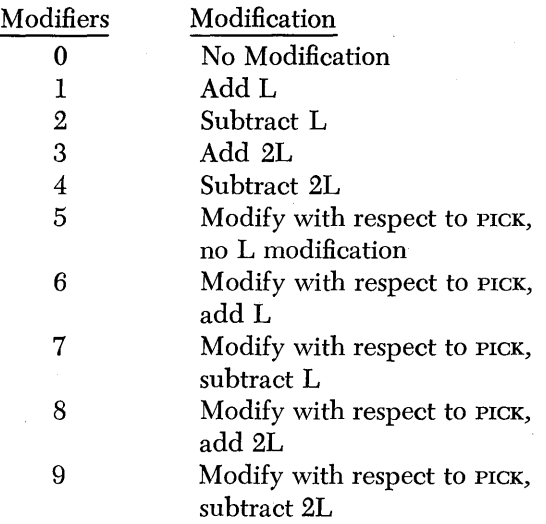

The following example shows how a variablelength mantissa subroutine may be modified by the use of modifier constants.

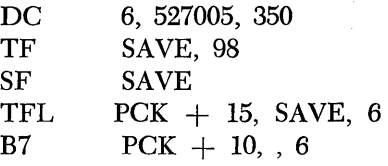

NOTE: Intervening DORG statements and constants between instructions are never modified in this manner.

### **Assembling a Subroutine**

When a subroutine is assembled, it must be "Assembled Relocatable," stored in relocatable format, and must have the following items defined:

- l. Disk Identification Map (DIM) entry
- 2. Subroutine identification number
- 3. Desired entry points

### SUBROUTINE DIM ENTRY

A subroutine DIM entry is in the same general format as that described in the Supervisor section of this manual. However, the last two 5-digit fields specify the length of the subroutine and the subroutine identi fication number instead of a core address and a starting or entry address.

Subroutine DIM entries occupy fixed locations in the DIM table. There are 30 entries reserved for subroutine sets 01, 02, and 03 (this includes an entry for PICK in each set). The 30 entries are needed for the 17 subroutines (plus PICK) provided by IBM plus 12 subroutines that may be added by the user.

To calculate the DIM entry number for a new subroutine, add the new subroutine number (18-29) to the base DIM number for the applicable subroutine set. The base numbers for each set are as follows:

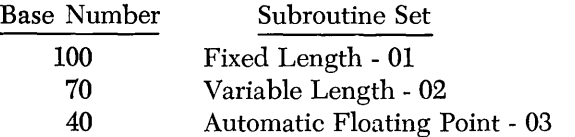

For example, the DIM entry number for the first user-written subroutine to be added to the variable length set would be  $70 + 18 = 88$ .

A DIM entry number is assigned to a subroutine by including an "m NUMBER" control record when the subroutine is assembled (see SPS CONTROL RECORDS).

### SUBROUTINE LENGTH

The length of a particular subroutine is automatically placed in its respective DIM entry when an LIBR control record (see SPS CONTROL RECORDS) precedes the subroutine source program.

# SUBROUTINE IDENTIFICATION NUMBER

As stated previously, all subroutines are identified by a 5-digit code number. When a subroutine is being added, this number must be supplied by the user. The number is composed of two digits for "subroutine set number" (01, 02, 03), two digits for "subroutine number" (01-29), and one digit for "number of entry points" (1-9). The number will automatically be loaded to its proper position in the DIM table if it is used as the address operand of the DEND statement that terminates the subroutine source program.

Example DEND 02182

This code number identifies subroutine number 18, a "2-entry point subroutine" that is to be placed in the variable-length subroutine set (02).

### SUBROUTINE ENTRY POINTS

Each subroutine requires at least one entry point but may have as many as nine entry points. These must be specified at the beginning of the user's source program. Two records of data are needed:

> ORIGIN DSA ENTRY1, ENTRY2, etc. DORG ORIGIN-4

In the preceding statements, ORIGIN is any label not otherwise used in the subroutine; ENTRY1 is the label of the first entry point; ENTRy2 is the label of the second entry point. The DORG is needed to ensure that the subroutine will begin at relocatable 00000.

### SUMMARY OF ASSEMBLY PROCEDURE

By inserting a DSA for entry points and placing the subroutine identification number in the DEND statement of the source program, it is possible through the use of proper control records to assemble a subroutine and have it loaded to disk and ready to use all in one operation. Of course, the mnemonic of the added subroutine must be defined in the Op code table prior to assembly of a program that uses it.

# **Example**

This example illustrates how a subroutine is added to the subroutine library of the Monitor System. In this example, the new subroutine is assembled along with a mainline program and both are then executed (Figure 10). The example assumes that the Supervisor program is already in core storage.

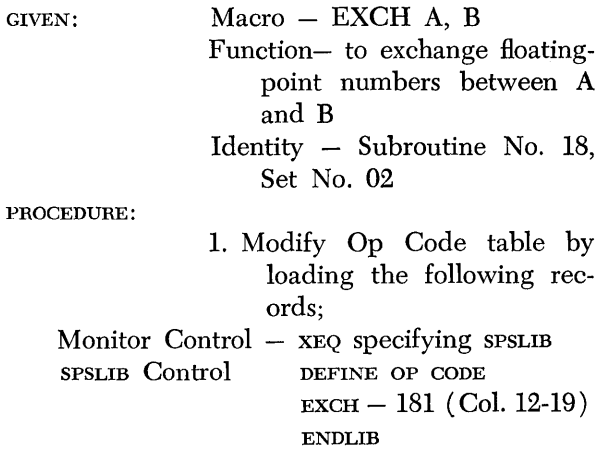

NOTE: The above four records must be entered from the same input unit.

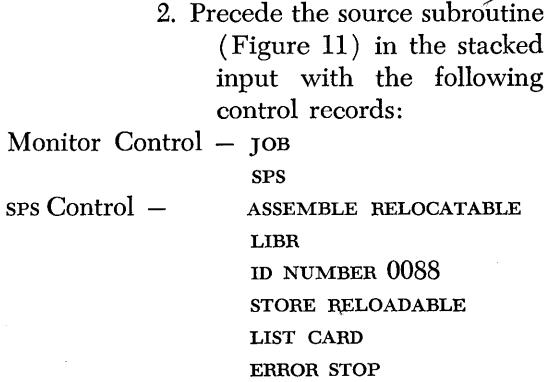

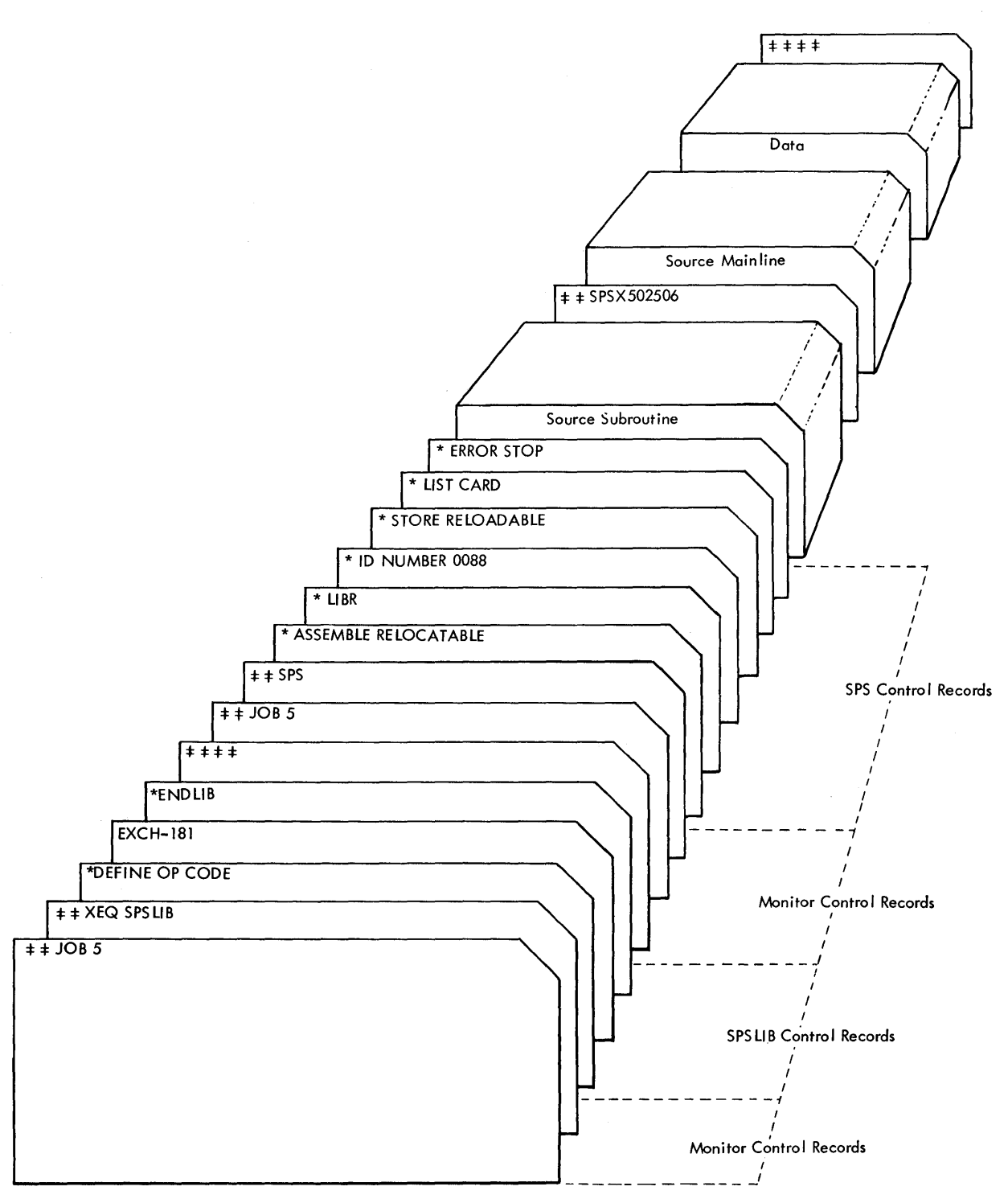

Figure 10. Stacked Input for "Adding SPS Subroutine Example"

| Line      | Label                               | Operation            | Operands & Remarks |                     |                         |                                                                |         |                              |       |                         |             |    |    |  |
|-----------|-------------------------------------|----------------------|--------------------|---------------------|-------------------------|----------------------------------------------------------------|---------|------------------------------|-------|-------------------------|-------------|----|----|--|
| lз        | 516                                 | 1516<br>11 12        | 20                 | 25                  | 30                      | 35                                                             | 40      | 45                           | 50    | 55                      | 60          | 65 | 70 |  |
| 0.1.0     |                                     | ID S.A.              | ENTRY              |                     |                         |                                                                |         |                              |       |                         |             |    |    |  |
| $0,2,0$ * |                                     |                      | D.S.A<br>$/ S$ .   | USE.D.              |                         | $TO$ $DEFL$ $N.E$ $SUB$ $ROULT$ $N.E$ $EMT$ $RY$ $P$ $O$ $N T$ |         |                              |       |                         |             |    |    |  |
|           | $0.3.0$ $Z.E.R.O$                   | $ D, O, R, G $ * - 4 |                    |                     |                         |                                                                |         |                              |       | $DEF/NES$ $RELOCATABLE$ | <i>ZERO</i> |    |    |  |
|           | $0,4,0$ $B$ $E$ $T$ $A$             | 10.S                 |                    |                     | $2ERO+196$              |                                                                |         | D E F / N E S                |       | RELOCATABLE SYMBOL      |             |    |    |  |
|           | $0.5.0$ PCK                         | D.S                  |                    | .2365               |                         | $, \, \, \cdot$                                                |         | DEF/NES                      |       | ABSOLUTE SYMBOL         |             |    |    |  |
|           | $0.6.0$ $E$ , $N$ , $T$ , $R$ , $Y$ | T.F.M.               | $P C K S + S$      | $, * + 20$          |                         |                                                                |         |                              |       |                         |             |    |    |  |
| 0,7,0     |                                     |                      | ¦⊅<br>.C.K         |                     |                         | , 6, 1                                                         |         | $L / N K A G E$ TO $P / C K$ |       |                         |             |    |    |  |
| 0, 8, 0   |                                     | T.F.L.               | $PCK+20$           |                     | $\bullet$ $PC$ K + 1.5. | .611                                                           | $\cdot$ | $MOLE$ $A$ $TO$ $B$          |       |                         |             |    |    |  |
| 0.90      |                                     | DС                   |                    | 0.05                |                         | , 3.5.0.1.                                                     |         | PSEUDOCONSTANT               |       |                         |             |    |    |  |
| [1, 0, 0] |                                     | TFL                  | $PCK+1.5$          | $\bullet$ $B$ E T A |                         | , 6, 1                                                         |         | $MOLE$ $B$                   | .T.O. |                         |             |    |    |  |
| (1, 1, 0) |                                     | 18 7                 | $PCK + 1.0$        |                     |                         | , 6, 9                                                         |         | RETURN TO MAIN               |       |                         | $LL$ N.E.   |    |    |  |
| 1, 2, 0   |                                     | DEND02               | 1.8.               |                     |                         |                                                                |         | 1, D, FO, R, SU, BR          |       |                         |             |    |    |  |

Figure 11. Source Program for "Adding SPS Subroutine Example"

# **1/0 Macro-Statements**

The I/O macro-statements are provided to relieve the programmer of the task of writing his own I/O subroutine in a source program each time he wants to read or punch cards or tape, read or write disk storage, or read or write typewriter. I/O macro-statements may be inserted anywhere in the user's program. When an I/O macro-statement is encountered in the source program during assembly, linkage instructions to the I/O routine (part of the Supervisor program) are generated in the object program.

The macro-instruction mnemonic operation codes and their meanings follow:

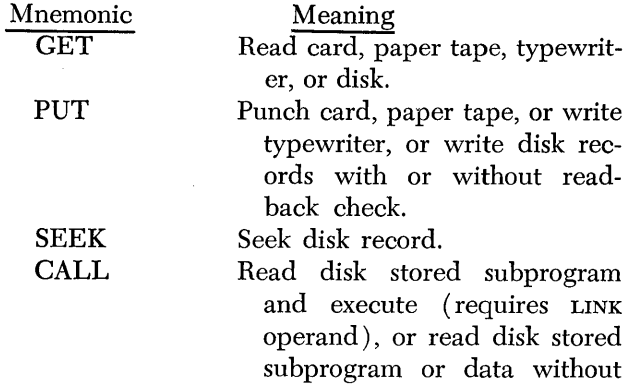

execution (requires LOAD oper-

and), or return control to Supervisor (requires EXIT operand).

The six types of macro-statements that use the I/O routine are written as follows:

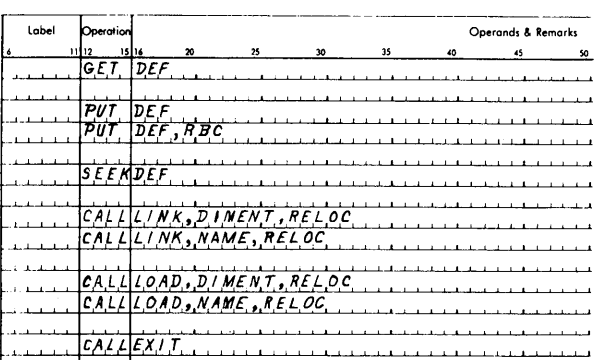

A label and remarks may be included with each of these statements. The address associated with the label will be that of the first instruction in the generated linkage. The operands RBC, LINK, LOAD, and EXIT are fixed symbols, i.e., they must be written exactly as given. The symbol DEF is the address of the associated I/O constant generated by an I/O declarative statement. DIMENT is the DIM entry number of a program to be called from disk storage; RELOC is the relocation core storage address of a program to be called; and NAME is the name of a program (as it appears in the Equivalence table) to be called. DEF, DIMENT, and RELOC may be in actual or symbolic form.

PUT statements may be specified with or without read-back check (RBC), as shown. Either a DIM entry number or the program name can be given with CALL LINK or CALL LOAD statements. Also, the relocation address is optional with these statements, i.e., the programmer does not have to include ·a relocation address.

A CALL EXIT statement should be included in the user's source program. This statement, when executed at the end of the object program, causes control to be returned to the Supervisor program.

All linkages for I/O routines are generated automatically through the use of macro-instructions. The data and addresses supplied in the macro-instruction are incorporated into the linkage instructions where they are made available for use by the I/O routine. The linkage instructions generated in an object program for -macro-instructions by the processor are equivalent to the following' series of symbolic instructions.

### **Linkage for GET, PUT, and SEEK**

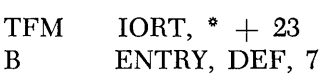

IORT is the address of a 5-position storage area in the I/O routine.

ENTRY is one of the four possible entry points in the I/O routine (see I/O ROUTINE LINKAGES).

DEF is the address of the I/O constant.

# **Linkages for CALL LINK and CALL LOAD**

Without a relocation address

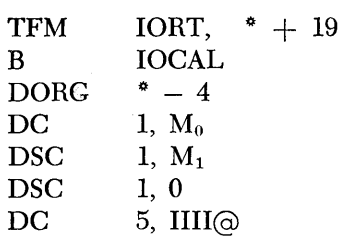

With a relocation address

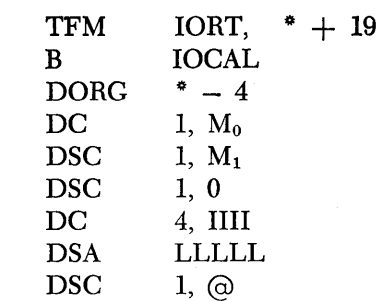

IOCAL is an entry to the I/O routine (core storage address 00716).

 $M_0$   $M_1$  is a constant  $\overline{3}2$  for call linkages.

- IIII is the DIM entry number of the program to be called.
- LLLLL is the relocation core storage address where the program is to be loaded.

NOTE: See note under CALL EXIT or CALL LOAD LINK-AGES in Supervisor section.

# **Linkage for CALL EXIT**

B MONCAL DORG  $* - 4$ 

MONCAL is an entry (core storage address 00796) to the I/O routine which will call in the Monitor Control Record Analyzer routine.

NOTE: See note under CALL EXIT or CALL LOAD LINK-AGES in Supervisor section.

# **Input/Output Declarative Statements**

Input/ output core storage areas to be used by a program for reading or punching cards, reading or punching tape, reading or writing disk storage, and reading or writing typewriter must be allotted by the programmer. These I/O areas may be allotted and defined using DSS or DAS declarative statements. Each I/O area used by an I/O macro-statement (GET or PUT) must be identified by an I/O declarative statement.

The I/O declarative mnemonic operation codes and their meanings are as follows:

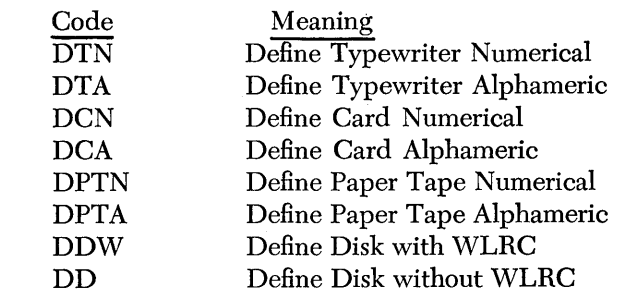

### DTN, DTA, DCN, DCA, DPTN, and **DPTA** Statements

These statements may be used in the source program to identify numerical or alphameric typewriter, card, or paper tape I/O areas. Each statement causes an 8-digit I/O constant to be generated in the object program. Two operands are required for each statement. The first operand is used to specify the address where the I/O constant is to be loaded into core storage. The operand may be an absolute value or a symbolic name. If a symbolic name is used, the symbol must have been previously defined as an absolute value; that is, it must have appeared in the label field of a statement preceding the statement in which it is used. If the first operand is omitted, the processor assigns the address to which the constant will be loaded in core storage.

The second operand, which may be symbolic or actual, is the leftmost core storage address of an assigned I/O area for the. numerical statements or the leftmost position plus 1 for alphameric statements. This address will be included in the constant in the object program. Remarks are permitted following the second operand. Items (operands or remarks) of a statement must be separated by commas. Address adjustment may be used with either operand.

If a label is included with the statement, the storage address assigned to it will be that of the leftmost position of the 8-position I/O constant.

The following example illustrates a DCN statement.

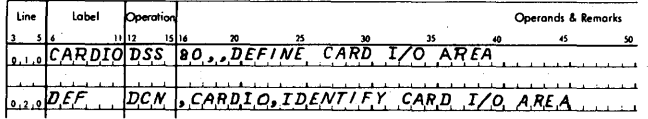

The first statement defines an 80-position numerical card I/O area and the second statement identifies it. The I/O constant generated in the object program for the DCN statement is equivalent to the following symbolic instructions,

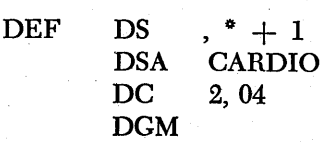

where the label DEF is the leftmost address of this 8 position constant and CARDIO is the address of the associated I/O area. The code 04 is generated for a DCN statement only. A complete list of the codes generated for each type of statement follows:

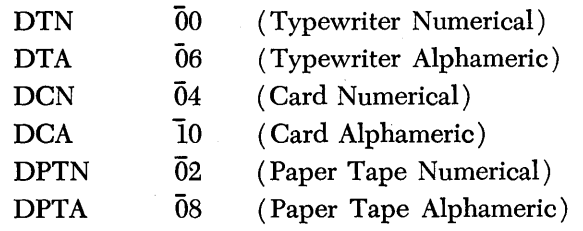

### **DDW** and **DD** Statements

These statements are used to specify the disk control field (defined by a DDA statement) to be used for a disk operation (SEEK, GET, or PUT) and to specify certain options. Each statement (pow or pp) is assembled as an 8- or 13-digit I/O constant depending upon the number of given operands.

A minimum of two operands is required with a DDW or DD declarative statement. The first operand, which may be symbolic or actual, is used to specify the address where the generated I/O constant is to be loaded into core storage. If this operand is omitted, the processor will assign the address.

The second operand is the address of the leftmost position of the disk control field (defined by a DDA statement). The operand may be in actual or symbolic form.

The third operand, which is optional, specifies a relocation core storage address of a program or data to be read into core storage from disk storage (when the object program is executed). It may be in actual or symbolic form. If the programmer does not want to include a relocation address, and another operand or remark is to follow, a comma must be present.

The fourth operand, also optional, can cause the read/write heads to be repositioned to an assigned cylinder (specified in the System Communications Area) after a disk read or write instruction is executed as a result of a GET or PUT input/output macro~ instruction. The operand letter "R" causes repositioning. If the operand is a blank or a letter "N," no repositioning takes place. If the programmer does not enter a letter  $N$  or  $R$ , and another operand or remark is to follow, a comma must be present.

The fifth operand, also optional, may be the letter A or a blank. If it is the letter A, the sector address in the disk control field will be used for the disk operation initiated by a SEEK, GET, or PUT macro-instruction. If the operand is blank, an effective sector address, produced by adding· the sector address to the address of the beginning work cylinder, is used for the disk operation.

If this operand does not contain the letter A and remarks are to follow, the operand must be a comma.

Address adjustment may be used with any of the first three operands. If a label is given with a DDW or DD statement, the associated address in the assembled object program will be that of the leftmost position of the resulting I/O constant.

The following example illustrates a DDW statement.

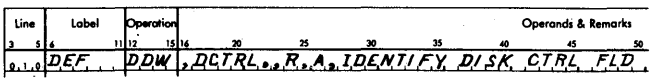

This declarative statement:

- 1. Identifies the address of the disk control field by the symbol DCTRL.
- 2. Indicates by the letter "R" that the read/write heads are to be repositioned to a previously assigned cylinder after a GET or PUT is executed.
- 3. Indicates by the letter "A" that the sector address in the disk control field is to be used for the disk operation.

The I/O constant generated in the object program for a DDW or DD statement is equivalent to the following symbolic instructions:

For statements *without* a relocation address (third operand)

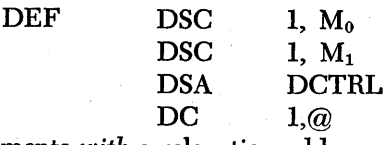

For statements *with* a relocation address

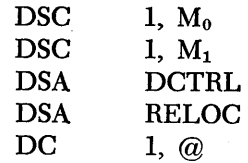

where  $M_0$  and  $M_1$  are codes generated by the processor for use by the I/O routine when the object program is executed. DCTRL is the address of the disk control field. RELOC is the relocation core storage address.

All disk I/O options are specified by the codes in positions  $M_0$   $M_1$ . Only certain options are utilized by the DD and DDW statements. A complete list of options available to the user by hand coding  $M_0$  and  $M_1$  are given under I/O CONSTANTS in the Supervisor Program section.

# **SPS II-D Processor**

The 1620/1710 SPS II-D processor, available in either card or paper tape form, is designed to use the IBM 1311 Disk Storage Drive as an integral unit in the assembling of user-written source programs. By using the large storage capacity of the disk drive, program assembly can be accomplished quickly and efficiently.

A typical assembly procedure might proceed as follows:

- 1. The source program is loaded together with the applicable Monitor Control records and SPS II-D Control records (see SPS II-D CONTROL RECORDS).
- 2. The source input is read into core storage, one statement at a time. During assembly, the work cylinder area of disk storage is used for intermediate output.
- 3. If a program listing (typewriter) or a list deck ( cards) has been requested, the output will appear after all statements have been read.
- 4. After assembly, the object program is stored or outputted as directed by the SPS II-D control statements that were loaded with the source input. Subroutines used by an object program and subprograms are not stored or outputted as part of the object program.

# *Operating* **Procedures**

These operating procedures assume that the SPS II-D processor and all subroutine sets are already on disk storage.

# **Assembly Set-Up**

To assemble an SPS II-D source program, proceed as follows: Load the source program preceded by the applicable Monitor Control record (sps or spsx) and the desired sps II-D control records. The source program must end with a DEND statement. Following the DEND statement is either the first card of the next "job," or data if the program is to be executed immediately after assembly.

The loading procedure for sps programs is more fully described in the Supervisor section of this manual.

### **SPS II-D Control Records**

sps control records must be provided to control the assembly of SPS programs. These records may be in card, paper tape, or typewritten form, and are inserted in the stacked input behind the Monitor Control record (sps or sPsx) to control the specified SPS assembly. sps control records are typed out when they are encountered in the stacked input. The format of an SPS control record in terms of cards is as follows:

Columns <sup>1</sup> .1. 2-75 Control statement

Only one control statement may be entered in each control card. The control statements must be written exactly as given, except for blanks which are permitted anywhere in the control statement (TWO PASS MODE, OBJECT CORE n, etc.). Control statements may be followed by remarks. Any statement, other than those listed below (e.g., an identification statement) will be typed, but will have no effect on the assembly. The processor will indicate an identification statement by typing (ID) to the right of such a statement.

Intervening blanks between the letters of a control statement do not invalidate the statement.

*TWO PASS MODE.* This control statement causes the object program to be produced by entering the source program twice (two passes). Two passes are required when the space allotted for work storage is too small to contain the intermediate output from the assembly. (The space required for one-pass operation is approximately one sector per source statement.) If one-pass assembly is attempted with too large a source program, an error message is typed out.

*OBJECT CORE n.* This statement specifies the core storage capacity (20,000, 40,000, or 60,000) of the object machine (machine on which the object program will be run). If the storage capacity of the assembly machine (machine on which the object program will be assembled) and the object machine are the same, this statement is not needed. The n digit of the statement is one of the coded digits 2, 4, or 6 which represent 20,000, 40,000, and 60,000, respectively.

*SUBROUTINE SET nn.* This statement specifies a subroutine set number, 01, 02, or 03. When the program being assembled is to be executed, this set number will be used to load the proper subroutines

into core storage. This subroutine set specification can be overridden, however, by specifying a different number in the XEQS Monitor Control card (see SUPER-VISOR PROGRAM) when the program is executed. If no subroutine set control statement is present at *assembly*  time or at execute time, the assembler will use the set number that was previously stored in the System Communication Area (see section on Supervisor Program).

*MANTISSA LENGTH nn.* This statement specifies the mantissa length (02 to 45) for subroutines sets 02 or 03. The mantissa length that will ultimately be used for execution purposes is determined in the same manner as the subroutine set number described above.

*NOISE DIGIT n.* This statement specifies the noise digit (0-9) to be used by the subroutines. The noise digit that will ultimately be used for execution purposes is determined in the same manner as the subroutine set number described above.

*ERROR STOP.* This statement instructs the processor to stop whenever a source statement containing an error is encountered. When this occurs, an error message will be typed (see ERROR MESSAGES). The operator can then enter a corrected source statement and continue assembly (see ON-LINE ERROR CORRECTION). If an Error Stop control statement is omitted, the processor will not stop for erroneous source statements; however, an error message will still be typed.

*ASSEMBLE RELOCAT ABLE.* This statement causes the processor to assemble a relocatable object program in System Output format. If this statement is omitted, the processor will produce an "absolute," nonrelocatable program.

*BEGIN CARD INPUT, BEGIN PAPER TAPE IN-PUT, BEGIN TYPEWRITER INPUT.* These three statements cause the loading program to begin reading input from the newly designated unit. These statements can be used as "last" control statements when the source program is to be entered from a different input medium than were the control statements.

*TYPE SYMBOL TABLE.* This statement causes the symbol table to be typed after all source statements have been read (see TYPEOUT OF SYMBOL TABLE).

*PUNCH SYMBOL TABLE.* This statement causes the symbol table to be punched into cards after all source statements have been read. These cards may be listed 80-80 on an IBM 407 to obtain a printed symbol table.

*LIST TYPEWRITER.* This statement causes a program listing (containing both source and object data) to be typed as the program is being assembled.

*LIST CARD.* This statement causes the program to be punched into cards which may be used to make a program listing (IBM 407 80-80). If desired, both the LIST TYPEWRITER and LIST CARD statements may be used in one assembly.

*OUTPUT CARD.* This statement causes the object program to be punched into cards in a reloadable format (see SYSTEM OUTPUT FORMAT in the Supervisor section). This output will occur after any symbol table and listing outputs.

*OUTPUT PAPER TAPE.* This statement causes the object program to be punched into paper tape in a reloadable format (see SYSTEM OUTPUT FORMAT in the Supervisor section). Either an OUTPUT CARD or an OUT-PUT PAPER TAPE statement may be used for an assembly, but not both.

*STORE CORE IMAGE.* This statement causes an assembled program to be permanently stored on the disk in a format that is identical to the format of an executable program in core storage. This statement may not be used in an assembly that also contains an ASSEMBLE RELOCATABLE statement.

*STORE RELOADABLE.* This statement causes the assembled program to be stored on the disk in a reloadable format. This format is identical to that described under SYSTEM OUTPUT FORMAT. If neither STORE CORE IMAGE nor STORE RELOADABLE is specified, the assembled program will not be permanently stored on the disk. However, the program will remain in the work cylinders until destroyed by another job.

*SYSTEM SYMBOL TABLE.* This statement allows the source program to use symbols stored in the System Symbol table without defining them in the source program itself. There is a provision in SPS II-D for defining user symbols in the System Symbol table (see SPS II-D MODIFICATION PROGRAM).

*NO SYMBOLIC DIVIDE.* This statement may be used to provide compatibility with previous assembly programs which treated the slash symbol as a valid label character. When used, the Address Adjustment Divide programming feature is disabled and the slash symbol may be used as a label character.

*NO SUBROUTINES.* This statement is used, when assembling subprograms for a mainline pro-

gram, to prevent subroutines from being called with subprograms. When the mainline program is assembled, it must specify or call all the subroutines used by it, as well as those used by its subprograms.

ID *NUMBER dddd.* This statement assigns a 4 digit DIM entry number (dddd) to a program being assembled. Exactly four digits, including leading zeros, must be entered.

*NAME aaaaaa.* This statement can be used to assign a Name in the Equivalence table for an assembled program which is to be stored in disk storage. aaaaaa is a 6-character alphameric name. At least one of these characters must be alphabetic.

*LIBR.* This statement must be entered when assembling a user-written subroutine that is to be added to the library subroutines.

*PUNCH RESEQUENCED SOURCE DECK.*  This statement causes the processor to punch a new source deck in sequence by page and line number. The page and line field will contain a 5-digit number starting with 00010 and will increase by ten for each successive card, e.g., 00010, 00020, etc. The resequenced deck is punched while the old source cards are being read. The output appears in the punch stacker ahead of any other punched output. When operating in- two-pass mode, the resequenced source deck should be used for the second pass. Corrections to source statements made from the typewriter will not appear in a resequenced source deck.

#### **Assembly Error Messages**

The error message codes that might be typed out on the typewriter during an assembly are listed in Table 6. Error messages take the following general form:

 $PPPP$   $ALABEL + CCCC$  ERn

where PPPPP is the page and the line number of the statement in error, ALABEL is the last label used, and cccc is the number of statements from that label to the statement in error.

When ER5 (see Table 6) is typed out, the erroneous symbol is also typed.

Table 7 shows what the processor will do about each error if no Error Stop control statement has been included in the assembly.

# **On-Line Error Correction**

*One-Pass Mode.* If the operator wishes to correct source program errors during the assembly process, he must use the Error Stop control statement. When an error occurs, the appropriate error message is typed out along with one of the following instructions to the operator:

# RE-ENTER STATEMENT or RE-ENTER OPERANDS

At this point, the processor returns the typewriter carriage and types the full erroneous source statement. If only the operands are to be re-entered, the processor will then retype the source statement up to the operand field. The processor at this point requires that the operator enter either an entire corrected source statement or a corrected operand field. The operator should use the previously typed original statement as a guide to the positions of the Page, Line) Label, Op code, and Operand fields.

*Two-Pass Mode.* The error correction procedure in two-pass mode is identical with that of the one-pass mode: with one exception. During the second pass, the processor might type an error message containing "ER XX." This message always refers to a statement corrected during the first pass. The operator should scan the typewritten record of the corrections made during the first pass to find the one identical in page and line number, label, and increment. When the processor types RE-ENTER STMT and returns the carriage; the operator must re-enter the entire corrected statement, exactly duplicating the statement entered during the first pass.

### *Post Assembly Phase*

After assembly is completed and listings, if desired, have been outputted, the following messages are typed:

# END OF ASSEMBLY XXXXX CORE POSITIONS REQUIRED XXXXX STATEMENTS PROCESSED

In the above typeouts, xxxxx is a 5-digit number. In the case of CORE POSITIONS REQUIRED, any needed subroutines are included in the count of core positions. If, during assembly, the ASSEMBLE RELOCATABLE control record is used, the message PLUS RELOCATION

INCREMENT follows the CORE POSITIONS REQUIRED message.

# SYMBOL TABLE OUTPUT

If either of the statements TYPE SYMBOL TABLE or PUNCH SYMBOL TABLE are present in an assembly, the symbol table will be typed or punched during assembly. This output, if punched, will precede the list deck in the punch stacker.

All 6-character labels are listed first in reverse alphameric order, i.e., 9 to 0, Z to A. All other labels follow in normal alphameric order with their head characters. In the case of an assembly in which the number of symbols exceeds 235 (some symbols will then have to be stored on disk), the listing is broken into two or more blocks, each of which is sorted as described above.

The format of the symbol table output is as follows:

*Typewriter.* The typed output lists all labels and their numerical equivalences) five to a line. The format is as shown.

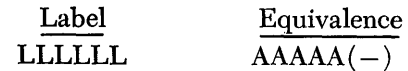

- Here LLLLLL refers to a 6-character label or a 5 or fewer character label with a head character.
- AAAAA refers to the numerical equivalence of the symbol. The minus sign, if present, denotes a negative quantity. If the program is being "assembled reloeatable," the minus sign is replaced by an R to denote a relocatable quantity.

*Card.* The card output format of the symbol table is as follows:

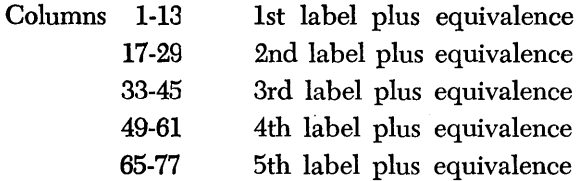

#### FORMATS OF TYPEWRITER LISTING AND PUNCHED DECK

If desired, the operator can obtain a typewriter listing and/or a punched list deck of an assembled program. The formats of each type of output are described here.

*Typewriter.* A typewriter listing consists of a source statement together with its associated assembled machine language instruction.

• Table 6. Description of SPS Error Codes

| ERROR<br>CODE   | CAUSE OF ERROR                                                                                                    |  |  |  |  |
|-----------------|----------------------------------------------------------------------------------------------------|--|--|--|--|
| ER <sub>1</sub> | The capacity of the machine on which the object pro-<br>gram is to be executed has been exceeded. The proc-<br>essor does not take subroutines into account when<br>determining this error.                                                                                                    |  |  |  |  |
| ER <sub>2</sub> | Invalid label or record mark is in a label field.                                                                                                    |  |  |  |  |
| ER <sub>3</sub> | Invalid OP code or record mark is in on OP code field.                                                                                                    |  |  |  |  |
| ER4             | A label is defined more than once.                                                                                                    |  |  |  |  |
| ER <sub>5</sub> | 1.<br>A symbolic address contains more than six<br>characters.<br>2.<br>An actual address contains more than five digits.<br>3.<br>An undefined symbolic address is used in an<br>operand.<br>4.<br>A HEAD character (\$) is improperly specified.<br>5.<br>Improper position of left or right parenthesis.<br>6.<br>$IX > 7$ specified.<br>7.<br>Non-numeric IX specified. |  |  |  |  |
| ER 6            | A DSA statement has more than ten operands.                                                                                                    |  |  |  |  |
| ER <sub>7</sub> | A DSB statement has the second operand missing.                                                                                                    |  |  |  |  |
| ER 8            | A DC, DSC, or DAC has a specified length greater<br>1.<br>than 50.<br>2.<br>A DVLC has a length greater than 50.<br>3.<br>A DMES has a length greater than 100.<br>4.<br>A DNB has a length greater than 99.                                                                                                    |  |  |  |  |
| ER 9            | A DC, DSC, DAC, DVLC, or DMES statement has no<br>constant specified.                                                                                                    |  |  |  |  |
| <b>ER10</b>     | 1.<br>A DC or DSC statement has a specified length<br>which is less than the number of digits in the<br>constant itself.<br>2.<br>A DAC statement has a specified length which is<br>less than or greater than the number of digits in the<br>constant itself.                                                                                                    |  |  |  |  |
| ER 11           | An invalid character is used as a HEAD character in a<br>HEAD statement.                                                                                                    |  |  |  |  |
| ER 12           | A HEAD operand contains more than one character.                                                                                                    |  |  |  |  |
| ER 13           | A DMES statement contains an invalid starting mode<br>character.                                                                                                    |  |  |  |  |
| ER 14           | ۱.<br>A DMES statement contains a control character<br>which is incorrectly specified.<br>2.<br>A DMES statement has an invalid format, i.e.,<br>stray parenthesis, etc.                                                                                                    |  |  |  |  |
| ER 15           | A DMES statement contains an alpha character in a<br>numerical field.                                                                                                    |  |  |  |  |
| ER 16           | A DMES statement contains an invalid mode change.                                                                                                    |  |  |  |  |
| <b>ER17</b>     | 1.<br>A relocatable assembly contains either a relocation<br>error (see Rules of Relocatability) or,<br>2.<br>A DORG with an absolute operand.                                                                                                    |  |  |  |  |
| <b>ER 18</b>    | A symbolic name used in a CALL LINK or CALL LOAD<br>statement is not in the Equivalence table.                                                                                                    |  |  |  |  |
| ER 19           | The storage area allotted for the symbol table has been<br>exceeded.                                                                                                    |  |  |  |  |
| ER 20           | Intermediate output has exceeded disk storage work<br>area (program requires two passes).                                                                                                    |  |  |  |  |
| ER 21           | Object output has exceeded disk storage work area.                                                                                                    |  |  |  |  |
| ER 22           | Improper "select" operand is in a CALL statement; i.e.,<br>neither LINK, LOAD, nor EXIT is specified.                                                                                                    |  |  |  |  |

# • Table 7. Disposition of SPS Errors When no Error Stop Statement is used

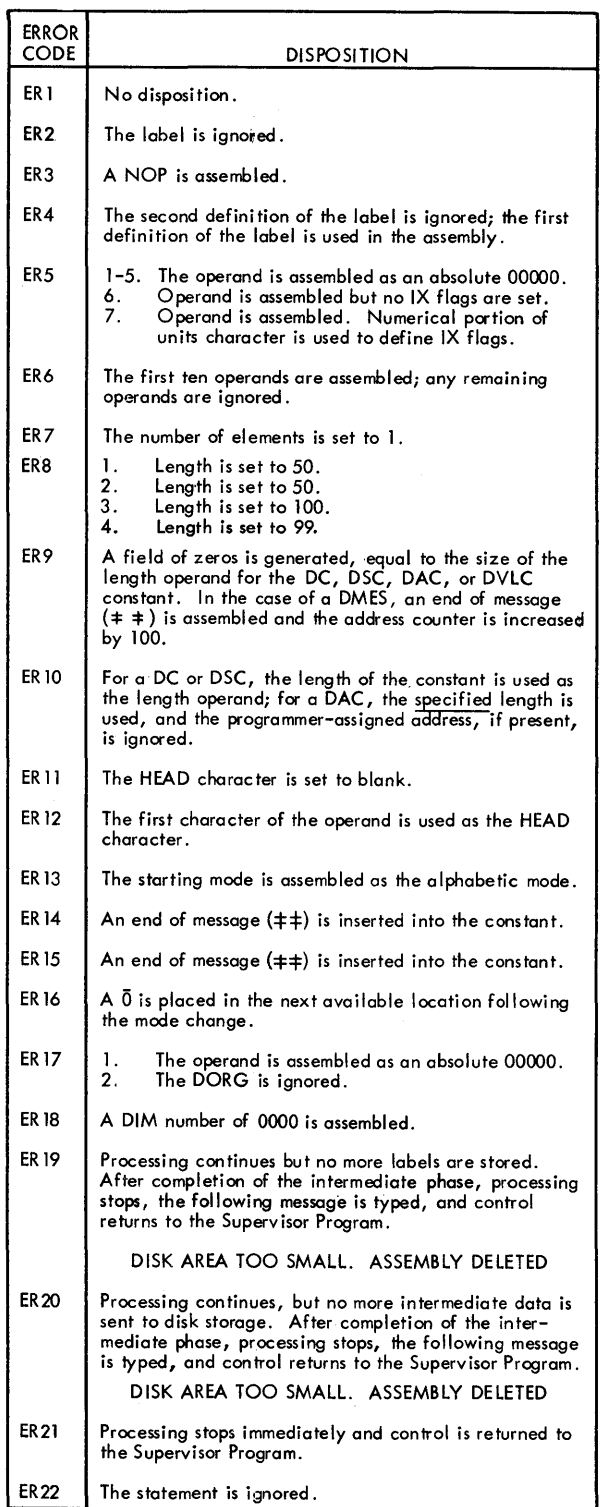

 $\overline{a}$ 

 $\mathbf{I}$ 

NOTE: Assembly and outputting continue in all cases except ERI9, 20, and 21.

 $\mathbf{I}$ 

*Card.* A card list deck usually consists of one card for each source statement. The format is as follows:

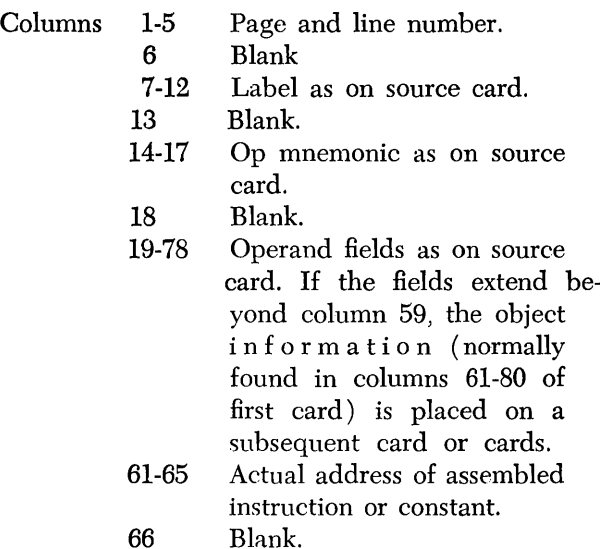

NOTE: The data in columns 67-80 is peculiar to the type of statement assembled.

### *Imperative Statements.*

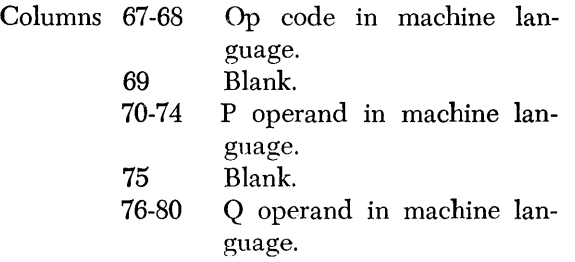

### *Non-imperative Statements.*

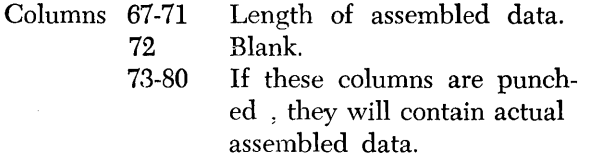

### POST ASSEMBLY ERROR MESSAGES

The following error messages are applicable after assembly.

# EXCEEDED SPECIFIED CAPACITY BY XXXXX

The above message indicates that the object program together with applicable subroutines would exceed the available core storage if the program were to be executed. The available core storage is determind by the user's *Obiect Core* control card.

This error does not invalidate the assembly, how·· ever, since a different set of subroutines may be specified at execution time. A different subroutine set might occupy less core storage; therefore, the error may no longer apply.

# NO DIM ENTRY FOR SUBROUTINE

The above message is typed out when the DIM entry which corresponds to a called subroutine cannot be found in the map. This would indicate that the entry was either deliberately deleted from the map or other·· wise destroyed. The assembly will continue, however. and the object program will be stored. But if execution was planned immediately after assembly ( SPS card), assembly would be deferred and control would return to the Supervisor program.

# MORE THAN 5 CYLINDERS OF RELOADABLE OUTPUT SSW4 ON TO DUMP OUTPUT OFF TO CONTINUE, NO OUTPUT

The above message is typed when the reloadable object output would occupy more than 999 sectors on disk storage (approximately 5 cylinders). This situation is an error because programs greater than 999 sectors cannot be specified in the Disk Identification Map.

After the message is typed out, the computer halts. At this time the user can either turn Program Switch 4 on and depress START to have the program outputted on a pre-chosen output unit, or turn Program Switch 4 off and depress START to continue, in which case the program is not outputted. In either case the program is not stored on disk storage.

# **Execution of SPS II-D Object Programs**

When SPS II-D object programs are to be executed, they are read into core storage from disk storage, paper tape, or cards by the use of Monitor Control records. The subroutines which are called for in the program are loaded from disk storage at execution time. Neither subroutines nor subprograms are ever a part of the mainline object program. They are stored on disk in relocatable form and brought into core storage if needed. The selection of proper subroutines at execution time is made by referring to an "indicator record" which is stored with the mainline object program. This record, generated at assembly time, contains a I-digit location for each of the subroutines in a set. At assembly time, as the individual subroutine

macro-instructions are encountered in the source program, a 1 is placed in the I-digit location that corresponds to the subroutine being called. The record is then a "map" of the subroutines needed for the particular mainline object program.

### **Execution Time Error Messages**

The following error messages are applicable at execution time. Their occurrence terminates loading and returns control to the Supervisor program.

# CORE CAPACITY EXCEEDED BY XXXXX LOCATIONS PROGRAM IS TERMINATED

The above message is typed out when the total core storage required for the object program and all applicable subroutines exceeds the available core storage. Note that there is a similar message at assembly time if available core storage is exceeded. However, it is possible to get the message at execution time without having gotten it at assembly time. This could happen if a different subroutine set is specified at execution time (in XEQS card) than that which was assembled with the source program.

# SUBR NOT LOCATED IN SUBROUTINE MAP

The above message occurs if a subroutine that is specified in the "indicator record" of the source program cannot be found in the subroutine section of the Disk Identification Map.

# IMPROPER IND CODE IN SUBR XXXX

The above message occurs when an invalid "reloadable indicator code" (see SYSTEM OUTPUT FORMAT in Supervisor section) is found in the object output of a subroutine. In this message, xxxx are the first four digits of the subroutine identification number; two digits are for the set number, and two digits are for the subroutine number.

### *Rules* **of** *Program Relocatability*

When a program is relocated, as specified by an ASSEMBLE RELOCATABLE statement, certain addresses within the program are adjusted relative to the relocation (starting) address. Only relocatable quantities are adjusted. Absolute quantities are not adjusted. Examples of both relocatable and absolute quantities follow:

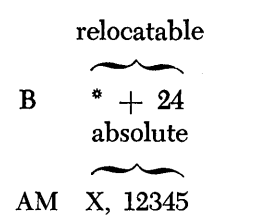

The processor recognizes relocatable and absolute quantities by applying the following rules:

- 1. An integer (e.g., 1, 12345, etc.) is an absolute value.
- 2. A processor-assigned address, which is associated with a label (i.e., the address of an instruction or constant with an associated label), is a relocatable quantity. An asterisk address  $(*)$  is also relocatable.
- 3. A symbol defined as equal to some quantity has the same relocation property as the assoqiated quantity. An example follows:

SYMBOL DS ,QUAN

- 4. The product of two absolute quantities is an absolute quantity.
- 5. The sum or difference of two absolute quantities is an absolute quantity.
- . 6. The sum or difference of a relocatable quantity and an absolute quantity is a reiocatable quantity.
- 7. The difference between two relocatable quantities is an absolute quantity.

The processor will recognize any of the following situations as "relocation errors."

- 1. The sum of two relocatable quantities.
- 2. The product of a relocatable quantity and any other quantity.
- 3. An operand below the relocatable address of 00000. For example, RELOC -10000, where RELOC is a relocatable quantity of less than 10000.

NOTE: The exact negative of a valid relocatable quantity is a valid relocatable quantity.

Although the quantity defined by an operand may be either positive or negative, a symbol may be equivalent to a positive quantity only. If a symbol is defined equal to a negative quantity, any reference to that symbol by the assembler will produce the absolute value of the quantity.

# **SPS 11-0 Modification Program**

This program allows the user to modify the sps II-D assembler by: (1) Adding or deleting operation codes from the System Op code table, and (2) Adding or deleting symbols from the System Symbol table. The SPS II-D Modification program is loaded into disk storage as part of the Monitor II system. It is identified in the Equivalence table by the name "SPSLIB."

An XEQ Monitor Control record with the assigned name SPSLIB punched in columns 7-12 is used to call the modification program for execution. To specify the type of modification desired, the user places modification control records following the XEQ record. These records and any other input data to the Modification program must be entered from the same input device that was used to enter the XEQ record.

Modification program control records, in terms of cards, use the same format as that used for sps control records. The five modification control statements must be written exactly as given (DEFINE OP CODE, DELETE OP CODE, DEFINE SYSTEM SYMBOL TABLE, LIST OP CODE, ENDLIB. Only one statement may be included in a control record. These statements are typed when they are read. A description of the five control statements follows.

*DEFINE* OP *CODE.* This statement causes userassigned Op (operation) codes, specified in Op code definitions cards, to be added to the SPS II-D System Op code table. The Op code definition card $(s)$  must follow the control record in the stacked input. The format of the Op code definition card follows:

- Columns 12-15 New mnemonic Op code (left justified) .
	- 16-75 A 3-digit code which determines the instruction generated by the Op code. (The code may be preceded by a minus sign.)

The allowable 3-digit codes that may be entered in columns 16-75 are shown in Table 8.

The digits X and Y may be any number 0-9. A separate Op code definition card should be entered for each Op code that is to be defined. If an attempt is made to define an Op code that is already present in the Op code table, the message

### ALREADY DEFINED

will be typed and the new Op code will be ignored. If space is unavailable in the Op code table for a new Op code, the message

### NO ROOM IN TABLE

will be typed and the new Op code will be ignored.

*DELETE* OP *CODE.* This statement causes Op codes, specified in Op definition cards, to be deleted from the SPS II-D System Op code table. The Op code definition  $card(s)$ , which must follow the control record in the stacked input, specifies in columns 12-15 the code to be deleted; columns 16-75 may be blank. Only one Op code may be specified per card. If an attempt is made to delete an Op code that is not in the Op code table, the message

### NOT IN TABLE

will be typed and no change will be made to the table.

*DEFINE* SYSTEM *SYMBOL TABLE.* This statement is used to modify the System Symbol table. The System Symbol table consists of certain symbols that were defined when the Monitor System was assembled plus any symbols the user adds by means of the DEFINE SYSTEM SYMBOL TABLE statement. Any symbol that is in the System Symbol table may be used in any assembly without defining the symbol within the program being assembled. When used, the Define System Symbol Table statement first causes all user-defined symbols to be deleted from the table. Then all symbols which follow the Define System Symbol Table statement are added to the System Symbol table. Symbols to be added are defined in the Symbol Definition record. The format of this record in terms of cards is as follows:

Columns 6-11 Symbol to be defined (left justified).

> 16-75 An operand, symbolic or actual, but not asterisk. (If a symbolic operand is used, it must have been previously defined in the System Symbol table.)

If a symbolic operand, contained in the operand field (columns 16-75) of a Symbol Definition card, cannot be matched with a previously defined symbol in the System Symbol table, the message

#### UNDEFINED SYMBOL XXXXX

is typed out, where XXXXX is the undefined symbolic operand; no change is made to the System Symbol table. Up to 150 user-defined symbols may be added to the System Symbol table. Any attempt to insert more symbols causes an error message to be typed and control to be returned to the Supervisor program, thus terminating the add-to-symbol-table function. Symbols that have less than six characters will be defined with. a blank "heading character" in the System

Symbol table. Symbols defined as *positive* quantities will be treated as positive-absolute quantities in both absolute and relocatable assemblies. *Negative* quantities will be treated as negative-absolute quantities in an absolute assembly and positive-relocatable quantities in a relocatable assembly.

*LIST* OP *CODE.* This statement causes the processor to type a listing of the Op code table. All Op codes are listed in tabular form with their associated 3-digit codes.

*ENDLIB.* This statement causes control to be returned to the Supervisor program. In the stacked input, it must follow other control statements which utilize the modification program.

### **IBM Defined System Symbols**

The following symbols will be available to the user in the System Symbol table.

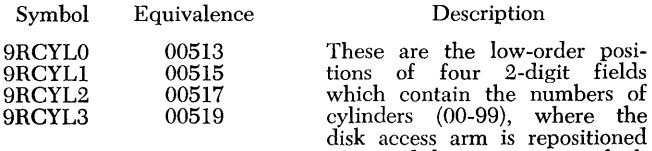

tively.

*after* a disk operation in which<br>a reposition has been requested. The four fields refer to drives 0, 1, 2, and 3, respec-

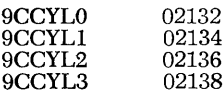

These are the low-order positions of four 2-digit fields, sim-<br>ilar to the previous four. Howilar to the previous four. However, these positions contain the cylinder numbers of the current access arm positions (the position of the arm after the last disk IORT operation).

Table 8. Codes and Assembled Data for SPS Modification Program

| CODE            | <b>ASSEMBLED DATA</b> |              |                                                   | USE                                 |  |  |  |
|-----------------|-----------------------|--------------|---------------------------------------------------|-------------------------------------|--|--|--|
| XY0             | XY                    |              | PPPPP QQQQQ                                       | Any instruction                     |  |  |  |
| -XYI            |                       | routine XY   | Macro-instruction sub-<br>routine linkage to sub– | Subroutine Macros                   |  |  |  |
| $-XY2*$         | 8X                    | PPPPP        | YQQQQ                                             | <b>SIOC</b> instructions            |  |  |  |
| -XY4            | 4X                    | PPPPP        | Q00QY                                             | Mask and Unmask<br>instructions     |  |  |  |
| -XY6            | 3X                    | PPPPP        | Q34QQ                                             | Binary I/O                          |  |  |  |
| XY <sub>2</sub> | 3X                    | <b>PPPPP</b> | Q07QY                                             | Disk instructions                   |  |  |  |
| XY3             | 3X                    | PPPPP        | Q0YQQ                                             | $1/O$ instructions                  |  |  |  |
| XY4             | 34                    | <b>PPPPP</b> | Q0XQY                                             | Control instructions                |  |  |  |
| XY6             | 46                    | PPPPP        | QXYQQ                                             | Branch Indicator instruc-<br>tions  |  |  |  |
| XY7             | 47                    | PPPPP        | QXYQQ                                             | Branch No Indicator<br>instructions |  |  |  |
| XY9             | 6X                    |              | PPPPP QQQQY                                       | <b>Branch Select Instruction</b>    |  |  |  |

\*If the first character of the Op code contained in columns 12-15 is the letter "R, " position  $O<sub>1</sub>$  of the assembled instruction will be flagged.

# **FORTRAN II-D**

The FORTRAN II-D programming system consists of the FORTRAN II-D *language* and the *processor.* The FORTRAN II-D language is comprised of a number of types of statements that the programmer may use in defining the problem to be solved. The FORTRAN II-D processor is a program that accepts the source program statements as input and produces, as output, a machine language program, known as the object program. The FORTRAN II-D processor can operate only under control of the Monitor System and the object programs it produces can be reloaded only by the Monitor Input/Output routine. It is possible for the user to remove the FORTRAN portion of Monitor II and still utilize the remainder of the system. It is also possible to remove some of the FORTRAN library subroutines that are supplied and still utilize the remainder of the FORTRAN system (see DISK STORAGE LOCATION OF THE FORTRAN COMPILER).

# **FORTRAN II-D Language**

The FORTRAN II-D source program consists of a number of *statements.* Each statement deals with one aspect of the problem; that is, it may cause data to be fed into the computer, calculations to be performed, decisions to be made, results to be printed, etc.

Some statements do not cause specific computer action, but rather provide information to the processor program.

FORTRAN II-D statements are arranged in five groups: *Arithmetic* statements which specify the mathematical calculations to be performed.

*Control* statements which govern the sequence in which the statements will be followed.

*Subprogram* statements that enable the programmer to define and use subprograms.

*Input/Output* statements that read data into the program or print or punch the results of the program.

*Specification* statements that provide information about the data that the object program is to process.

The above statement types are explained in detail later in this manual.

FORTRAN I1-D statements are written on a standard FORTRAN Coding Form which is designed to organize the statements into the special format required by the processor program. All statements and comments of the source program are written on this form.

The function of each portion of the coding form shown in Figure 12 is explained below.

Space is provided at the top of each page for the name of the program, date, etc. This information does not constitute part of the source program and is not punched into cards.

The series of numbers  $(1, 5, 6, 7, 10, \ldots, 72)$ across the top of the form indicates the card column that the information is punched into.

Comments to explain the program are written in columns 2-72 of a line with a C in column 1. The letter C must be followed by two spaces for paper tape or typewriter input. A comment line is not processed by the FORTRAN I1-D program but is listed when the source program cards are listed.

Columns 2 through 5 are used for the *statement number.* Any number from 1 through 9999 may be used as a statement number. Statement numbers are used for cross reference within a program (see explanations of DO and GO TO statements) or may be used merely as a means of identifying statements. Statements should be numbered only when they are referenced by another statement and no two statements can have the same number. Also, there is no requirement that every statement must have a number, nor that statements must be numbered in sequence.

Column 6 of the initial line of a statement must be blank or zero. If a statement is too long to be written on one line it can be continued on as many as four "continuation lines." Continuation lines are written by placing in column 6 any character or any number from 1 through 9 (zero allowed only for initial line). The normal method is to number the initial line zero, the second line one (first continuation line), the third line two, etc. A statement other than a comment statement may not consist of more than 330 characters (i.e., 5 lines).

NOTE: Continuation lines are not allowed when input is from the typewriter or paper tape, i.e., statements up to 330 characters in length are entered in one group.

The body of the statements themselves are written in columns 7 through 72. Blank columns for the most part are ignored by the processor and may be used freely to improve the readability of the source program listing.

Columns 73 through 80 are not processed and therefore may contain any identifying information.

The information on each written line in the statement section of a coding form is punched into a card. A standard FORTRAN card is shown in Figure 13.

After the cards are punched, they should be verified to lessen the chances of clerical errors causing source and object program errors.

### **Arithmetic Mode**

Quantities used in the FORTRAN statements may be expressed in either *fixed-point* or *floating-point* form. Numbers expressed as integers (whole numbers) are considered fixed-point. Thus, the integers 3, 57, and 1008 are *fixed-point* numbers.

Floating-point arithmetic is a technique used to eliminate the complex programming required for correct placement of the decimal point in arithmetic operations. Floating-point numbers are represented in a standard format which specifies the location of the decimal point. With this method, quantities which range from minute fractions to large numbers may be handled by the computer. Floating-point numbers are expressed as decimal fractions times a power of ten. For example:

3.14159 is expressed as .314159 x 10<sup>1</sup> 4800.0 is expressed as .48 x 104 0.0187 is expressed as .187 x 10-<sup>1</sup>

The numerical part of the floating-point number is called the *mantissa* and the power of ten is called the *exponent.* For a floating-point number, the decimal is always moved to the left of the high-order nonzero digit. This is called normalizing the number.

In FORTRAN II-D, fixed-point or floating-point numbers can be used, subject to the rules described under ARITHMETIC STATEMENTS.

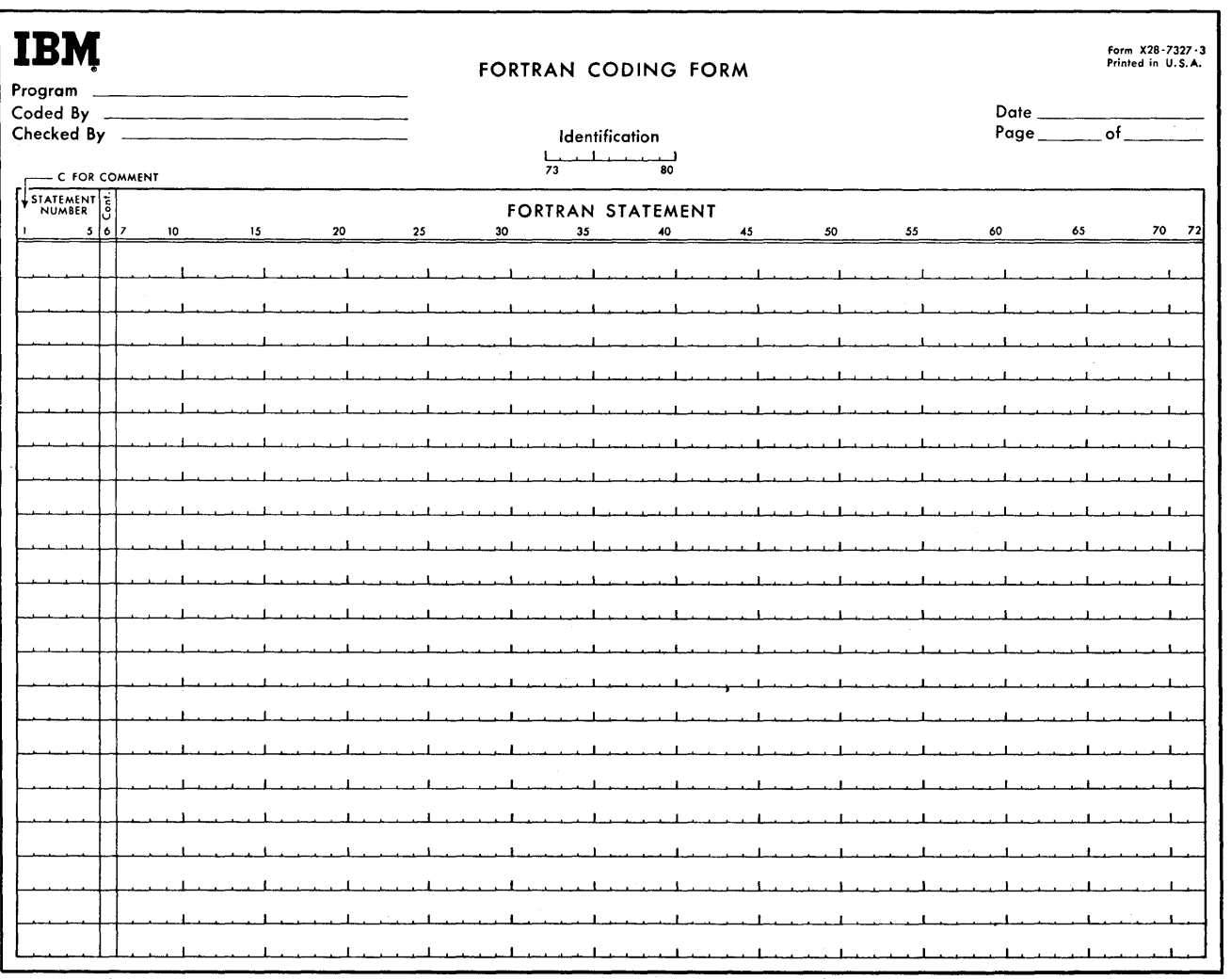

Figure 12. FORTRAN Coding Form

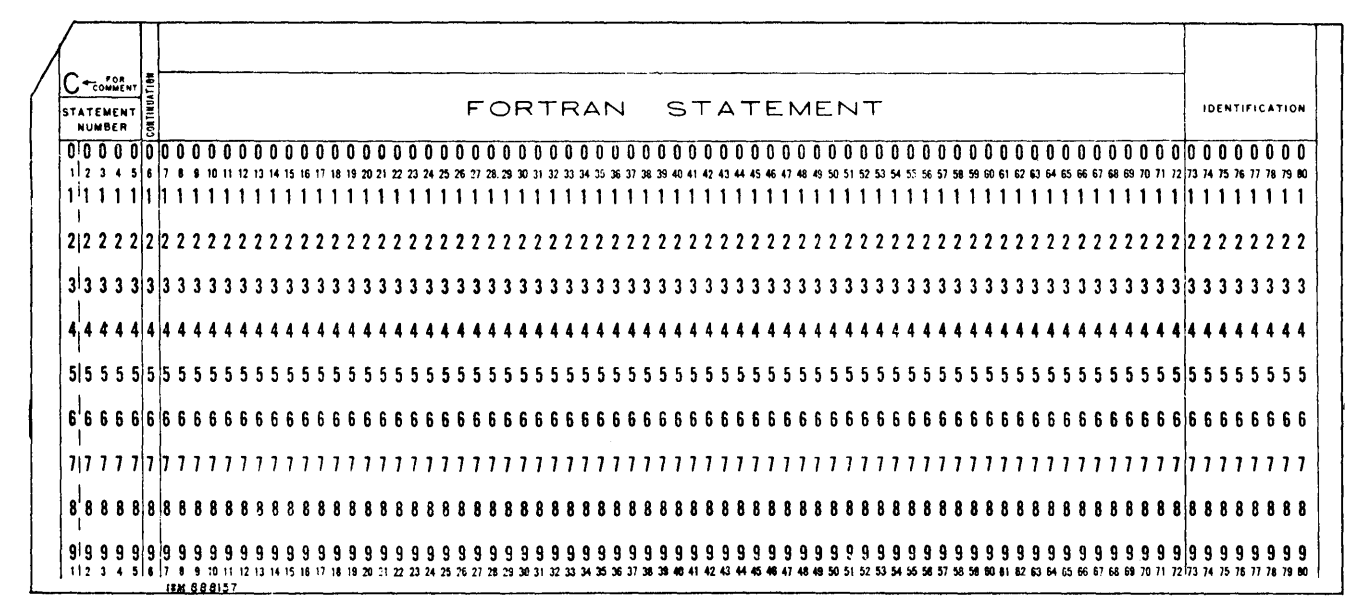

Figure 13. FORTRAN Source Program Card

# **Constants, Variables, Subscripts, and Expressions**

Mathematical problems usually contain some data that does not change throughout the entire problem, and other data that may change many times during calculation. These two kinds of data are referred to as *constants* and *variables,* respectively. Both constants and variables can be used in FORTRAN I1-D, but they must be written so the processor can distinguish one from the other.

### **Constants**

A constant is any number which is used in computation without change from one execution of the program to the next. A constant appears in numerical form in the source statement. For example, in the statement

$$
J=3+K
$$

3 is a constant, since it appears in actual numerical form. Two types of constants may be written in FORTRAN II-D: fixed-point (restricted to integers), and floating-point (characterized by being written with a decimal point).

# FIXED-POINT CONSTANT

A fixed-pOint constant is an integer consisting of 1 to 10 numerical characters (see ARITHMETIC PRECISION). A preceding plus sign is optional for positive numbers. An unsigned constant is assumed to be positive.

EXAMPLES

$$
\begin{array}{c}3\\+1\\-28987\end{array}
$$

#### FLOATING-POINT CONSTANT

A floating-point constant may be in either of two forms:

1. Any number consisting of 1 to 28 decimal digits with a decimal point at the beginning, at the end, or between two digits (see ARITHMETIC PRECISION). A preceding plus sign is optional for positive numbers. Zeros to the left of the decimal point are permissible.

EXAMPLES

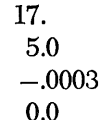

2. An integral decimal exponent preceded by an E may follow a floating-point constant. The magnitude thus expressed must be between the limits of  $10^{-100}$  and  $10^{99}$  or must be zero (see ARITH-METIC PRECISION).

EXAMPLES

5.0E3  $= (5.0 \times 10^3)$  $5.0E + 3 = (5.0 \times 10^3)$ 3.14E  $= (3.14 \times 10^0)$ 

#### **Variables**

A FORTRAN variable is a symbolic name which will assume a value during execution of a program. This value may change either for different executions of the program or at different times within the program.

For example, in the statement

$$
A=3.0+B
$$

both A and B are variables. The value of B will be assigned by a preceding statement and may change from time to time, and A will change whenever this computation is performed with a new value of B.

As with constants, a variable may be in fixed-point or floating-point form.

### FIXED-POINT VARIABLES

A fixed-point variable is named by using 1 to 6 alphabetic or numerical characters (not special characters) of which the first must be I, J. K, L, M, or N.

EXAMPLES

I M2 JOBNOI

A fixed-point variable can assume any integral value provided the magnitude is less than the maximum size as defined through the use of a control record as stated under ARITHMETIC PRECISION. (If not defined. the maximum size will be 4 decimal positions for fixed-point numbers.)

# FLOATING-POINT VARIABLES

A floating-point variable is named by using 1 to 6 alphabetic or numerical characters (not special characters), of which the first is alphabetic but *not* I, J, K, L, M, or N.

EXAMPLES

$$
\begin{array}{c}A\\B7\\DELTA\end{array}
$$

A floating-point variable may assume any value expressible as a normalized floating-point number, i.e., zero or any number between  $10^{-100}$  and  $10^{99}$ . The number of mantissa characters may be from 2 to 28 (see ARITHMETIC PRECISION). If not defined, the maximum size will be 8 characters for the mantissa.

### **Arithmetic Precision**

The precision of the quantities used in the calculation is an important consideration in most types of scientific computation. For example, the computation of 7.19 x 3.14 would not be as precise as 7.19286 x 3.14159.

In the FORTRAN II-D system, the variable-field length capacity of the 1620 is used to allow varying the degree of precision from one program to another. The user has the ability to define the precision to which fixed-point and floating-point values should be carried. Floating-point precision, denoted in this publication as f, may be varied from 2 to 28 places; fixedpoint precision, denoted by  $k$ , may be varied from 4 to 10 places.

. The precision of the values may be changed by the use of a control record which must precede the source program (see FORTRAN II-D CONTROL RECORDS, FANDK) or the values may be changed by use of the Disk Utility Program DEFINE control record. *If not redefined (by either of these methods), the value of f* is 8 *and k* is 4.

Values for f and *k* must be the same for subprograms and link programs called by the main program.

### **Subscripts**

An *array* is a group of quantities. It is often advantageous to be able to refer to this group by one name and to refer to each individual quantity in this group in terms of its place within the group. For example, assume the following is an array named NEXT:

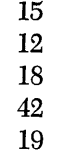

If it were desired to refer to the second quantity in the group, the ordinary mathematical notation would be  $NET_2$ . In FORTRAN this becomes

### NEXT (2)

The quantity in parentheses is called a subscript. Thus

NEXT (2) has the value of 12 NEXT (4) has the value of 42

The ordinary mathematical notation might be  $NET_1$ , to represent any element of the array NEXT. In FOR-TRAN, this is written

# NEXT (I)

where I equals 1, 2, 3, 4, or 5. A program may also use two or three-dimensional arrays. For example, the following is a two-dimensional array named MRATE.

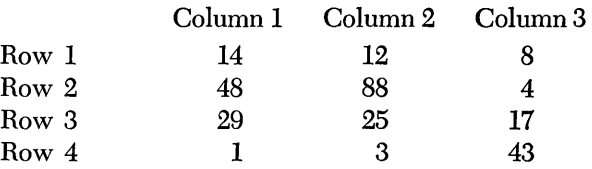

To refer to the quantity in Column 2, Row 4, the FORTRAN statement would be written as MRATE  $(2,4)$ . The value of MRATE (2, 4) is 3.

The value of MRATE  $(3, 3)$  is 17.

Thus, subscripts are positive fixed-point quantities whose values determine the member of the array to which reference is made.

# GENERAL FORM

Let v represent any fixed-point variable and  $c$  (or  $c'$ ) any fixed-point constant. Then, a subscript is an expression in one of the following forms.

v, c, v+c, v-c, 
$$
c^*v
$$
,  $c^*v+c'$  or  $c^*v-c'$ 

(The symbol ° denotes multiplication.)

EXAMPLES

$$
\begin{array}{c}\n1 \\
3 \\
M\text{U} + 2 \\
5 * \text{J} \\
5 * \text{J} -2\n\end{array}
$$

The variable in a subscript must *not* itself be subscripted.

### **Subscripted Variables**

A fixed or floating-paint variable may be subscripted by enclosing up to three fixed-point subscripts in parentheses to the right of the variable.

#### EXAMPLES

A(I) K(3) BETA (5°J-2, K+2, L)

The commas separating the subscripts are required punctuation. Note that subscript arithmetic may take place as shown in the third example above. For instance, if J is equal to 20, the first subscript will be 98. (The symbol  $*$  denotes multiplication.)

The value of a subscript (including the added or subtracted constant, if any) must be greater than zero and not greater than the corresponding array dimension. Each subscripted variable must have the size of its array (i.e., the maximum values which its subscripts can attain) specified in a DIMENSION statement preceding the first appearance of the variable in the source program.

### **Expressions**

An expression in FORTRAN language is any sequence of constants, variables (subscripted or not subscripted ), and functions (explained later), separated by

operation symbols, commas, and parentheses, which comply with the rules for constructing expressions. *Expressions appear on the right-hand side of arithmetic statements.* 

In arithmetic-type operations, the following operation symbols are used:

- + addition
- subtraction
- ä multiplication
- / division
- exponentiation (i.e., raising to a power)

RULES FOR CONSTRUCTING EXPRESSIONS

Since constants, variables, and subscripted variables may be fixed-point or floating-point quantities, expressions may contain either fixed-point or floatingpoint quantities; however, the two types may appear in the same expression only in certain ways. (In the following description, no mention is made of the rules for using fixed-paint and floating-point quantities in *functions.* These rules will be stated when functions are discussed and will be considered as addenda to the following rules. )

1. The simplest expression consists of a single constant, variable, or subscripted variable. If the quantity is an integer quantity, the expression is said to be in the fixed-point mode. If the quantity is a floating-point quantity, the expression is said to be in the floating-point mode.

#### EXAMPLES

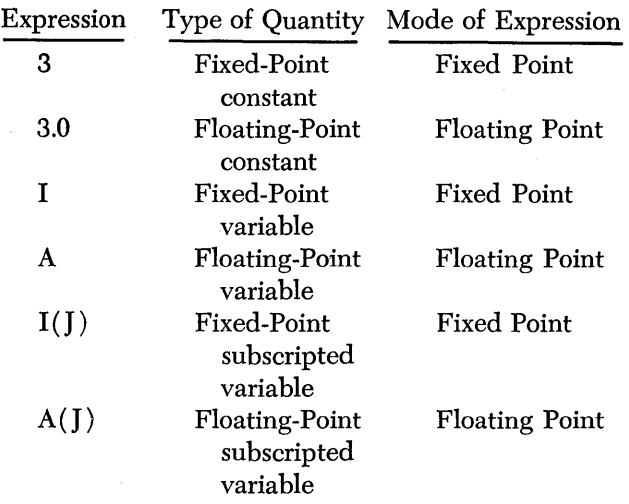

In the last example, note that the subscript, which must be a fixed-point quantity, does not affect the mode of the expression. *The mode of the expression is determined solely by the mode of the quantity itself.* 

2. Exponentiation of a quantity does not affect the mode of the quantity; however, a fixed-point quantity may not be given a floating-point exponent. The following are valid:

> *pUt]* Fixed Point  $A^{\ast\ast}I$  Floating Point A\*\*B Floating Point

The following is *not* valid:

- $I^{\ast\ast}A$  (Violates the rule that a fixed-point quantity must not have a floating-point exponent)
- NOTE: The expression  $A^{**}B^{**}C$  is not permitted. It must be written  $A^{**}(B^{**}C)$  or  $(A^{**}B)^{**}C$ , whichever is intended.
	- 3. Quantities may be preceded by  $a + or a or$ connected by any of the operators  $(+, -, *, /, ...)$ \*\*) to form expressions, provided:
		- a. No two operators appear consecutively.
		- b. Quantities so connected are all of the same mode. (Exception: floating-point quantities may have fixed-point exponents.)

The following are valid:

$$
\begin{array}{c} -\text{A}+\text{B} \\ \text{B}+\text{C}-\text{D} \\ \text{I}/\text{J} \\ \text{K}^*\text{L} \end{array}
$$

The following are *not* valid expressions:

- $A + -B$  $A+I$ 3J (must be written as  $A+(-B)$ ) (variables are of different modes) (must be written as  $3 * I$  if multiplication is intended)
- 4. The use of parentheses in forming expressions does not affect the mode of the expression. Thus, A,  $(A)$ , and  $(((A)))$  are all floating-point expressions.
- 5. Parentheses may be used to specify the order of operations in an expression. Where parentheses are omitted, the order is taken to be from *left to right* as follows:

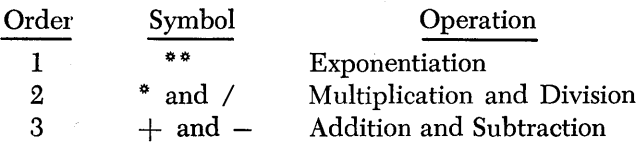

For example, the expression

$$
A + B^*C/D + E^{**}F - G
$$

will be taken to mean

$$
A + \frac{B^*C}{D} + EF - G
$$

Using parentheses, the expression could be written

 $(A+B)^*C/D + E^{**}F-G$ 

which would be taken to mean

$$
\frac{\left(A+B\right)^{\ast}C}{D}+EF-G
$$

A valid expression will be evaluated when the object program is executed. An invalid expression may result in an error message from the FORTRAN II-D processor or may result in inaccurate object program results.

# *Arithmetic* **Statements**

GENERAL FORM

 $A = B$ 

where A is a *variable* (subscripted or not subscripted) and B represents an *expression.* 

EXAMPLES

$$
Q = K+1
$$
  
A(I) = 2(I) + SINF (C(I))

The numerical calculations to be performed in the object program are defined by arithmetic statements. FORTRAN arithmetic statements closely resemble conventional arithmetic formulas. They contain a variable to be computed, followed by an equal  $(=)$  sign, followed by an arithmetic expression. In FORTRAN language, the equals sign means *"is to be replaced by"*  rather than "is equivalent to." For example, the arithmetic statement

$$
Y = N - LIMIT (J-2)
$$

means that the value in the storage area assigned to Y is to be replaced by the value of  $N-LIMIT$  (J-2). The equal sign description can be emphasized more with the example of

$$
\mathrm{I}=\mathrm{I}{+}\mathrm{I}
$$

which means that the variable I is *to be replaced* with its old value plus one.

The result of the expression is stored in fixed-point form if the variable on the left of the equals sign is a fixed-point variable, or in floating-point form if it is a floating-point variable.

If the variable on the left is in fixed-point form and the expression on the right is in floating-point form, the result is first computed in floating-point, then truncated (the fractional value is dropped) and converted to a fixed-point number. Thus, if the result of an expression is 3.872, the fixed-point number stored is 3, not 4. Likewise, the statement

$$
J = A/B
$$

where the value of A is 7, and the value of B is 4, produces a result of 1.

If the variable on the left is in floating-point form and the expression on the right is in fixed -point form, the expression will be computed in fixed-point and then converted to floating-point before it is stored as the new value of the variable.

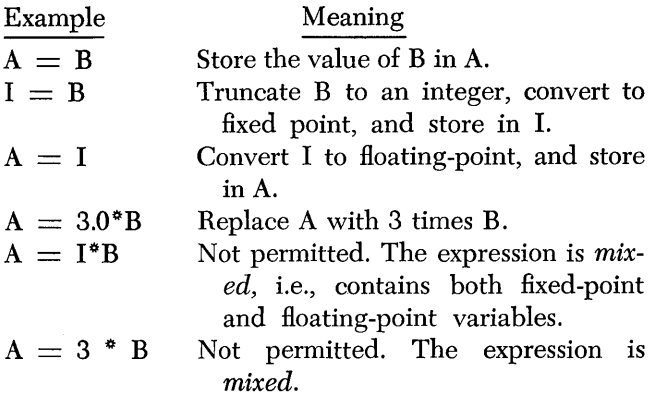

# **Control Statements**

The second class of FORTRAN II-D statements is comprised of control statements that enable the programmer to state the flow of the program. Normally, statements may be thought of as being executed sequentially. That is, after one statement has been executed, the statement immediately following is executed. However, it is often undesirable to proceed in this manner. The following deSCriptions discuss statements which may be used to alter the sequence of a program.

### **GO TO Statement (Unconditional)**

This statement interrupts the sequential execution of statements, and specifies the number of the next statement to be performed.

GENERAL FORM

GO TO<sub>n</sub>

where n is a statement number.

EXAMPLES

# GO TO 1009 GOT03

A coding sample is shown below:

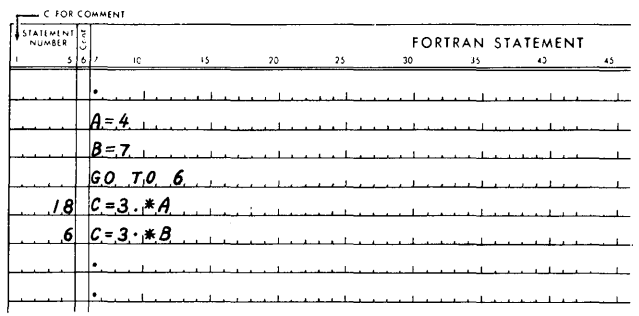

The GO TO statement transfers the program to statement 6 where the result 21 is obtained.

### **Computed GO TO**

This statement also indicates the statement that is to be executed next. However, the statement number that the program is transferred to can be altered during the program.

GENERAL FORM

$$
GO\;TO\;(n_1,\,n_2,\;\ldots,\;\,n_m),\;i
$$

where  $n_1, n_2 \ldots, n_m$  are statement numbers and i is a non-subscripted fixed-point variable.

The parentheses enclosing the statement numbers, the commas separating the statement numbers, and the comma following the right parenthesis are all required punctuation.

This command causes transfer of control to the 1st, 2nd, 3rd, etc., statement in the list depending on whether the value of i is 1, 2, 3, etc.

*The variable* i *must never have a value greater than the number of items in the list.* 

EXAMPLES

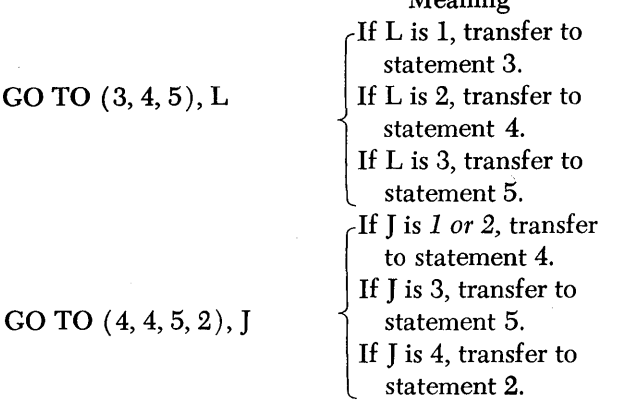

Meaning

Further examples of the Computed Go To and the Unconditional GO TO statements are illustrated below:

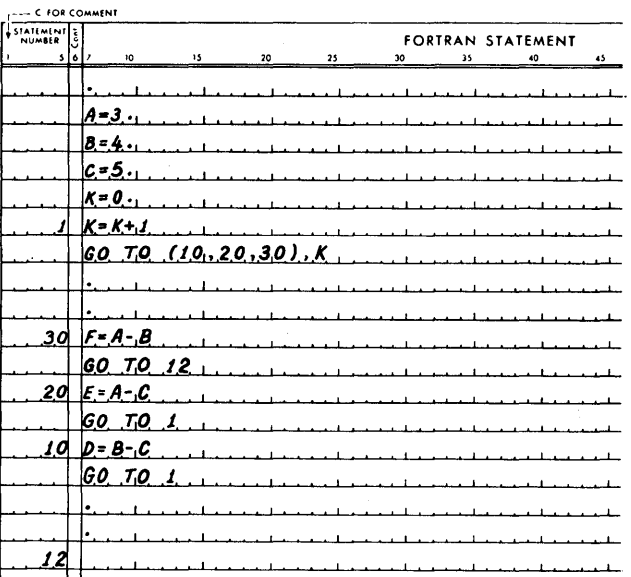

In the example, D, E, F are computed in that order, and the program is transferred to statement 12. This is a simplified example and if these were the only computations in the program, the programmer would simply list the arithmetic statements to compute D, E. and F in any desired order without using the Computed GO TO statement.

# IF Statement

This statement permits the programmer to change the sequence of the statement execution, depending upon the value of the arithmetic expression.

GENERAL FORM

# IF  $(a)$   $n_1$ ,  $n_2$ ,  $n_3$

where  $a$  is an expression and  $n_1$ ,  $n_2$ ,  $n_3$  are statement numbers.

The expression must be enclosed in parentheses and the statement numbers must be separated by commas. The expression may be in either fixed or floating mode.

Control is transferred to statement number  $n_1$ ,  $n_2$ ,  $n_3$ depending on whether the value of *a* is *less than,*  equal to, or greater than zero, respectively.

EXAMPLE

IF 
$$
(A - B)
$$
 10, 5, 7

which means "If the value of A minus B is less than zero, transfer to statement 10. If the value of A minus B is equal to zero, transfer to statement 5. If  $\dots$  A minus B is greater than zero, transfer to statement 7."

Suppose a value, X, is being computed. Whenever this value is negative or positive, it is desired to proceed with the program. Whenever the value is zero, an error routine is to be followed. This may be coded as:

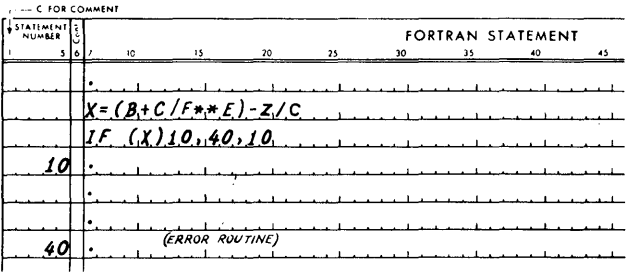

### IF (SENSE SWITCH) Statement

This statement permits the program to transfer to a particular statement depending on the setting of any one of the four Console Program Switches.

GENERAL FORM

IF (SENSE SWITCH i)  $n_1$ ,  $n_2$ 

where i is the number of one of the Console Program Switches, and  $n_1$ ,  $n_2$  are statement numbers.

The parentheses enclosing the words SENSE SWITCH, and the commas separating the statement numbers are required punctuation.

The program transfers to the statement number  $n_1$ when the designated Program switch is on, or to the statement numbered  $n_2$  when it is off.

EXAMPLE

### IF (SENSE SWITCH 3) 14, 10

which means, "If Sense Switch 3 is on, transfer to statement 14, otherwise transfer to statement 10."

# **IF (OVERFLOW) Statement**

This statement permits the program to transfer to a particular statement depending on the on or off condition of the Arithmetic Overflow Check indicator.

GENERAL FORM

IF (OVERFLOW)  $n_1$ ,  $n_2$ 

where  $n_1$  and  $n_2$  are statement numbers. The parentheses enclosing the word OVERFLOW, and the comma separating the statement numbers are required punctuation.

The program transfers to the statement numbered  $n_1$  if the Arithmetic Overflow indicator is on, or to the statement numbered  $n_2$  if it is OFF. When the indicator is on, it is turned off by the interrogation.

EXAMPLE

IF (OVERFLOW) 5, 21

which means, "If the Arithmetic Overflow indicator is on, transfer to statement 5, otherwise transfer to statement 21."

### **IF (EXPONENT CHECK) Statement**

This statement permits the program to transfer to a particular statement depending on the on or off condition of the Exponent Check indicator.

GENERAL FORM

IF (EXPONENT CHECK)  $n_1$ ,  $n_2$ 

where  $n_1$  and  $n_2$  are statement numbers. The parentheses enclosing the words EXPONENT CHECK, and the comma separating the statement numbers are required punctuation. The space between the words EXPONENT and CHECK is optional.

The program transfers to the statement  $n_1$  if the Exponent Check indicator is ON, or to the statement numbered  $n_2$  when it is OFF. When the indicator is on, it is turned off by the interrogation.

EXAMPLE

IF (EXPONENT CHECK) 7, 15

which means, "If the Exponent Check indicator is on, transfer to statement 7, otherwise transfer to statement 15."

**DO Statement** 

GENERAL FORM

$$
\begin{array}{c} \text{DO n i = m_1, m_2} \\ \text{or} \\ \text{DO n i = m_1, m_2, m_3} \end{array}
$$

where n is a statement number, i is a non-subscripted fixed-point variable, and  $m_1$ ,  $m_2$ , and  $m_3$  are either an unsigned fixed-point constant or a non-subscripted fixed-point variable. If  $m_3$  *is not stated, it is understood to be 1.* 

EXAMPLES

 $DO 30 J = 1, 10$ DO 30  $J = 1, K, 3$ 

The postatement is a command to repeatedly execcuate the statements that follow, up to and including the statement with statement number n . , i.e., it forms a program loop.

The statements are executed with  $i = m_1$  the first time. For each succeeding execution, i is increased by mg. After the statements have been executed with i equal to  $m_2$  (or as near as possible *without exceed*ing  $m_2$ ), control passes to the statement following the last statement in the range of the DO.

#### **DO Range**

The range of a po is that set of statements which are executed repeatedly; i.e., it is the sequence of consecutive statements immediately following the DO, up to and including the statement numbered *n.* 

### **DO Index**

The index of a po statement is the fixed-point variable i, which is controlled by the DO in such a way that its value begins at  $m_1$ , and is increased each time by  $m_3$ , up to, but not including the value which exceeds  $m_2$ . Throughout the range, the i-value is available for computation, either as an ordinary fixed-point variable or as the variable of a subscript. After the last execution of the range, the DO is said to be "satisfied."

Suppose for example, that control has reached statement 10 of the program:

10 DO 11  $I = 1$ , 10 11 A (I) =  $I^* N$  (I)  $12 \ldots$ 

*FORTRAN II-D 101* 

The range of the po is statement 11, and the index is I. The DO sets I to 1 and control passes into the range. The value of  $1 * N(1)$  is computed, converted to floating-point and stored in location  $A(1)$ . Since statement 11 is the last statement in the range of the DO and the DO is unsatisfied, I is increased to 2 and control returns to the beginning of the range, statement 11. The value of  $2 * N(2)$  is then computed and stored in location  $A(2)$ . The process continues until statement 11 has been executed with  $I = 10$ . Since the po is satisfied  $(m_1 = m_2)$ , control then passes to statement 12.

### **00'5 Within 00'5**

There may be other po statements among the statements in the range of a po. When this is so, the following rule must be observed.

*If the range of a* DO *includes one or more other DO's, then all of the statements in the range of the latter must also be in the range of the former.* 

A set of po's satisfying this rule is called a "nest of DO'S." This rule is illustrated in the drawing below. (Brackets are used to illustrate the range of a DO).

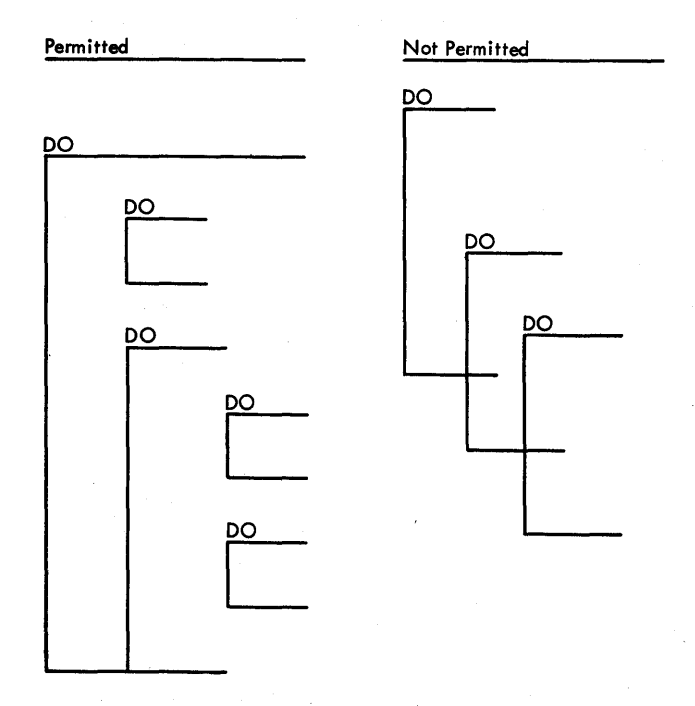

# **Transfer of Control and 00'5**

Transfers of control from and into the range of a DO are subject to the folloWing rule:

*No transfer is permitted into the range of any* DO *from outside as range.* Thus, 1, 2, and 3 are allowable transfers in the drawing below, but  $4, 5$ , and  $6$  are not.

*Preservation of Index Values.* When control leaves the range of a DO in the ordinary way (i.e., when

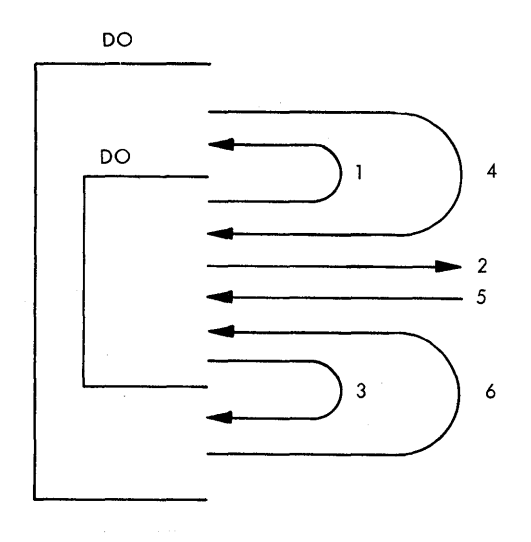

the DO becomes satisfied and control passes on to the next statement after the range) the exit is said to be a normal exit. After a normal exit from a DO occurs, the value of the index controlled by that DO is not defined, and the index cannot be used again until it is redefined. However, if the exit occurs by virtue of a transfer out of the range, the current value of the index remains available for any subsequent use. If the exit occurs because of a transfer which is in the ranges of several po's, the current values of all the indexes controlled by those DO's are preserved for any subsequent use.

- *Exits.* When a CALL statement (see CALL STATEMENT) is executed in the range of a DO, care must be taken that the called subprogram does not alter the DO index or indexing parameters. This applies as well when a FORTRAN function is called for in the range of a DO.
- *Restrictions on Statements in the Range of a DO.*  A statement which redefines the value of the index or of any of the indexing parameters  $(m's)$  is the only type of statement not permitted in the range of a DO. In other words, the indexing of a DO loop must be completely set before the range is entered. The first statement in the range of a DO must not be a non-executable statement, such as END, CONTINUE, and FORMAT statements. Also a DO loop cannot end with a transfer statement.

### **CONTINUE Statement**

CONTINUE is a dummy statement which results in no instructions in the object program. It is most frequently used as the last statement in the range of a DO to provide a transfer address for IF and GO TO statements that are intended to begin another repetition of the DO loop.

EXAMPLE

 $\ddot{\phantom{a}}$ 

 $\ddot{\phantom{0}}$ 

### **CONTINUE**

As an example of a program which requires a CONTINUE, consider the table search:

```
10 DO 12 I = 1, 100
   IF (ARC-VALUE (I) ) 12, 20, 12 
12 CONTINUE 
13 \ldots\ddot{\phantom{0}}
```
exit occurs to the statement (13) following the CONTINUE.

### **PAUSE Statement**

GENERAL FORM

# PAUSE or PAUSE n

where n is an unsigned fixed-point constant.

EXAMPLES

# PAUSE PAUSE 33333

This program causes a scan of the 100-entry VALUE table until it finds an entry that equals the value of the variable ARG, whereupon it exits to statement 20 with the value of I available for fixed point use; if no entry in the table equals the value of ARG, a normal

This statement halts the machine. Depressing the Start key causes the program to resume execution of the object program with the next statement. In a PAUSE *n* statement, where *n* is a 5-digit number within the range of valid 1620 addresses, the *n* can be displayed on the 1620 console in OR-2.

 $\label{eq:2.1} \frac{1}{2} \sum_{i=1}^n \frac{1}{2} \sum_{j=1}^n \frac{1}{2} \sum_{j=1}^n \frac{1}{2} \sum_{j=1}^n \frac{1}{2} \sum_{j=1}^n \frac{1}{2} \sum_{j=1}^n \frac{1}{2} \sum_{j=1}^n \frac{1}{2} \sum_{j=1}^n \frac{1}{2} \sum_{j=1}^n \frac{1}{2} \sum_{j=1}^n \frac{1}{2} \sum_{j=1}^n \frac{1}{2} \sum_{j=1}^n \frac{1}{2} \sum_{j=1}^n \frac{$  $\label{eq:2.1} \begin{split} \mathcal{L}_{\text{max}}(\mathbf{r}) = \mathcal{L}_{\text{max}}(\mathbf{r}) \mathcal{L}_{\text{max}}(\mathbf{r}) \mathcal{L}_{\text{max}}(\mathbf{r}) \mathcal{L}_{\text{max}}(\mathbf{r}) \mathcal{L}_{\text{max}}(\mathbf{r}) \mathcal{L}_{\text{max}}(\mathbf{r}) \mathcal{L}_{\text{max}}(\mathbf{r}) \mathcal{L}_{\text{max}}(\mathbf{r}) \mathcal{L}_{\text{max}}(\mathbf{r}) \mathcal{L}_{\text{max}}(\mathbf{r}) \mathcal{L}_{\text{max}}(\mathbf{r}) \$
### **CALL EXIT Statement**

This statement is used at the end of a FORTRAN program to return control to the Monitor Control Record Analyzer routine.

EXAMPLE

CALL EXIT

### **STOP Statement**

GENERAL FORM

STOP or STOP n

where n is an unsigned fixed-point constant.

EXAMPLES

**STOP** STOP 33333

When the object program is executed, the machine types stop on the console typewriter, halts, and  $n \text{ can}$ be displayed as it is for the PAUSE *n* statement. Depressing the Start key causes control to be returned to the Monitor Control Record Analyzer routine.

# **END Statement**

GENERAL FORM

```
END or END (I_1, I_2, I_3, I_4, I_5)
```
where I is 0, 1, or 2. EXAMPLES

> END END (1, 2, 0, 1, 1)

This statement differs from the previous control statements in that it does not affect the flow of control in the object program being compiled. Its application is to the FORTRAN II-D processor during compilation. An END statement will generate a halt and branch (to the Monitor Control Record Analyzer routine) in the object program. The statement END  $(I_1, I_2, I_3, I_4, I_5)$ is acceptable; however, the 1's specified are meaningless in 1620 FORTRAN II -D.

The END statement must be the last statement (physically) of the source program.

# *Input IOutput* **Statements**

Input statements are used to read data into core storage and output statements are used to print or punch or store data. The READ, ACCEPT, ACCEPT TAPE, PUNCH, PUNCH TAPE, PRINT, and TYPE statements require the use of the FORMAT statement which is described under the section entitled SPECIFICATION STATEMENTS.

In addition to the statements listed above, the RECORD and FETCH statements also must include an ordered *list* of the quantities to be transmitted (see SPECIFYING LISTS OF QUANTITIES) .

All FORTRAN II-D Input/Output statements cause the object program to make use of the Supervisor I/O routine (see section entitled I/O ROUTINES under su-PERVISOR PROGRAM).

#### **Specifying Lists of Quantities**

The input/output statements that call for transmission of data must include an ordered list of the quantities to be transmitted. The listed order must be the same as the order in which the words of information exist (for input), or the desired order for the output.

The formation and meaning of a list is best described by an example. Assume that the value of K has been previously defined.

A, B(3), (C(1), D(1, K), I = 1, 10)  
(
$$
(E(I,J), I = 1, 10, 2), F(J, 3), J = 1, K)
$$

If this list is used with an output statement, the information will be written on the output medium in this order:

A, B(3), C(1), D(1, K), C(2), D(2, K), ...  $C(10)$ ,  $D(10, K)$ ,  $E(1, 1)$ ,  $E(3,1)$ , ...,  $E(9,1)$ ,  $F(1, 3),$  $E(1, 2), E(3, 2), \ldots, E(9, 2), F(2, 3),$  $E(1, K), E(3, K), \ldots, E(9, K), F(K, 3)$ 

Similarly, if this list is used with an input statement, the successive values, as they are read from the external medium, are placed into core storage in the indicated order. The list reads from left to right with repetition for variables enclosed within parentheses. Only variables, not constants, may be listed.

If such a list is used, the execution is exactly that of a DO loop. It is as though each opening parenthesis (except subscripting parentheses) were a DO, with indexing given immediately before the matching closing parenthesis, and with the DO range extending up to that indexing information. The order of the above list can thus be considered the equivalent of the following "program":

1. OUTPUT A 2. OUTPUT B(3) 3. DO  $5 I = 1, 10$ 4. OUTPUT  $C(I)$  5. OUTPUT  $D(I, K)$ 6. DO  $9 = 1, K$ 7. DO  $8 I = 1, 10, 2$ 8. OUTPUT E (1, J) 9. OUTPUT  $F(J, 3)$ 

Note that indexing information, as in  $po's$ , consists of three constants or fixed-point variables, and that the last of these may be omitted, in which case, it is assumed to be 1.

For a list of the form K,  $A(K)$  or of the form K,  $(A(I), I = 1, K)$ , where an index or indexing parameter itself appears earlier in the list of an input statement, the indexing will be carried out with the newly read-in value.

### **Input/Output in Matrix Form**

As outlined in a previous section, FORTRAN II-D treats variables according to conventional matrix practice. Thus, the input/output statement

READ 1, ( ( A (I, J), I == 1,2), J == 1,3)

causes the reading of  $I \times J$  (in this case,  $2 \times 3$ ) items of information. The data items are read into storage in the same order as they are found on the input medium.

#### INPUT/OUTPUT OF ENTIRE MATRICES

When input/output of an entire matrix is desired, an abbreviated notation may be used for the list of the input/output statement; only the name of the array need be given and the indexing information may be omitted.

Thus, if A has previously been listed in a DIMENSION statement, the statement,

### READ I,A

is sufficient to read in all the elements of the array. The elements of the array are stored in successively higher storage locations. (If A has not previously appeared in a DIMENSION statement, only the first element would be read in.)

Lists for the RECORD and FETCH statements must be formed in the following manner:

1. *Matrix Lists* 

If any item in the list is a matrix, all items in the list must be matrices. All matrices will start at the beginning of a record. Matrices written with a matrix list must be read with a matrix list.

*2. Element Lists* 

An element list may consist of anyone or more of the following types (assume K previously defined).

- a. A
- b.  $B(1)$
- c.  $C(1, K)$
- d.  $(B(I), D(I, K), I = 1, 10)$
- e. (  $(E (I, I), I = 1, 10, 2), F (I, 3), I = I, K)$
- 3. The mode and order of lists must be the same for the reading and writing of the same data.

# **Arrangement of Arrays in Storage**

Arrays are stored "column-wise," with the first of their subscripts varying most rapidly, and the last varying least rapidly. Arrays which are I-dimensional are simply stored sequentially. A 2-dimensional array named A would be stored sequentially in the order  $A_{1,1}$ ,  $A_{2,1}, \ldots, A_{M,1}, A_{1,2}, A_{2,2}, \ldots, A_{M,N}$ . A 3-dimensional array named T would be stored in the order  $T_{1,1,1}$ ,  $T_{2,1,1}$ ,  $T_{3,1,1}$ , ...,  $T_{M,1,1}$ ,  $T_{1,2,1}$ , ...,  $T_{M,N,1}$ ,  $T_{1,1,2}$ ,  $T_{2,1,2}, \ldots,$ 

The storage of arrays is in ascending order, i.e., the elements are stored sequentially in locations with ascending addresses.

#### **READ Statement**

The READ statement is used to read data into core storage from the 1622 Card Read-Punch.

GENERAL FORM

#### READ n, List

where *n* is the statement number of a FORMAT statement and List is a list of the quantities to be read.

EXAMPLES

READ 8, A, B, C READ 211, VOLT  $(I)$ , OHM  $(I)$ 

The READ statement causes data to be read from a card and causes the quantities from the card to become the values of the variables named in the list. Successive cards are read until the complete list has been "satisfied," I.e., all data items have been read, converted, and stored in the locations specified by the list of the READ statement. The FORMAT statement to which the READ refers, describes the arrangement of information on the cards and the type of conversion to be made.

# **ACCEPT TAPE Statement**

The ACCEPT TAPE statement is used to cause data to be read into core storage from the 1621 Paper Tape Reader.

GENERAL FORM

ACCEPT TAPE n, List

where *n* is the statement number of a FORMAT statement, and List is as described under INPUT/ OUTPUT STATEMENTS.

#### EXAMPLE

```
ACCEPT TAPE 30, K, A ( ])
```
The ACCEPT TAPE statement causes the object program to read information from the paper tape reader. Record after record is brought in, in accordance with the FORMAT statement, until the complete list has been satisfied.

### **ACCEPT Statement**

The ACCEPT statement is used to allow data to be read in from the console typewriter.

GENERAL FORM

ACCEPT n, List

where n is the statement number of a FORMAT statement, and List is as described under INPUT/OUTPUT STATEMENTS.

EXAMPLE

```
ACCEPT 20, A, B, C, D (3)
```
The ACCEPT statement causes the object program to return the carriage of the console typewriter to await the entrance of data. The information is entered in accordance with the FORMAT statement until the complete list has been satisfied.

# **PUNCH Statement**

The PUNCH statement is used to cause data to be punched out in cards by the 1622 Card Read-Punch.

GENERAL FORM

### PUNCH n, List

where n is the statement number of a FORMAT statement, and List is as described under INPUT/OUTPUT STATEMENTS.

EXAMPLE

PUNCH 40, ( A (J),  $I = 1, 10$ )

The PUNCH statement causes the object program to punch cards in accordance with the FORMAT statement until the complete list has been satisfied.

# **PRINT and TYPE Statements**

The PRINT statement and the TYPE statement are used to type out data on the console typewriter. GENERAL FORM

PRINT n, List TYPE n, List

where n is the statement number of a FORMAT statement and List is as described under INPUT/OUTPUT STATEMENTS.

EXAMPLE

# PRINT 2,  $(A (J), J = 1, 10)$

The PRINT and TYPE statements cause output data to be typed on the console typewriter. A carriage return occurs and successive lines are typed in accordance with the FORMAT statement, until the complete list has been satisfied.

# **PUNCH TAPE Statement**

The PUNCH TAPE statement is used to cause data to be punched by the 1624 PAPER TAPE PUNCH.

GENERAL FORM

### PUNCH TAPE n, List

where n is the statement number of a FORMAT statement, and List is as described under INPUT/OUTPUT STATEMENTS.

EXAMPLE

PUNCH TAPE 25, ( A 0), J == 1, 10)

The PUNCH TAPE statement causes information to be punched by the paper tape punch.

Successive records are punched in accordance with the FORMAT statement until the complete list has been satisfied.

# **FIND Statement**

This statement is used to position the disk access arm over a cylinder.

GENERAL FORM

### FIND (I)

where I specifies the record number where reading or writing will start. The parameter I must be either:

1. A nonsubscripted fixed-point variable.

EXAMPLE

#### FIND (IMAX)

**or** 

2. A subscripted fixed-point variable.

EXAMPLE

# $FIND$  (IMAX(3))

The FIND statement causes the disk access arm to be positioned over a cylinder which will subsequently be read from or written on. The FIND statement may precede a FETCH or RECORD statement that contains the same 1 parameter, and, in this manner, takes advantage of additional processing time while the access arm is moving.

The record numbers (I) start at 1, and correspond to every sector if one-sector records are specified in the DEFINE DISK statement; if two-sector records are specified, the record numbers correspond to every second sector.

*Only areas of disk storage within the area defined by a DEFINE DISK statement can be specified by a FIND.* 

# **FETCH Statement**

This statement is used to read data from the 1311 Disk Storage Drive.

GENERAL FORM

# FETCH (I) List

where 1 specifies the record number and List is as described under INPUT/OUTPUT STATEMENTS.

#### EXAMPLE

# FETCH (IMAX (3)) (A (J),  $J = 1, 10$ )

The FETCH statement may be preceded by a FIND statement containing the same 1 parameter. When the FETCH statement is executed, a check is performed to determine if the access arm is positioned over the proper cylinder. If the access arm is properly positioned, reading begins; if it is not, a seek is initiated (seek time is not available for computation).

The data designated by the list is read from the record specified by  $(I)$ . If the list specifies more items than can be obtained from one record, then the value of (I) is incremented by one and reading proceeds from the next sequential record. This procedure continues until either the list has been "satisfied," i.e., until the data for all the variables in the list has been read in, or until the end of the area specified by  $N_2$ (see DEFINE DISK) has been reached. At the conclusion of a read operation, the value of 1 is one greater than the number of the last record read. The parameter  $(I)$  is the same as described for the FIND  $(I)$  statement.

The compiled instructions for the FETCH statement cause control to be transferred to the Monitor Input/ Output routine (see Supervisor section).

### **RECORD Statement**

This statement is used to write data on the 1311 Disk Storage Drive.

GENERAL FORM

### RECORD (I) List

where I specifies the record number and List is as described under INPUT/OUTPUT STATEMENTS.

EXAMPLE

### RECORD (IMAX (3)) (A (J),  $I = 1, 10$ )

The RECORD statement may be preceded by a FIND statement containing the same I parameter. When the RECORD statement is executed, a check is performed to determine if the access arm is positioned over the proper cylinder. If the access arm is properly positioned, writing begins; if it is *not,* a seek is initiated (seek time is not available for computation).

The data designated by the list is written in the record specified by (I). If the list specifies more items than can be contained in one record, then the value of (I) is incremented by one and writing proceeds to the next sequential record. This procedure continues until either all items in the list have been written or until the end of the area specified by  $N_2$  (see DEFINE DISK) has been reached. At the conclusion of a write operation, the value of 1 is one greater than the number of the last record written. The parameter (I) is the same as described for the  $FIND (I)$  statement.

The compiled instructions for the RECORD statement cause control to be transferred to the Monitor Input/ Output routine (see Supervisor section).

### **Specification Statements**

The SPECIFICATION statements supply necessary information to the FORTRAN processor, or information to increase program efficiency. No executable instructions are created in the object program for a SPECIFICATION statement.

### **DIMENSION . Statement**

The DIMENSION statement provides the information necessary to allocate storage for arrays in the object program.

GENERAL FORM

### DIMENSION  $v, v, v, \ldots$

where each  $v$  is the name of a variable, subscripted with 1, 2, or 3 unsigned fixed-point constants. Any number of v's may be given.

#### EXAMPLE

# DIMENSION A(10), B(5, 15), CVAL (3,4,5)

 $\overline{\phantom{a}}$ 

Each variable which appears in subscripted form in a program or subprogram must appear in a DIMEN-SION statement of that program or subprogram; the DIMENSION statement must precede the first appearance of that variable. The DIMENSION statement lists the maximum dimensions of arrays; in the object program, references to these arrays must never exceed the specified dimensions.

The above example indicates that B is a two-dimensional array for which the subscripts never exceed 5 and 15. The DIMENSION statement, therefore, causes 75 (i.e., 5 x 15) fields to be set aside for the array B.

A single DIMENSION statement may specify the dimensions of a number of arrays. The maximum number is limited by the number of continuation cards permitted. A program must not contain a DIMENSION statement which includes the name of the program itself, or any program which it calls. If any of the subscripts in a DIMENSION statement exceeds 9999, an error will be indicated.

#### **EQUIVALENCE Statement**

The EQUIVALENCE statement provides one method of controlling the allocation of data storage in the object program.

#### GENERAL FORM

EQUIVALENCE  $(a, b, c, \ldots)$ ,  $(d, e, f, \ldots)$ , ...

where  $a, b, c, d, e, f, \ldots$  are variables that may be subscripted with constants only.

#### ExAMPLE

# EQUIVALENCE (A, B(1), C(5)), (D(17), E(3))

When the logic of the program permits, the number of storage locations used can be reduced by causing locations to be shared by two or more variables. The EQUIVALENCE statement should not be used to obtain mathematical equality between two or more elements. If fixed-point and floating-point variables are equivalenced, their word lengths must be the same, i.e.,  $f + 2$  must equal k.

An EQUIVALENCE statement may be placed anywhere in the source program, except as the first statement in the range of a DO. Each pair of parentheses of the statement list encloses' the names of two or more quantities which are to be stored in the same locations during execution of the object program; any number of equivalences may be given.

In an EQUIVALENCE statement, a term such as  $C(p)$ can be defined as  $p > 0$  to mean the pth location of the  $C$  array. For example,  $C(5)$  would be the fifth location in the C array. Note that in an EQUIVALENCE statement a two- or three-dimensional array must be referenced by a linear subscript (a single subscript notation which denotes the element of an array regardless of how the array is dimensioned). If *p* is not specified, it is understood to be 1.

Thus, the example indicates that the A, B, and C arrays are to be assigned storage locations such that the elements  $A(1)$ ,  $B(1)$ , and  $C(5)$  are to occupy the same location. In addition, it specifies that  $D(17)$  and  $E(3)$  are to share the same location.

Quantities or arrays which are not mentioned in an EQUIVALENCE statement are assigned unique locations.'

#### **COMMON Statement**

Variables, including arrays, appearing in COMMON statements are assigned to specific storage Jocations. Storage is assigned separately for each program compiled.

GENERAL FORM

### COMMON  $A, B \ldots$

where A, B . . . are the names of variables and *non*subscripted array names.

EXAMPLE

#### COMMON X, ANGLE, MATA, MATB

The COMMON storage area may be shared by a program and its subprograms. In this way, the COMMON statement enables a data storage area to be shared between. programs in a way analogous to that by which the EQUIVALENCE statement permits data storage-sharing within a single program. Where the logic of the- programs permits, this can result in a large saving of storage space.

Array names appearing in the COMMON statement must previously have appeared in a DIMENSION statement in the same program.

The COMMON storage area is located at the high end of core storage, starting with address 19999, 39999 or 59999. Variables in a COMMON statement are assigned storage locations in descending sequence. For example:

# COMMON A, B, C

With  $f = 10$ , A, B, and C would be stored in locations 19999, 19987, and 19975 and similarly for 40,000 or 60,000 positions. If C is dimensioned as  $C(10)$ , then 19975 is the address of  $C(10)$ , which is the last element in the array, and 19867 is the address of  $C(1)$ .

The COMMON statement takes precedence over the EQUIVALENCE statement. Due to the complex interaction of these two statements, the programmer must adhere to the following two rules:

1. Variables which are to be placed in COMMON storage must be assigned prior to any EQUIVA-LENCE statement containing these variables. For example,

# COMMON A EQUIVALENCE (A, B, C)

The order in which the variables appear in the EQUIVALENCE statement is irrevelent and rule 1 applies if the COMMON variable is B or C.

- 2. Within an EQUIVALENCE list there may be no more than one variable which previously has been:
	- a. equivalenced, or
	- b. placed in COMMON.

The following sequence of statements is invalid:

EQUIVALENCE (A, B, C) EQUIVALENCE (X, Y,Z) EQUIVALENCE (A, Z) ,COMMON D EQUVALENCE (D, X, P) Violates (a) above Violates combination of (a) and (b)

The sharing of storage locations desired in the above statements can be achieved by writing the statements as follows:

COMMON D EQUIVALENCE (D, X, P) EQUIVALENCE (A, B, C, X) EQUIVALENCE (X, Y, Z)

or

COMMON D EQUIVALENCE (D, A, P, B, C, X, Y, Z)

A diagnostic error message results if either Rule 1 or 2 is violated.

# **Arguments in Common Storage**

COMMON statements may be used as a medium for transmitting arguments from the calling program to the called FORTRAN function or SUBROUTINE subprogram. In this way, they are *implicitly,* rather than *explicitly* transmitted as when listed in the parentheses following the subprogram name.

To obtain implicit arguments, it is necessary to have only the corresponding variables in the two programs occupy the same location. This can be accomplished by having them occupy corresponding positions in COMMON statements of the two programs. For example,  $(A, B, C)$  and  $(E, F, G)$  become implicit arguments when the calling program contains the statement COMMON A, B, C, and the called subroutine contains the statement COMMON E, F, G.

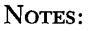

- 1. To force correspondence in storage locations between two variables in different programs which otherwise would occupy different relative positions in COMMON storage, it is valid to place . dummy variable names in a COMMON statement. These dummy names, which may be dimensioned, will cause reservation of the space necessary to cause correspondence.
- 2. While implicit arguments can take the place of all arguments in CALL-type subroutines, there must be at least one explicit argument in a FORTRAN function. Here, too, a dummy variable may be used for convenience.

When one variable is EQUIVALENCED to a second variable which appears in a COMMON statement, the first variable is also located in COMMON storage.

#### **DEFINE DISK Statement**

The DEFINE DISK statement specfies to the FORTRAN processor the size and quantity of data records that will be used with a particular program and its associated subprograms. This statement must appear in the main program (or link program) and may appear only *once* in that program, when Disk I/O statements appear in any part of the program or subprograms. Thus, all subprograms used by that main program or link program must use the same size record defined in the statement.

#### GENERAL FORM

# DEFINE DISK  $(N_1, N_2)$

where the parameters  $N_1$  and  $N_2$  are defined as follows:

 $N_1$  – a fixed-point constant which specifies the number of words contained in a record of data. The value chosen for  $N_1$  depends upon two things:  $(1)$  the word length  $(w)$  specified when the program was compiled, and (2) whether the user wants the length of a record of data to be one or two physical sectors.

The value  $(N_1)$  is determined by following two rules: If *w* times  $(N_1) \le 100$ , then the record length will be one disk sector.

If *w* times  $(N_1)$  is more than 100 and  $\leq 200$ , then the record length will be two disk sectors.

For example, assume that the word lengths specified at compile time were  $8$  for floating-point numbers  $(f)$ and 4 for fixed-point numbers  $(k)$ . Since a record might contain all floating-point or all fixed-point numbers (words), the larger of the two specified word lengths must be used to determine *w.* In this example, the floating-point length is the larger of the two word lengths; its total length is 10 (word length  $= f + 2$ ). Therefore, if a data record is to be contained in one physical disk sector (100 disk locations), then  $N_1$  must be in the range of 1 to 10. An  $N_1$  of 10 would be making the most efficient use of the available disk storage. In this example, if the length of a data record is to be two physical disk sectors, then  $N_1$  would be in the range of 11 to 20. A data record may not be greater than 2 sectors (200 digits).

If arrays are read or written, the variables are not moved to a buffer area before going to or coming from the disk provided that both  $f$  and  $k$  are even in length. In this case, a group mark is placed at the end of the array before writing to disk. If 10-digit variables are used, the most efficient use of the disk would be with arrays containing 9, 19, 29, 39, etc. variables, so that the group mark is placed in the same sector as the variables to be recorded.

 $N_2 - a$  fixed-point constant which specifies the number of data records that will be used by this main program and its associated subprograms.  $N_2$  is used by the compiler to reserve a portion of the specified work cylinder area (see DEFINE PARAMETERS ROUTINE in the DISK UTILITY PROGRAM section of this manual) for the purpose of transferring data to and from disk storage. The number of sectors that the compiler will reserve depends upon the record length specified by  $N_1$ . If one-sector records are specified, then  $N_2$  sectors will be reserved; if twosector records are specified, then  $2$  times  $N_2$  sectors will be reserved.

# **FORMAT Statement**

The FORMAT statement is used to describe the format of data being transmitted to and from the typewriter, card, or paper tape units.

GENERAL FORM

# FORMAT  $(s_1, \ldots, s_n)$

where  $s_1$  is a format specification. The FORMAT specifications must be separated by commas, slashes, or left parentheses.

EXAMPLE

# FORMAT (12/ (E12.4, F10.4) )

The Input/Output statements, in addition to the list of quantities to be transmitted, contain the statement number of a FORMAT statement describing the information format to be used. The FORMAT statement also specifies the type of conversion to be performed between the internal machine language and the external notation. FORMAT statements are not executable: their function is merely to supply information to the object program. Therefore they may be placed anywhere in the source program (except as the first statement in the range of a po).

For the sake of clarity, examples given in this section are for typing on the console typewriter. However, the description is valid for any input/output unit simply by generalizing the concept of "typewritten line" to that of the unit record in the selected input/output unit. Thus, a unit record may be:

- 1. A typewritten line with a maximum of 87 characters.
- 2. A punched card with a maximum of 80 characters.
- 3. A paper tape record with a maximum of 87 characters. (The input record length may be variable up to  $87$ ; the output record length is fixed at 87.)

### **Numerical Fields**

Three forms of conversion for numerical data are available:

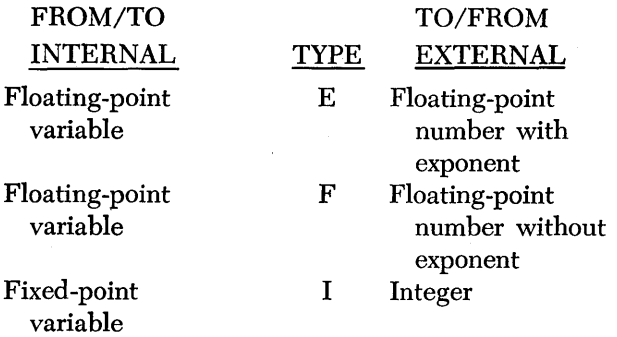

These types of conversion are specified in the forms:

# Ew.d, Fw.d, and Iw.

where  $w$  and  $d$  are unsigned fixed-point constants.

Format specifications are used to describe the input and output format. The format is specified by giving, from left to right, beginning with the first character of the record;

- 1. The control character (E, F, or I) for the field.
- 2. The width  $(w)$  of the field. The value of w must be large enough to include the field  $d$ , plus spaces for a sign and the decimal point. In addition, four spaces for the exponent are needed in E-type conversion. The width specified may be greater than required to provide for spacing between numbers.
- 3. For E- and F-type conversions, the number of decimal positions  $(d)$  (of the field) which appear to the *right* of the decimal point.

Specifications for successive fields are separated by commas. No format specification should be given that provides for more characters than the input/output unit record. Thus, a FORMAT statement for typewriter output should not provide for more than 87 characters per line, including blanks. For example: the statement FORMAT (I2, E12.4, F10.4) might cause the following line to be typed:

$$
\begin{array}{c|cccc}\n 12 & E12.4 & F10.4 \\
\hline\n b 7 - 92.3100E + 00 b b b b - .0076\n\end{array}
$$

(In these examples, b is included to indicate blank spaces.)

### **Alphameric Fields**

FORTRAN II-D provides a method by which alphameric information may be read or written.

The specification for this purpose,  $wH$ , is followed in the FORMAT statement by *w* alphameric characters. For example:

# 24H THIS IS ALPHAMERIC DATA

Note that blanks are considered alphameric characters and must be included as part of the count *w.* 

Information handled with the  $H$  specification is not given a name and may not be referred to or manipulated in storage in any way.

The effect of  $wH$  depends on whether it is used with input or output.

- 1. *Input,* w characters are extracted from the input record and replace the *w* characters included with the specification.
- *2. Output.* The w characters following the specification, or the characters which replaced them, are written as part of the output record. Blanks are *not* ignored in an H specification as they are elsewhere.

For example: The statement FORMAT (3HXY  $=$ F8.3) could produce any of the following lines:

$$
XY = b-93.210XY = b999.999XY = bb28.768
$$

Another alphameric specification, *Aw,* causes *w*  alphameric characters to be read into or written from a variable or array name. Since each alphameric character is represented in core storage by two decimal digits, *w* must be less than, or equal to, the largest whole number resulting from  $k/2$  or  $f/2$ , depending on whether the variable or array name is fixed or floating. If *k* or f is odd, a zero will be supplied as the least significant digit for the field in core storage. To facilitate manipulation of alphameric fields which are stored as floating-point numbers, the numbers will have zero as an exponent. This will have no effect on input/output. However, if the first character in a field is a blank, decimal point, or close parenthesis, the field will be treated as zero in the floating-point arithmetic subroutines.

### **Blank Fields**

Blank characters may be provided in an output record, and characters of an input record may be skipped, by means of the specifications  $wX$  where  $0 \leq w \leq$  $87$  ( $w$  is the number of blanks provided or characters skipped). When the specification is used with an input record, *w* characters are considered to be blank, regardless of what they actually are, and are skipped over.

### **Repetition of Field Format**

It may be desired to print *n* successive fields within one record, in the same fashion. This may be specified by giving *n* (where *n* is an unsigned fixed-point constant) before  $E$ ,  $F$ ,  $I$ , or  $A$ . Thus, the statement FORMAT (12, 3E12.4) might result in:

 $27 - 92.3100E + 00b75.8000E - 02b55.3600E - 02$ 

### **Repetition of Groups**

A limited parenthetical expression is permitted in order to enable repetition of data fields according to certain format specifications within a longer FORMAT statement specification. Thus, FORMAT  $(2(F10.6,$ E10.2), I4) is equivalent to FORMAT (F10.6, E10.2, FlO.6, ElO.2, 14). The number of repetitions is limited to a maximum of 99.

# **Scale Factors**

The *E-type* specification implies a scale factor. Therefore, E16.8 for an output field will result in the printing or punching of a maximum of ten significant digits in the form  $(-)$ XX.XXXXXXXXE $(-)$ XX. A maximum of  $f$  digits can be placed to the right of the decimal point if the *d* specification is greater than f. In this case,  $d-f$  low-order zeros will be inserted to . satisfy the *d* specification. The following guide may be used when working with E-type specifications.

1. If f (floating-point precision)  $\leq w-6$ , then f significant digits will be printed or punched.

2. If  $f > w-6$ , then  $w-6$  significant digits will be printed or punched. For example, if  $f = 10$  and the floating-point number is stored as 123456789135, it will be printed as  $-12.34567891E-37$ , according to specification *E16.8.* 

The F-type specification also implies a scale factor. Therefore, F16.8 for an output field will result in the printing or punching of a maximum of fourteen significant digits in the form  $(-)$ XXXXXXXXXXXXXXXXXXXX. However, a maximum of f digits will be placed to the right of the decimal point and the result will be right justified in the output field. If  $f$  is larger than  $w-2$ , only  $w-2$  digits will appear in the output.

The X specification should be used to space fields in the E-type format. In the statement

# E16.8, IX, E16.8, IX, E16.8

a space will be provided between adjacent fields.

A field read according to the *E-type* format need not have the exponent  $E(-)XX$ ; i.e., it may actually take the same form as the F-type format.

The P-scale factor may be used in a specification but it will be ignored by the FORTRAN II-D processor.

### **Multiple Record Formats**

To deal with a block of more than one typewritten line, a FORMAT specification may have several different one-line formats, separated by a slash  $($  / $)$  to indicate the beginning of a new line. Thus, FORMAT  $(3F9.2, 2F10.4/8E14.5)$  specifies a multiline typewritten block in which line 1 has format 3F9.2 and 2FI0.4, and line 2 has format 8E14.5.

If a multiple-line format is desired, such that the first two lines are typed according to a special format and all remaining lines are typed according to another format, the last line specification should be enclosed in a second pair of parentheses; e.g., FORMAT (12, 3E12.4/2FIO.3, 3F9.4/ ( 10F12.4) ). If data items remain to be transmitted after the last line format specification has been completely satisfied, the format repeats from the last left parenthesis.

As these examples show, both the slash and the closing parenthesis of the FORMAT statement indicate a termination of a record.

Blank lines may be introduced into a multiline FORMAT statement by listing consecutive slashes.

### **Format and Input/Output Statement Lists**

The FORMAT statement indicates, among other things, the maximum size of each record to be transmitted. In this connection it must be remembered that the FORMAT statement is used in conjunction with the list of some particular input/output statement, except when a FORMAT statement consists entirely of alphameric fields. When the FORMAT statement is used with the list, control in the object program switches back and forth betwen the list (which specifies whether data remains to be transmitted) and the FORMAT statement (which gives the specifications for transmission of that data).

### **Automatic Fix/Float**

During execution of input/output statements, it is permissible to read a fixed-point argument into a floating-point field or a floating-point argument into a fixed-point field, and to write from a floating-point field in a fixed-point format or from a fixed-point field in Boating-point format. During reading, the format specification dictates the data conversion, and the list designation controls the mode of storing the argument. During writing, the format specification dictates the mode of the field printed or punched.

# **Ending a Format Statement**

During input/output of data, the object program scans the FORMAT statement to which the relevant input/ output statement refers. When a specification for a numerical field is found and list items remain to be transmitted, input/output takes place according to the specification, and scanning of the FORMAT statement resumes. If no items remain, transmission ceases and execution of that particular input/output statement is terminated. Thus, a numerical input/output operation will be brought to an end when a specification for a numerical field or the end of the FORMAT statement is encountered, and there are no items remaining in the list.

# **Data Input to the Object Program**

Input data to be read when the object program is executed must be in essentially the same format as given in the previous examples. Thus, a card to be read according to FORMAT (12, E12.4, F10.4) might be punched:

### 27b-O.9321Eb02bbb-0.OO76

Within each field, all information must appear at the extreme right. Plus signs may be omitted or indicated by a b (blank) or  $+$ . Blanks in numerical fields are regarded as zeros, but zeros may not be substituted for blanks. For example, a sign cannot be preceded by zeros. Numbers for E-type and F -type conversion may contain any number of digits, but only the high-order f digits are retained. Numbers for I-type conversion may not contain more than  $k$  significant digits. The concept of  $f$  and  $k$  is treated in this manual under CONSTANTS, VARIABLES, SUBSCRIPTS, AND EXPRESSIONS.

To permit economy in punching, certain relaxations in input data format are permitted.

1. Numbers of E-type conversion need not have four columns devoted to the exponent field. The start of the exponent field must be marked by an E, or if the E is omitted, by  $a + or - (not a)$ blank). Thus E2, E02,  $+2$ , 02, Eb02, and  $E+02$ are all permissible exponent fields. Blanks are not permitted between characters in the exponent field except for the optional blanks which may replace a plus sign.

2. Numbers for E-type or F-type conversion need not have their decimal points punched. If not punched, the FORMAT specification will supply them; for example, the number  $-09321+2$  with the specification E12.4 will be treated as though the decimal point has been punched between the o and the 9. If the decimal point is punched in the card, its position overrides the indicated position in the FORMAT specification.

# *Library Functions*

There are seven library functions (which are a part of 16 FORTRAN relocatable subroutines) included in the 1620 Monitor II system. These subroutines are selected for loading only when called for in the object program. The functions are:

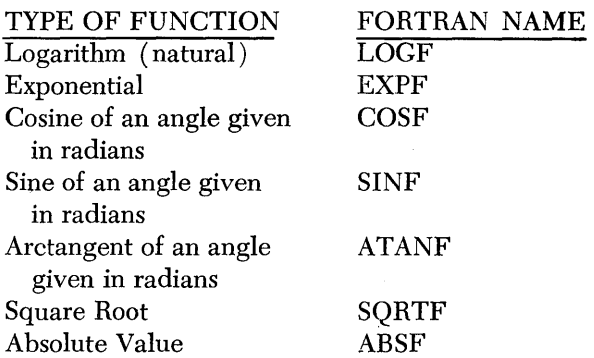

The name of the library function is followed by the argument enclosed in parentheses. The argument can be a variable (subscripted or not subscripted), or an expression.

EXAMPLES

 $A = COSF(B)$  $A = SQRTF$  (BETA)  $Y = A - SINF (B*SQRTF (C))$ 

For the last example, the assembled instructions of the object program will:

- 1. Branch to the square root subroutine to compute the value of C.
- 2. Multiply the square root value of C (obtained in step  $1)$  by  $B$ .
- 3. Branch to the SINF subroutine to compute the sine of the value obtained from step 2.
- 4. Subtract the value computed so far from the variable A.
- 5. Replace the present value of the variable Y with the value of the complete expression.

# **Approximation Method and Estimated Errors**

Results of the library subroutines are truncated, and, in general, errors are no greater than one in the last digit of the mantissa. Approximation methods and errors for functional subroutines are described in greater detail in the following paragraphs.

- 1. *Logarithm.* The natural logarithm of the fractional part of the positive argument is evaluated by using a power series expansion. The exponent of the argument is multiplied by In 10. The product is added to the logarithm of the fraction, and the sum is the logarithm of the argument. For an argument with its value A in the range .99<  $A \leq 1.01$ , the leading digits of its logarithm will be zeros, and the result will contain less than f significant digits because of normalization. The maximum truncation error in the result is  $\pm 10$ <sup>-f</sup>.
- 2. Exponential. The value of  $e^A$  where A is the value of the argument, is calculated by using a series approximation for  $10^{\text{A}}$ . For  $|A|$  = 227.955924206. . . an exponent overflow will result for  $A>0$  or exponent underflow for  $A<0$ . The value of A is multiplied by log e and the product separated into an integer and a fractional part. The integer becomes the exponent of the result and the fractional part is used to produce its mantissa by series approximation. If A is greater than zero, the maximum error in the result is  $\pm 5 \times 10^{-1}$ .
- *3. Cosine-Sine.* The cosine and sine functions of an argument with value A in radians are computed by using a series approximation for cosine A with sine  $A = \text{cosine}$  ( $\pi - A$ ). The value A is re-2

duced to within the range  $-\pi \leq A \leq \pi$ . For  $\overline{2}$   $\overline{2}$ 

arguments with exponents less than 03, the magnitude of the maximum truncation error in the mantissa of the result does not exceed  $10^{-1}$ . Accuracy in the mantissa of the result decreases as the size of the argument (exponent 03 or greater) increases.

*4. Arctangent.* The arctangent function of an argument with value A is evaluated by using a series

approximation. The result is given in radians. The maximum truncation error in the mantissa of the result is  $\pm 10^t$ , except for results with an exponent less than or equal to  $-2$ . The maximum error for these results is  $\pm 1$  in the (f+1) decimal place.

- *5. Square Root.* The square root is derived by the odd integer method. The result is accurate to 1 in the last digit of the mantissa.
- 6. A \*\* B.  $A^B$  is evaluated as EXPF (B\*LOGF (A) ). Three subroutines, logarithm, multiply, and exponential, are involved. An error in one of these subroutines may propagate other errors or increase the error in a succeeding subroutine. Normally, the magnitude of the error does not exceed  $10^{1-t}$ .

# **Additional Library Functions**

Up to fourteen additional functions can be added to the library of subroutines. These functions are defined ( written) in machine language or SPS (see ADDING SUBROUTINES TO FORTRAN LIBRARY) .

GENERAL FORM

$$
NAME (A)
$$

where NAME is 1 to 6 alphabetic or numerical characters (no special characters) of which the first is alphabetic, and A is the argument enclosed in parentheses.

### EXAMPLE

### TIME (A)

The mode of the additional library function is determined by its argument.

EXAMPLE

# TIME (ABLE) Floating point TIME (LABEL) Fixed point

Library functions can be called by means of an arithmetic expression that includes the name of the function. The appearance of the name in the arithmetic expression serves to call the function; the value (a single numerical quantity) of the function is then computed, using the argument which is supplied in the parentheses following the function name. Only one value is produced by a given Library function. The mode of a Library subroutine is determined by its argument.

EXAMPLES

COS (A) COSH (I) Floating point Fixed point

The relocatable Library subroutines supplied with the 1620 FORTRAN II-D System, with the exception of Absolute Value Function (ABSF), will not accept fixedpoint arguments.

# *Arithmetic* **Statement functions**

These functions are defined by a single FORTRAN II-D arithmetic statement and apply only to the particular program in which they appear. They are named in the same manner as the Library functions:

The name of the function consists of 1 to 6 alphabetic or numerical characters (not special characters) of which the first must be alphabetic. The name of the function is followed by parentheses enclosing the arguments, which are separated by commas.

The function statement is defined as follows:

GENERAL FORM

 $\mathbf{I}$ 

NAME (ARG) = 
$$
E
$$

where NAME is a function name followed by parentheses enclosing its arguments ( which must be non-subscripted variables) separated by commas, and E is an expression which does not involve subscripted variables. Any functions appearing in E must be available to the program or already defined by preceding arithmetic statements. The function names in the main program must agree with those defined in the arithmetic statements and FUNCTION statements.

EXAMPLES

\n**FRSTF** (X) = A\*X+B  
\n**SCNDF** (X,B) = A\*X+B  
\n**THRDF** (D) = 
$$
FRSTF(E)/D
$$
  
\n**FRTHF** (F, G) =  $SCNDF$  (F, THRDF (G))  
\n**FTHF** (I, A) =  $3.0^{\circ}A^{\circ\circ}I$   
\n**SXTHF** (J) = J + K\n

As is the case with the Library functions, the appearance of the name in the arithmetic statements serves to call the function. The value of the function (a single numerical quantity) is then computed, using the arguments which are supplied in the parentheses following the function name. Only one value is produced by a given arithmetic statement function.

In 1620 FORTRAN II-D, the *mode of the value is determined by the function name,* e.g., if the function name begins with I through N, the mode will be fixed point.

The right-hand side of a function statement may be any expression not involving subscripted variables that meets the requirements specified for expressions. In particular, functions may be used freely, provided that any such functions, if it is not a Library function, has been defined in a *preceding* function statement. No function can be used as an argument of itself.

As many as desired of the variables appearing in the expression on the right-hand side may be stated on the left-hand side as arguments of the function. Since the arguments are really only dummy variables, their names are unimportant (except insofar as they indicate fixed-point or floating-point mode) and they may even be the same as names appearing elsewhere in the program.

Those variables on the right-hand side which are not stated as arguments are treated as parameters Thus, if FRSTF is defined in a function statement as  $FRSTF(X) = A^*X + B$  then a later reference to  $FRTSF(Y)$  will cause  $ay+b$ , based on the current values of *a, b,* and *y,* to be computed. The naming of parameters, therefore, must follow the normal rules of uniqueness.

A function defined by a function statement may be used in the same way as any other function. Its arguments may be expressions and may involve subscripted variables; thus, a reference to FRSTF  $(Z+Y(I))$ , as a result of the previous definition of FRSTF, will cause  $a(z+y_i) + b$  to be computed on the basis of the current values of  $a, b, y_i$ , and  $z$ .

Functions defined by arithmetic statements are always compiled as closed subroutines.

All the arithmetic statements defining functions to be used in a program must precede the first executable statement of the program.

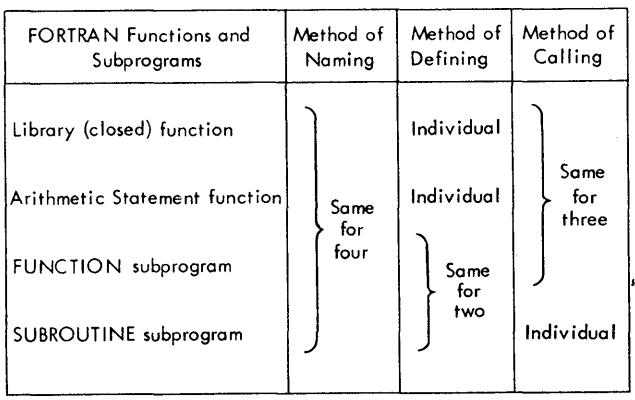

# **Dummy Variables within an Arithmetic Statement Function**

A variable appearing as a dummy argument within an arithmetic statement function must not previously have been defined except as a dummy argument in a previous arithmetic statement function. After the variable is used as a dummy argument, it may appear elsewhere in the program.

# **Subprogram Statements**

Subroutines which are referred to by other FORTRAN II-D programs can be written as subprograms in the FORTRAN II-D language. A subroutine is considered to be any sequence of instructions that performs a desired operation. A subprogram is defined as a program written in FORTRAN language that is referred to or used by another FORTRAN source program.

Two types of FORTRAN II-D coded subprograms are available: the FUNCTION subprogram and the SUBROU-TINE subprogram. Four statements, SUBROUTINE, FUNC-TION, CALL, and RETURN, are necessary for their definition and use.

Although FUNCTION subprograms and SUBROUTINE subprograms are treated together and may be viewed as similar, it must be remembered that they differ in two fundamental respects:

- 1. The FUNCTION subprogram, which results in a FORTAN function, as defined under FUNCTIONS, is always single-valued, whereas the SUBROUTINE subprogram may be multivalued.
- 2. The FUNCTION subprogram is called or referred to by the arithmetic expression containing its name; the SUBROUTINE subprogram can only be referred to by a CALL statement (see CALL STATE-MENT).

Subprograms of each of these two types are coded in FORTRAN II-D language. In all respects, they conform to the rules for FORTRAN programming.

# **FUNCTION Statement**

The FUNCTION statement, always first in a FUNCTION subprogram, defines it as a FORTRAN FUNCTION subprogram.

GENERAL FORM

# FUNCTION Name  $(a_1, a_2, \ldots, a_n)$

where Name is the symbolic name of a single-valued function, and each argument  $a_1, a_2, \ldots, a_n$ , of which SUBROUTINE Name  $(a_1, a_2, \ldots, a_n)$ there must be at least one, is a nonsubscripted variable name. **where Name is the symbolic name of a subprogram**,

The function name consists of 1 to 6 alphabetic or numerical characters, the first of which must be alphabetic.

EXAMPLES

FUNCTION ARCSN (RADS) FUNCTION ROOT (B, A, C) FUNCTION INTRT (RATE, YEARS)

In a FUNCTION subprogram, the name of the function must appear either in an input statement list, or at least once as the variable on the left-hand side of an arithmetic statement. An example of the latter is:

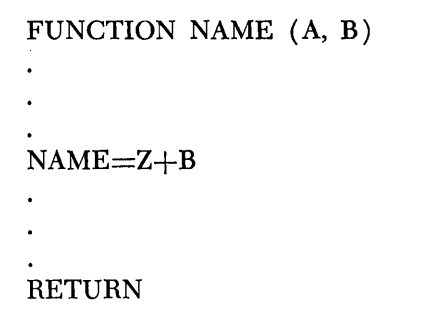

The value of the function is returned to the calling program. The mode of a function subprogram is determined by its name.

EXAMPLES

FUNCTION AMAST (A, K) Floating point FUNCTION IAMAST (A, K) Fixed point

The arguments following the name in the FUNCTION statement may be considered as "dummy" variable names, that is, during object program execution other actual arguments are subsituted for them. Therefore, the arguments which follow the function reference in the calling program must agree in number, order, and mode with those in the FUNCTION statement in the subprogram. Furthermore, when a dummy argument is an array name, the corresponding actual argument must also be an array name. Each of these array names must appear in similar DIMENSION statements within its respective program. None of the dummy *variables may appear in EQUIVALENCE statements in the FUNCTION subprogram.* 

# **SUBROUTINE Statement**

GENERAL FORM

*FORTRAN II-D 115* 

and each argument,  $a_1, a_2, \ldots, a_n$ , if any, is a nonsubscripted variable name. The name of the subprogram consists of 1 to 6 alphabetic or numerical characters, the first of which must be alphabetic.

### EXAMPLES

# SUBROUTINE MATMP (A, N, M, B, L, C) SUBROUTINE QDRT (B, A, C, ROOT 1, ROOT 2)

The SUBROUTINE statement, always first in a SUBROU-TINE subprogram, defines it as a SUBROUTINE subprogram. A subprogram introduced by the SUBROUTINE statement must be a FORTRAN program and may contain any FORTRAN II-D statements except FUNCTION, DEFINE DISK, or another SUBROUTINE statement.

A SUBROUTINE subprogram must be referred to by a CALL statement in the calling program. The CALL statement specifies the name of the subprogram and its arguments.

Unlike the FUNCTION subprogram which results in , the calculation of only a single numerical value, the SUBROUTINE subprogram uses one or more of its arguments to return results. Therefore, the arguments so used must appear on the left side of an arithmetic statement in the subprogram (or alternately, in an input statement list within the subprogram).

The arguments of the SUBROUTINE statements are dummy names that are replaced, at the time of execution, by the actual arguments supplied in the CALL statement. There must, therefore, be correspondence in number, order, and mode, between the two sets of arguments. Furthermore, when a dummy argument is an array name, the corresponding actual argument must also be an array name. Each of these array names must appear in similar DIMENSION statements within its respective program.

For example, the subprogram headed by

SUBROUTINE MATMP (A, N, M, B, L, C)

could be called by the main program through the CALL statement

CALL MATMP (X, 5, 10, Y, 7, Z)

where the dummy variables, A, B, C, are the names of matrices. A, B, C must appear in a DIMENSION statement in subprogram MATMP, and X, Y, Z must appear in a DIMENSION statement in the calling program. The dimensions assigned must be the same in both statements.

None of the dummy variables may appear in EQUIVALENCE statements in the SUBROUTINE subproprograms. These subprograms may be independently compiled or used in a multiple compilation with others.

# **CALL Statement**

The CALL statement refers only to the SUBROUTINE subprogram, whereas the RETURN statement is used by both the FUNCTION and SUBROUTINE subprograms.

GENERAL FORM

CALL Name  $(a_1, a_2, \ldots, a_n)$ 

where Name is the name of a subprourine subprogram, and  $a_1, a_2, \ldots, a_n$  are arguments.

### EXAMPLES

CALL MATMP (X, 5, 10, Y, 7, Z) CALL QDRT ( $P*9.732$ ,  $Q/4.536$ ,  $R-S**2.0$ ,  $X1$ ,  $X2$ )

This statement is used to call SUBROUTINE subprograms; the CALL transfers control to the subprogram and presents it with the parenthesized arguments. Each argument may be one of the following types:

- 1. Fixed-point constant.
- 2. Floating-point constant.
- 3. Fixed-point variable, with or without subscripts.
- 4. Floating-point variable, with or without subscripts.
- 5. Arithmetic expression.

The arguments presented by the CALL statement must agree in number, order, mode, and array size with the corresponding arguments in the SUBROUTINE statement of the called subprogram, and none of the arguments may have the same name as the SUBROU-TINE subprogram being called.

### **RETURN Statement**

EXAMPLE

# RETURN

This statement terminates any subprogram of the type headed by either a SUBROUTINE or a FUNCTION statement, and returns control to the calling program. A RETURN statement must, therefore, be the last executed statement of the subprogram. It need not be the last statement of the subprogram physically, but can be any point reached by a path' of control. Any number of RETURN statements may be used.

### **CALL LINK Statement**

This statement is used to call a new program from disk storage and transfer to the first executable statement in that program.

GENERAL FORM

### CALL LINK (NAME)

where NAME is the name of a FORTRAN program as contained in the Equivalence table. The program name must be formed with one to six alphabetic or numerical characters (no special characters) of which the first is alphabetic.

EXAMPLES

# CALL LINK (JOE) CALL LINK (PROG18)

The CALL LINK statement is used to call another program into core storage. The program that is called will cause all subprograms and library subroutines that it references to be read into core storage (the arithmetic and I/O subroutines are also reloaded). Any program called by using the CALL LINK statement must be in disk storage or it is assumed that the "link" program is the *first* mainline program encountered by the system input unit. If the logic of the program allows one of several links to possibly be called, it is necessary that the link programs be on disk storage. If a subprogram is not available (in disk storage) that the "link" program references, the FORTRAN loader will request that the missing subprogram be loaded into core from cards or paper tape.

Only 50 links that call LOCAL subprograms can appear in anyone FORTRAN job.

The COMMON area is not destroyed during the loading of the link programs. If the size of COMMON differs (between the calling program and the link program being called), the COMMON area size will be the size defined for the new program.

# **FORTRAN 11-0 Processor**

The 1620 FORTRAN II-D Processor program is used to change a user-written FORTRAN *source* program into an *object* program of 1620 machine language instructions. All programs are compiled in relocatable format, i.e., the program instruction addresses are compiled relative to a starting address of 00000. The instruction addresses must be modified before execution can take place.

The processor operates under control of the Monitor Supervisor program. It can be called into operation only by use of the FOR or FORX Monitor Control records.

The Monitor II system permits the following FOR-TRAN operations:

- 1. FORTRAN source program compilation.
- 2. FORTRAN source program compilation and immediate execution of the compiled program. From the programmer's point of view, this is equivalent to entering a source program into the machine as an object program.
- 3. Object programs may be placed in disk storage after compilation and/or they may be punched in cards or paper tape.
- 4. Execution of FORTRAN object programs that are in disk storage or are in cards or paper tape.
- 5. Execution of programs in "links," a procedure necessary where the total program is too large to fit into core storage at one time. A '1ink" is a section of the total program (see CALL LINK STATEMENT).

# *General Compilation Process*

Although the process of compiling an object program is a continuous one, there are two phases through which the source statements pass before an object program is compiled. The user enters the source statements using cards, paper tape, or typewriter input and obtains output in cards, paper tape, or on the typewriter or disk storage. The input and output units are selected by the use of control records. The object program may be placed permanently on disk and it may be punched out in either paper tape or cards.

The source statements are analyzed during Phase I and broken apart into instruction generating elements that are strings of 5-digit codes. These strings are then written on disk storage for use by Phase II, which outputs the 1620 coding in relocatable format. Errors are indicated on the console typewriter as they are detected. The final output of any compilation is a single program or subprogram. Unless this program is an independent entity, capable of being executed without other programs or library functions, the user will need to load the other programs before execution can take place. To initiate the loading process, the user may (1) call the compiler with a FORX Control record, or (2) call the compiled program using an XEQS Control record (see MONITOR II CONTROL RECORDS). A program loaded by means of a FORX or XEQS Control record will also have all associated subroutines and subprograms loaded with it. (All associated subprograms are loaded except those defined as "load-on-call"; see LOCAL CONTROL RECORD).

The arrangement for stacked input to process a source program is shown in Figure 14. the FOR or FORX Monitor Control record is followed by optional FORTRAN Control records, followed by the source program. The inclusion of a PAUS Monitor Control record will allow the operator to set the Console Program switches to the desired position (options for Program switches are shown in Table 9.) After setting the switches, the operator depresses START and the Supervisor reads the FOR or FORX record, the FORTRAN Control records, if any, and begins compilation of the source program.

During Phase I (reading the source program and creating instruction generating elements, the Phase I source program errors that are listed in Table 10 may be detected. The Phase I errors are of two types: Type I, compilation continues, but outputting of intermediate output is stopped; Type II, compilation and outputting both continue.

When all source statements have been read and the instruction generating elements entered in the temporary storage area, Phase II of the processor takes control. If the program uses subscripts, Phase II uses index registers in the generated instructions to save subscript calculations for reuse when possible. Phase II converts the Phase I instruction codes into machine language instructions and places the instructions in a temporary disk storage area. In-line instructions such as FADD are generated wherever possible. When all intermediate output is processed, a message denoting the end of compilation is printed. Depending on the FORTRAN Control records loaded with the source program, any of the following options can occur:

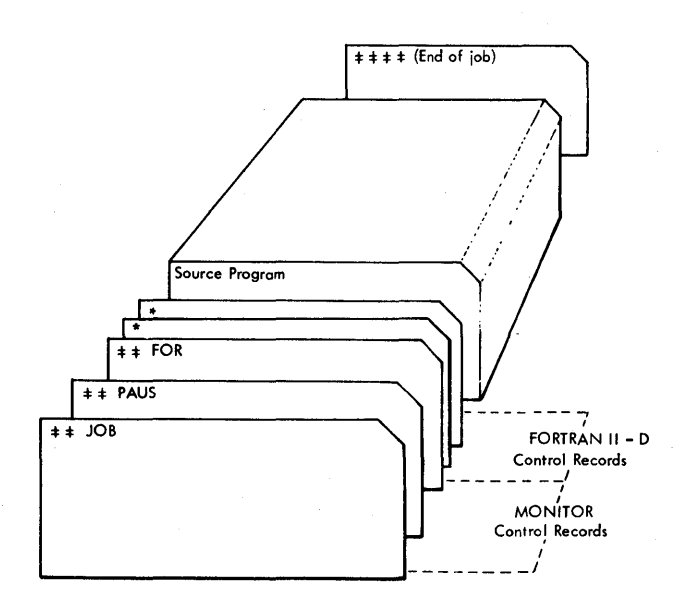

- 1. Control is returned to the Supervisor. Control records for output were not used; compilation was apparently for editing only of source program.
- 2. Object program is loaded to permanent area of disk storage and/or outputted in cards or paper tape.
- 3. Object program is executed using data from input unit or disk storage.

The compiled object program contains a header record which specifies various parameters and information needed when it is to be loaded for execution such the program name, length of the program,  $f$ and *k,* FORTRAN program constant, and indicators to specify the Library subroutines used.

Subprogram identification records, consisting of 18 digits of name and address information, are created for each subprogram called by a program. Up to 100 subprograms may be used with anyone FORTRAN main program or Link program.

# **fORTRAN II-D Control Records**

The FORTRAN Compiler can utilize four control records that specify output options, etc. When they are used, these records may be in any order but they must be read in between the FOR or FORX Control record and the source program statements as shown in Figure 15.

The FORTRAN Control records must have an asterisk in column 1 and the Name must be punched beginning in column 2. If a control record  $(*$  in column 1) is read and is not a legally named record, the message shown below is typed and the program halts.

# ERROR, INVALID CONTROL RECORD

The operator must correct the invalid record in the input unit and depress START.

The prescribed format and specific function of each control record is described below.

FANDK. The FORTRAN II-D Compiler, as delivered to the user, will process an object program with a floating-point *word* length of 10 digits ( $f$  of 08 +  $2=10$ ) and a fixed-point word length of 4 digits. The operator may vary these lengths, at *compilation time,*  by using the FANDK control record. The format of the FANDK Control record is as follows:

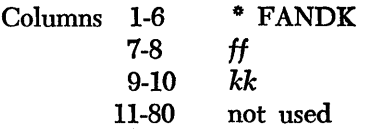

where *ff* is the floating-point mantissa length and kk *is the fixed-point word length.* 

Figure 14. Typical Stacked Input for FORTRAN Compilation

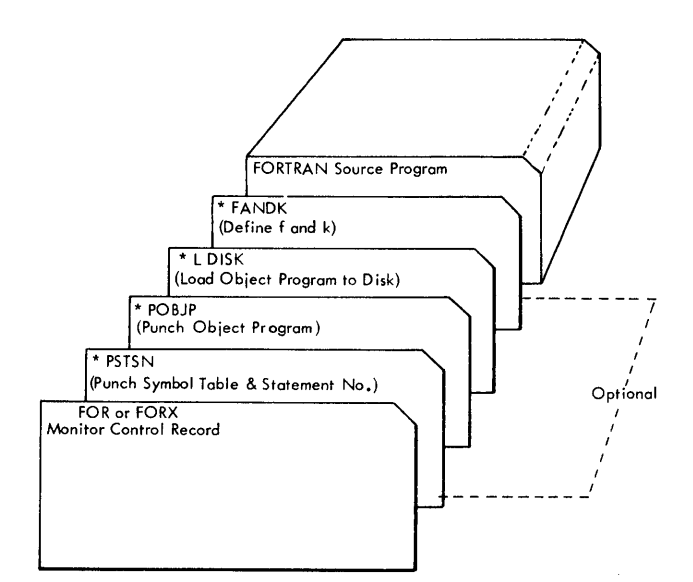

Figure 15. FORTRAN II-D Control Records

If entry is from the console typewriter, the same format must be followed.

The range of  $f$  is 2 through 28, of  $k$ , 4 through 10. lf f or *k* is out of the prescribed range, the following message is typed:

# ERROR, F OR K OUTSIDE RANGE

*PSTSN.* This control record causes the symbol table and addresses of numbered statements to be punched. The format is as follows:

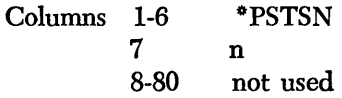

where n is 2 if paper tape output is desired or 4 for card output. See NOTE below.

*POB]P.* The POBJP Control record causes the object program to be punched following compilation. The format is as follows:

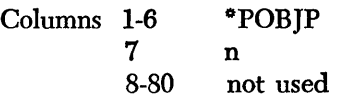

where n is the same as for the PSTSN Control record.

The format of the processor output (object program) is given under LOADER ROUTINE of the SUPER-VISOR section of this publication.

NOTE: If n is not 2 or 4 in the PSTSN or POBJP Control records, the following message is typed out on the console typewriter, and the program halts.

# ERROR, INVALID OUTPUT UNIT CODE

The operator must correct the record that contains the error and depress the 1620 Start key.

*LDISK.* The LDISK Control record causes the object program to be moved to a permanent area of disk storage following compilation. The format for the LDISK control statement is:

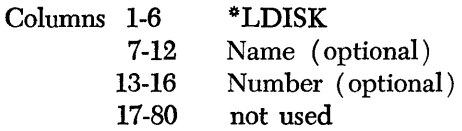

where Name is the left-justified program name, and Number is a 4-digit DIM entry number not already in use. If a DIM entry number is not supplied, the Disk Utility Program will assign one.

After compilation, the Disk Utility Program will load the programs to disk and create a DIM entry for the program. At that time, the Name supplied (in the LDISK record) will be placed in the Monitor Equivalence table. It is not necessary to supply the name of a FUNCTION or SUBROUTINE subprogram. The name used in the FUNCTION or SUBROUTINE statement is the name placed in the Equivalence table.

# **Entering the Source Program**

The source program can be entered in the form of a punched paper tape, a deck of punched cards, or a list of statements to be typed in at the console typewriter. This entry option is specified in the FOR or FORX Monitor Control record.

### OPERATING PROCEDURES

All of the following operations may be performed before the processor is called, except possibly items 1 and 3. If the operation taking place just prior to the compilation of a source program required the Console Program switches to be set differently than the desired settings for compiling a Monitor PAUS Control record should have been inserted before the FOR or FORX record. This will allow time for the operator to change the switches.

The operations required to process a source program are as follows:

- 1. Set the Console Program switches for the desired compilation operations (see Table 9).
- 2. Set all check switches to PROGRAM.
- 3. If punching is to take place, ready the paper tape punch with feed code leader or, ready the card punch by loading blank cards and depressing the Punch Start key.
- 4. Place a FOR or FORX Control record in the input unit (see the Monitor II Control Records section for format).

Table 9. Program Switch Settings for FORTRAN JI-D

| <b>SWITCH</b>  | ON                                                                                                    | OFF                                                                         |
|----------------|----------------------------------------------------------------------------------------------------|-----------------------------------------------------------------------------|
| 1              | Source statements are typed<br>on the console typewriter<br>as they are processed.                                                                                                    | Source statements are not<br>listed                                         |
|                | Source statement errors<br>are typed in the form<br>ERROR <sub>n.</sub> *                                                                                                    | Source statement errors<br>are typed in the form SSSS<br>and CCCC ERROR n.* |
|                | At the end of Phase 1,<br>symbol table and statement<br>numbers are typed out.                                                                                                    | Symbol table and statement<br>numbers are not typed out.                    |
| 2              | Trace instructions for<br>arithmetic statements are<br>compiled but no additional<br>instructions are generated.                                                                                                 | Trace instructions for<br>arithmetic statements are<br>not compiled.        |
| 3              | A trace instruction is com-<br>piled to trace the value of<br>the expression generated<br>in an IF statement. An<br>additional instruction is<br>generated in the object<br>program for every IF state-<br>ment. | Trace instructions for IF<br>statements are not com–<br>piled.              |
| $\overline{4}$ | Errors made while typing<br>source statements can be<br>corrected by<br>a, turning on switch 4<br>b, pressing the Release<br>and Start keys,                                                                     | c, turning off switch 4,<br>d. retyping statement.                          |
|                | At the end of Phase 1, the<br>address of the first<br>instruction generated for<br>each statement is typed.<br>(Switch 1 must also be on).                                                                       | Address of first instruction<br>for each statement is not<br>typed.         |

\*See description under Phase 1 Errors.

- 5. Place any desired FORTRAN Control records in the input unit (see FORTRAN II-D CONTROL RECORDS).
- 6. Place the source program statements in the input unit (specified in the FOR or FORX record).

To resume machine operation, if the machine was stopped to allow the operator to perform any of the above operations, depress the Start key.

*Typewriter Input.* If source statements are entered by way of the console typewriter, each statement must be terminated with a record mark. Mter a statement is typed, the operator must depress the R-S key to process that statement. As soon as a statement is processed, the carriage returns to await entry of the next statement. A statement of up to 330 characters may be typed with no intervening punctuation, spacing, etc.

Normally card format need not be followed, however, in a comment statement the C must be followed by at least two blanks (spaces) before the comment is typed.

# Phase I Errors

During Phase I of compilation, a number of tests are made for source program errors. If an error is found in a source statement and Program Switch 1 is on, a message in the form

# ERROR n

is typed, where n is the error code (see Table 10). If switch 1 is off, the error message is in the form

# $SSSS + CCCC$  ERROR n

where ssss is the last statement number encountered by the program prior to the error, and eccc is the number of statements following the last numbered statement. ssss  $+$  cccc is the statement that contains the error. For example, the message

#### 0509 + 0012 ERROR 1

means that the twelfth statement following the statement numbered 509 is incorrect. If an error occurs before a statement number is encountered, ssss will be 0000. Errors detected after processing the END statement reference the END statement. Comment cards, blank cards, and continuation cards are not included in the statement count.

If any Type I errors (see Table 10) are found during Phase I, no attempt is made to process the source program through Phase II. At the completion of Phase I, control is returned to the Monitor Supervisor program (Monitor Control Record Analyzer routine) .

If a Type II error is found (other than Error 60), compilation continues on through Phase II. However, any FORTRAN Control records specifying output that were included with the source program will be disregarded and control will transfer to the Supervisor program at the completion of Phase II. If Error 60 is encountered, normal processing is continued since  $N_1$  and  $N_2$  can be corrected when loading the object program (see SUBROUTINE ERROR CHECKS).

### Phase II Errors

During processing of the intermediate output, certain checks are performed which were impossible to perform during Phase I. If an error is detected, an error message in one of the following forms is typed:

> SSSS+CCCC SYMBOL TABLE FULL SSSS+CCCC IMPROPER DO NESTING SSSS+CCCC DO TABLE FULL SSSS+CCCC MIXED MODE

### Table 10. FORTRAN Phase I Source Program Errors

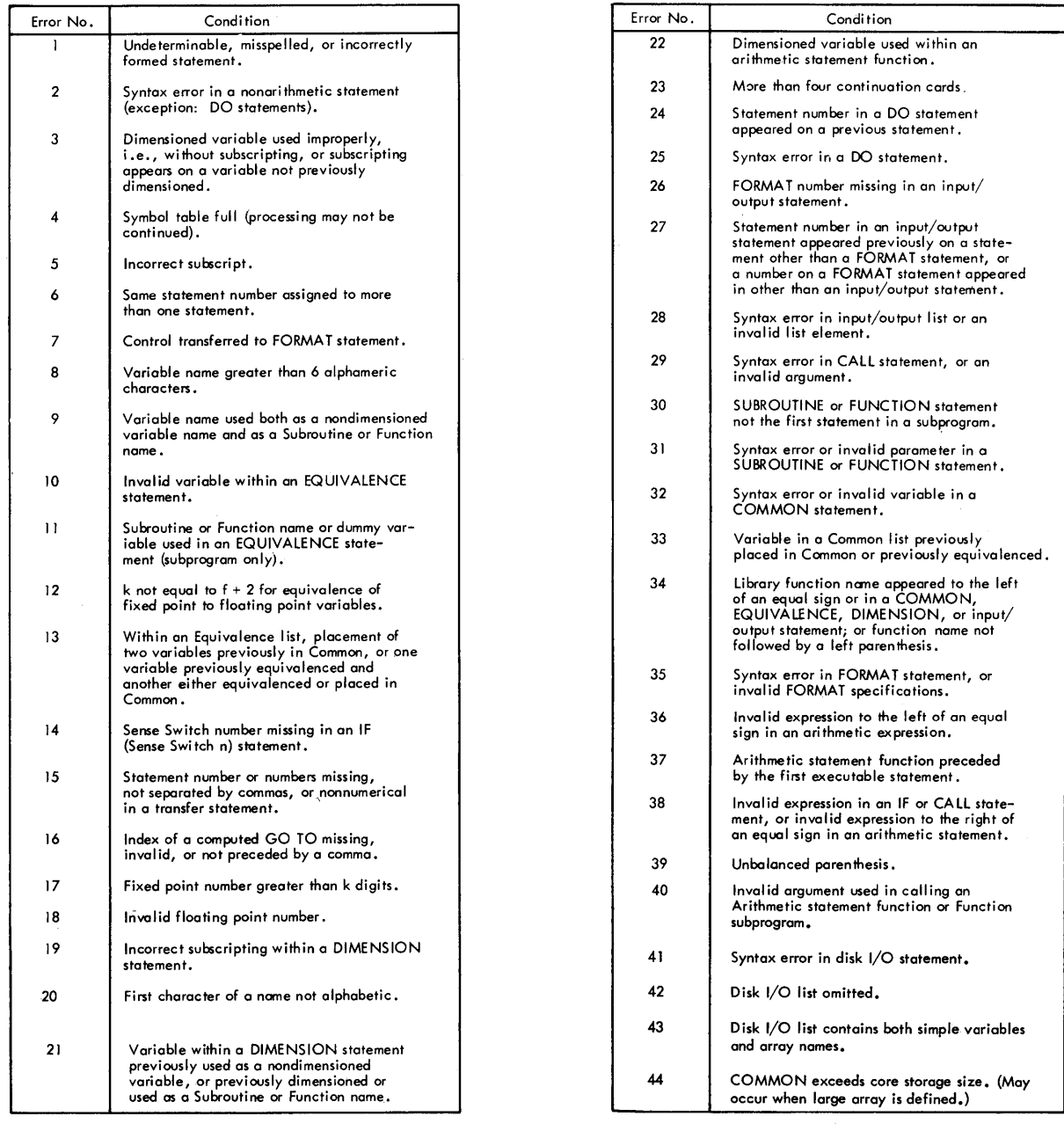

TYPE 1: Compilation continues but outputting of intermediate output is stopped. Only one error of this type is detected in anyone statement.

TYPE 2: Compilation of intermediate output continues.

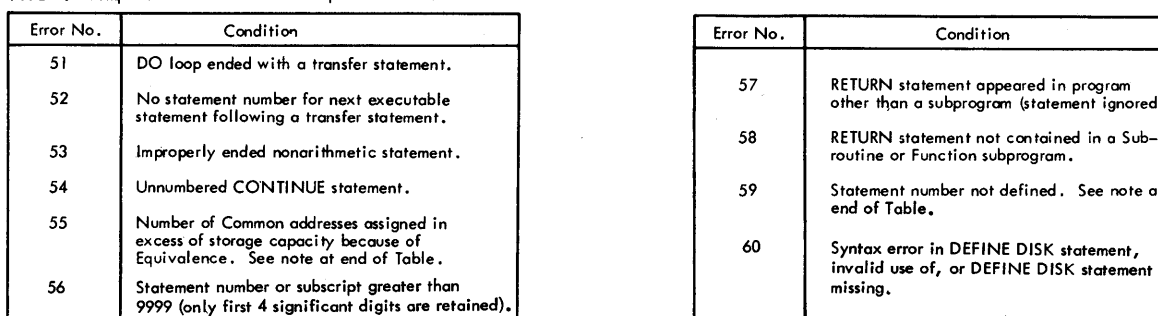

NOTE: Errors 55 and 59 are not detected if Type I errors occur during campilation.

57 RETURN statement appeared in program<br>other than a subprogram (statement ignored).

59 Statement number not defined. See note at<br>end of Table.

Form C26-5774-0 Page Revised 2/20/64 By TNL N26-0064

where ssss is the last statement number, encountered by the program prior to the error, and ecce is the number of statements following the last numbered statement. ssss  $+$  cccc is the statement that contains the error. Comment cards, blank cards, and continuation cards are not counted in the statement count.

If an IMPROPER DO NESTING or MIXED MODE message occurs, compilation is continued, but only to check for other errors. The FORTRAN Control records, PSTSN, POB]P, and LDISK will be disregarded. the object program will not be executed and control will be returned to the Supervisor program.

Compilation stops immediately after the SYMBOL TABLE FULL or DO TABLE FULL message is typed and control is returned to the Supervisor program. The approximate allowable number of symbols differs with the core storage size of the source machine. For a 1620 with 20,000 positions, approximately 200 symbols are allowed. For a 1620 with 40,000 or 60,000 positions, the number of symbols allowed is approximately 1200 or 2200, respectively.

# **End of Compilation**

I

When all of the intermediate output is processed, the following messages are printed:

> nnnnn LENGTH aaaaa NEXT COMMON END OF COMPILATION

where nnnnn is the number of core positions the object program requires (object program and data areas except COMMON), and aaaaa is the next available core storage position of the COMMON area, (aaaaa  $+ 1$  is the last used position of COMMON).

If FORTRAN Control records specifying output are included with the source program, the outputting takes place following the END OF COMPILATION message.

### **Identification Data**

When a program (or subprogram) is compiled, it is headed with an identification record that will be used when the program is to be loaded into core storage for execution.

Both main program and subprogram header identification records are shown and described as below:

Mainline or Link

\_ \_ \_ \_ \_ \_ Word Rec \_ \_ First Next Subroutine  $\frac{\bar{0}010\bar{0}121\bar{6}71\bar{9}878981\bar{N}111\bar{N}211}$ 5 I 2 6 2 5 2 3 5 2 2 5 5 30 Digits

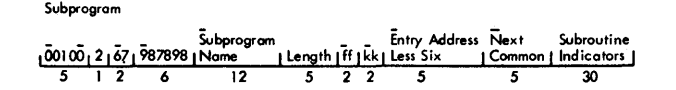

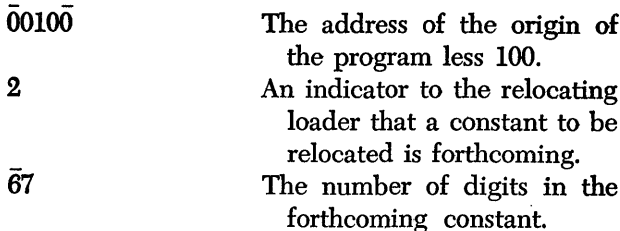

987898

N1

N2

Reo. Length

Length

ff and kk

Six

First Core

An arbitrarily chosen constant to identify this as a header record for a FORTRAN program.

Subprogram Name The name of the program in double digit representation (left-justified). Used only in subprograms and FOR-TRAN function headers.

- The number of words per disk record. (From the DEFINE DISK FORTRAN statement. ) This field is present only for mainline programs and links.
- The number of logical records in the disk, as used by the FORTRAN program. ( From the DEFINE DISK FORTRAN statement.) This field is only present in mainline program and link header records.
- Word Length The number of digits in the words used to determine a logical record. This value is the larger of the floating word and the fixed word length.
	- The number of sectors to be used when reading or writing logical records. This value is limited to the numbers 1 and 2.
		- The length of the program (This must be an even number).
		- The length of the mantissa and the fixed point words in this program.
- Entry Address Less The first location in the subprogram, less six, to enter the subprogram.
	- The first location in the program to begin execution. Present only for mainline or link programs.

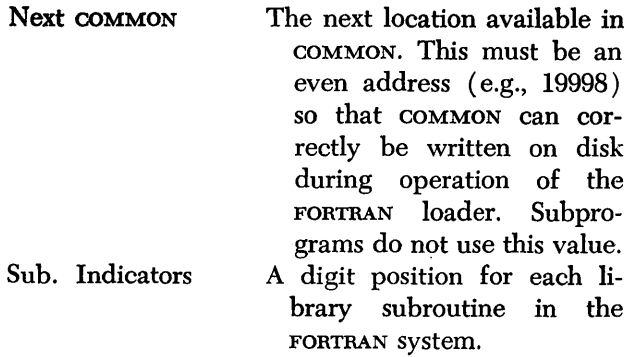

The identification record occupies one whole sector when it is on the disk. The format for the balance of this sector, if the program is in relocatable format, is shown below:

# 0000021701234567891234567

### Subprograms Called by **FORTRAN**

The names of the subprograms called by a program are stored at the end of the program. The address within the calling program where the address of the subprogram will be placed is also stored along with the name of the subprogram. These 18-digit name and address records are created for the subprograms called and the last record is followed by a record mark. Up to 100 subprograms may be used with any one FORTRAN main program or link (50 can be loaded with the program; 50 can be called on an as-needed basis, i.e., LOCAL).

Name I Address I 0 I 12 Digits 5 I

The names . and addresses of the subprograms called are moved to the FORTRAN loader work area when the subprogram is loaded. This FORTRAN loader will determine which of the subroutines called by the subprogram have not already been loaded, and will load those routines (exception: LOCAL subprograms cannot call a new subroutine; see OBJECT PROGRAM EXECU-TION ). The proper addresses are placed within the calling programs to link them with the subroutines that they call.

### Trace Feature

Under program switch control, instructions can be compiled into the object program to enable the operator to trace the How of the program when it is executed. During execution of the object program, the trace output is under control of Program Switch 4 as described under OBJEGr PROGRAM EXECUTION.

The trace output contains the value of the left-hand side of each executed arithmetic statement and/or, the value of the expression calculated in an IF statement.

### **Subroutines**

The subroutines for 1620 FORTRAN II-D are divided into two types: (1) Library subroutines and (2) Arithmetic and Input/Output subroutines.

### LIBRARY SUBBOUTINES

Sixteen relocatable subroutines are included in 1620 FORTRAN II-D (see Table 11).

The Library subroutines are loaded only when they are used in a program, "link" program, or subprogram, i.e., they are loaded before any execution of the calling program takes place but they are loaded only if required by the calling program. During compilation of a program, a 30-digit field of zeros is created (in the header record). When a subroutine is called for by a source statement or *"required for use,"* a 1 is inserted in the proper location of the subroutine indicator field. The position in the field corresponds directly to the subroutine number given in Table 11.

*"Required for use"* means that even though the user has not directly called a specific subroutine it may be required by the system. For example, the LOGF and EXPF subroutines are used to compute the values of floating-point roots and powers in arithmetic statements. They are loaded, if required, before execution of the program that requires them. Likewise, the Subscripting routines (library numbers 3 and 4), and the disk routines (library numbers 5-11), though never directly called, will be loaded if required. Sections of library routines 5-11 are loaded to disk storage Cylinder 1 (relative to the start of the disk work area) and the specific section required is loaded from the disk to core storage only when it is needed. All reading and writing of even arrays *(f* and k even) will be done without loading additional instructions from disk storage.

The FORTRAN statements FIND, RECORD, and FETCH are processed by relocatable subroutines numbered 5 through 11. These routines are loaded into core storage only if the disk FORTRAN statements are utilized in the object program. Different routines may be used to RECORD (or FETCH) an array. The routines that will write out or read in an entire array with one disk instruction will be used if both the fixed word length and the Hoating word length are even (not necessarily equal). If either of these variables was defined as odd in length, the array will be split into records that are the same length as those used when reading or writing lists of variables. *The maximum speed in reading and writing of data from and to the disk is attained with even values for f and k (for example:* 8 *and 4).* 

Form C26-5774-0 Page Revised 4/16/65 By TNL N26-0111

 $\mathbf l$ 

• Table 11. FORTRAN ll-D Library Subroutines

|                                                  |                                |                                           |                                              |                   |                                   | <b>Storage Requirements</b>       |                                       |  |
|--------------------------------------------------|--------------------------------|-------------------------------------------|----------------------------------------------|-------------------|-----------------------------------|-----------------------------------|---------------------------------------|--|
| <b>TYPE OF FUNCTION</b>                          | <b>SYMBOLIC</b><br><b>NAME</b> | $SUB-$<br><b>ROUTINE</b><br><b>NUMBER</b> | <b>DIM</b><br><b>ENTRY</b><br><b>NUMBERS</b> |                   | <b>TRANSFER</b><br><b>ADDRESS</b> | VARIABLE<br><b>WORD</b><br>LENGTH | <b>FIXED</b><br><b>WORD</b><br>LENGTH |  |
|                                                  |                                |                                           | VAR.                                         | <b>FIXED</b>      |                                   | $(f = 8)$                         | $(f = 8)$                             |  |
| Logarithm (natural)                              | LOGF                           | 1                                         | 10                                           | 170               | 02248                             | 814                               | 650                                   |  |
| Exponential                                      | <b>EXPF</b>                    | $\overline{c}$                            | $\mathbf{1}$                                 | 171               | 02253                             | 978                               | 662                                   |  |
| Subscripting (2 dimensions)                      | ENTSC <sub>2</sub>             | $3 -$                                     | 12                                           | 172               | 02258                             |                                   |                                       |  |
| Subscripting (3 dimensions)                      | ENTSC3                         | 4                                         | 13                                           | 173               | 02263                             | 474                               | 474                                   |  |
| Routine to load or unload<br>disk buffer (fixed) | <b>ENTSDX</b>                  | 5                                         | 14                                           | $\frac{1}{4}$ 174 | 02268                             |                                   |                                       |  |
| <b>FIND</b>                                      | <b>ENTFID</b>                  | 6                                         | 15                                           | 175               | 02273                             |                                   |                                       |  |
| <b>RECORD</b>                                    | <b>ENTREC</b>                  | 7                                         | 16                                           | 176               | 02278                             |                                   |                                       |  |
| <b>FETCH</b>                                     | <b>ENTFET</b>                  | 8                                         | 17                                           | 177               | 02283                             |                                   |                                       |  |
| Routine to load or unload<br>disk buffer         | <b>ENTSWD</b>                  | 9                                         | 18                                           | 178               | 02288                             | 1530                              | 1530                                  |  |
| Routine to write or read arrays                  | <b>ENTARR</b>                  | 10                                        | 19                                           | 179               | 02293                             |                                   |                                       |  |
| Routine to complete FETCH<br>or RECORD           | <b>ENTCPT</b>                  | 11                                        | 20                                           | 180               | 02298                             |                                   |                                       |  |
| Cosine                                           | COSF                           | 12                                        | 21                                           | 181               | 02303                             |                                   | 742                                   |  |
| Sine                                             | <b>SINF</b>                    | 13                                        | 22                                           | 182               | 02308                             | 1154                              |                                       |  |
| Arctangent                                       | <b>ATANF</b>                   | 14                                        | 23                                           | 183               | 02313                             | 938                               | 518                                   |  |
| Square Root                                      | SQRTF                          | 15                                        | 24                                           | 184               | 02318                             | 470                               | 376                                   |  |
| Absolute Value                                   | <b>ABSF</b>                    | 16                                        | 25                                           | 185               | 02323                             | 58                                | 58                                    |  |

The FIND subroutine is used to position the access arm in the disk storage drive in advance of a FETCH or RECORD. It may be necessary for the FORTRAN system to change the position of the arm after a FIND operation has been initiated. If this is the case, the same location for the arm as specified in the FIND statement will be sought again after the FORTRAN system operation is complete. This automatic repositioning to the FIND cylinder will occur after every arm disturbance until the next FETCH or RECORD statement has been executed.

The FORTRAN statements that use two or three dimensions of subscripting are handled by the subroutines numbered 3 and 4 (this is actually one routine with two entry points).

Two forms of the supplied library routines are included with FORTRAN II-D. Both forms make use of the Automatic Floating Point Operations feature, and both forms are stored to disk storage when the Monitor II System is initially loaded.

One set requires that the value of f be equal to 8, and is termed the fixed word length set. The other set is used when the value of f is *not* equal to 8, and this

form is termed the variable word length set. The value of *k* may range from 4 to 10 with either set.

The operation of the fixed word length routines is faster and in most cases requires fewer positions of storage (see Table 11).

The only way to make the selection of the fixed word length or the variable word length library sets is through the value assigned to  $f$ . If  $f$  equals  $8$ , the FORTRAN loader automatically selects the fixed word length set; likewise, if f is *not* equal to 8, the variable word length set is selected.

The user may add up to 14 subroutines to either set of the FORTRAN library. The procedures for adding subroutines and information for writing subroutines is given under ADDING SUBROUTINES TO THE FORTRAN LIBRARY.

### ARITHMETIC AND INPUT/OUTPUT ROUTINES

The arithmetic and input/output subroutines, including constants and working areas, are basic routines needed for proper execution of the object program. They are loaded without being specifically called for by the object program. Besides performing the fundamental tasks of adding, subtracting, etc., these routines also perform some diagnostic testing on the data being manipulated.

Two sets of the arithmetic and input/output subroutines are provided, and  $-$  just as with the library subroutines – one set is a fixed word length set and the other is a variable word length set. The FORTRAN loader automatically selects the fixed or variable word length set, depending on the value of f. When the value of f is 8, the fixed word length set is selected; when the value of f is *not* 8, the variable word length set is selected.

Both the fixed word length set and the variable word length set are supplied in two forms. One form of each set is sectionalized to create groups of the arithmetic and input/output routines. Each group contains several routines and is loaded to core storage *only when required* by the program being executed. The routines overlay one another which provides a substantial savings in core storage area.

The second form of each set provides that all routines be in core storage at one time. This form requires more core storage, naturally, but allows for faster operation of the program as there is no time lost in reading a routine in that is not already present in core storage.

The routines to be read from-disk-when-required are placed in the first cylinder of the disk work area just prior to beginning execution of a program that will utilize them. The first cylinder of the disk work area is cylinder zero unless the user redefines the working cylinder. (See DEFINE PARAMETERS ROUTINE in the Disk Utility Program section.)

When the Monitor II System is delivered, the routines that *read-in-when-required* are designated as standard (since the value of f is designated as 8, it is the fixed word length set). These standards may be changed through the use of the DUP DFINE control card. The selection of the in-core or the read-in-as-required form can be made when a program is called for execution by placing the proper digit in the XEQS control statement (column 28). The digits that may be placed in this column are:

 $1$  or  $3$  - read-in-as-required

 $2$  or  $4 -$  in-core

Any digit higher than 4 will result in an error message of:

# ERROR L8

After this message the FORTRAN loader selects the system standard form and continues operation.

The following core storage addresses are the first positions available for use by FORTRAN object programs, depending upon the set and form selected.

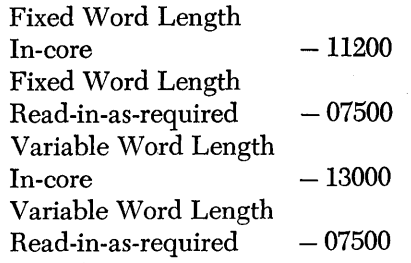

The arithmetic and input/output subroutines provided are listed in Table 12. The absolute addresses can be found by referring to their symbolic names in the program listing.

### **Symbol Table Listing**

If Program Switch 1 is in the ON position during the FORTRAN compilation, the storage addresses of the symbol table will be listed in the following order and form.

1. Floating-point constants . Tioating-point constants - Trace-point constant<br>XXXXX MMMMMMMMCC - XXXXX FFFFF Fixed-point constants

where  $\overline{\text{X}\text{XXX}}$  is the low-order address of the constant.

# Table 12. FORTRAN Arithmetic and Input/Output Subroutines

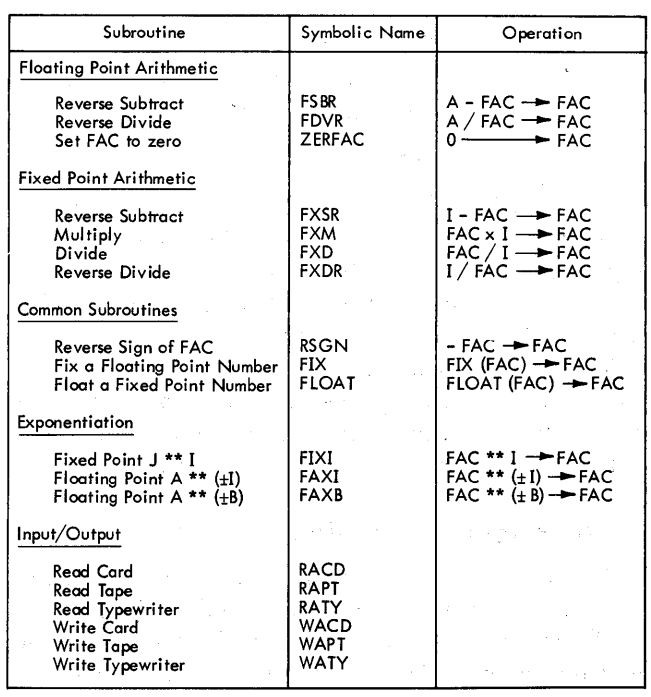

 $-$  simulated accumulator

B - floating point variables

- fixed point variables

- store in

MMMMMMMMCC is a floating-point constant.

FFFFF is a fixed-point constant.<br>2. Simple variable Dimensioned

Dimensioned variables

XXXXX NAME XXXXX NAME YYYYY

where  $\overline{XXX}X$  for simple variables is the address at object time where the value for NAME will be stored.

XxXXX for dimensioned variable is the address at object time of the first element in the array, NAME.

YYYYY is the address of the last element in the array, NAME.

If  $NAME^*$  is typed, this indicates a dummy parameter within an arithmetic statement function.

3. Called subprograms

# XXXXX NAME

where  $\overline{X}$ XXXX is the location at which the starting address of the subprogram will be stored.

4. Statement numbers

# XXXXX SSSS

where  $\overline{XXX}$  is the address of the first instruction generated for the statement numbered SSSS.

The address of the first generated instruction for each statement is typed with Program switches 1 and 4 in the ON position. If the statement number pertains to a FORMAT statement, the location of  $\overline{XXX}$  will be the actual address of the FORMAT specification.

# **Symbol Table Listing for Subprograms**

When compiling a subprogram, the dummy arguments are listed after statement numbers, as follows:

# XXXXX NAME

where  $\overline{X}$ XXXX is the location at which the actual address of the variable in the mainline program, corresponding to the argument, NAME, will be stored upon entering the subprogram. This same form is also used for simple and dimensioned variables.

The addresses listed are not the actual addresses at object time. Since programs are relocated upon loading, the listed addresses have to be adjusted relative to the starting location of the program or subprogram.

# *Object* **Program Execution**

A 1620 FORTRAN II-D program may consist of three parts: a main program, a group of subprograms, and the library subroutines utilized by the main program and subprograms. The main program exercises control over the entire operation being performed. In addition to the normal execution of instructions, it has the

ability to call subprograms and subroutines.

Subprograms, defined with a FUNCTION or SUBROU-TINE subprogram statement at compilation time, can be placed into two groups (which have nothing to do with the way they were defined at compilation). For execution, subprograms are either:

- 1. Loaded into core along with the main program (or link program) that calls them, or,
- 2. They may be left on disk storage and brought into core storage only when called.

The user must determine which subprograms are to be loaded into core storage prior to execution and which are to be loaded when called for immediate execution. The subprograms that are to be loaded when called are defined by using a LOCAL Control record. The subprograms that are named in the LOCAL record will be loaded to the work area of disk storage prior to execution of the main program or link program that calls them.

A subprogram requires no changes in order to be a LOCAL subprogram. A subprogram written for use in core with the main program can be used instead as a LOCAL subprogram merely by naming it in a LOCAL control record. However, a LOCAL subprogram cannot call an "in core" subprogram that is not called from either  $(1)$  the main program, or,  $(2)$  another "in core" subprogram, and a LOCAL subprogram can never call another LOCAL subprogram.

The following illustration shows the layout of core storage during execution of a typical FORTRAN program.

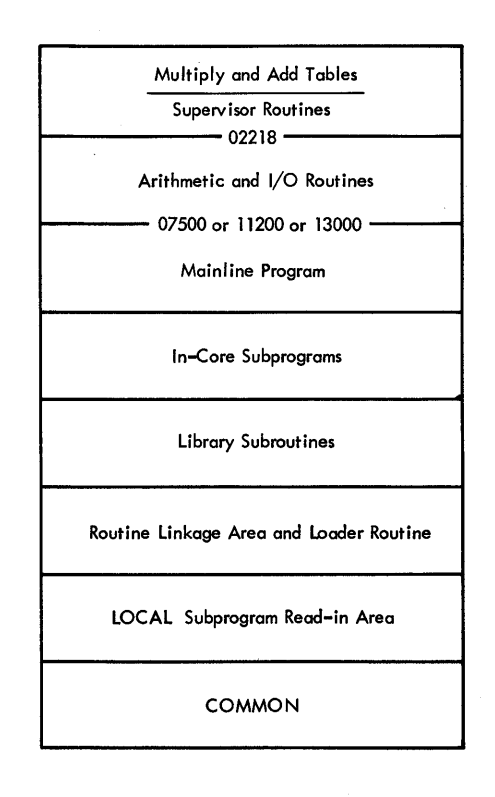

Form C26-5774-0 Page Revised 1/20/64 By TNL N26-0057

# **LOCAL Control Record**

Subprograms that are to be loaded when needed are defined at *load time* by a LOCAL Control record. The format of the LOCAL Control record is as follows:

Columns 1-6 \* LOCAL

7-80 Main program name, comma, Subprogram name, comma, Subprogram name, comma, etc.

The main program may be identified in either of two ways. If it has a name in the system Equivalence table, that name may be used. If no name is in the Equivalence table to identify the main program, the name may be omitted. In this event, the comma normally following the program name must be retained. Blanks may not be included between names and commas. The commas must be placed between subprogram names. When more than one card or tape record is needed to identify all LOCAL subprograms, a comma must be placed following the last name on each record that is followed by another LOCAL record. The name of the main program is omitted from all continued LOCAL records, but they must contain the asterisk and code word LOCAL.

### EXAMPLES

- \* LOCAL MLNAME, SUB1, SUB2, SUB3,
- \* LOCAL SUB4
- \* LOCAL LNKNAM, SUB2, SUB6
- \* LOCAL LNK2, SUB2, SUB6, SUB7

Up to 100 subprograms (50 maximum, in core; 50 maximum, LOCAL) may be called by a main program or link.

LOCAL records to be entered into the system must follow the FORTRAN source program when compiling and executing a program (see Figure 16). The number of LOCAL records to be read must be placed in columns 9-10 of the FORX record or columns 29-30 of the XEQS Control record. When typing the LOCAL record, no more than 79 columns may be used. When the LOCAL record is in paper tape, only 79 positions may be used and the positions used must be followed by a blank.

Library subroutines to be loaded at load time are selected by interrogation of the subroutine indicators in the header record that precedes each program, link, and subprogram. Each indicator, one for each subroutine, must be a numerical 1 if the corresponding subroutine is to be loaded to core storage at load time. All subroutines are loaded if called in the main program or if called in subprograms that are loaded to core storage. *A LOCAL subprogram must not call for a subroutine that was not called for by the main program* or *a subprogram loaded to core storage* (see Table 13).

### **DATA Control Record**

The purpose of the DATA control record is to indicate to the FORTRAN loader that all segments of the program have been loaded prior to beginning execution.

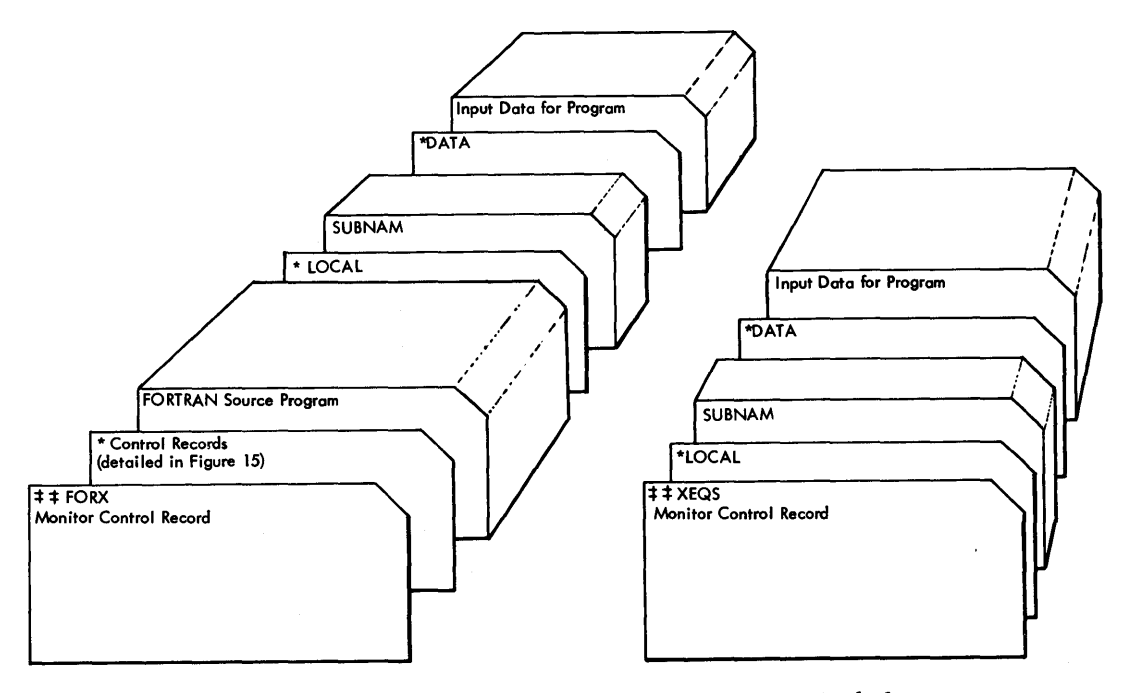

• Figure 16. Positioning of LOCAL and DATA Control Records in FORTRAN Stacked Input

The rules for inclusion of the DATA control record are:

- 1. If the mainline or link program, or *any* of its associated subprograms are loaded from the paper tape reader or card reader, a DATA control record *must be included* in the stacked input whether or not any data is to be read by the program.
- 2. If the mainline or link program, and its associat-

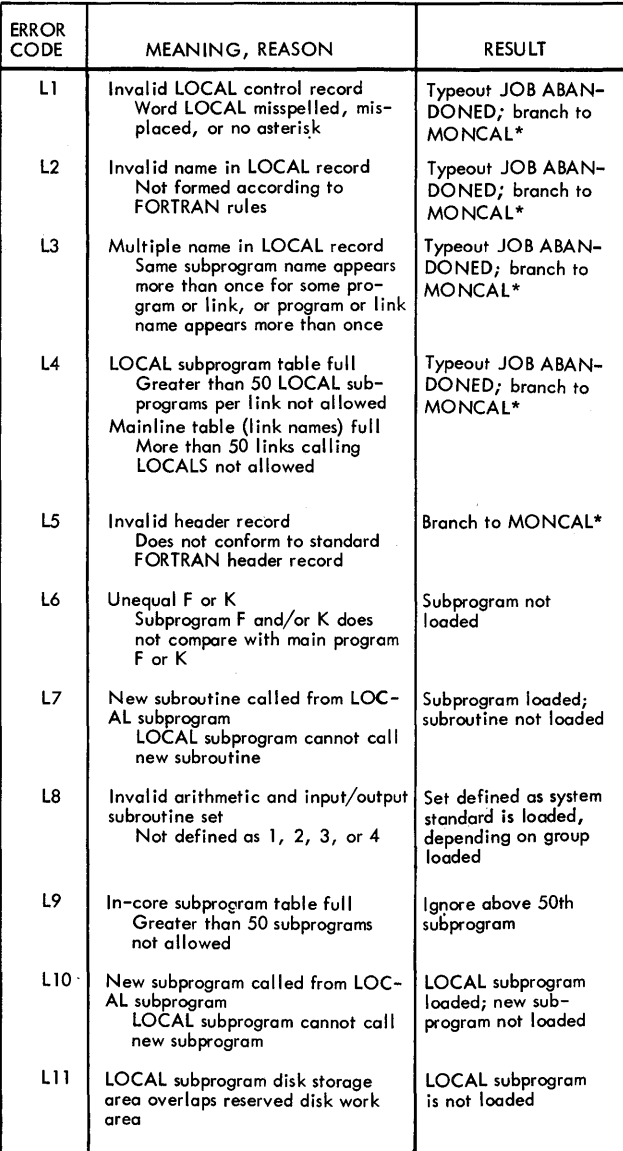

\*MONCAL is the symbolic name for Monitor Control Record Analyzer routine.

• Table 13. FORTRAN Loader Errors

ed subprograms are *all* loaded from disk a DATA control record must *not* be included in the stacked input.

The format for the DATA Control record is as follows:

Card

Columns 1-5 6-80 ° DATA must be blank

Paper Tape

r-- 75 zeros-I <sup>~</sup>DA TAOOOOOOOOOOOOOOOOOOOO®

When the DATA record is recognized by the loading routine, a check is made to determine which subprograms have not yet been loaded. If there are any such subprograms they are listed on the console typewriter, the machine halts; and the operator must then *see* that these subprograms are made available for the loading routine to load before depressing the Start key. If all subprograms have been loaded, any remaining data in the input unit will be skipped until the DATA record is read.

### Console Program Switch Settings

*Switch* 1. When switch 1 is on, a list of the programs being loaded is typed on the console typewriter. The format of the list is:

# XXXXXX NNNNN LLLLL LOADED

where xxxxx is the name of the program or subprogram or the number of the subroutine, NNNNN is the beginning core storage address, and LLLLL is the length of the program.

*Switch* 4. When switch 4 is on, and trace instructions have been compiled into the object program, the trace output is listed on the console typewriter. The trace output contains the value of the left-hand side of each executed arithmetic statement and/or, the value of the expression in an IF statement.

If the typewriter input is called for by the object program the operator must:

- 1. Type in the required data.
- 2. Tum Console Program Switch 4 to the OFF position.
- 3. Depress the Release key.
- 4. Depress the Single Instruction key 7 times .
- 5. Turn Console Program Switch 4 to the ON position.
- 6. Depress the Start key.

If the operator makes a mistake when typing the input data it is necessary only to depress the R-S key and retype the required data.

# **Operating** *Procedure*

To execute a previously compiled FORTRAN program, the following items must be placed in the input unit.

- 1. JOB Control record.
- 2. XEOS Control record.
- 3. LOCAL Control records (if required).
- 4. Main program (if not previously loaded to disk storage ).
- 5. Subprograms (if required and not previously loaded to disk storage).
- 6. DATA Control record. Note: This must be supplied even if data has been loaded to disk storage.
- 7. Input data (if not previously loaded to disk storage).
- 8. Job End Control record.

When called for execution, the main program is converted from relocatable format and loaded into core storage (see LOADER ROUTINE in Supervisor section of this manual for a description of operation and errors). Following the loading of the main program the "in-core" subprograms are loaded. If any subprograms are not available the message

# LOAD SUBNAM

is typed, where SUBNAM is the name of the subprogram that must be loaded in the input unit.

When all "in-core" subprograms are loaded, the library 'subroutines needed by the main program and "in-core" subprograms are loaded into core storage. Following the loading of the subroutines, if any subprograms have been defined as LOCAL subprograms, an "object-time read-in routine" is loaded and following it a linkage area is reserved for each LOCAL subprogram.

Then, the first LOCAL subprogram is loaded *into core storage.* The address to which this subprogram is loaded will be the input address for all LOCAL subprograms. The first LOCAL subprogram is then moved to the top end of the work area of disk storage and the next LOCAL subprogram is loaded to core storage. LOCAL subprograms may be loaded to the system by way of the input unit, hówever they must be stacked following any "in-core" subprograms to be loaded.

If a DIM entry for a particular subroutine cannot be found in the map, the following message is typed out.

# NO ENTRY FOR SUBROUTINE nn JOB ABANDONED

This would indicate that the entry was either deliberately deleted from the map, never entered into the map, or otherwise destroyed. After the message is typed, the FORTRAN Loader branches to MONCAL (symbolic name for the Monitor Control Record Analyzer routine ).

# **OVERLAP Errors**

During the loading of the main program, subprograms, subroutines, or the read-in routine or the program linkage areas, the available core storage area may be exceeded.

If a main program or link program would exceed the available area the follOwing message is typed and control is transferred to the Supervisor program (see MONITOR CONTROL RECORD ANALYZER ROUTINE).

# NAME Xxxxx OVERLAP JOB ABANDONED

NAME is the name of the program or link program, xxxxx is the number of core storage positions required by that program. If the program has no as signed name, MAIN is printed for NAME.

If a subprogram would exceed the available area the NAME XXXXX OVERLAP message is typed and the named program is not loaded. Subprograms following the "overlap subprogram" are loaded if possible.

If a subroutine would overlap the available core storage area the message

# NN XXXXX OVERLAP

is typed, where NN is the library subroutine number and xxxxx is the length of the subroutine. The subroutine is not loaded.

If the LOCAL subprogram read-in routine or program linkage areas exceed the available core storage areas, the message

# FLIPER XXXXX OVERLAP

is typed. FLIPER is the name assigned to represent the read-in routine and Xxxxx is the length of the routine and linkage area required. The read-in routine and the linkage area are not loaded.

After all possible programs are loaded, and there is any  $error - overlap$  or others  $-$  the message

# EXECUTION INHIBITED

is typed and a branch to MONCAL is executed. (MONCAL is the symbolic name for the entry point to ·the Monitor Control Record Analyzer routine.)

During loading of a FORTRAN program, the errors listed in Table 13 may appear.

# **Subroutine Error Checks**

A number of error checks have been built into the library subroutines. The basic. philosophy in the disposition of an error is to. type an error message, set the result of the operation to the most reasonable value under the circumstances, and continue the program (note error D1 exception, described below). Subroutine error codes, the nature of the error, and the value of the result in FAC (symbolic name of the accumulator in which arithmetic operations are performed) are listed in Table 14.

The error printout is in the form

# ER XX

where xx is the error code in the table.

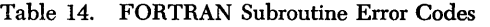

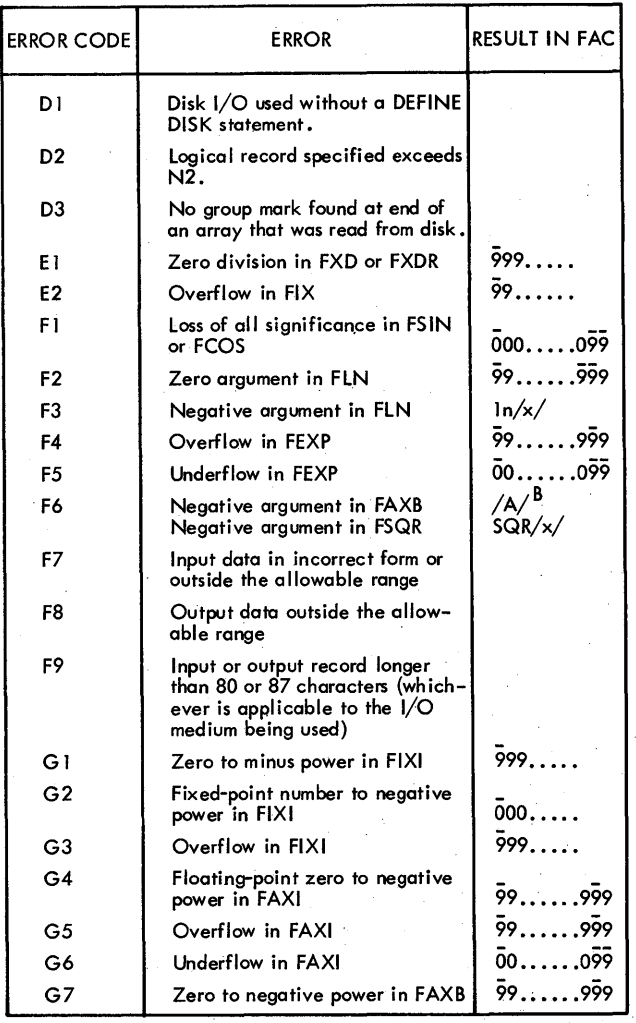

If error D1 occurs, the machine halts, the typewriter carriage returns, and the operator must enter the DEFINE DISK statement parameters by means of the typewriter in the form of

#### NNXXXXX

where NN corresponds to  $N_1$ , and xxxxx corresponds to  $N_2$  as described for the DEFINE DISK statement. Error D1 will be indicated until the values of  $N_1$  and  $N_2$ are within the correct range.

The FORTRAN loader further checks the value of  $N_2$ (number of data records as specified in the DEFINE DISK statement) to see if the  $N_2$  disk work area would be overlaid by operation of the FORTRAN loader. The FORTRAN loader uses the disk working. area (starting from the high-order positions) for tables, COMMON save area, and LOCAL subprograms. Also. the first (low-order) 218 sectors of the disk work area are reserved to store the short form groups of the arithmetic and input/output subroutines. If  $N_2$  *times* Record length *plus* 218 is greater than the lowest disk address used by the FORTRAN loader,  $N_2$  will be redefined as

# X-218 Record Length

where X is the lowest disk address used by the FOR-TRAN loader. The user is notified of this action by the following message:

# MAX N2 ALLOWABLE XXXXX

where  $\bar{x}$ xxxx is the maximum allowable value for  $N_2$ Loading and execution of the programs continues.

If Error D2 occurs, the specified record will not be written (or read), and the index value (I) may be incorrect.

If Error F7 occurs, the field which is incorrect is replaced by· zeros, and processing continues.

The exponent portion of an E-type input data field must be right-justified in that field and may contain only one sign. Deviations from this rule are not checked. For exponents greater than 99 (absolute value), the value is reduced modulo 100.

If Error F8 occurs, the incorrect field is set to blanks in the output record, and an additional record is typed. This record contains the incorrect field in

Form C26-5774-0 Page Revised 2/20/64 By TNL N26-0064

the form

 $E(f + 6)$ . f  $I (k + 1)$ for floating-point numbers, and for fixed-point numbers.

This additional record is also produced on the output unit (card punch, tape punch, or typewriter) called for by the source statement.

If Error F9 occurs, the incorrect field is ignored and processing continues. However, a remote possibility exists that part of the subroutines and the object program may have been destroyed by the abnormal record. In this case, the program may inexplicably halt at some later point in its execution.

# **Object Program Subroutine Linkage**

The linkage generated by the FORTRAN II-D compiler is in the form

# BTM SUBR, A

where sub is the name of the entry point for the subroutine and A is the address of the operand. For the relocatable library subroutines, an indirect address is used in the linkage. The actual address of the library subroutine entrance is stored at locations 02244-02248, 02249-02253, etc. The FORTRAN object program linkage for entrance to the first library subroutine will appear as,

### BTM-02248, A

# **Adding Subroutines to the fORTRAN Library**

The user may write library subroutines in sps language and have them placed in the FORTRAN library. The subroutine must be assembled using the SPS II-D program, and may be loaded to disk storage at assembly time or at a later time using the Disk Utility program.

Special DIM entry numbers are reserved exclusively for the FORTRAN library subroutines. When the Monitor II System is delivered, the fixed word length library set uses DIM entry numbers 10 through 25. Numbers 26 through 39 are available for user-written routines. The variable word length library set uses DIM entry numbers 170 through 185, with numbers 186 through 199 available for user-written routines. If desired, the last 5 of the 16 subroutines in each set may be replaced with user-written routines.

When a subroutine has multiple-entry points, a  $DM$ entry is required for each entry point. No subroutine may have more than 9 entry points. The symbolic name of each entry point must be specified in a DSA statement at the beginning of the source program. Also, the number ot entry points must be specified in a special DEND statement.

The user must provide a 5-position area immediately preceding each entry point. This space will be used to contain the address of the parameter when the subroutine is entered.

In installations where both the fixed and variable word length library subroutine sets are used, any additional subroutine must be added to both sets. The procedure for accomplishing this is described under LOADING THE LIBRARY SUBROUTINE.

When selecting the proper routine (before execution) the FORTRAN program decodes the name and finds the proper DIM number for the *variable word length subroutine.* If the fixed length routines are called for, a constant 160 is added to the DIM number. There must, therefore, be correspondence in numbers, names, and the number of entry points between the fixed and variable word length subroutines to be added.

If only the variable word length set or only the fixed word length set is to be used, it is not necessary to add additional subroutines to *both* sets. (See LOAD-ING THE LIBRARY SUBROUTINE for examples.)

### **Working Areas**

In writing the subroutine, the programmer may first move the argument into one of the working areas such as FAC, BETA, or SAVE. In arithmetic subroutines, the exponent of a floating point result is usually stored in SAVE before being moved to FAC. A careful study of the arithmetic subroutines may reveal that the reloeatable subroutine to be added can share the normalization, sign determination, overflow, underflow, and error typeout sections. The value calculated by the subroutine must be left in FAC. Even if no value is calculated, it is advisable to place a constant in FAC.

When programming a subroutine with variable length floating-point numbers, it may be necessary to use certain addresses and constants available in the arithmetic and input/output subroutines. A reference to the listings of these subroutines will yield the information on these addresses and constants. As the mode of operation (fixed or floating point) is determined by the argument of the subroutine, the FOR-TRAN ll-D Processor does not distinguish fixed-point from floating-point subroutines. It is up to the user to have a thorough knowledge of the added subroutines and to use them correctly.

### **Loading the Library Subroutine**

Additional subroutines can be added to the FORTRAN library directly at the time of assembly, or after assembly.

The following examples illustrate adding a subroutine with two entry points (at assembly time).

### EXAMPLE 1:

```
\overline{+1OB}## SPS WRITTEN LIBR SUBR FOR FIXED SET
#sps
*LIBR 
*ASSEMBLE RELOCATABLE 
*STORE RELOADABLE 
*ID NUMBER 0186 
                      ONEENT, TWOENT
               DORG START-4
    FAC DS ,2492<br>DC 5.0
                      5, 0,, (See Explanation<br>Following
    ONEENT NOP , \, , \,<br>TFM FAC, \alpha,
                                  Example 2)
               BB<sub>2</sub><br>DC
                      5,0TWOENT NOP 
               TFM FAC,O 
               BB2 
              DEND 2
```
The above source statements make use of  $\text{d}$  pim entries 186 and 187; note that no names are actually assigned. In the following example, which adds the same routines to the variable word length set, the name ONEENT is added at assembly time; the second entry point (named TWOENT) is added by the Disk Utility DFLIB operation. (See ADDITIONAL ENTRIES AND SYNONYMS.)

EXAMPLE 2:

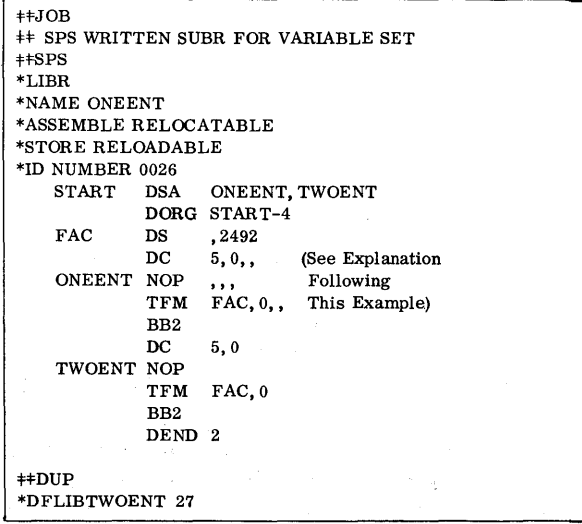

An explanation of each of the source program statements follows.

DSA The name of each entry point must be listed in a DSA statement at the beginning of the source program. It is labeled so it can be referenced by the DORC statement.

- DORC This eliminates the core requirements of the DSA statement.
- DS Allows for symbolic reference to the Floating Accumulator area.
- DC Provides space for BTM address when the subroutine is entered during execution. A 5-position area must precede each entry point.
- NOP The NOP will be replaced by the userwritten statements of the subroutine to be added.
- TFM This illustrates the recommended restoring of the Floating Accumulator area. If a value is to be returned, a TF or TFL would be used in place of the TFM.
- BB2 Last executable statement. BB can also be used.
- DEND Last source statement as with normal SPS assembly except for the special number in the operand field which denotes the number of entry points.

The procedure for assembling and adding a subroutine to the variable word length set only is as follows.

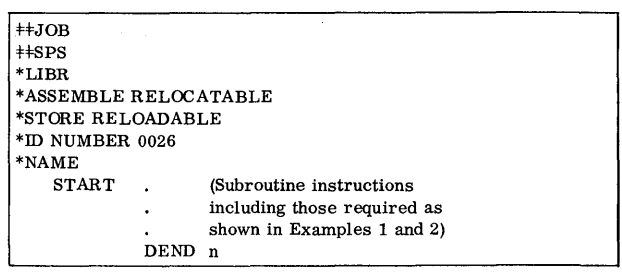

If the subroutine contains more than one entry point, the name and DIM entry number for each entry must be provided in a DFLlB control statement as described under ADDITIONAL ENTRIES AND SYNONYMS.

The procedure for assembleing and adding a subroutine to the fixed word length set only is the same as that for the variable word length set, except that *no* NAME statement is included. (Also, the range of the DIM entry for the ID NUMBER statement is from 0186 to 0199.) All names of the entry points are added with DFLlB statements using the 'corresponding variable set DIM entry numbers. For example; the ID NUMBER statement could specify DIM entry 0187 but the DFLIB statement would specify (and name) DIM entry 0027.

The Disk Utility program can be utilized to load the subroutine to the library sets, in which case, the NAME, STORE RELOADABLE, and ID NUMBER statements must be omitted, while an OUTPUT CARD or OUTPUT PAPER TAPE statement should be included.

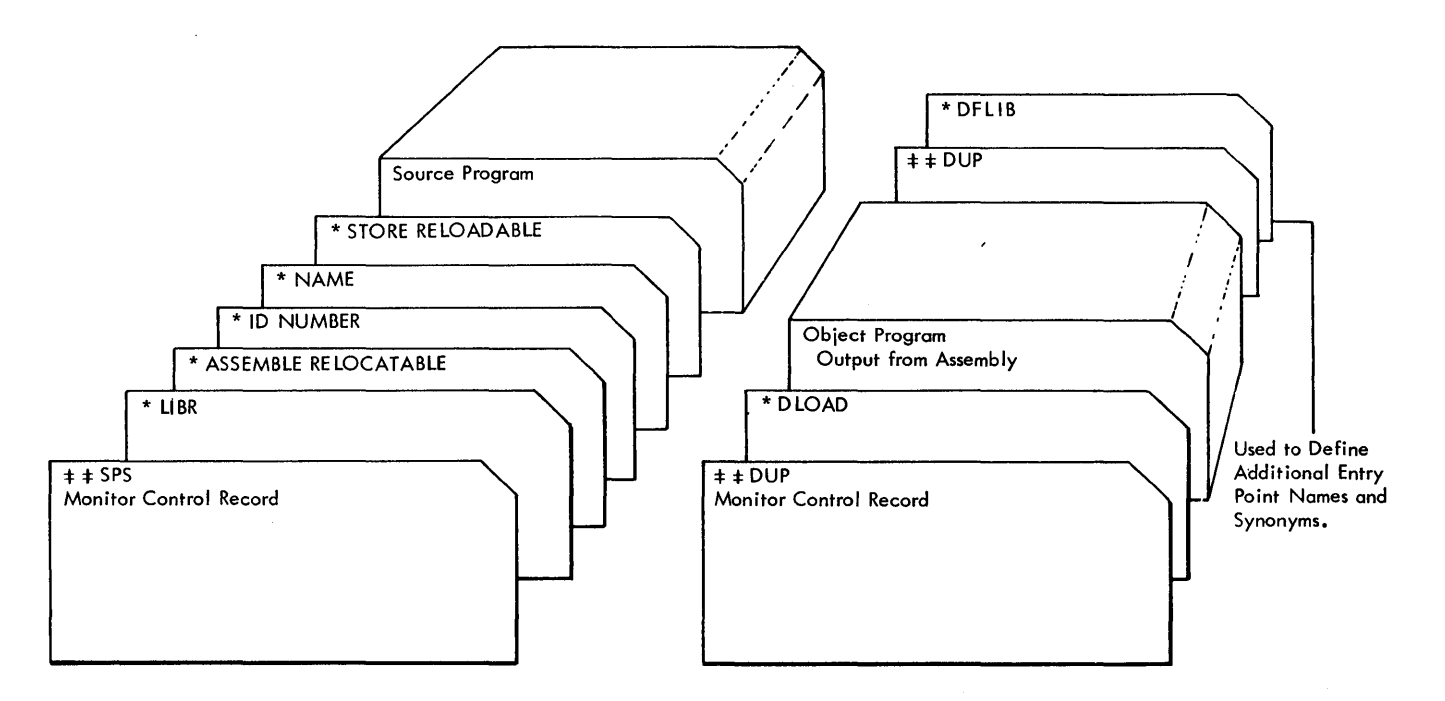

Figure 17. Adding Subroutines for FORTRAN Subroutine Library

The following example illustrates the necessary information to be included in the DLOAD control record for a subroutine named HCOS to be added to the variable word length set.

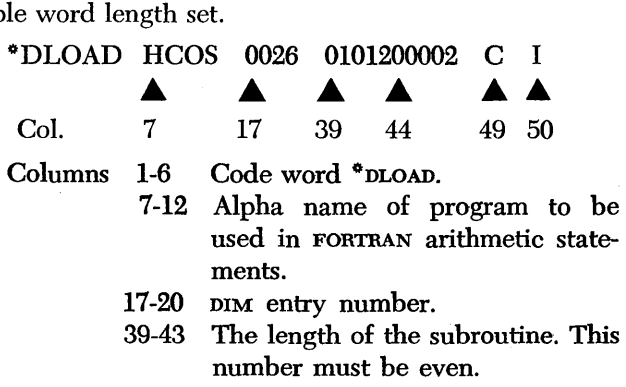

- 44-48 The number of entry points. 49 Input unit (C for card, P for paper tape ).
	- 50 Core image format.

Other options, such as read-only protection, are available if they are desired. (See DLOAD CONTROL RECORD in the Disk Utility Program section of this manual.)

### Additional Entries and Synonyms

A DFLIB Control record must be entered if the subroutine contains more than one entry point, or if one entry point is to be called by more than one name. The format of the DFLIB Control record follows.

- Columns 1-6 \*DFLIB
	- 7-12 User-assigned name, left-justified.
		- 13 Not used (must be blank)
- 14-15 DIM entry number
- 16-80 Not used.

The DIM entry number must be between 21 and 39 and must correspond sequentially with the entry point names of the source program DSA statement. For example; assume the following DSA statement of a subroutine to be added to the FORTRAN library.

START DSA ONE, TWO, THREE

If the ID NUMBER statement contained:

- 0026 the DFLIB Control cards must assign TWO as 27, and THREE as 28.
- 0188 the DFLIB Control cards must assign TWO as 29, and THREE as 30.

As delivered, the system makes use of DIM entry numbers 10 through 25, and 170 through 185 for FORTRAN library subroutines. The last 5 of each set may be removed, if desired. *If no subroutines are removed from the* FORTRAN *library sets, the available*  DIM *entry numbers for additional library subroutines are* 26 *through* 39, *and* 186 *through* 199! The DFLm Control card can only use the DIM numbers of 26 through 39.

Typical input sequences to assemble and load a subroutine are shown in Figure 17.

# FORTRAN Subprograms Written in SPS

The FORTRAN user is able to create subprograms using sps and having these subprograms available immediately for call by FORTRAN programs. To accomplish this he must follow the writing specifications outlined here.

# **The Indicator Record**

Each subprogram to be called by a FORTRAN program must contain a header record to identify the routine and to provide other essential information. The SPS instructions necessary to create this record are shown below.

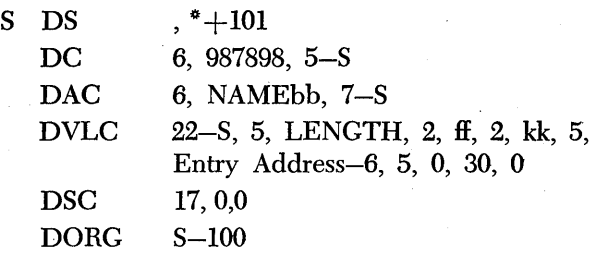

a subprogram name in the call list (see CALLING OTHER SUBPROGRAMS). where LENGTH is the address of a  $\neq$  or the first digit of SUBPROGRAMS) .

### **Calling Library Subroutines**

If the subprogram or function is to call FORTRAN library subroutines, the user must write out the DVLC operand that contains the 30 zeros in the indicator record example. The position that corresponds to the subroutine must contain a one instead of a zero. The correspondence between the positions in this field and the standard library subroutines are presented in Table 11 so that the user may select any subroutine in the library. To effect a transfer to any library subroutine from the sps written subprogram, the user must write the following instructions: BTM -SUBR, PARAM, where PARAM is the address of the parameter required by the subroutine and  $-s$ UBR is the address for the subroutine entry shown in Table 11. The subroutine entry address must be indirect.

#### **Calling Other Subprogrdms**

If the user wishes to call other subprograms from an SPS written subprogram, he may do so. To do this the user must code:

BTM NAMESP, 
$$
*+11
$$
  
DSA A,B, . . . , Z

for each transfer to another subprogram, and must include the name of the subprogram called. This is equivalent to the FORTRAN coding of:

CALL NAMESP 
$$
(A, B, \ldots, Z)
$$

Each called subprogram must have a 5-digit BTMaddress-field reserved in the subprogram just prior to the entry point. Also, the names of the subprograms to be called must be placed (in double-digit form) at the end of the calling subprogram along with the address of the reserved address field with the subprogram. These names and addresses must follow the last location of the subprogram. They can be coded as follows.

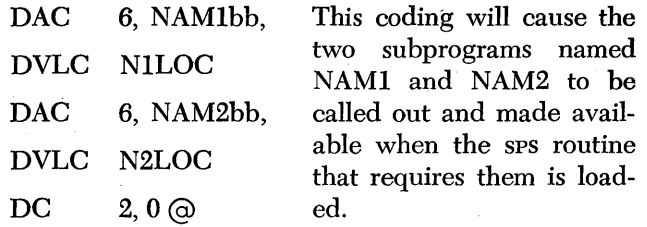

where NILoc is the low-order address of the P field of the BTM instruction that calls this subprogram. For example;

$$
\begin{array}{ll}\n\text{BTM} & \text{XXXX} & \ast + 11 \\
\text{NILOC} & \xrightarrow{\ast} & \end{array}
$$

The record mark must follow the list of names in the next even location available. When no subprograms are called, the record mark must be placed in the next even location following the last sfatement.

### **Writing FORTRAN Subprograms in SPS**

In addition to the header record described above, linkage to obtain the subprogram parameters must be included in the subprogram. If no parameters are the parameters, the user writes:

needed, or if the subprogram knows the location of the parameters, the user writes:\n\n
$$
DC 5,0
$$
\nSUBNAM AM SUBNAM-1,1,10\nB SUBNAM-1, 0, 6\nD. 1,  $Q$ 

If one parameter is needed, and this subprogram is never nested within any other function or subprogram, the user writes: '

DC 5, 0  
\nSUBNAM AM SUBNAM-1, 5, 10  
\nTF INSUB, SUBNAM-1, 11  
\nAM SUBNAM-1, 2  
\n
$$
\left.\begin{array}{c}\n\text{The} \\
\text{Subprogram} \\
\text{DC} \\
1, @\n\end{array}\right\}
$$

If several parameters are to be moved to the subprogram, a loop may be utilized to conserve core storage. The parameters must be stored in the subprogram in consecutive order. An example of the coding to accomplish this for three parameters is shown below:

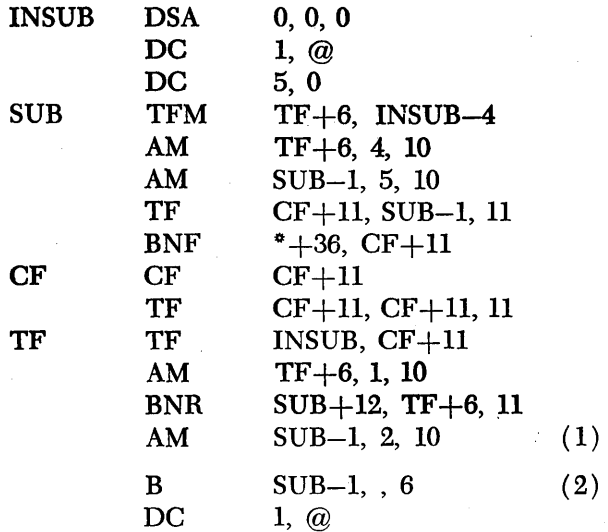

The instructions that constitute the body of the subprograms are placed between number 1 and 2 above, Instruction 1 must add "two" if the number of parameters is an odd number, or "one" if this number is even. The record mark must be in the first even location following the subprogram.

The instruction numbered  $2(B$  SUB-1,  $, 6)$  returns control to the calling program. When writing subprograms in sps the user must place this instruction at every point that a return is required.

The following example shows a sample subroutinetype subprogram written in sps.

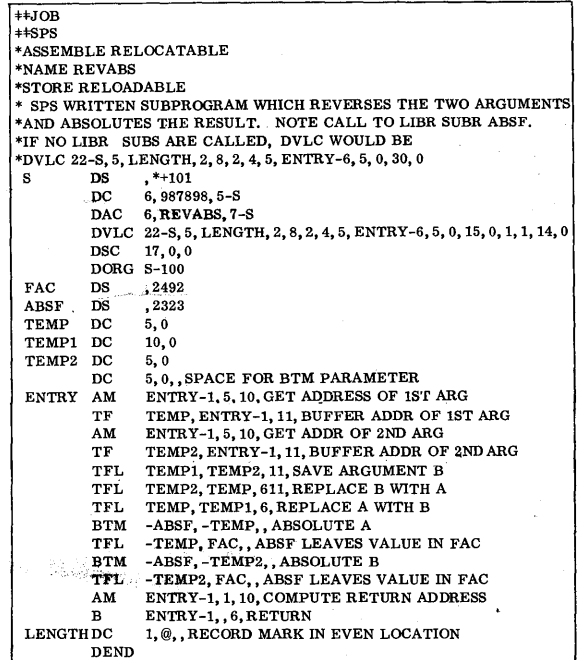

Year Andrew

### Writing FORTRAN FUNCTION Subprograms in SPS

The user must add one instruction to the set required for SUBROUTINE subprograms written in SPS in order to write FORTRAN FUNCTION subprograms (subroutines normally produced by FORTRAN statements preceded by a FUNCTION statement). This statement is TFL FAC, ANS. FAC is the simulated floating accumulator and ANS is the location where the result of the subroutine calculation is stored. Prior to a return to the main program, this instruction must be executed. The actual address of FAC is constant and is available in the FORTRAN I1-D listing.

# $7.74.33.0$

# *Disk* Storage Location of *the FORTRAN*  Compiler

The FORTRAN compiler and operating system is an integrated part of the Monitor system. It is possible, however, to eliminate the programs that constitute the FORTRAN portion of the Monitor, and still utilize the remainder of the system. It is also possible to delete specific FORTRAN library subroutines and to utilize the remainder of the FORTRAN system. The procedure to follow in order to delete any program from the disk is described in the DUP section. The DIM entry numbers that may be specified for deletion are shown below.

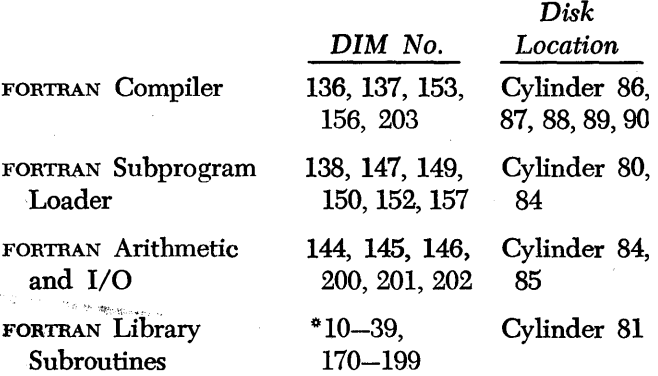

If the FORTRAN system is deleted using the DUP routines, the portion of the disk which it occupies will become available for assignment of other user written programs.

°When the system is delivered, 10 through 25 and 170 through 185 are in. use. The symbolic names of the subroutines that may be deleted are COSF, SINF, ATAN, SQRTF, and ABSF. The other subroutines may be deleted only if the complete FORTRAN system is deleted.

# **IBM 1620-1443 Monitor II System**

A printer-oriented Monitor II System is available for 1620 Systems that are equipped with an IBM 1443 Printer. This system is an extension of the standard Monitor II System described in the preceding pages of this publication. Only the differences between the standard system and the printer-oriented system are described here. Specifications and operating procedures pertaining to the standard system are valid for the printer-oriented system if no specific mention is made of them in this section.

# *General Description*

The 1620-1443 Monitor II System requires that an IBM printer be included in the 1620 system configuration. Of course, any other applicable input/output units, special features, etc., may also be attached to the system.

The principle advantage of a printer-oriented system is that it provides a convenient and relatively fast means of obtaining listings of assembled or compiled programs, symbol tables, and any other data that might be desired. The component programs of the Monitor II System have been modified to make the best possible use of the printer. The console typewriter is used only for messages which must be acted upon immediately by the operator.

The following paragraphs were written under the assumption that the reader has a practicable knowledge of the IBM 1443 Printer. Those without such knowledge should read the publication, IBM 1443 *On-Line Printer for 1620/1710 Systems* (Form A26-5730).

# **Supervisor Program**

The I/O routine of the Supervisor Program has been modified to handle printer output for both sps and FORTRAN object programs. This was accomplished without changing entry points, linkages, or core storage requirements. The language used to gain access to the I/O routine is described in the respective SPS and FORTRAN portions of this section.

### **Printer Errors**

If a printer error (indicator code 25) occurs, the message

# PRT ERR XXXXX

is typed out, and control is returned to core address xxxxx in the calling program. In addition, the error is recorded in a printer error counter which has been added to the error counters used in the standard system. Whenever the error indicators or error counters are typed out, they will be in the following sequence: 0607161725363738

#### 135.1

The only change is the addition of the Printer Check indicator (code 25) .

NOTE: If a halt occurs at address 00467, either with or without a prior error message, the program can be resumed by pressing the Reset and Start keys.

### **Programming Considerations**

- 1. The Printer Busy indicator (code 35) is not tested by the I/O routine; therefore, if the test is desired, the user must perform it before executing a call to the printer.
- 2. Carriage control operations must be handled in the user's program.

### *Disk Uti/ity* **Program**

Two Disk Utility Program routines have been modified to use the printer: Disk-to-Output and Define Parameters.

# Disk-to~Output **Routine**

The Disk-to-Output routine has been modified to use the printer for all output that was formerly typed out on the typewriter. To specify the printer as an output unit, the user must punch the letter L in column 17 of the DDUMP control card.

The format of the printed output is 100 characters (1 sector) per line, with the exception of the Availability List and the Equivalence Table which retain the format used in the standard system.

### **Define Parameters Routine**

The Define Parameters routine has been modified to allow FORTRAN II-D to be set for either 120 or 144 print position usage of the 1443 Printer during compilation and execution of the object program. The user may put a zero in column 59 of the DFINE control record for 120 print position operation, or a one for 144 position operation. This indicator is set in position 65 of the Communications Area on disk. (When the system is delivered, this indicator is set to zero.)

# **SPS II-D**

The sps II-D assembly program has been modified to include twelve printer-oriented imperative mnemonics, two printer declarative mnemonics, and three new SPS control statements.

#### **Printer Imperative Mnemonics**

The imperative mnemonics included in the printeroriented Monitor II System are listed in Table 14.1.

# Table 14.1. Imperative Printer Mnemonics

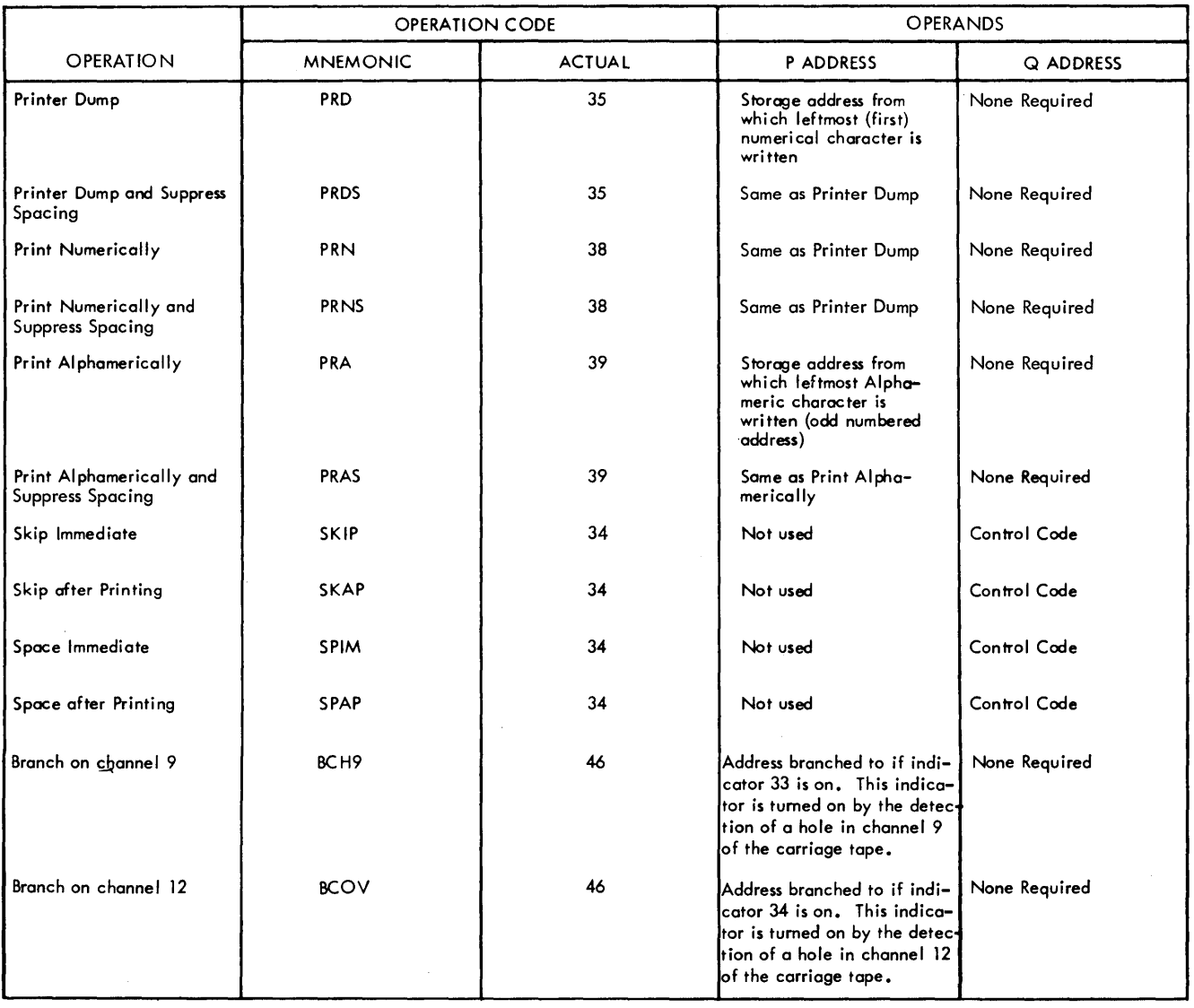

Also shown are the actual OP codes generated, and the P and Q address functions. Table 14.2 shows the Qaddress modifiers that are generated in the object program.

Some examples of printer statements are shown below:

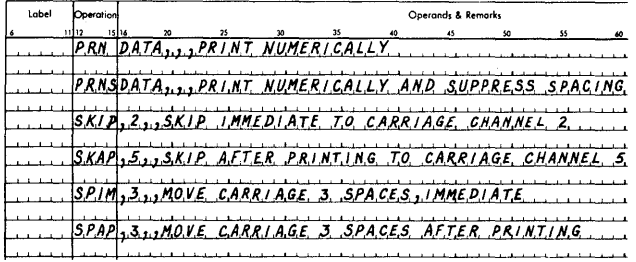

In these examples, the operand DATA represents the core storage address of the data to be printed; the numerical operands (2, 5, 3, 3) are either channel numbers for skip operations or the number of spaces for space operations. Table 14.3 shows the Q operands to be placed in the skip and space statements for all possible skip and space operations.

### **Printer Declarative Statements**

Two printer declarative mnemonics are included in the printer-oriented Monitor II System. Descriptions of the mnemonics follow, together with the two-digit code that is generated for the I/O constant. Note the two forms of each declarative.

|                  |                                              |                   | <b>MODIFIERS</b><br>Q |                  |                            |                   |
|------------------|----------------------------------------------|-------------------|-----------------------|------------------|----------------------------|-------------------|
| <b>MNEMONIC</b>  | <b>OPERATION</b>                             | ОP<br><b>CODE</b> | $\mathsf{Q}_8$        | $Q_{\mathbf{Q}}$ | $\mathsf{Q}_{\mathsf{10}}$ | $\mathsf{Q}_{11}$ |
|                  |                                              |                   |                       |                  |                            |                   |
| <b>PRD</b>       | Printer Dump                                 | 35                | 0                     | 9                |                            | 0                 |
| <b>PRDS</b>      | Printer Dump and<br>Suppress Spacing         | 35                | 0                     | 9                | Not                        | ı                 |
| PRN              | Print Numerically                            | 38                | 0                     | 9                | used                       | 0                 |
| PRNS             | Print Numerically and<br>Suppress Spacing    | 38                | 0                     | 9                |                            |                   |
| PRA              | Print Alphamerically                         | 39                | 0                     | 9                |                            | ٥                 |
| PRAS             | Print Alphamerically<br>and Suppress Spacing | 39                | 0                     | 9                |                            | 1                 |
| BC <sub>H9</sub> | Branch on Channel 9                          | 46                | 3                     | 3                |                            |                   |
| <b>BCOV</b>      | <b>Branch on Overflow</b>                    | 46                | 3                     | 4                |                            |                   |
| <b>SKIP</b>      | Skip Immediate                               | 34                | 0                     | 9                | $\star$                    |                   |
| <b>SKAP</b>      | Skip After Printing                          | 34                | 0                     | 9                |                            |                   |
| <b>SPIM</b>      | Space Immediate                              | 34                | 0                     | 9                | ÷                          |                   |
| <b>SPAP</b>      | Space After Printing                         | 34                | 0                     | 9                | $\star$                    |                   |

Table 14.2.0P Codes and Q Modifiers Generated for Printer **Mnemonics** 

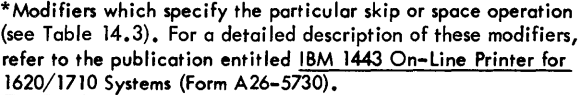

Code Name

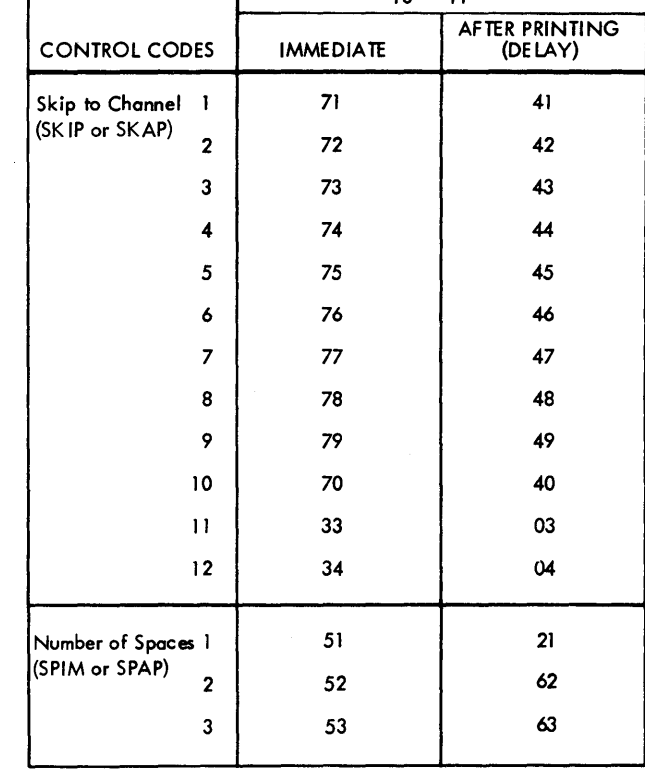

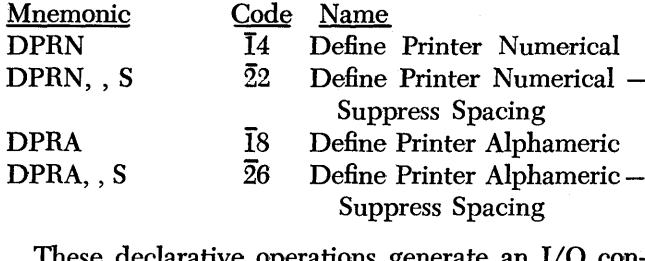

These declarative operations generate an I/O constant in the object program which can be used by a PUT I/O macro-instruction to print data under control of the I/O routine. When used in the source program, they identify the output record area. Three operands are required for each statement. The first operand is used to specify the address where the I/O constant is to be loaded into core storage. This operand may be an absolute value or a symbolic name. If a symbolic name is used, the symbol must previously have been defined as an absolute value. If the operand is omitted, the processor will assign the address to which the constant will be loaded in core storage.

The second operand, which may be symbolic or actual, is the address of the output record area. This address will be included in the I/O constant in the object program. The third operand may be the letter S or it may be omitted. If the letter S is present, the automatic single space after printing will be suppressed whenever the associated output record is printed. Remarks are permitted following the third operand.

If a label is included with this statement, the storage address assigned to it will be that of the leftmost position of the generated I/O constant.

The statements which follow show how a DPRA declarative statement is used with a PUT I/O macro-statement to print a IIO-alphameric character record under control of the Supervisor I/O routine. In this example, the first two statements define the output area where the record is stored.

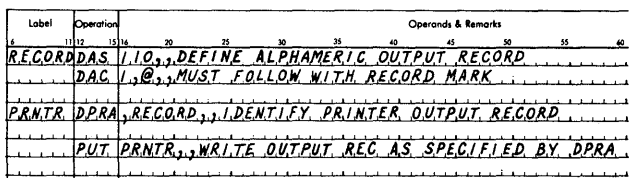

The declarative statements are usually written preceding or following the program; however, the macrostatement is entered in the program at the point where printing is to take place.

# Table 14.3. Q Operands and Q Modifiers for Skip and Space **Operations**

ACTUAL Q<sub>10</sub>, Q<sub>11</sub> MODIFIERS
## **Printer Control Records**

In the printer-oriented Monitor II System, there are three SPS control records that pertain to printer operations. The first two described here are modifications of SPS control records used in the standard system; the third is a new control record.

\*LIST PRINTER - This record replaces the LIST TYPEWRITER record used in the standard system. It causes a listing to be printed by the printer during assembly.

The format of the listing is as follows: page and line number, label, op code, operands, remarks, core location, and object instruction.

\*PRINT SYMBOL TABLE - This record replaces the TYPE SYMBOL TABLE record used in the standard system. It causes the symbol table to be printed by the printer following assembly.

\*\* $XXXXXXXXX -$  This record is used to print a heading above listings and/or symbol table printouts. The data (signified by XS above) that follows the two asterisks is printed at the top of the respective printouts. When this record is printed during assembly, it is shown as an Identification record with the code (ID) printed to the left of the two asterisks. This is also true of all Identification records used in the printer-oriented system; that is, the code (ID) is printed to the left of the record instead of to the right as in the standard system.

### **IBM-Defined System Symbols**

In the printer-oriented system, the following system symbols are available to the user. Notice that the symbols are the same as those used in the standard system, but some of the equivalences are changed.

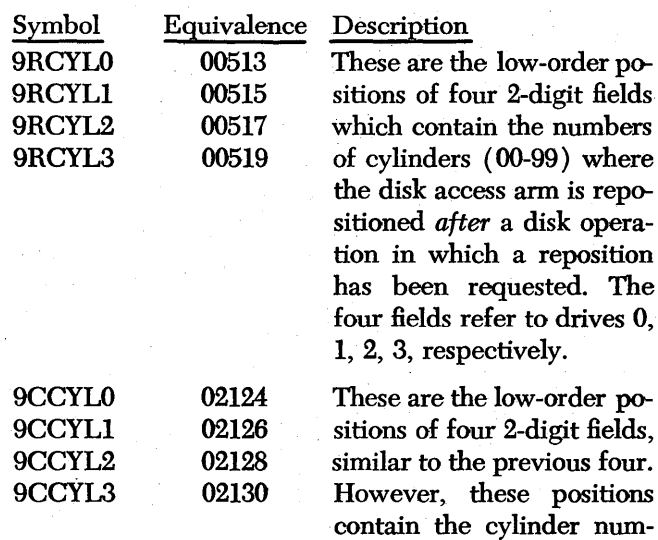

of the ann after the last disk IORT operation).

#### **Assembly Errors**

In addition to the SPS I1-D error codes and descriptions listed in a previous section of this manual, the following error conditions will cause an error typeout:

- 1. A space specification that is either 0 or greater than 3
- 2. A skip specification that is either 0 or greater than 12

Either of the above conditions will be indicated by the error code ER5.

If no Error Stop control record is included in the assembly, the processor will cause an erroneous space or skip specification to be set to 1.

Error messages will appear on the typewriter, not on the printer.

## **fORTRAN II-D**

The FORTRAN II-D compiler has been modified to take advantage of the printer while compiling object programs. Although the basic FORTRAN language remains unchanged, the specifications of two FORTRAN output statements have been modified, and five new control records have been added. Also, the printer has replaced the console typewriter as the basic printedoutput medium.

#### **Language**

*PRINT* – In the printer-oriented system, a PRINT statement is used to print data on the 1443 Printer. A TYPE statement is still used to type data on the console typewriter.

 $FORMAT - A$  FORMAT statement, when used in conjunction with a PRINT statement, can provide for up to 120 characters for each printed line (or 144 characters if the system has been properly defined using the DUP Define Parameters routine). A FORMAT state- <sup>~</sup>ment used with a TYPE statement is still limited to 87 characters for each typed line.

#### CARRIAGE CONTROL

is repo-

bers of the *current* access arm positions (the position

Each time a line of print is called for, the print output routine will initiate a carriage space or skip operation. The type of operation that is initiated is determined by the first digit (carriage control digit) in the record of data to be printed. The carriage operations that result from the carriage control digit are as follows:

 $blank - single space before printing$ 

 $0 -$  double space before printing

 $1-9$  - immediate skip to channels  $1-9$ 

The carriage control digit is *not* printed. Therefore, to ensure that all of the data specified by the PRINT Form C26-5774-0 Page Revised 4/16/65 By TNL N26-0111

statement is printed out, the user should insert a 1H specification in the corresponding FORMAT statement wherever a new line of print is called for.

#### *Example*

PRINT 2, A, B, J 2 FORMAT (lHO, F8.2, F8.3, 18)

This specification will cause the printer to space twice before printing any data. Since the printer *does not automatically* space before printing, a single blank line will appear between the line being printed and the previous printed line.

If more than one line of print is specified in the same FORMAT statement, the carriage control specification might appear as follows:

5 FORMAT (lHO, F8.2/1HO, E14.6)

#### **Control Records**

The five new control records that have been added to FORTRAN II-D for the printer-oriented Monitor system are:

- <sup>~</sup>LIST PRINTER
- \* ARITHMETIC TRACE
- <sup>~</sup>IF TRACE
- \* ALL STATEMENT MAP
- \*\* XXXXXXXXX

The first four in the list are compile-time options previously available through console switch settings. The last record is a means of obtaining a heading at the top of each printed page.

The format of these records is the same as described in the section entitled FORTRAN II-D CONTROL RECORDS.

- <sup>~</sup>*LIST PRINTER*  This record will cause program listings and symbol table output to be printed.
- <sup>~</sup>*ARITHMETIC TRACE*  This record will cause trace instructions to be compiled for arithmetic statements.
- IF TRACE This record will cause trace instructions to be compiled for the purpose of tracing the value of the expression generated in an IF statement.
- ALL STATEMENT MAP This record will cause the address of the first instruction generated for each statement to be printed.
- \*\* XXXXXXXXX This record will cause a heading to be printed at the top of each printed page. The Xs represent the heading. Up to 78 characters may be specified.

#### **Listings and Symbol Table Output**

Listings and symbol table output will appear on the printer instead of the console typewriter. The control records used to obtain these outputs are described above. The formats of the outputs have been changed to take advantage of the characteristics of the printer. The loader map also appears on the printer.

#### **Error Messages**

All error messages will appear on the printer; in addition, error message D1 will also appear on the console typewriter. Instructions to the operator, for example, LOAD SUBNAM, will appear on the console typewriter.

Subroutine error code F9 has been modified to include any printer records that exceed 120-characters, or 144-characters if using the 144-print position subroutines.

#### **Trace Routine**

If the trace routine is used, its output will appear on the printer. If the 144-print position subroutines are used, floating variables will appear in E-type format and fixed variables will appear in I-type format.

## **Carriage Control Tape**

The carriage control tape, when used for assembling and compiling, should be punched in channel 1 to indicate the beginning of a page, and punched in channel 12 to indicate the end of a page. When the program senses the hole in channel 12, it automatically executes a skip to the channel 1 hole, which indicates the beginning of the next page.

## **Arithmetic and** I/O **Subroutines**

The arithmetic and I/O subroutine sets used in the 1620-1443 Monitor II System are longer than the sets used in the standard 1620 Monitor II System. This means that the starting addresses of FORTRAN object programs are higher in the printer-oriented systems, as shown below:

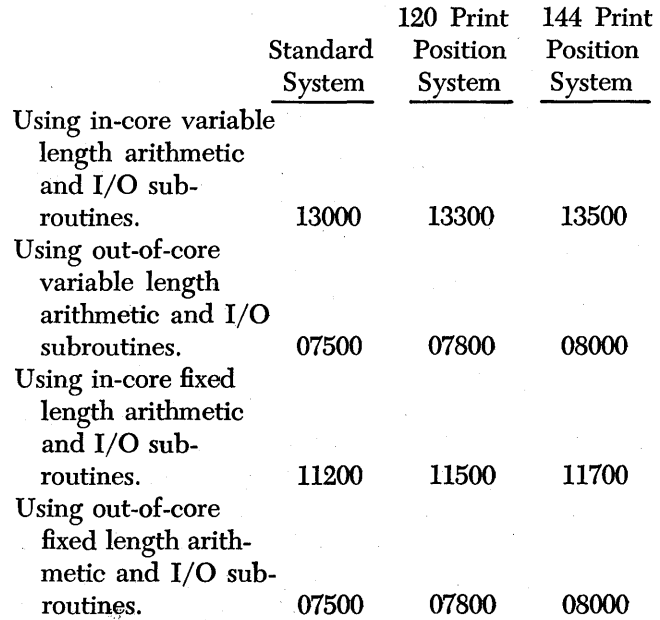

The 120-print position subroutines are a standard part of the 1620-1443 Monitor II System. If the 144 print position subroutines are desired, program number 1620-LM-052 (card) or 1620-LM-053 (tape) should be loaded to disk in place of the standard set. The 144-print position subroutines can be loaded over the standard 120-print position routines. Care should be taken at this point to define the system for 144print positions as previously described. After loading the 144-print position subroutines, the System Table Editor program must be executed due to the differences in DIM Table entries between the 120- and 144 print position subroutines. If the 120-print position subroutines are later re-loaded, System Tables must also be loaded.

# **Monitor. II System Loader**

This program is used initially to load the Monitor II System from cards or paper tape into disk storage. Cards contain 75 columns of data followed by a 5position sequence number. Sequence numbers are not present with tape data.

The system to be loaded, in card or paper tape form, is comprised of several blocks of data, each with a unique deck number, a Heading Control record, and a 9's trailer record. With this arrangement it is possible to load each new block of data to a different area of disk storage as· specified by the Heading Control records. For card input, the cards within a data block must be consecutively numbered in ascending sequential order.

The combined input data, i.e., all data blocks, must be preceded by the Loader Program itself. This program is contained in approximately forty cards. If the sequence of the first four cards is inadvertently altered, the program may not operate correctly. The loader program is deck number 00, columns 30-31. All input cards, with the exception of the first four cards of deck 00, are sequence checked by the loader.

# **Card Formats**

#### **Heading Control**

- 
- Columns 1 Asterisk  $(*)$ .
	- 2-7 Code word, LDCNTR.
	- 9-14 Name of data block (program, table, etc.) to follow.
	- 16-21 Address of first sector to be loaded.
	- 23-28 Address of last sector to be loaded.
	- 30-32 Deck number. This number, combined with the two positions 79-80, constitutes the sequence number. Blanks are interpreted as zeros. Therefore, the number 55 and a blank in columns 30-32 are interpreted as sequence number 55000. The first card of the data block must then begin with the sequence number 55001 in columns 76-80.

#### **Data**

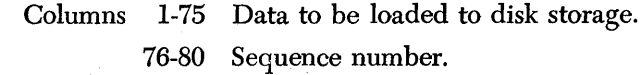

#### **Trailer**

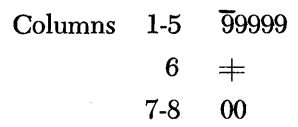

## *Operating Procedures*

#### **Switches**

The Disk, Parity, I/O and O'FLOW check switches should be in the PROGRAM position for either card or tape loading. For card or tape input, the program will halt after each trailer card if Program Switch 1 is off. If the switch is on, all data blocks are loaded without stopping the computer. Therefore, the user can stack input, if desired.

## **Paper Tape Loading**

- 1. Ready the paper tape reader with the Loader tape reel.
- 2. Enter 36 00000 00300 from the typewriter.
- 3. Depress the Release and Start keys.
- 4. Ready the tape reader with the. Data tape reel.
- 5. Depress the 1620 Start key.
- 6. Return to step 4 to load successive Data tapes.

NOTE: When loading with Switch 1 on, the Loader will continue to read more data after each data group has been loaded. Therefore, several such data input groups may be present on one input reel.

## **Card Loading**

- 1. Ready the card reader with deck number 00, Loader Program. The remaining decks may be stacked behind deck 00 as explained under SWITCHES.
- 2. Depress the 1622 Load key.

## **Messages**

FOR BOTH PAPER TAPE AND CARD LOADERS

# *Message/Cause/Operation Action*

AAAAAA LOADED FROM FFFFFF TO LLLLLL, where AAAAAA is the name of a data block, FFFFFF is the address of the first sector loaded, and LLLLLL is the address of the last sector loaded. This message will type following each successful deck loading. If Program Switch 1 is on, it is an indication to the operator to load the next deck.

- *DISK* RD WR *ERROR, START TO RETRY.* This message will type if a disk write error occurs that cannot be corrected by one automatic retry. Depressing the Start key will cause the write operation to be retried twice. If the error is not corrected by the retries, the message will again be typed.
- *RDER.* This message will type if a paper tape or card reading error occurs. To correct the error, ready the reader with the corrected record and depress the Start key. (An error card will be located next to the last card in the stacker when a halt occurs for a card reading error.)
- *CONTROL STATEMENT INVALID, RE-ENTER.*  This message will type if any of the following conditions are encountered in Heading Control record data.
	- 1. A misspelled code word.
	- 2. A record mark in column 6.
	- 3. First sector to be loaded is greater than last sector to be loaded. The user must supply a corrected control record and depress the 1620 Start key.

FOR CARD LOADER ONLY

*Message/Cause/Operator Action* 

- *SEQ.* This message will type and the program will halt if any of the cards in the loader program, with the exception of the first four cards, is out of sequence. To resume loading, (1) restore the cards to their correct sequence and place them in the card hopper, (2) depress the Start keys on both the card reader and 1620 console.
- ~NNNN *CARD SEQ ERROR CORRECT AND START*, where NNNNN is the sequence number of the first data card out of consecutive ascending sequence. After the message is typed, the program will halt. To restart the computer, (1) restore the sequence of data cards, starting with the card in error, (2) place the resequenced cards in the card read hopper, (3) depress the Start keys on both the card reader and 1620 console.
- *NO TRAILER REC. CORRECT, RE-LOAD COM-PLETE DECK WITH CNTR REC, AND BR TO 7404.* This message will type and the program will halt if a 9's trailer record is missing following any data block. To restart the computer, the user should  $(1)$  restack the cards in the card reader so as to restart card reading with the Header card of the data block which had the missing trailer record. (2) Depress the Reset and Insert keys. (3) Enter 49 07404 from the typewriter. (4) Depress the Helease and Start keys. (5) Depress the card reader Start key.
- *TRAILER CARD SEQ ERROR, CORRECT AND START.* This message will be typed if the sequence number on the trailer card is incorrect. The procedure for restarting as the same is for any other card sequence error.

Table 15. Summary of SPS Declarative Operations

NOTE: Except for the constants in DC, DSC, and DAC, all operands may be actual or symbolic. All symbolic length and address operands must be previously defined. All operands may use address adjustment. Remarks may follow operands except in DSA statements. "Alpha Record Address" in the table refers to the leftmost position plus one of an alphameric field, whereas "Field Address" refers to the<br>rightmost position of a field.The term "Numerical Record Address" refers to the lef

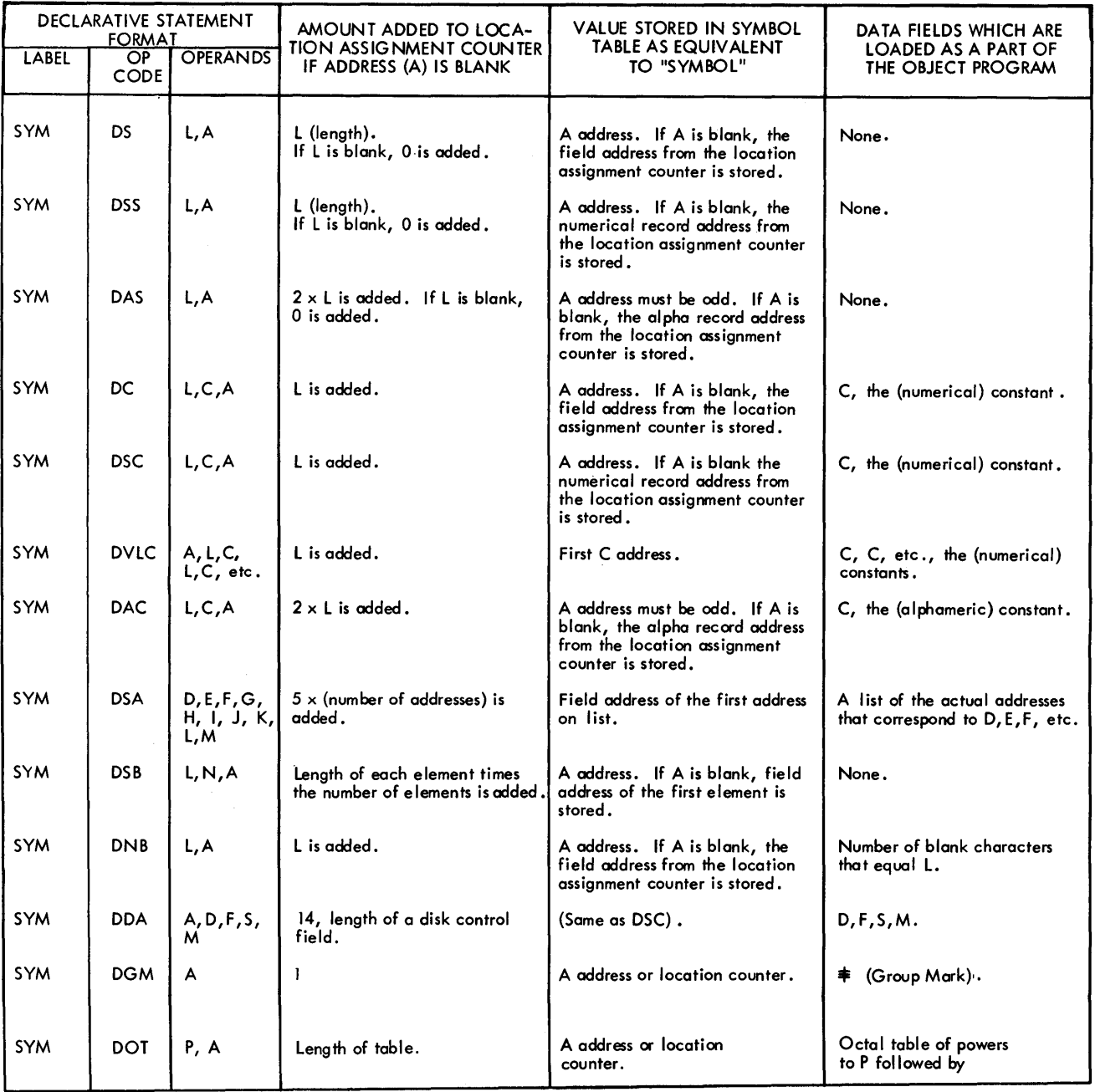

# Table 16. Summary of SPS Arithmetic Instructions

NOTE: Indirect Addressing and indexing are allowable with all P address operands listed below. An \* to the left of the Q operand indicates these features may be used with it.

 $\mathcal{A}^{\mathcal{A}}$ 

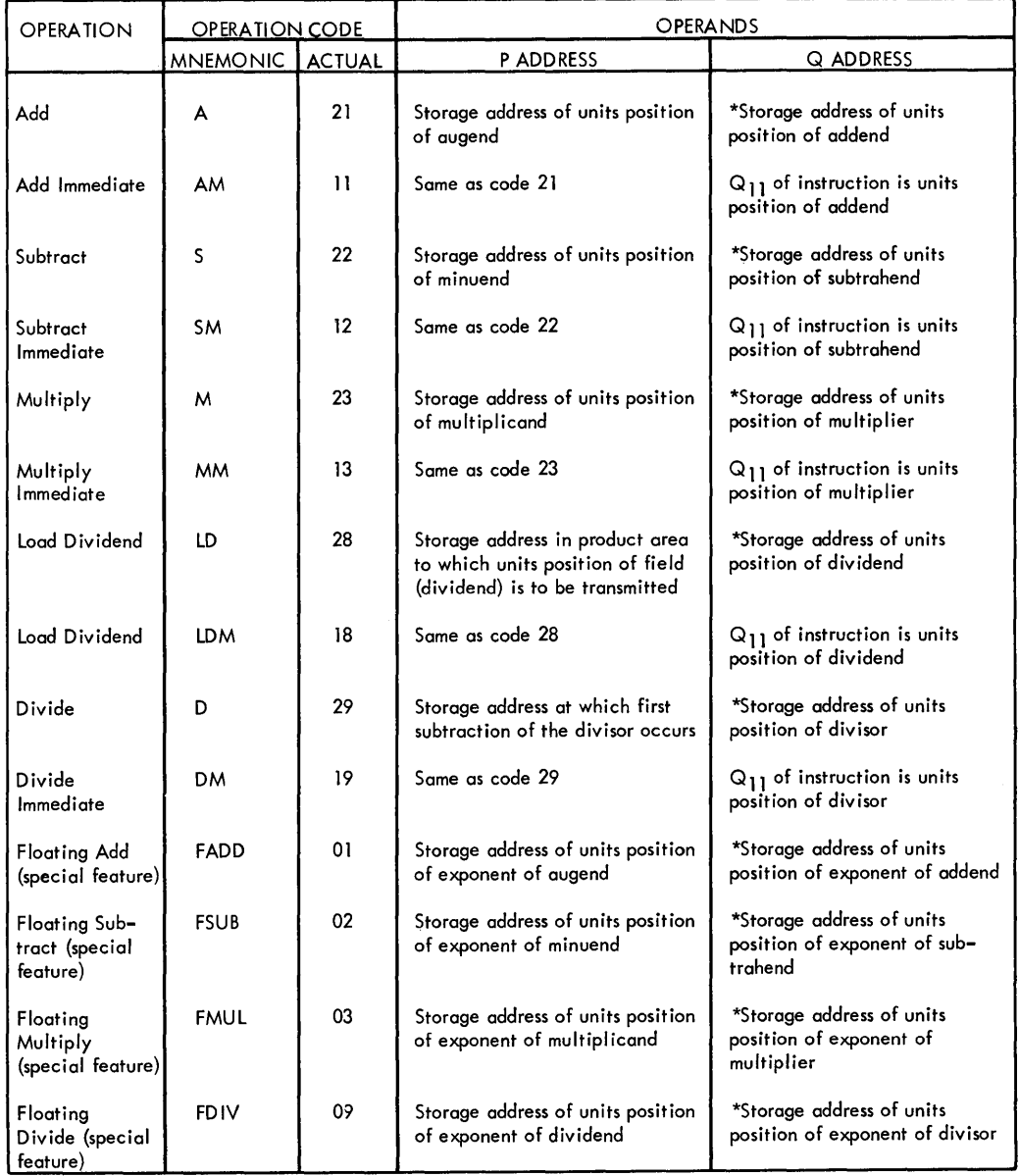

 $\sim$ 

# Table 17. Summary of SPS Internal Data Transmission Instructions

NOTE: Indirect Addressing and indexing are allowable with all P address operands listed below. An \* to the left of the Q address operand indicates these features may be used with it.

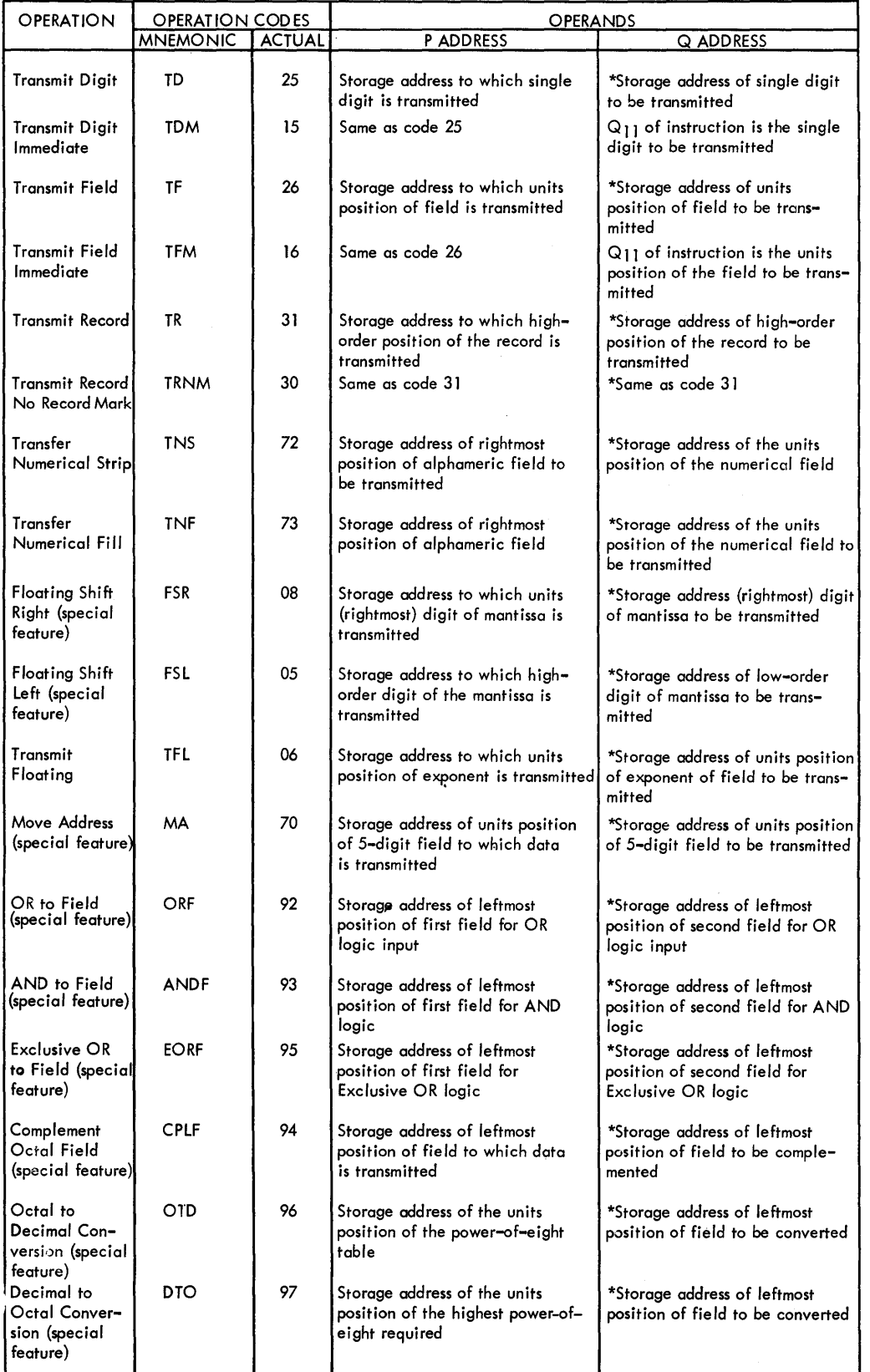

## Table 18. Summary of SPS Logic (Branch and Compare) Instructions

NOTE: Both the BI (Branch Indicator) and BNI (Branch No Indicator) instructions require one of the switch or indicator codes listed in Table 21 as a 0 address. The code indicates the switch or indicator to be interrogated for status. To relieve the programmer of having to code a Q address, unique mnemonics are included in SPS language for both BI- and BNI-type instructions. For a unique mnemonic, the processor generates the actual machine language code 46 (Branch Indicator) or 47 (Branch No Indicator) and the Q address that represents the switch or indicator.

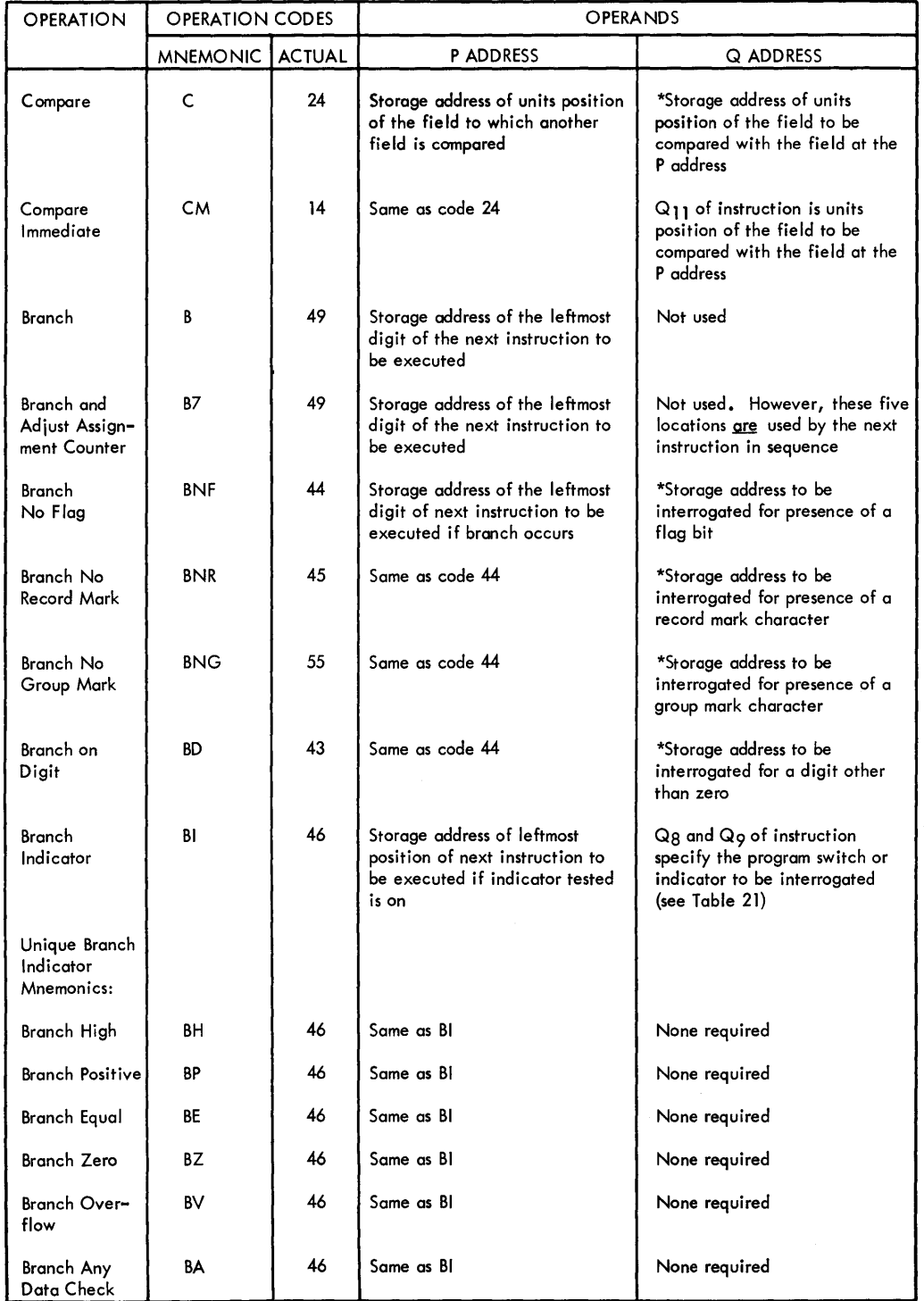

Indirect Addressing and indexing are allowable with all P address operands listed below except Branch Back. An  $*$  to the left of the Q address operand indicates these features may be used with it.

Table 18. Summary of SPS Logic (Branch and Compare) Instructions (cont'd.)

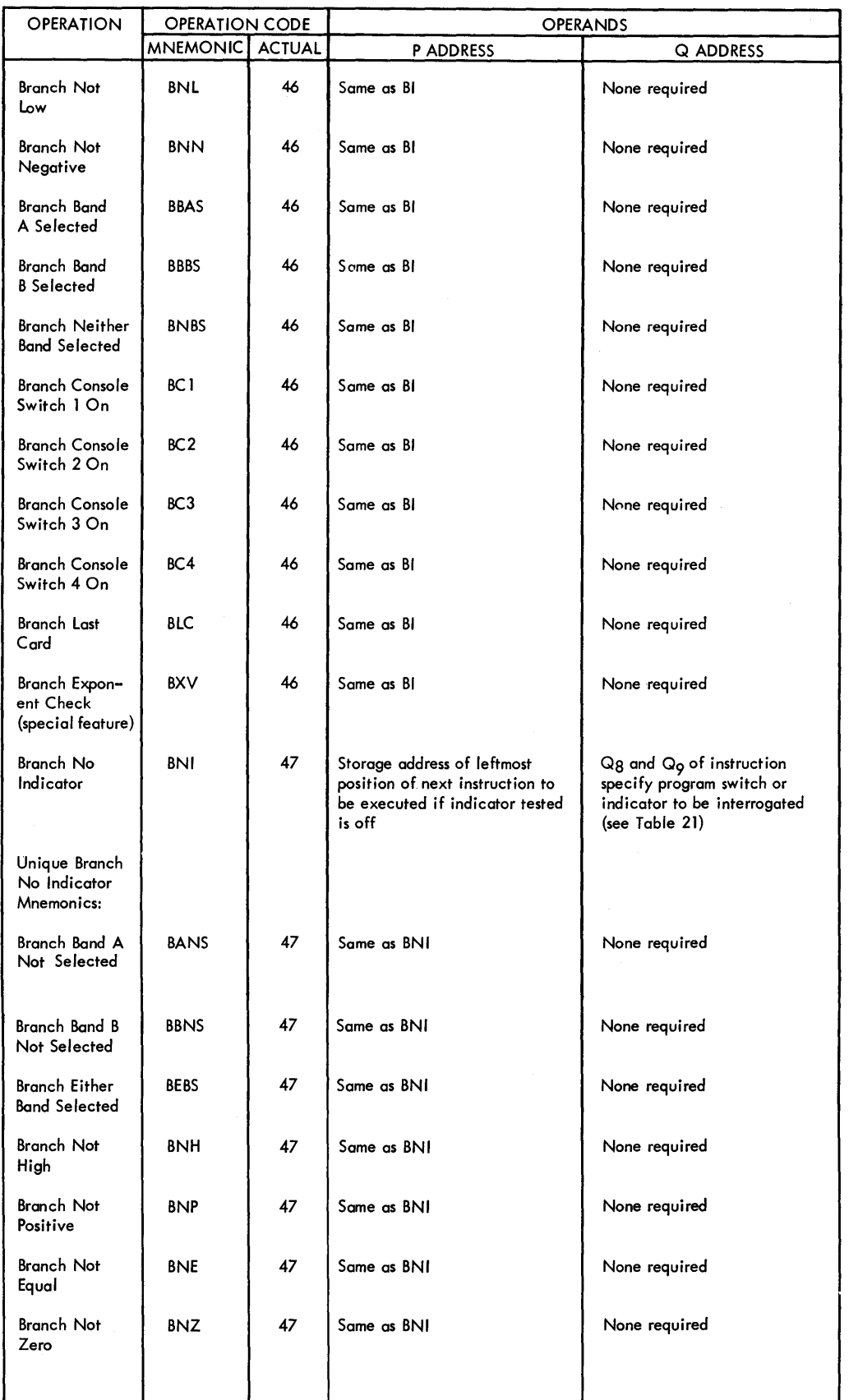

 $\hat{\mathcal{A}}$ 

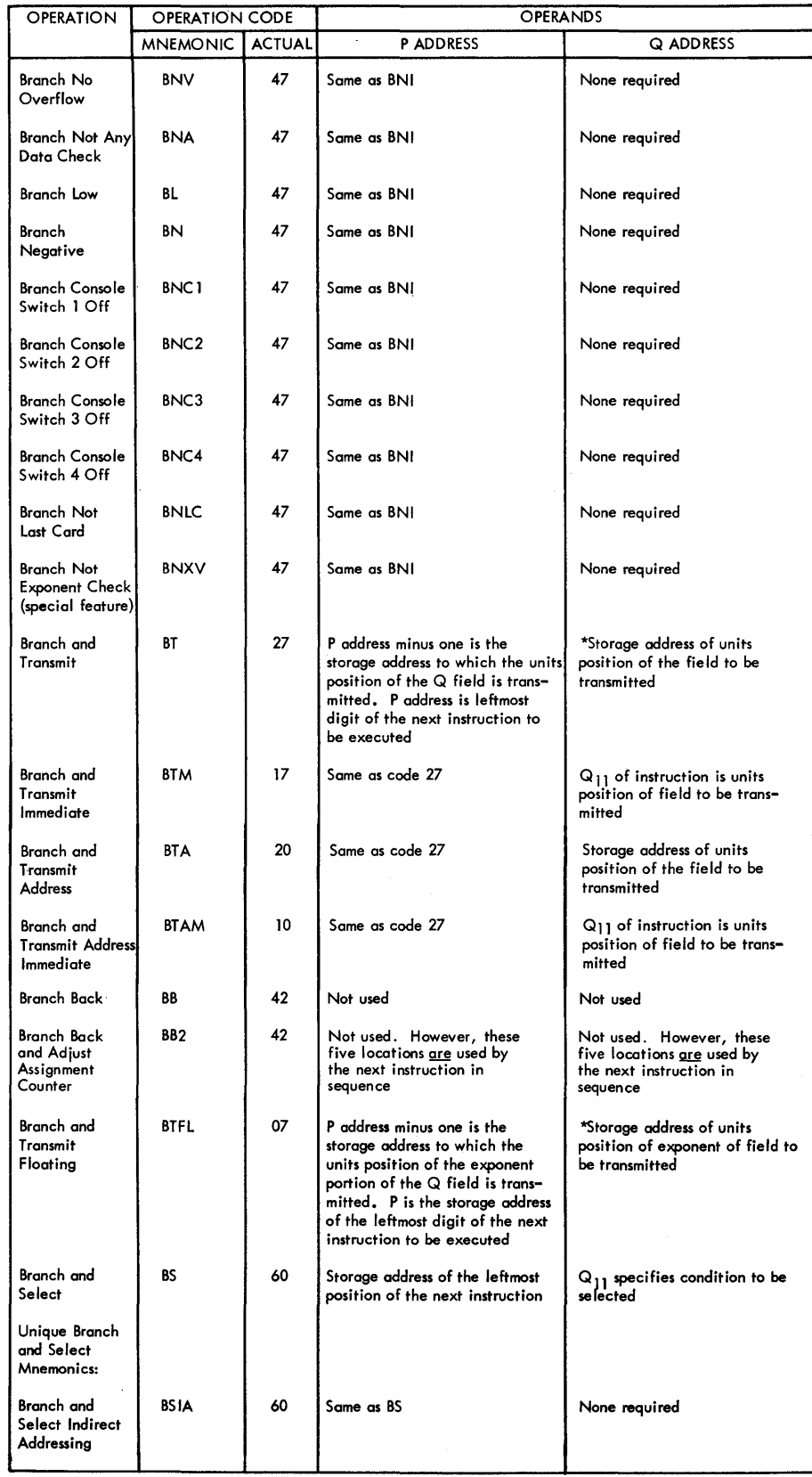

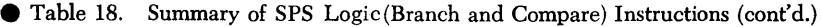

 $\hat{\mathcal{A}}$ 

 $\mathcal{A}^{\mathcal{A}}$ 

# Table 18. Summary of SPS Logic (Branch and Compare) Instructions (cont'd.)

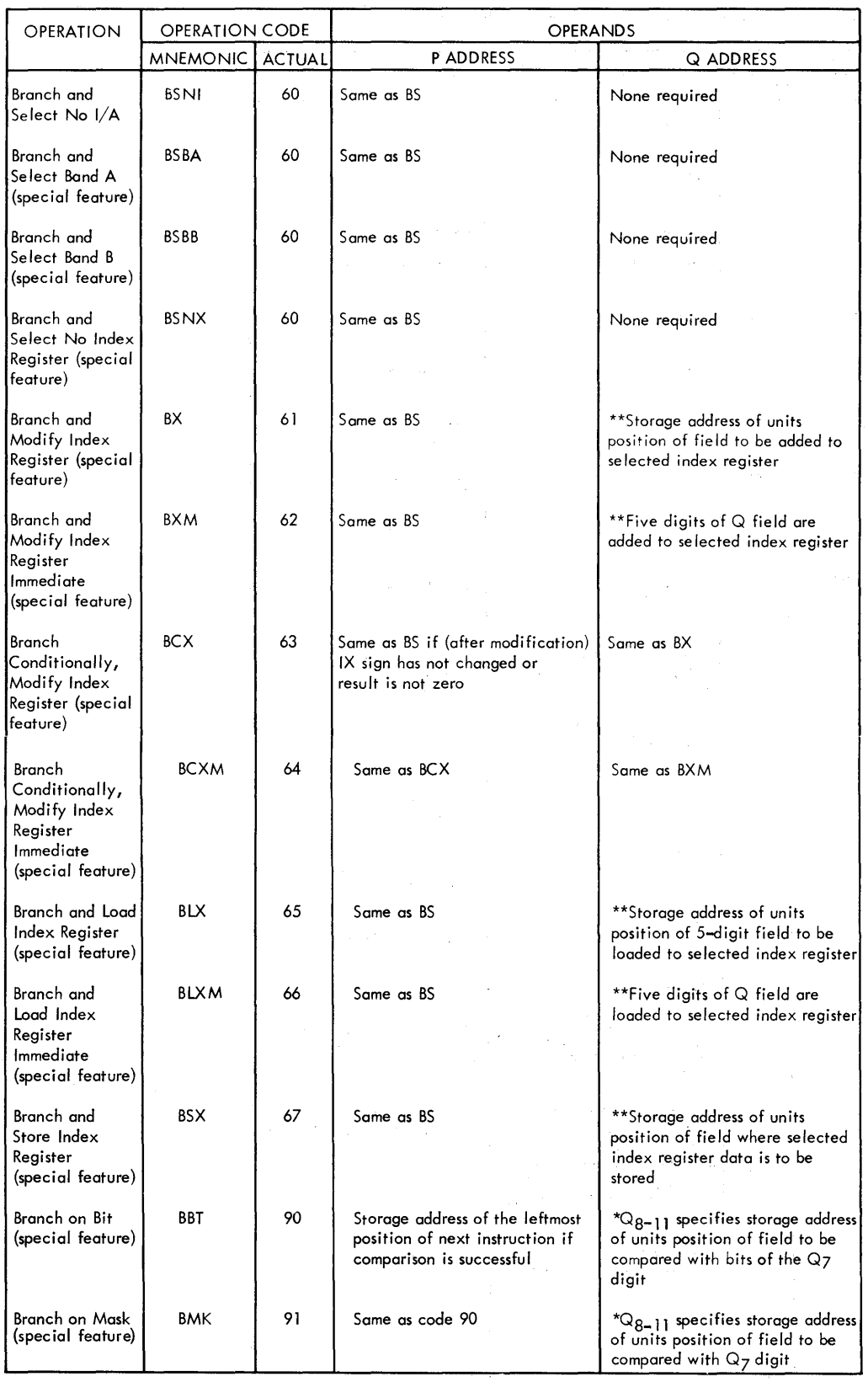

 $\mu \rightarrow \pi \pi$ 

 $\sim$   $\sim$ 

 $\sim 10^{11}$ 

\*\*Specific index register is selected by flags over the  $\mathsf{Q}_{8-10}$  positions of the instruction.

 $\ddot{\phantom{a}}$ 

# Table 19. Summary of SPS Input and Output Instructions

NOTE: Indirect Addressing and indexing are allowable with all P address operands, where a P operand is required. None of the Q operands shown may be used with Indirect Addressing or Index Registers.

| <b>OPERATION</b>                          | <b>OPERATION CODE</b> |               | <b>OPERANDS</b>                                                                                                    |                                                             |
|-------------------------------------------|-----------------------|---------------|----------------------------------------------------------------------------------------------------|-------------------------------------------------------------|
|                                           | <b>MNEMONIC</b>       | <b>ACTUAL</b> | P ADDRESS                                                                                                    | <b>Q ADDRESS</b>                                            |
| Read<br>Numerically                       | RN                    | 36            | Storage address at which leftmost<br>(first) numerical character is<br>stored                                                                     | Q <sub>8</sub> and Q9 of instruction<br>specify input unit  |
| Unique Read<br>Numerically<br>Mnemonics:  |                       |               |                                                                                                    |                                                             |
| Read<br>Numerically<br>Typewriter         | <b>RNTY</b>           | 36            | Same as RN                                                                                                    | None required                                               |
| Read<br>Numerically<br>Paper Tape         | <b>RNPT</b>           | 36            | Same as RN                                                                                                    | None required                                               |
| Read<br>Numerically<br>Card               | <b>RNCD</b>           | 36            | Same as RN                                                                                                    | None required                                               |
| Write<br>Numerically                      | WN                    | 38            | Storage address from which left-<br>most (first) numerical character<br>is written                                                                | Q <sub>8</sub> and Q9 of instruction<br>specify output unit |
| Unique Write<br>Numerically<br>Mnemonics: |                       |               |                                                                                                    |                                                             |
| Write<br>Numerically<br>Typewriter        | <b>WNTY</b>           | 38            | Same as WN                                                                                                    | None required                                               |
| Write<br>Numerically<br>Paper Tape        | <b>WNPT</b>           | 38            | Same as WN                                                                                                    | None required                                               |
| Write<br>Numerically<br>Card              | <b>WNCD</b>           | 38            | Same as WN                                                                                                    | None required                                               |
| Dump<br>Numerically                       | DN                    | 35            | Same as WN                                                                                                    | Same as WN                                                  |
| Unique Dump<br>Numerically<br>Mnemonics:  |                       |               |                                                                                                    |                                                             |
| Dump<br>Numerically<br>Typewriter         | <b>DNTY</b>           | 35            | Same as WN                                                                                                    | None required                                               |
| Dump<br>Numerically<br>Paper Tape         | <b>DNPT</b>           | 35            | Same as WN                                                                                                    | None required                                               |
| Dump<br>Numerically<br>Card               | <b>DNCD</b>           | 35            | Same as WN                                                                                                    | None required                                               |
| Read<br>Alphamerically                    | RA                    | 37            | Storage address at which numeri-<br>cal digit of leftmost (first)<br>character is stored. (Zone digit<br>of first character is at P minus<br>one) | Q <sub>8</sub> and Q9 of instruction<br>specify input unit  |

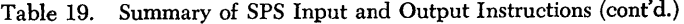

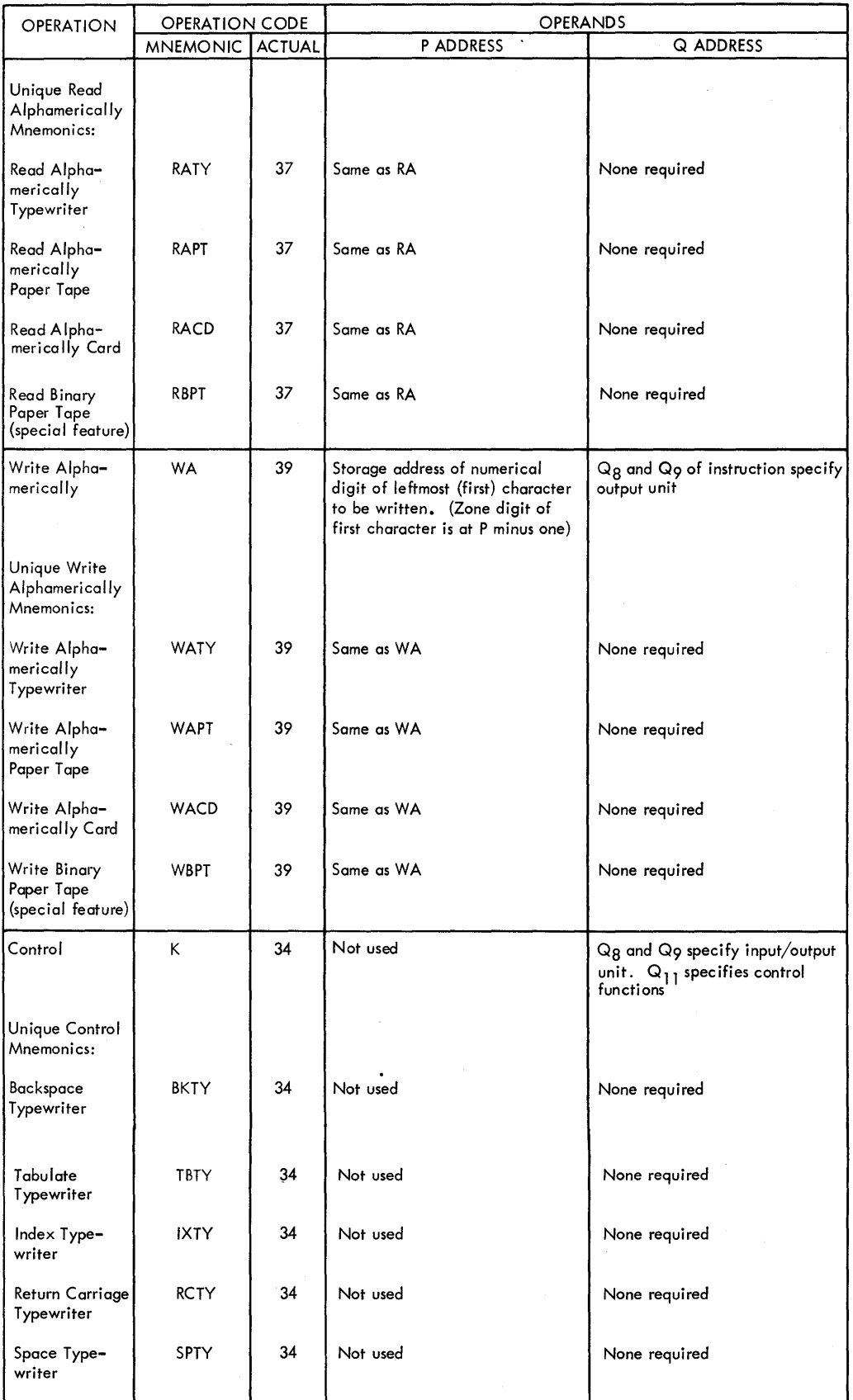

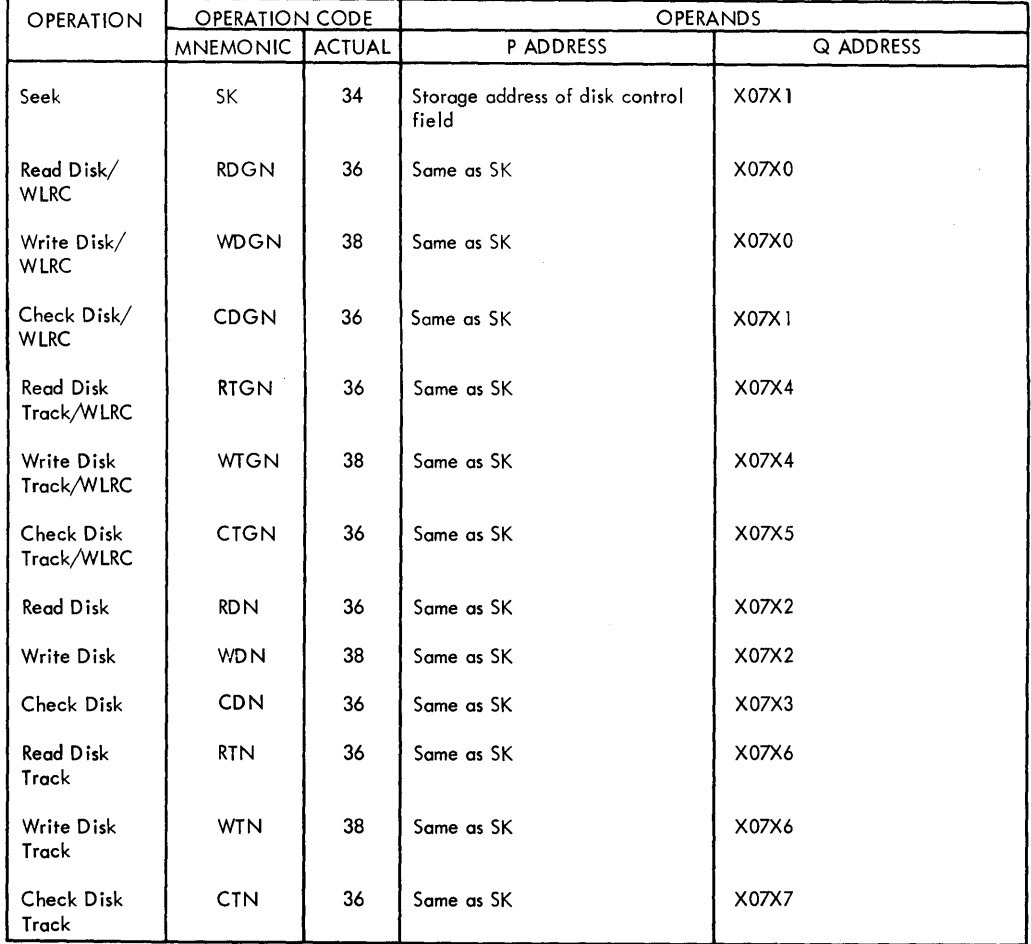

Table 19. Summary of SPS Input and Output Instructions (cont'd.)

Table 20. Summary of SPS Miscellaneous Instructions

 $\pmb{\theta}$ 

NOTE: Indirect Addressing and indexing are allowable with all P or Q address operands that are marked with an \*.

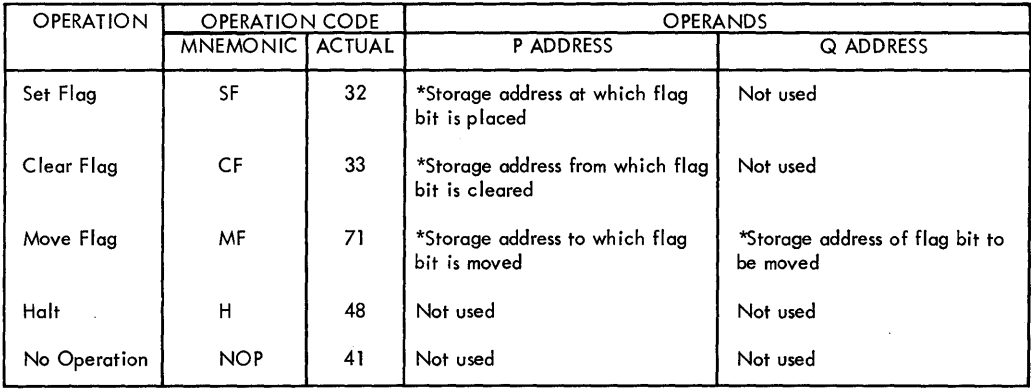

# Table 21. 1620/1710 Indicator Codes for SPS BI-BNI Instructions

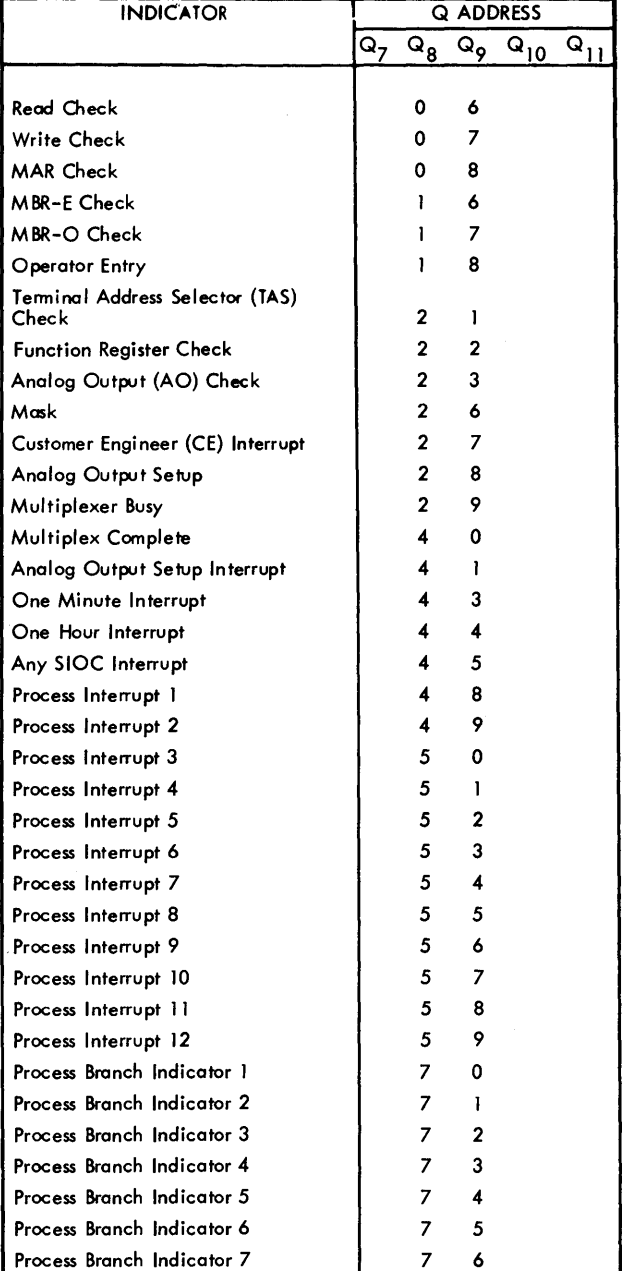

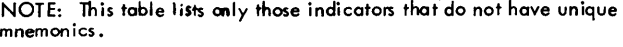

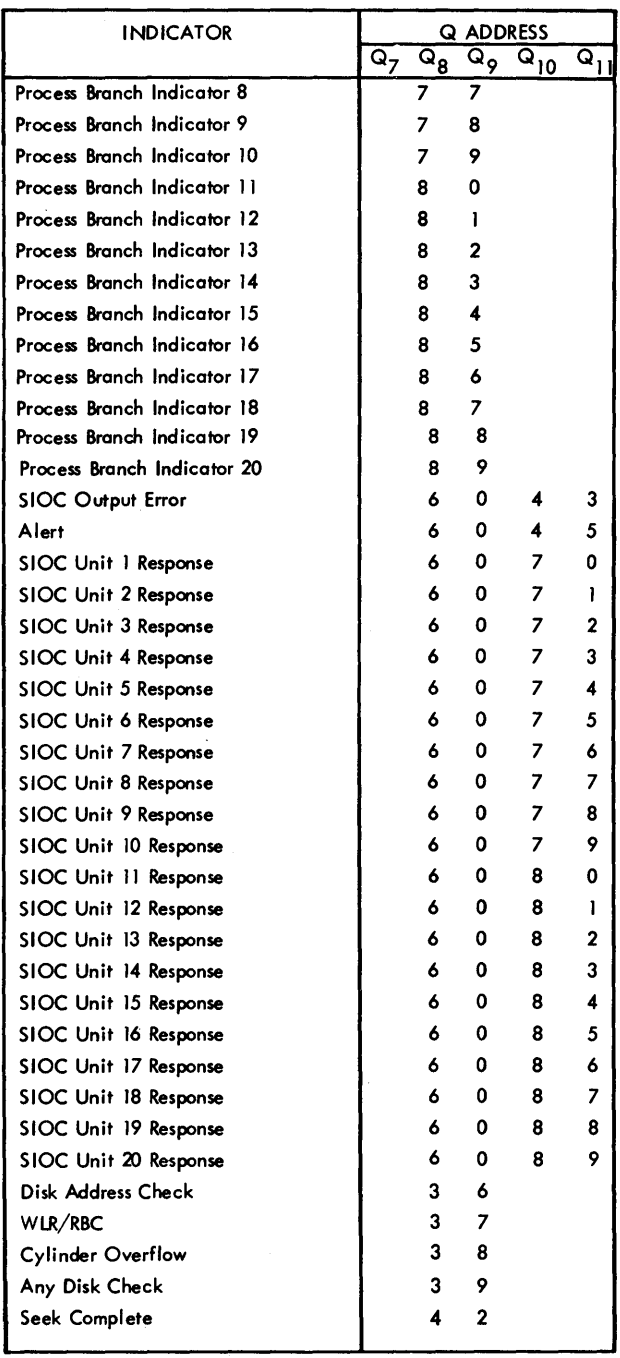

 $\hat{\mathbf{a}}$ 

 $\sim$ 

# Table 22. 1710 SPS Operation Codes

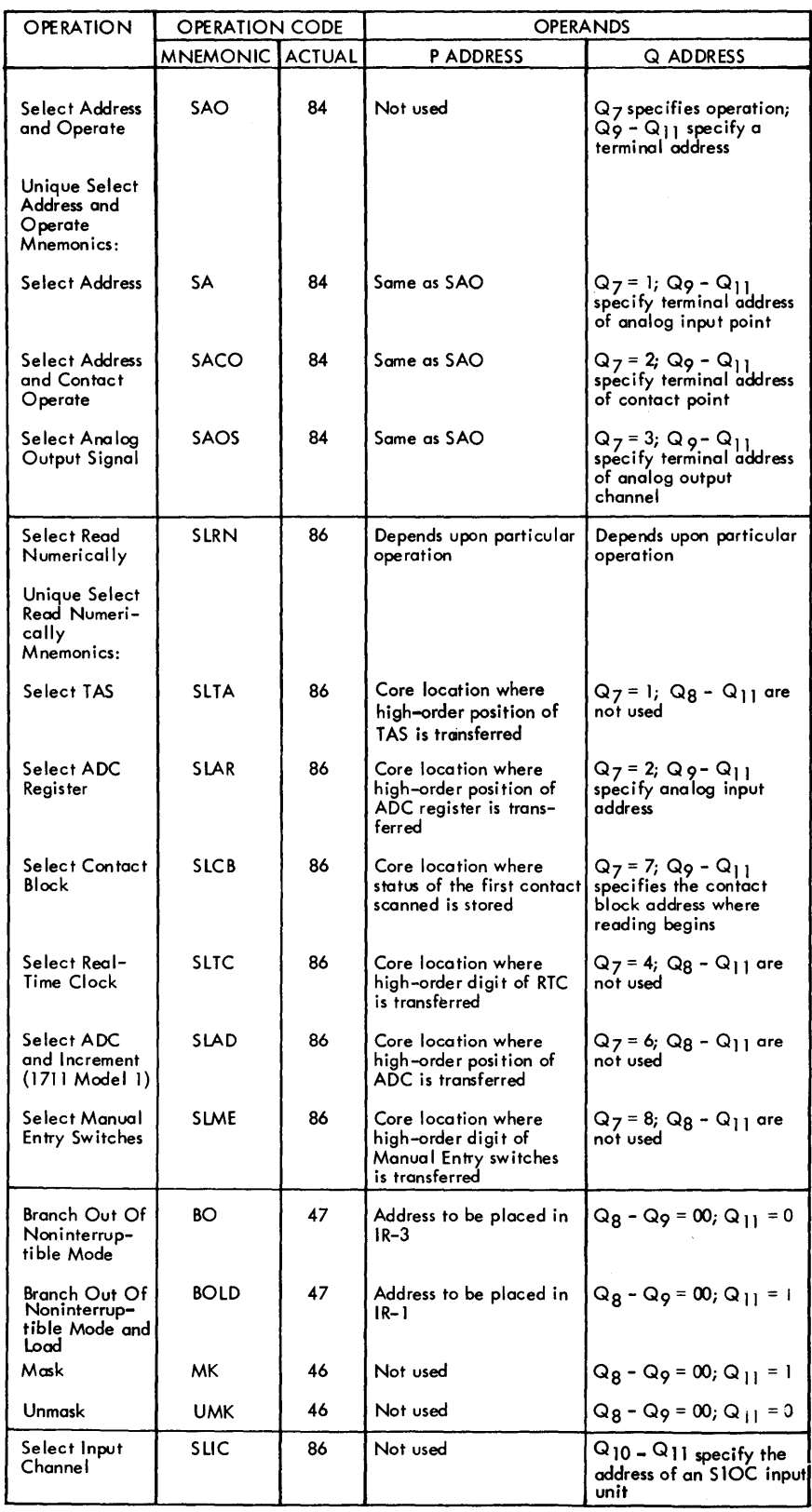

 $\sim 100$ 

 $\frac{1}{2}$ 

# Table 22. 1710 SPS Operation Codes (cont'd.)

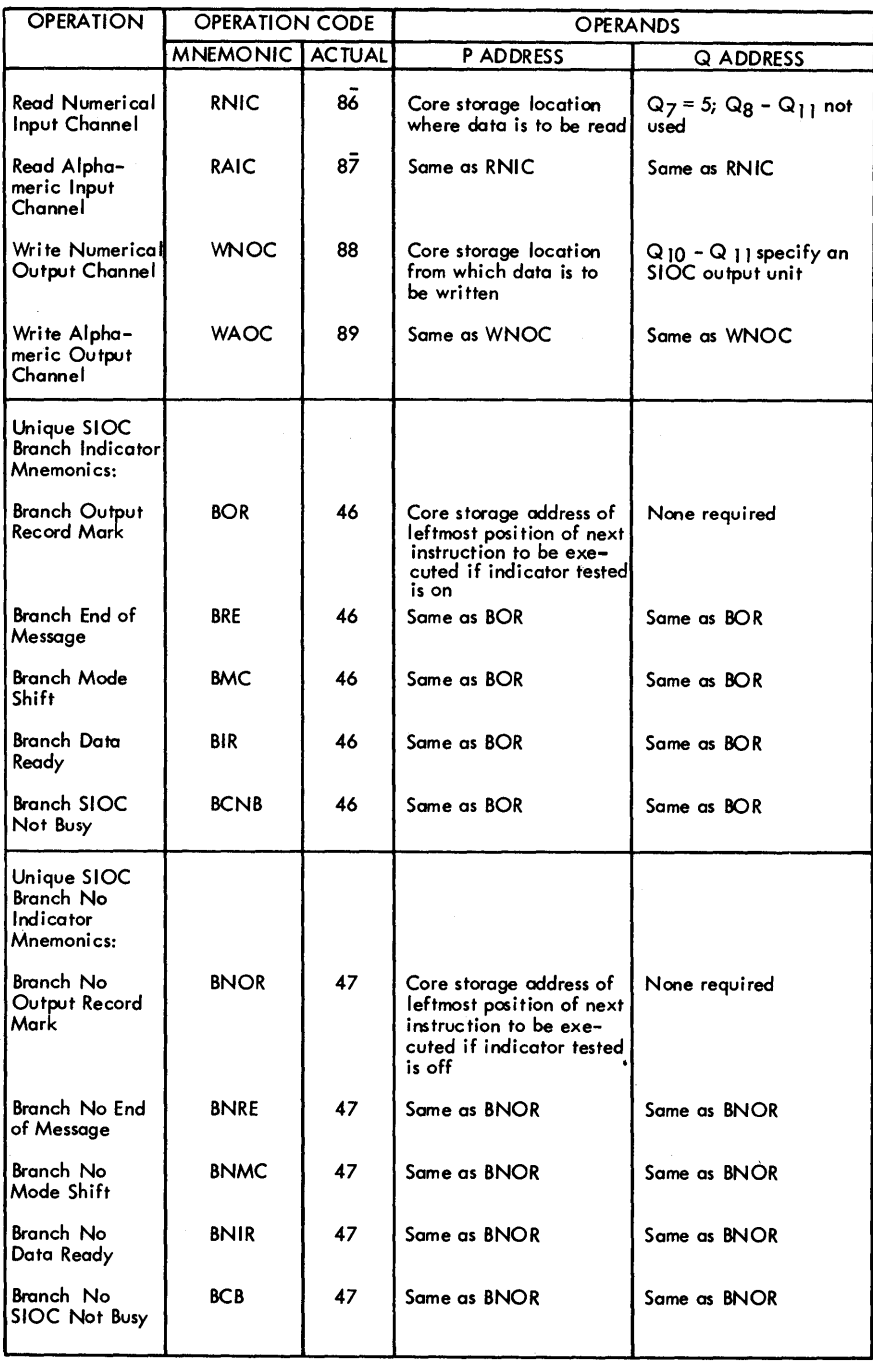

#### Table 23. SPS Subroutine Macro-instruction Execution Times

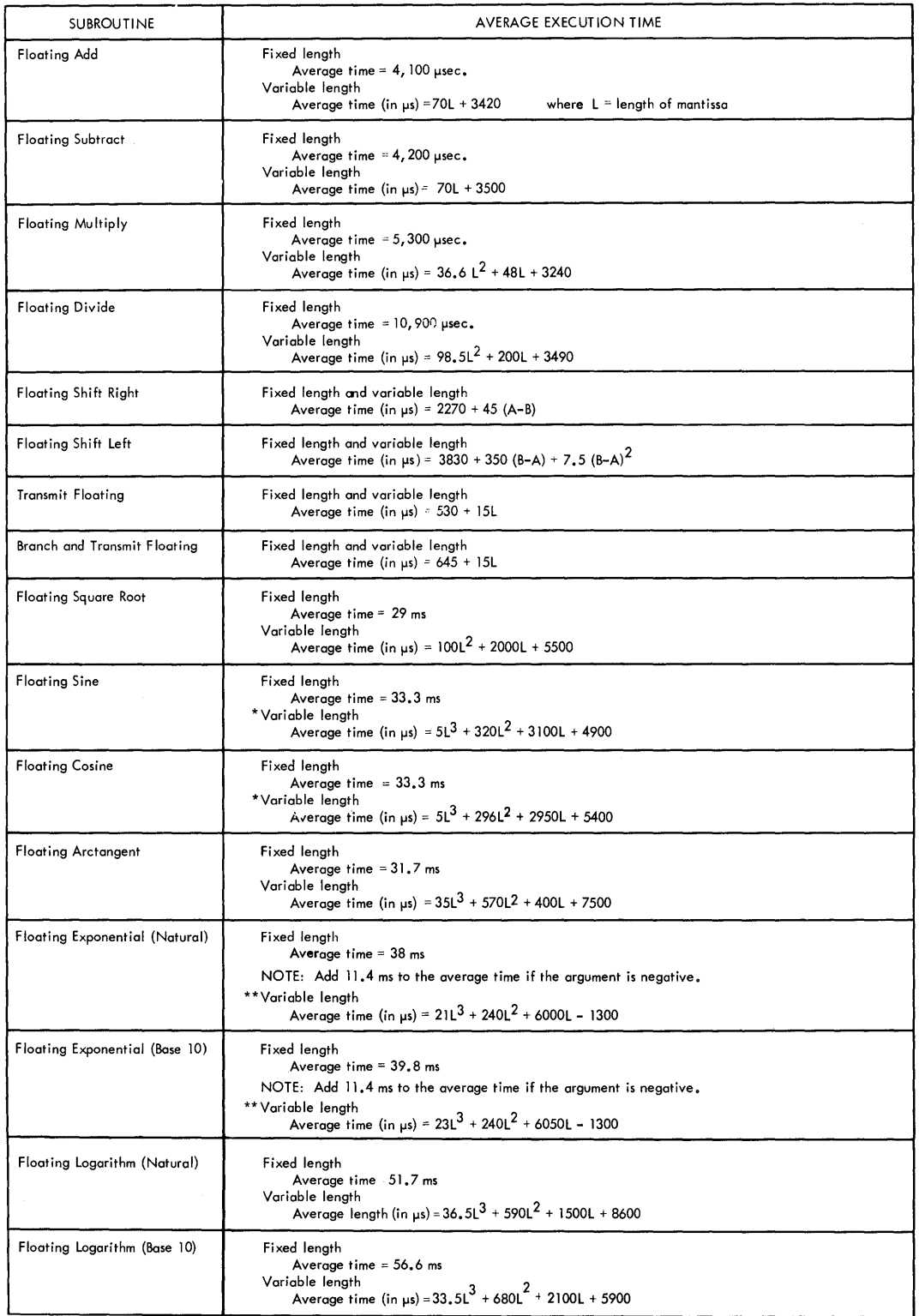

NOTE: These execution times depict the total time from the encountering of a Mocro-statement to returning to the calling progrom.

\*NOTE: These execution times are for arguments less than 2π. Arguments greater than 2π are reduced by subtractions of 2π until within<br>range, Therefore, the time required to perform these subtractions should be added to the

<sup>\*\*</sup> Add time for VL Divide if the argument is negative.

# Table 24. 1620 Character Coding

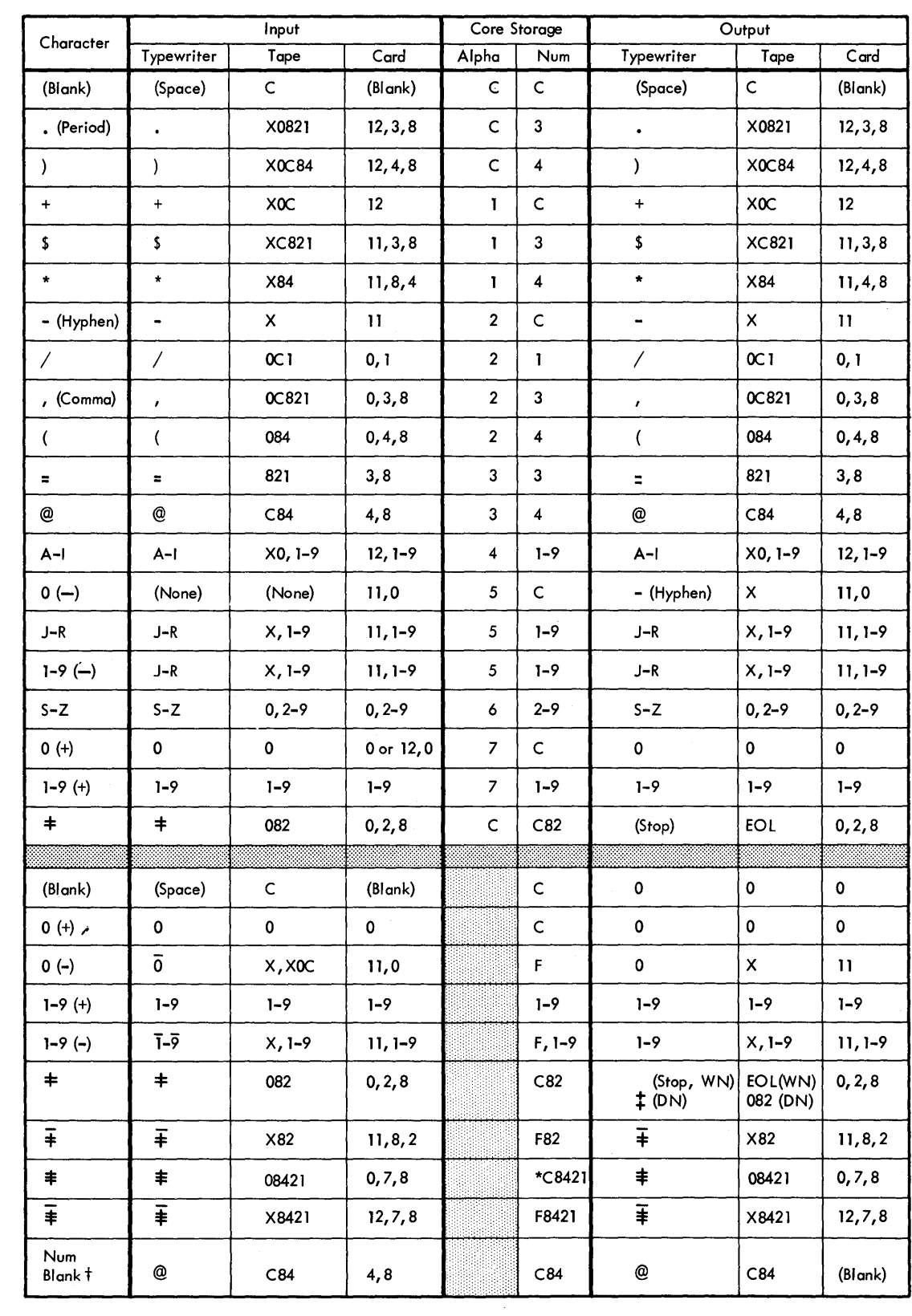

ALPHAMERIC MODE

NUMERICAL MODE

t For Card Format Use Only

\* Recorded as 0, S, 4,2, 1 in disk storage

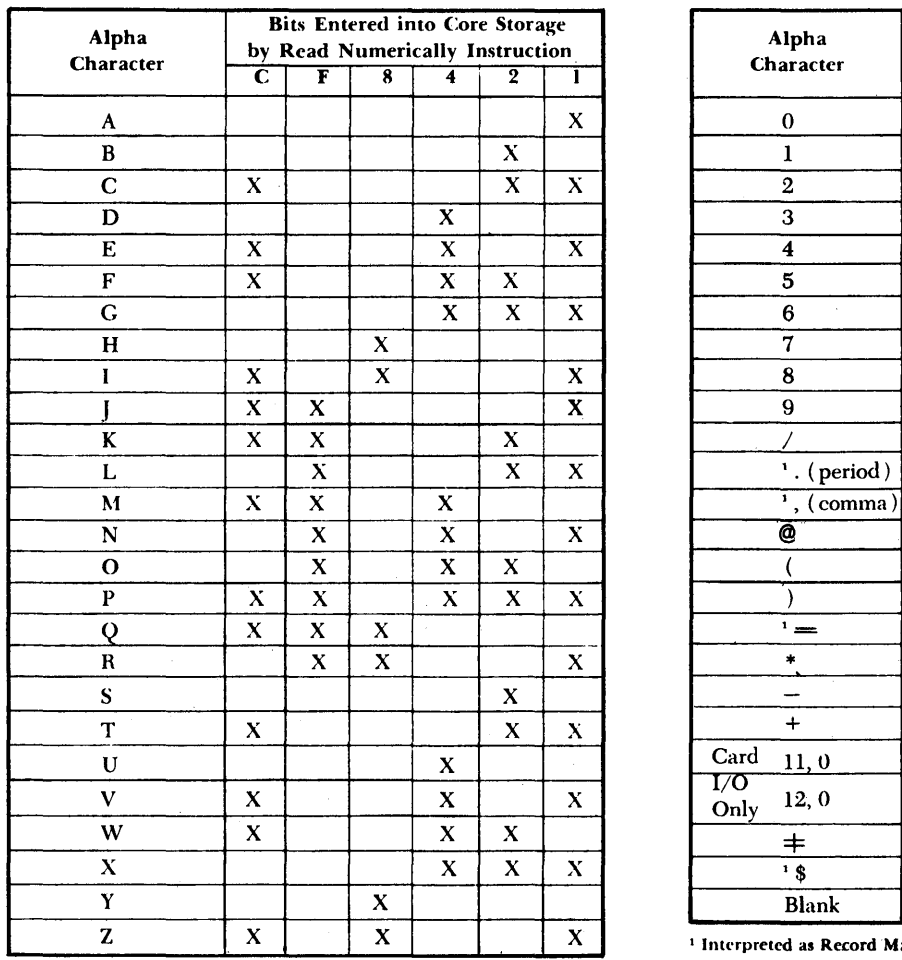

 $\tilde{g}_{\rm{max}}(x) = \tilde{g}_{\rm{max}}(x)$ 

 $\bar{\mathcal{A}}$ 

 $\label{eq:2.1} \frac{1}{\sqrt{2}}\int_{\mathbb{R}^{2}}\left|\frac{d\mathbf{r}}{d\mathbf{r}}\right|^{2}d\mathbf{r}d\mathbf{r}$ 

 $\sim$ 

 $\mathcal{L}(\mathbf{q})$  , where  $\mathcal{L}(\mathbf{q})$  is a subset of  $\mathcal{L}(\mathbf{q})$ 

 $\sim$ 

 $\bar{\beta}$ 

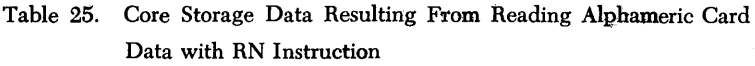

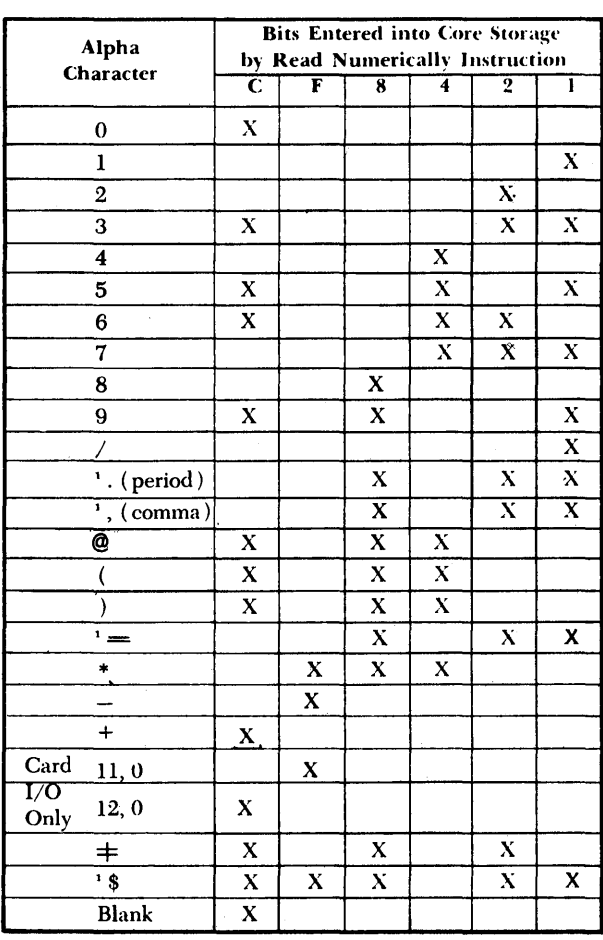

 $<sup>1</sup>$  Interpreted as Record Mark on WN and TR instructions.</sup>

 $\bar{z}$ 

 $\bar{a}$ 

 $\bar{z}$ 

# **Alphabetic Listing of All Messages**

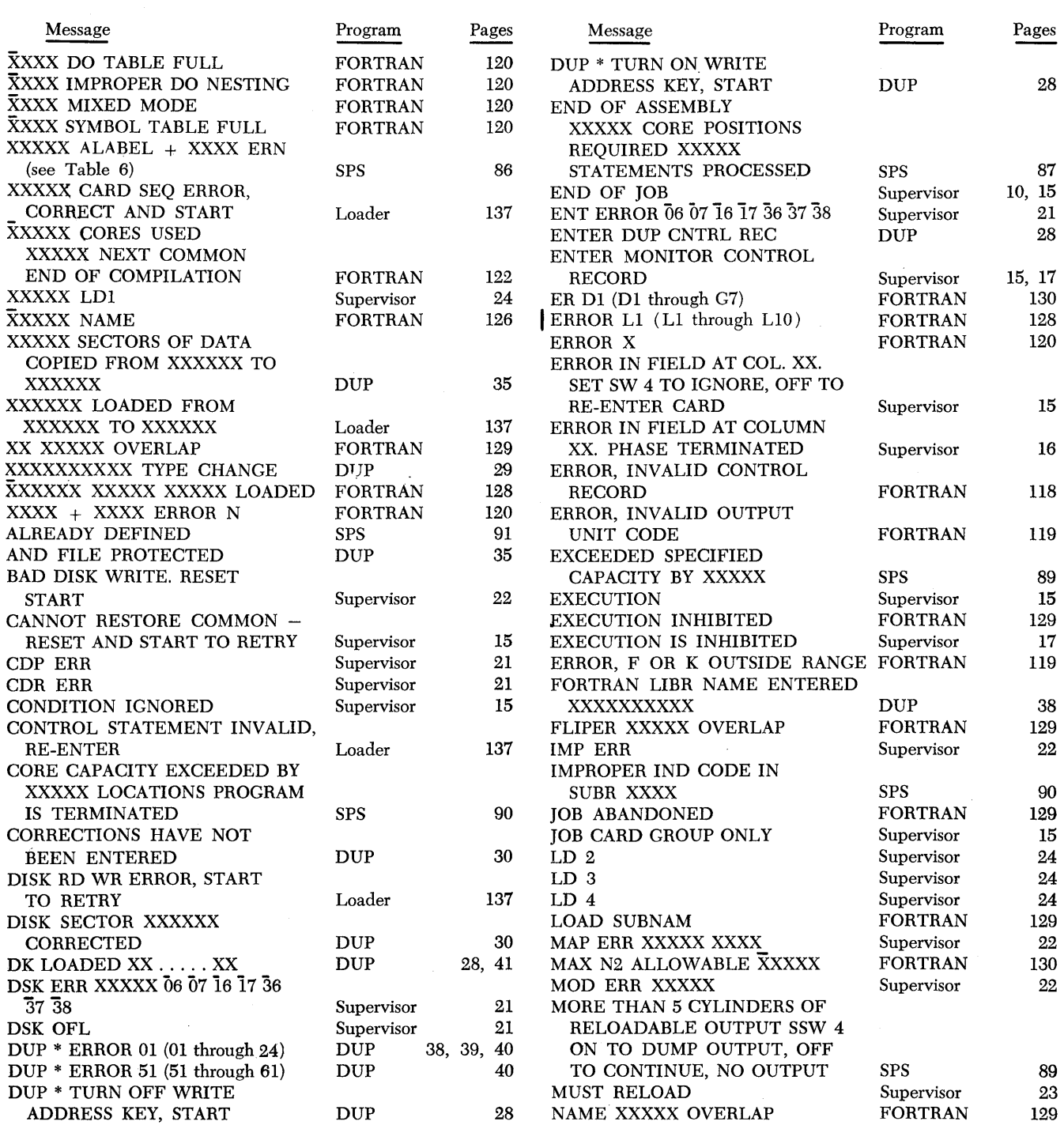

Form C26-5774-0 Page Revised 4/16/65 By TNL N26-0111

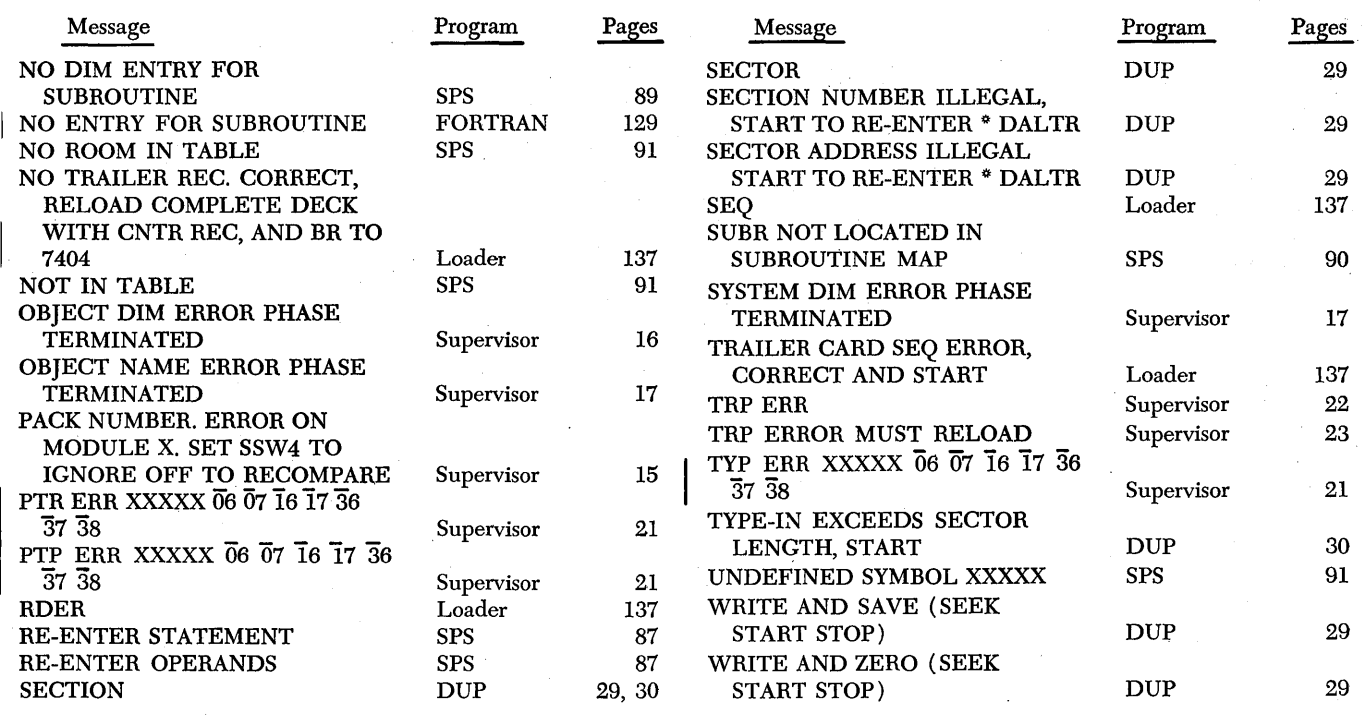

NOTE: X's represent variable characters.

**Index** 

 $\sim 7\%$  $\sim$   $_{\odot}$ 

 $\pm$  1

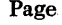

÷

 $\zeta = \bar{\zeta}$ 

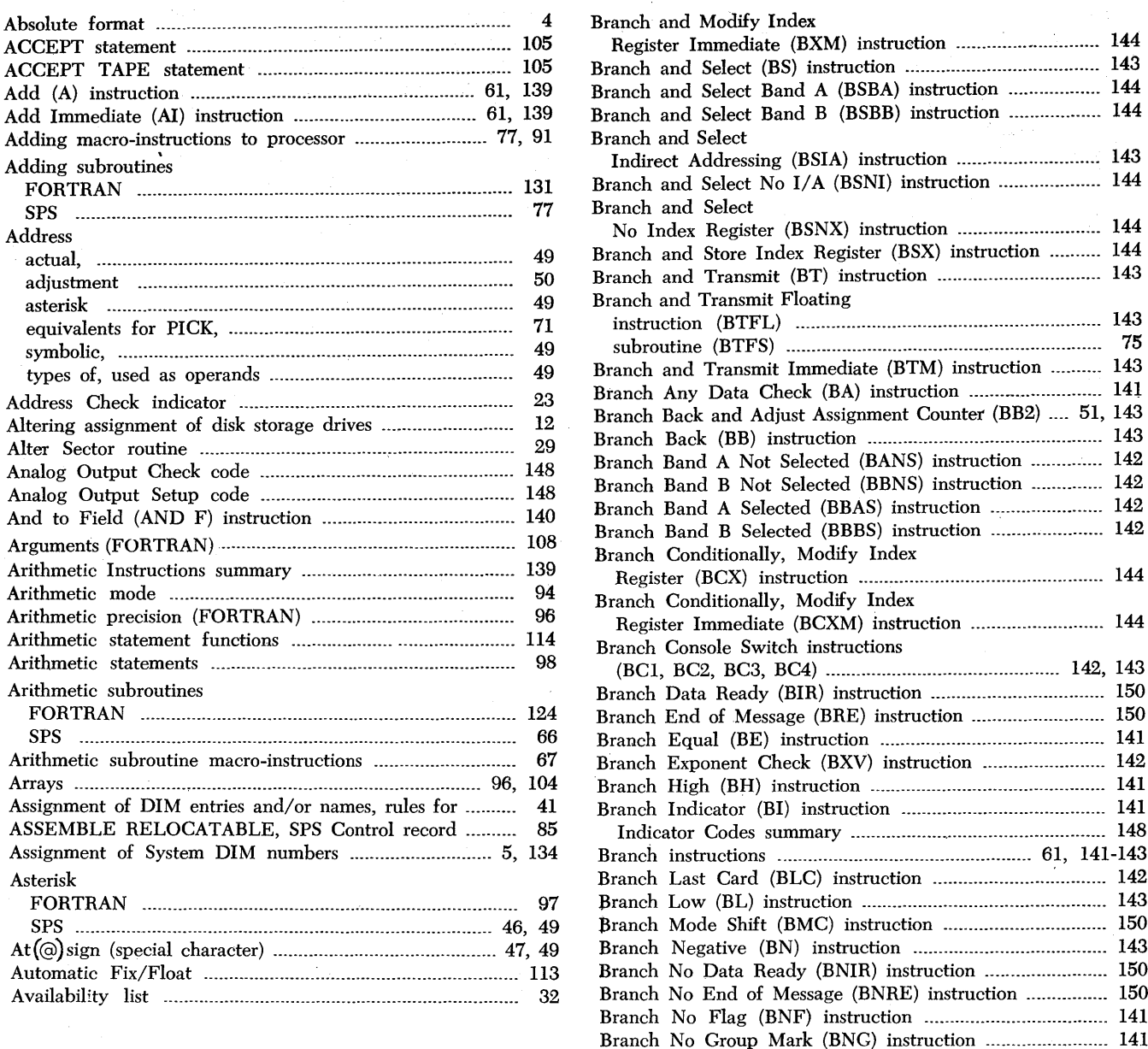

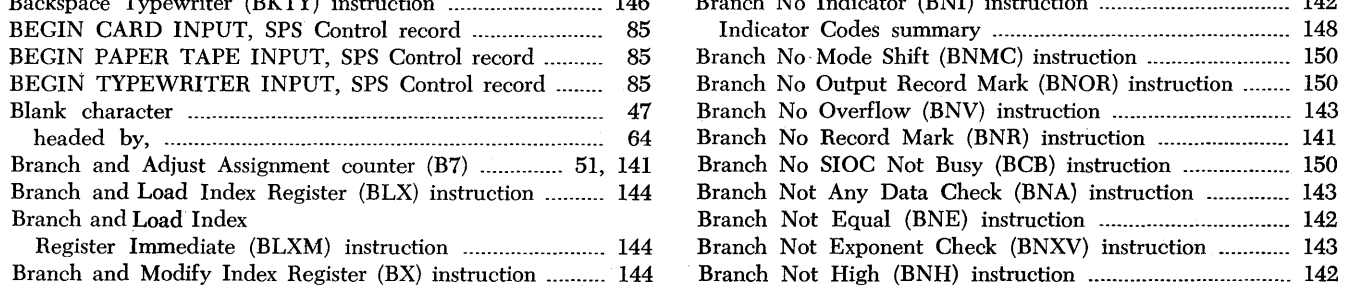

 $\sim$ 

 $\boldsymbol{\cdot}$ 

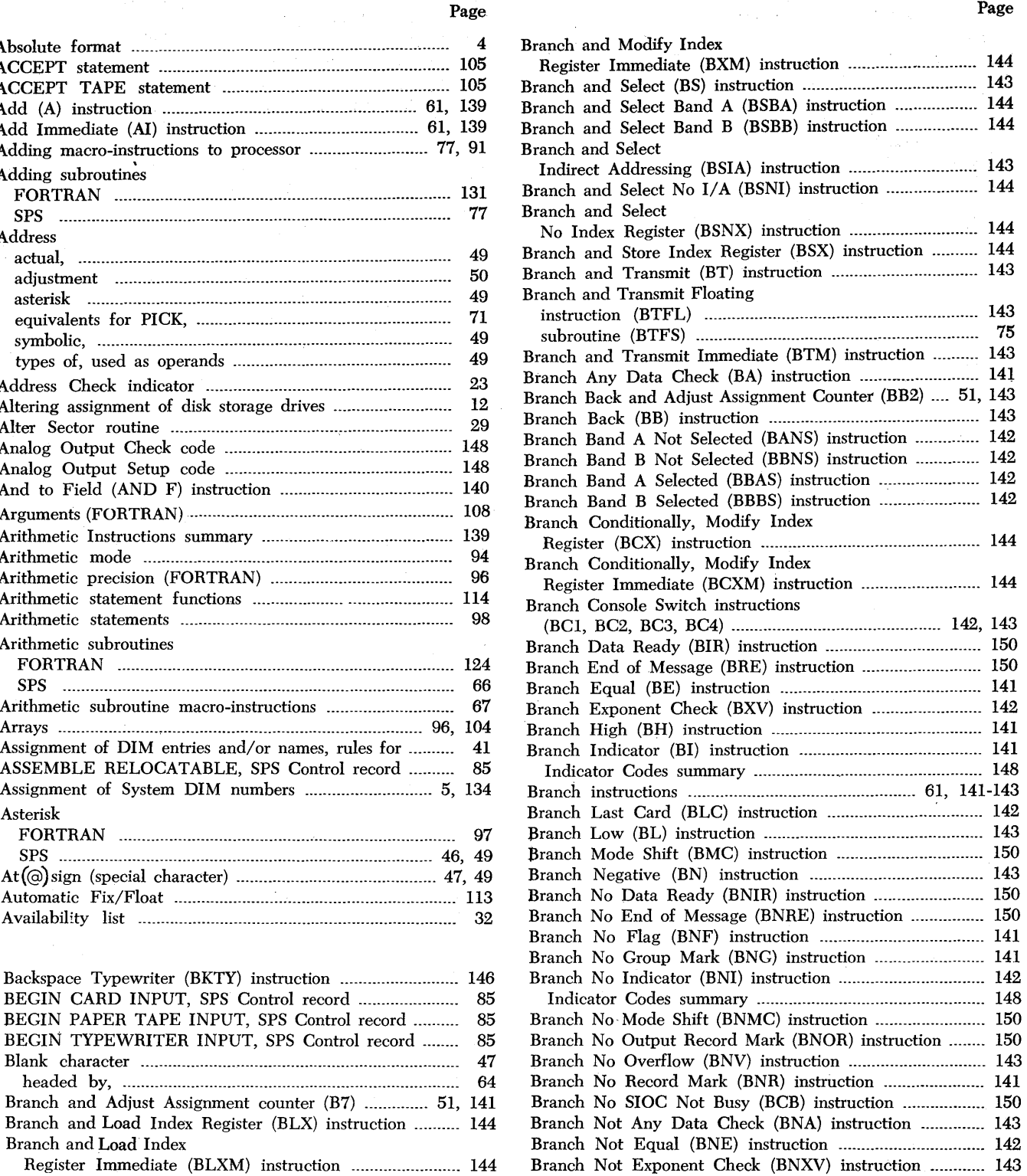

 $\mathcal{L}^{\mathcal{A}}$ 

 $\tilde{\chi}$ 

 $\sim$   $\sim$ 

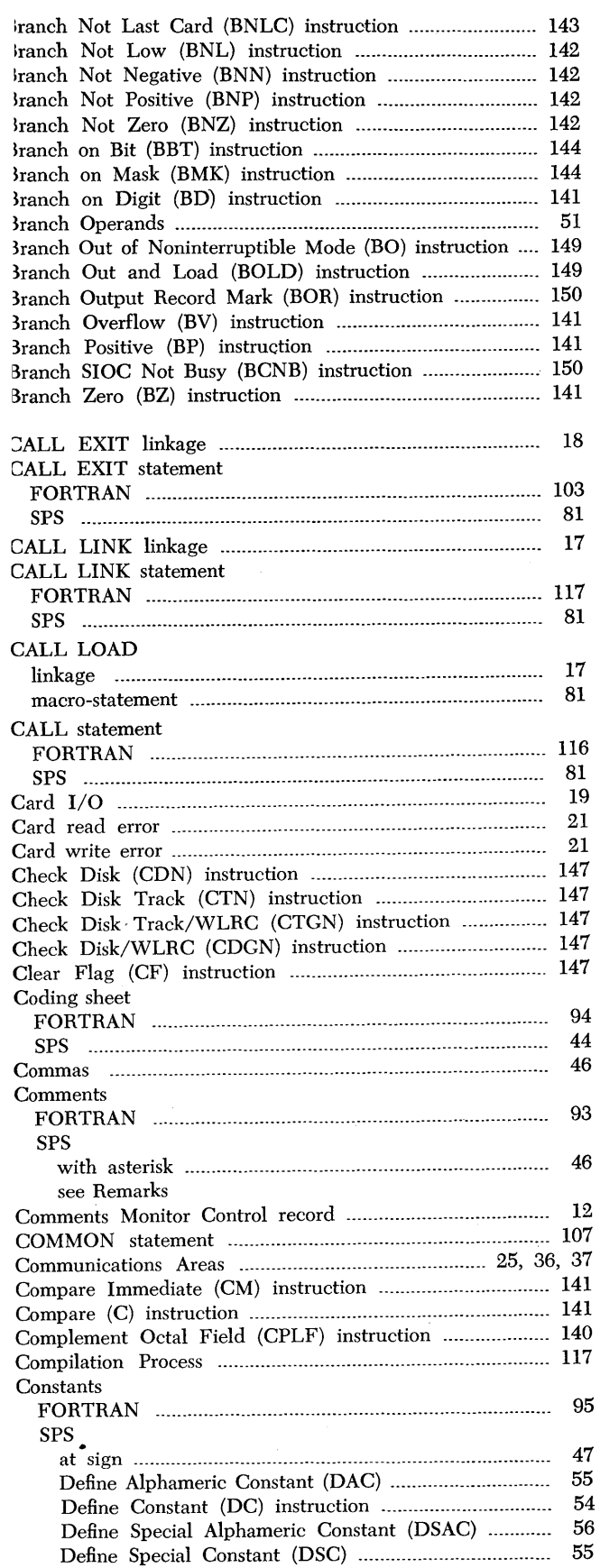

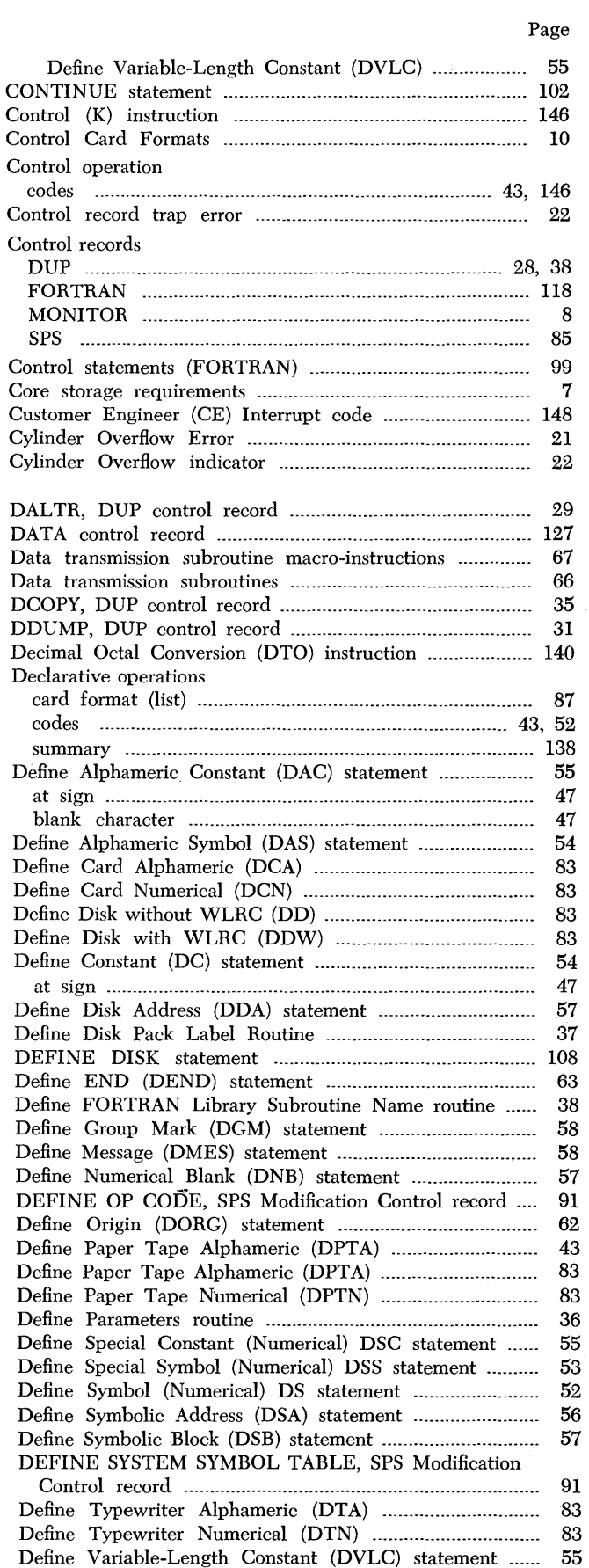

*Index 157* 

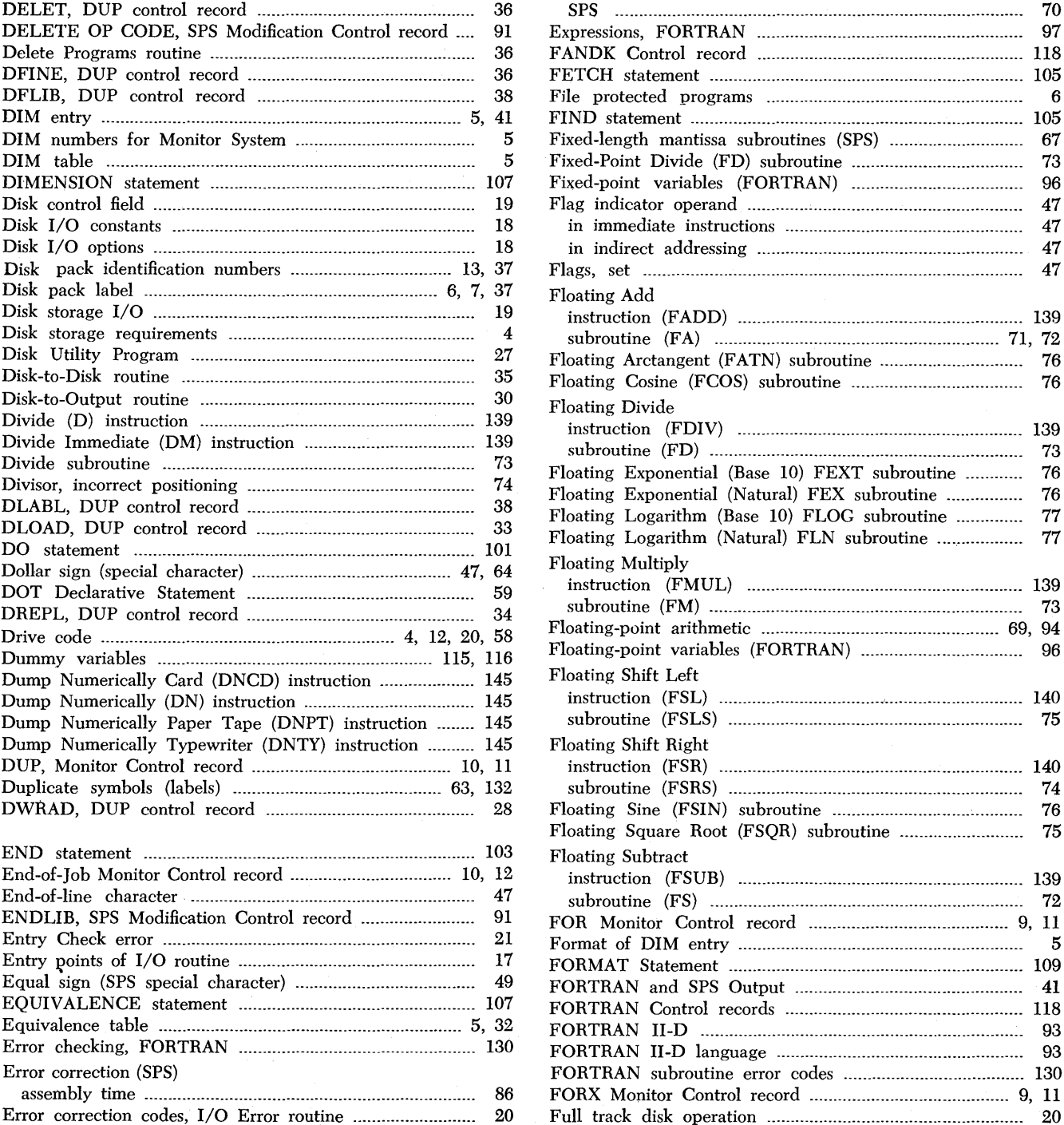

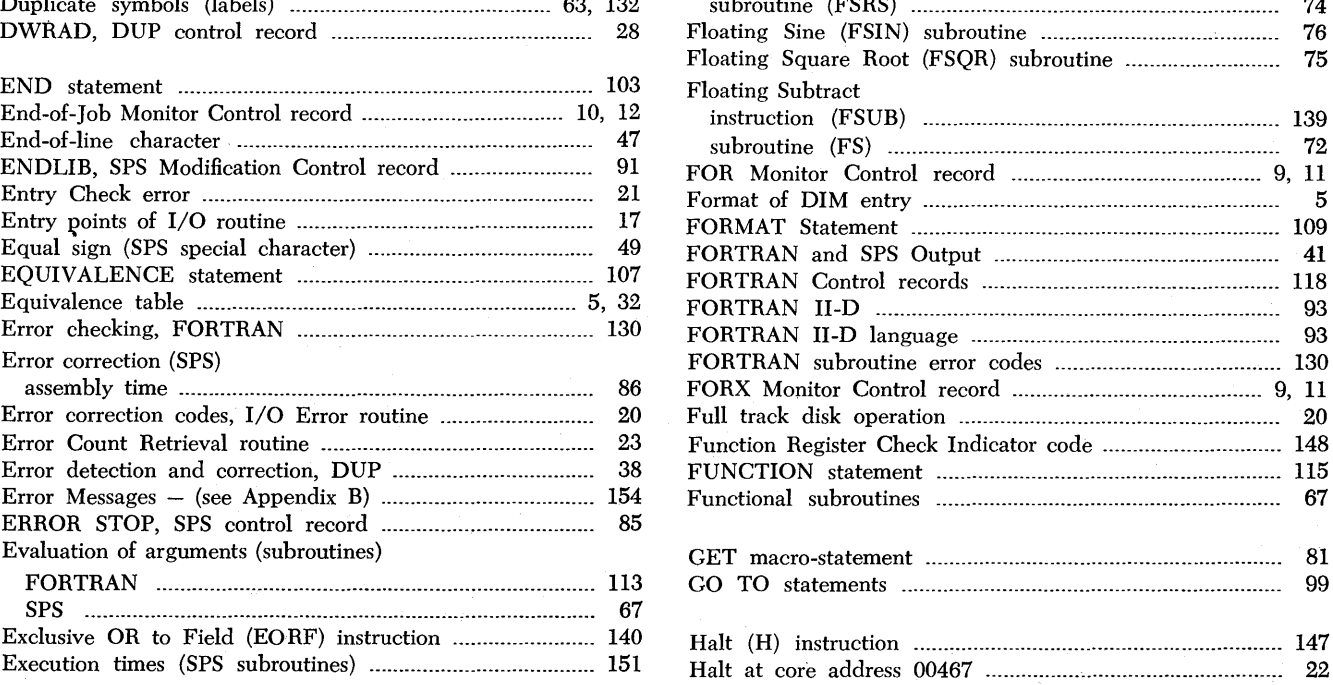

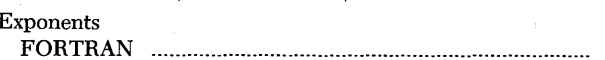

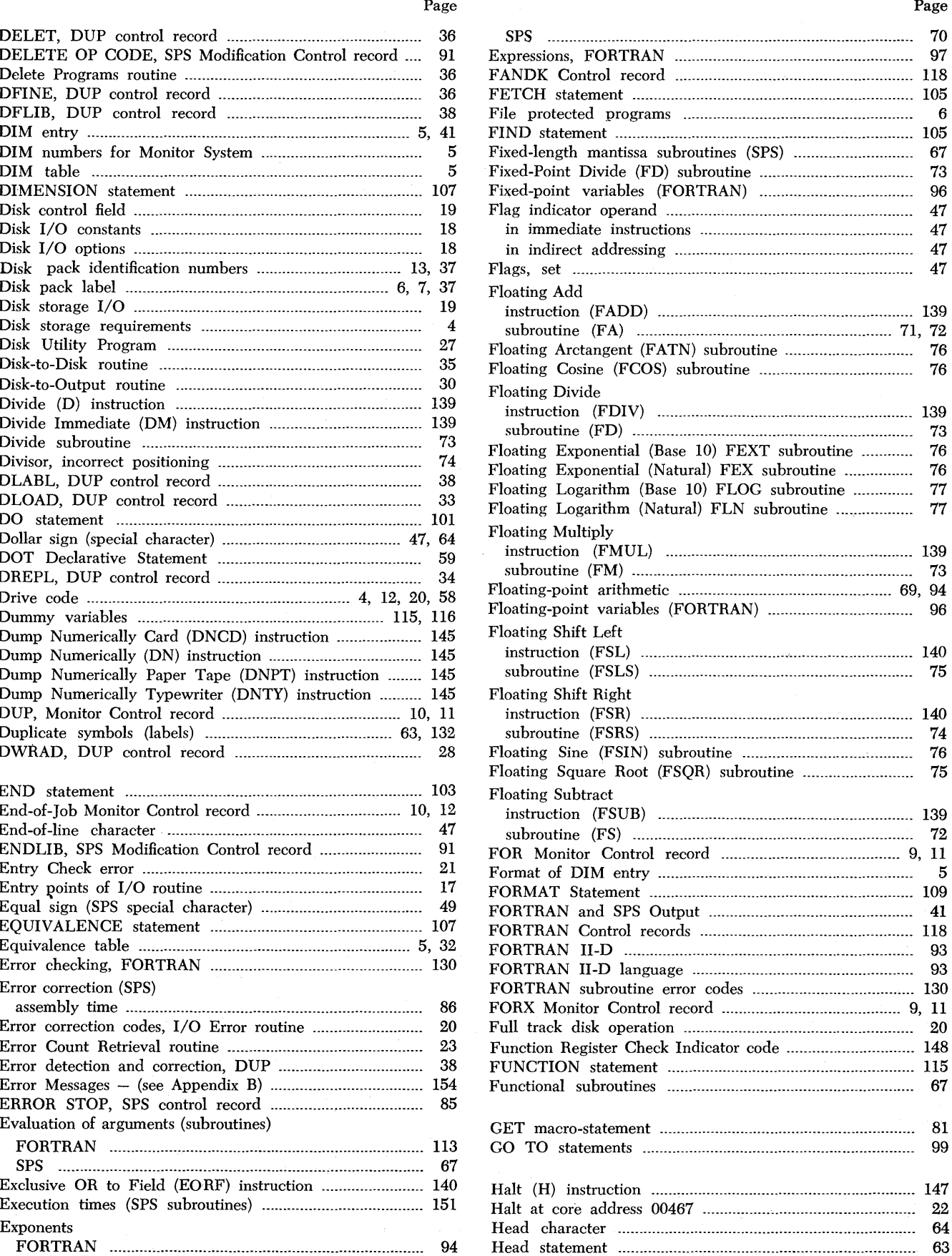

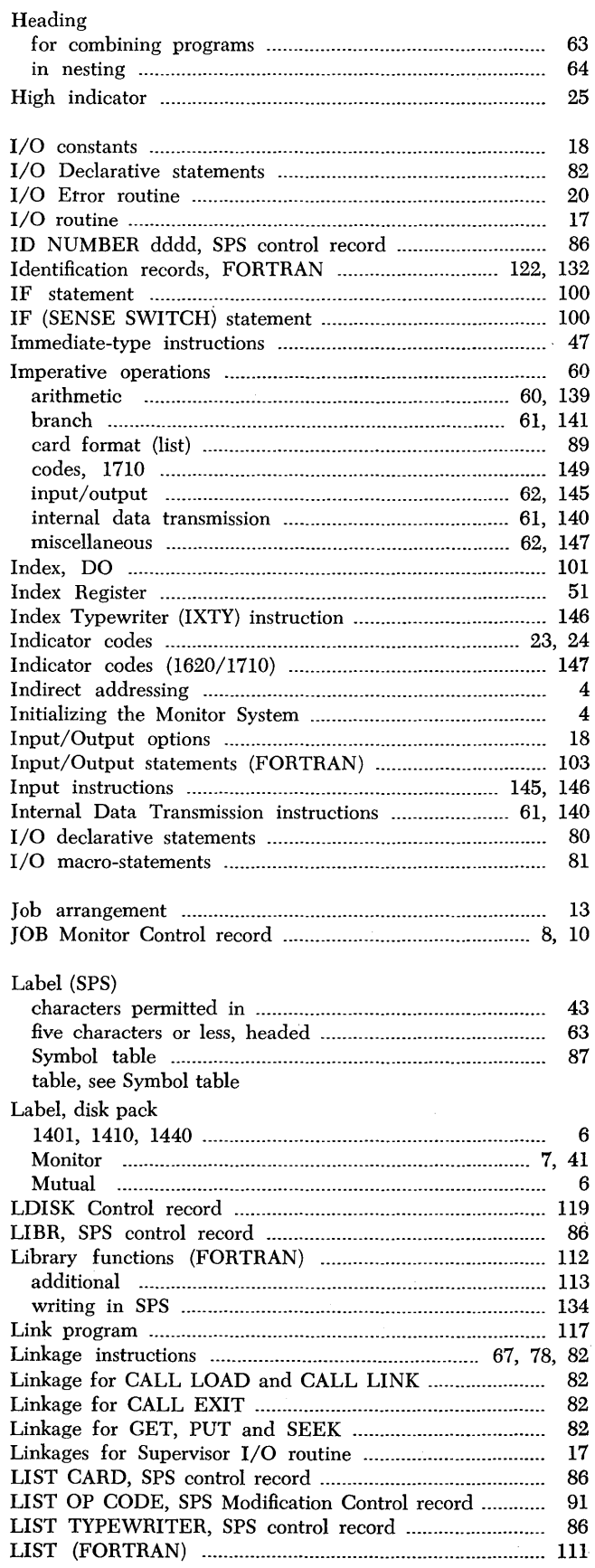

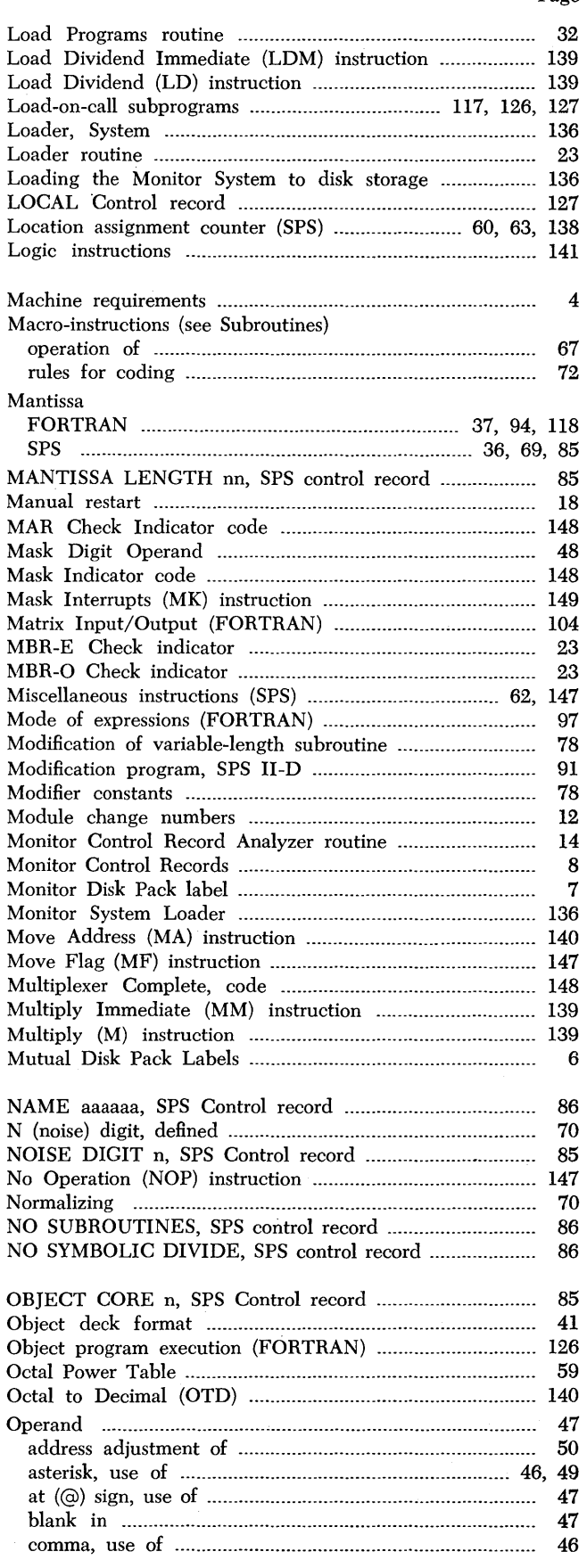

# Page

 $\hat{\mathbf{r}}$ 

# Page

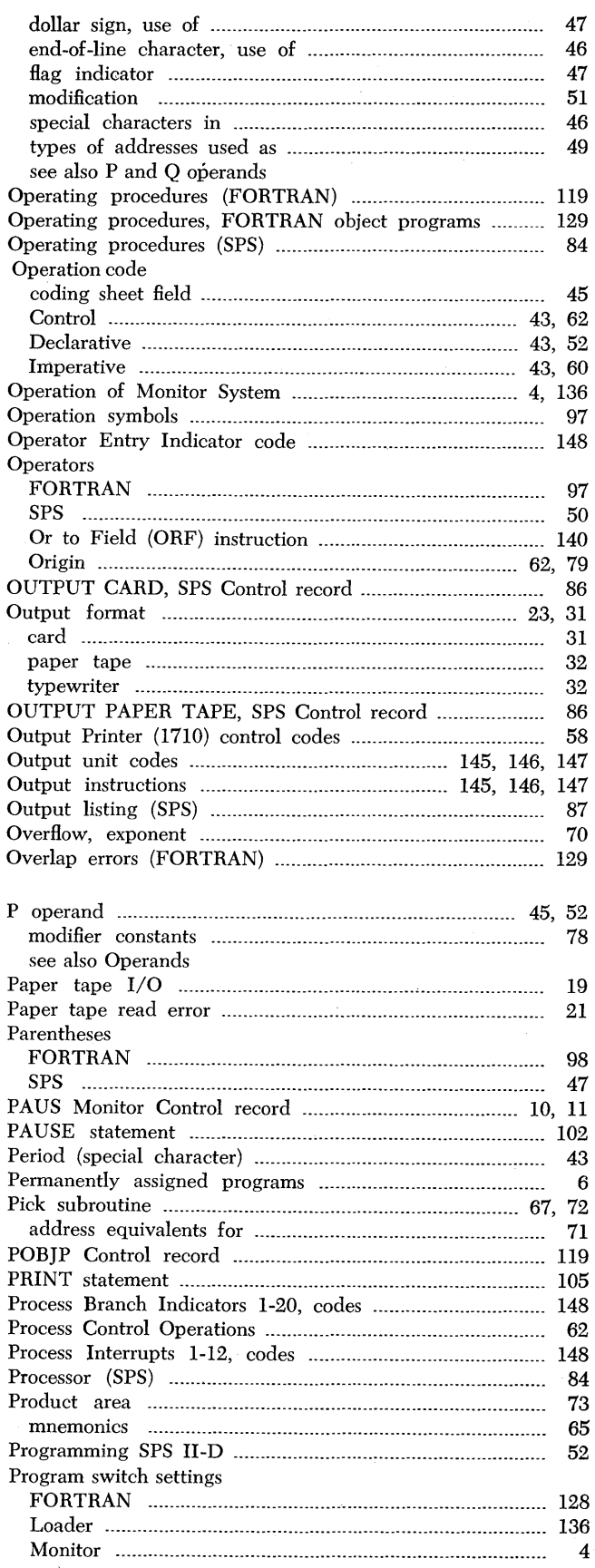

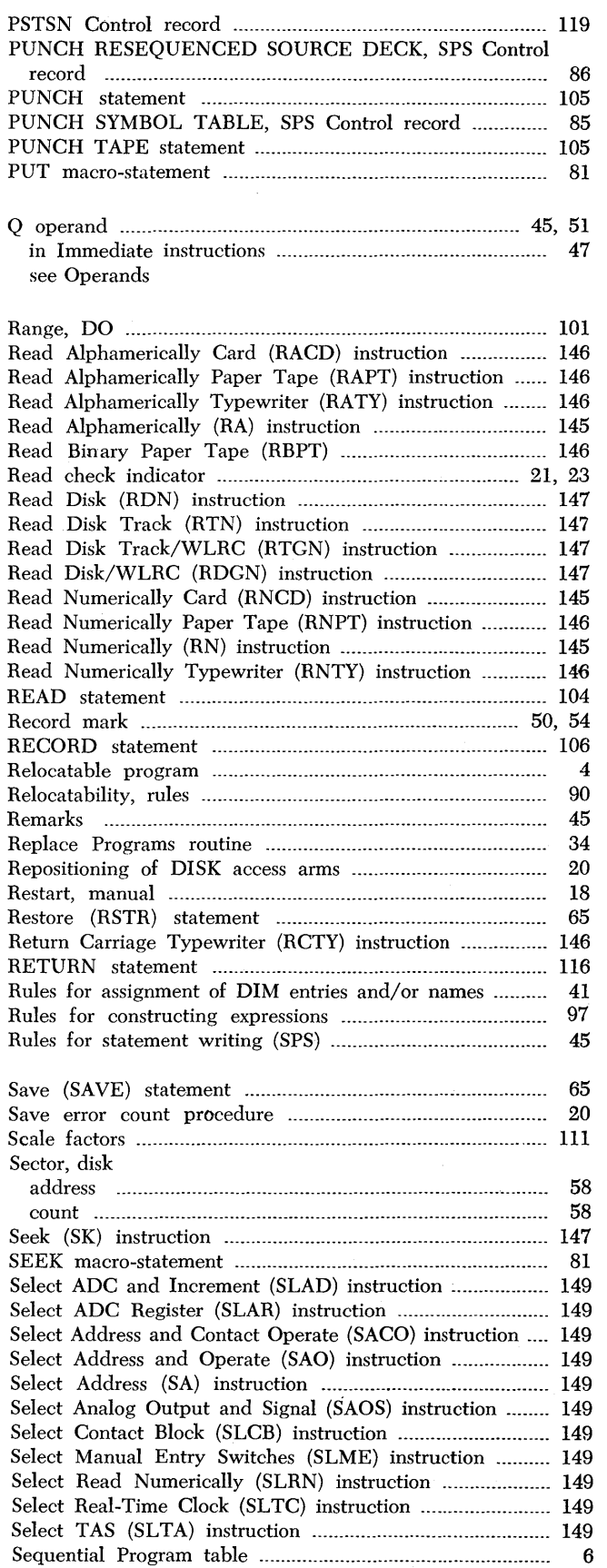

 $\hat{\mathcal{A}}_{\mu}$ 

# Page

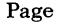

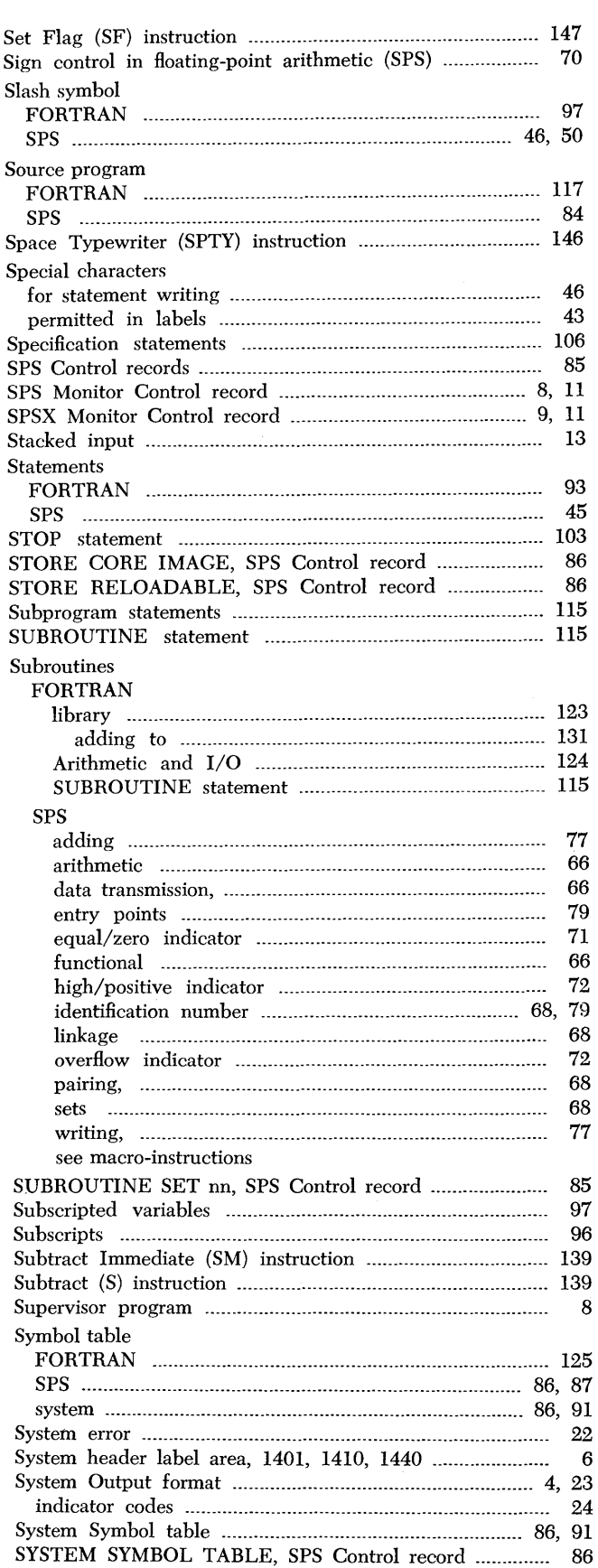

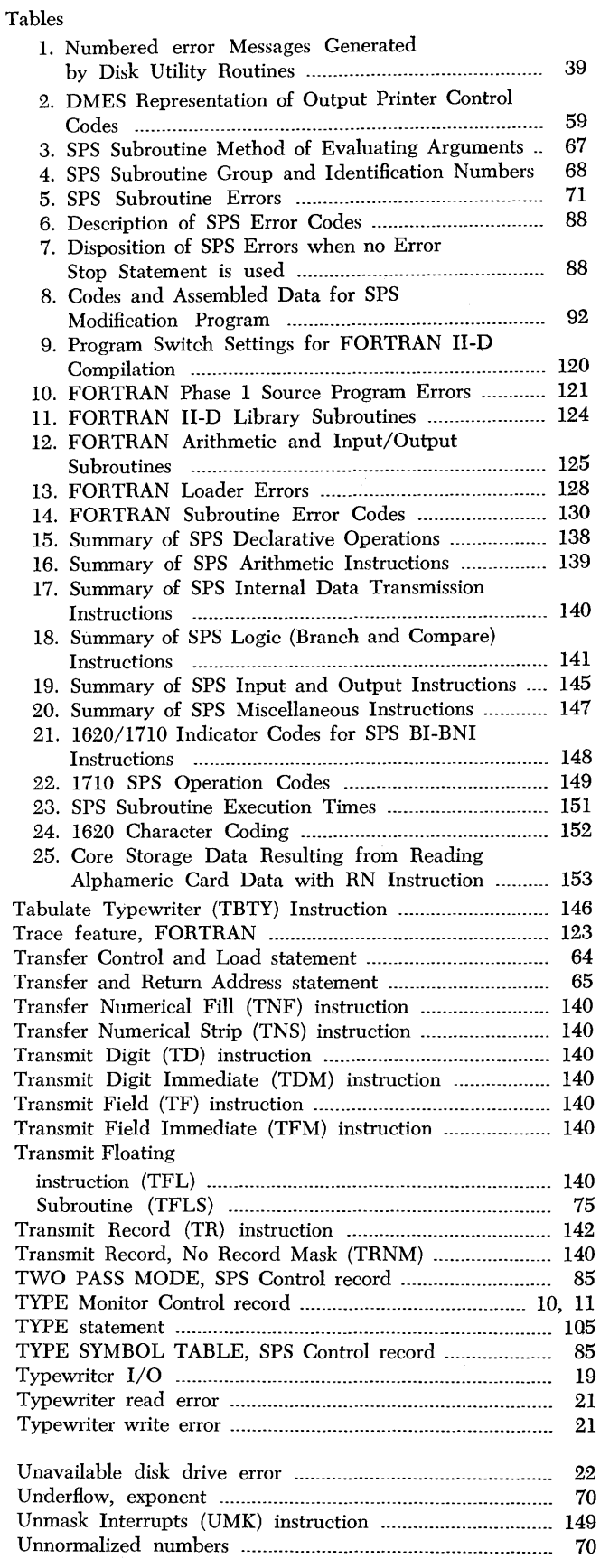

Write error count

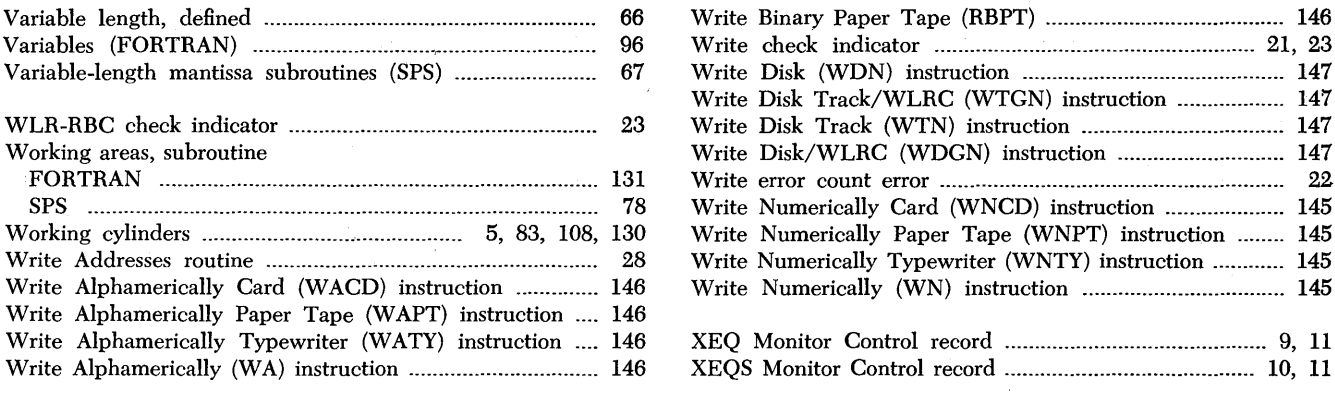

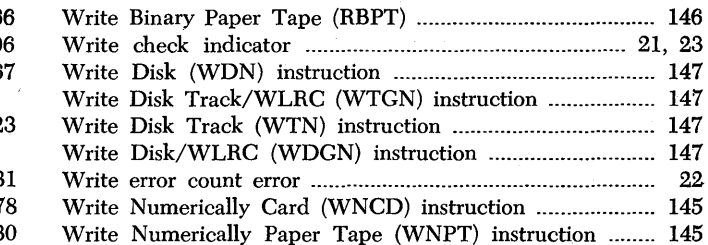

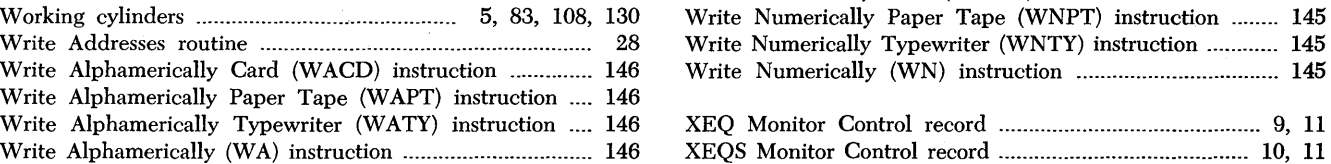